**ΤΕΧΝΟΛΟΓΙΚΟ ΕΚΠΑΙΔΕΥΤΙΚΟ ΙΔΡΥΜΑ ΠΑΤΡΩΝ**

**ΣΧΟΛΗ ΔΙΟΙΚΗΣΗΣ ΚΑΙ ΟΙΚΟΝΟΜΙΑΣ**

**ΤΜΗΜΑ ΛΟΓΙΣΤΙΚΗΣ**

**ΠΤΥΧΙΑΚΗ ΕΡΓΑΣΙΑ**

## **« ΔΗΜΙΟΥΡΓΙΑ ΠΛΗΡΟΦΟΡΙΑΚΟΥ ΣΥΣΤΗΜΑΤΟΣ ΓΙΑ ΤΗΝ ΛΗΨΗ ΑΠΟΦΑΣΕΩΝ ΧΡΗΜΑΤΟΟΙΚΟΝΟΜΙΚΗΣ ΔΙΟΙΚΗΣΗΣ »**

**ΟΝΟΜΑΤΕΠΩΝΥΜΟ ΣΠΟΥΔΑΣΤΗ/ΤΩΝ : ΚΟΙΚΑ ΓΕΩΡΓΙΑ ΔΑΒΛΙΑΚΟΥ ΜΑΡΙΑ**

**ΕΠΟΠΤΕΥΩΝ ΚΑΘΗΓΗΤΗΣ : ΚΑΥΚΟΥΛΑΣ ΣΩΚΡΑΤΗΣ**

**ΠΑΤΡΑ – 2011**

### **ΠΡΟΛΟΓΟΣ**

 Ζούμε σε μια εποχή, στην οποία τα άτομα περνούν τον περισσότερο χρόνο εργαζόμενα μέσα σε ένα οργανισμό ή μια επιχείρηση. Οι οργανισμοί αποτελούνται από πολλά τμήματα τα οποία έχουν σκοπό να εκπληρώσουν τους επιχειρηματικούς στόχους αυτών. Ένα από τα τμήματα των οργανισμών είναι το οικονομικό τμήμα το οποίο είναι υπεύθυνο για τις σημαντικότερες αποφάσεις της επιχείρησης ή του οργανισμού. Συγκεκριμένα για τις επενδύσεις που θα κάνει η επιχείρηση καθώς και για την μεγιστοποίηση των κερδών της.

 Παλαιότερα για να παρθεί η απόφαση αν μια οικονομική κίνηση ήταν συμφέρουσα ή όχι χρειαζόταν αρκετή δουλεία και χρόνο, κάτι το οποίο δεν ήταν εφικτό καθώς τα ανώτερα στελέχη είναι απαιτητικά σε σχέση με το χρόνο. Πλέον αυτό δεν ισχύει, καθώς στην ζωή των επιχειρήσεων έχει εισαχθεί η τεχνολογία και συγκεκριμένα τα πληροφοριακά συστήματα.

 Με την χρήση των πληροφοριακών συστημάτων οι υπάλληλοι της επιχείρησης μπορούν να επιταχύνουν τις εργασίες τους, καθώς μπορούν να ικανοποιήσουν απαιτήσεις όπως:

1. Μεγάλες ταχύτητες επεξεργασίας ( βοήθεια microprocessor )

2. Μεγάλες δυνατότητες αποθήκευσης των δεδομένων και μνήμης

3. Ταχεία προσπέλαση σε αποθηκευμένα δεδομένα ( disks )

4. Άμεση ανταπόκριση σε αιτήματα και άμεσες απαντήσεις ( on-line )

5. Επικοινωνία και μεταφορά δεδομένων ( δίκτυα, LAN, τηλεσυνδιασκέψεις, e-mail, αυτοματισμός γραφείου)

 Σκοπός της παρούσας εργασίας, μετά από την συλλογή και αξιολόγηση σημαντικών πληροφοριών, είναι να σας παρουσιάσουμε την χρησιμότητα των πληροφοριακών συστημάτων για τη λήψη αποφάσεων χρηματοοικονομικής διοίκησης. Με άλλα λόγια πως ένα πληροφοριακό σύστημα μπορεί να μας καθοδηγήσει για να καταλάβουμε ποιο είναι το απαιτούμενο κεφάλαιο για μια επένδυση, με ποιο τρόπο θα γίνει η αξιολόγησή της, πόσο κερδοφόρα θα είναι, πόσο χρόνο χρειάζεται για να αποσβεστεί κτλ. Έτσι μέσα από τα αποτελέσματα που θα πάρουμε και τα συμπεράσματα που θα βγάλουμε να καταλήξουμε αν μας συμφέρει η επένδυση ή όχι.

 Στόχος μας είναι μέσα από τα παραδείγματα που παραθέτουμε και το πληροφοριακό σύστημα που παρουσιάζουμε να κατανοήσουμε ποια από τις μεθόδους αξιολόγησης που υπάρχουν είναι πιο αποδοτική σε κάθε περίπτωση.

#### **ΠΕΡΙΛΗΨΗ**

Σκοπός μας μέσα από τη συγκεκριμένη εργασία, όπως αναφέραμε παραπάνω, είναι να κατανοήσουμε πως συμβάλλουν τα πληροφοριακά συστήματα στη χρηματοοικονομική διοίκηση για τη λήψη αποφάσεων. Γι' αυτό μέσα από τη διεξαγωγή μιας έρευνας καταφέραμε να συλλέξουμε στοιχεία τα οποία τα παρουσιάζουμε στο θεωρητικό κομμάτι της εργασίας μας. Συγκεκριμένα στο πρώτο και δεύτερο μέρος, αναφερόμαστε στην ιστορία, λειτουργία και την εξέλιξη των πληροφοριακών συστημάτων καθώς και του excel αντίστοιχα, τα οποία διευκολύνουν την εργασία του οικονομικού τμήματος μιας επιχείρησης ή ενός οργανισμού. Στη συνέχεια, αναφερθήκαμε στην ανάλυση λογιστικών καταστάσεων και συγκεκριμένα στο σκοπό της ύπαρξης τους, στις μεθόδους αναλύσεως καθώς και στους αριθμοδείκτες αναλύσεως. Στο τελευταίο κομμάτι του θεωρητικού μέρους, συλλέξαμε πληροφορίες σχετικά με τις βασικές έννοιες της οικονομία και του χρηματοοικονομικού συστήματος καθώς και τις μεθόδους αξιολόγησης επενδύσεων.

 Για να κατανοήσουμε, όμως, καλύτερα την χρησιμότητα των πληροφοριακών συστημάτων στην χρηματοοικονομική διοίκηση αποφασίσαμε να συμπεριλάβουμε στην εργασίας μας και ένα πρακτικό κομμάτι. Συγκεκριμένα, φτιάξαμε ένα πρόγραμμα με την βοήθεια του Microsoft Excel έτσι ώστε να καταλάβουμε καλύτερα πως μπορεί ένα πληροφοριακό σύστημα να πραγματοποιήσει σε έλαχιστο χρόνο μια αρκετά χρονοβόρα δουλειά. Έτσι, με την βοήθεια των λειτουργιών του Excel και ειδικότερα, με την χρήση των μακροεντολών, των υπερσυνδέσεων και των συναρτήσεων δημιουργήσαμε ένα πρόγραμμα με το οποίο μπορούμε να υπολογίσουμε σε διάφορες περιπτώσεις μεγέθη όπως είναι η Καθαρή Παρούσα Αξία ( ΚΠΑ), το Καθαρό Οικονομικό Πλεόνασμα και τον Εσωτερικό Βαθμό Απόδοσης. Επίσης με το πρόγραμμά μας μπορούμε να υπολογίσουμε τους Αριθμοδείκτες όπως είναι ο Αριθμοδείκτης Ειδικής Ρευστότητας και Αποδοτικότητας. Έτσι με την βοήθεια του προγράμματος που φτιάξαμε καθώς και με την χρήση των συγκεκριμένων οικονομικών μεγεθών, το χρηματοοικονομικό τμήμα της εταιρείας μπορεί να πληροφορεί τους εταίρους και τους μετόχους της για το αν μια επένδυση είναι συμφέρουσα ή όχι, αν πρέπει να δανειστούμε ή όχι καθώς και για την οικονομική κατάσταση της εταιρείας.

## **ΠΕΡΙΕΧΟΜΕΝΑ**

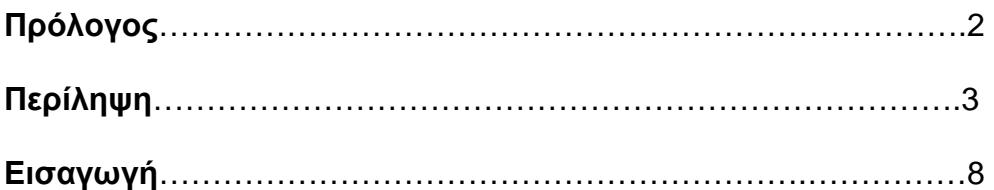

#### **ΜΕΡΟΣ ΠΡΩΤΟ ΠΛΗΡΟΦΟΡΙΑΚΑ ΣΥΣΤΗΜΑΤΑ**

#### **ΚΕΦΑΛΑΙΟ ΠΡΩΤΟ ΒΑΣΙΚΕΣ ΕΝΝΟΙΕΣ**...........................................................................9

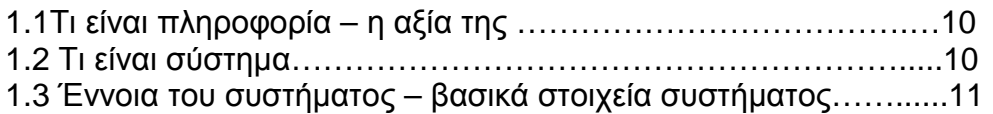

#### **ΚΕΦΑΛΑΙΟ ΔΕΥΤΕΡΟ**

#### **ΕΝΝΟΙΑ, ΣΚΟΠΟΣ, ΛΕΙΤΟΥΡΓΙΕΣ ΚΑΙ ΤΥΠΟΙ ΠΛΗΡΟΦΟΡΙΑΚΩΝ ΣΥΣΤΗΜΑΤΩΝ**…………………………………………..……………...13

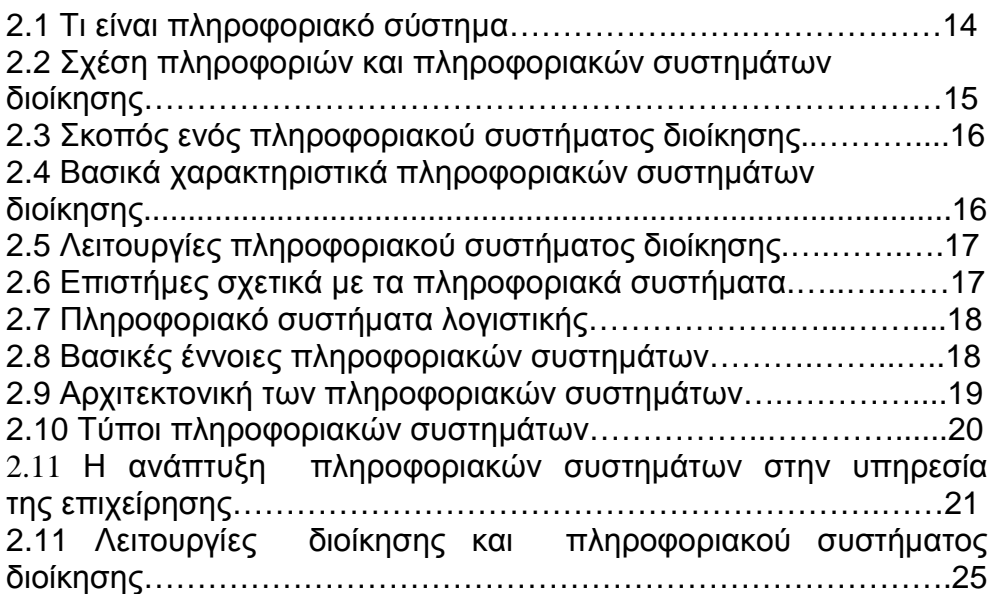

#### **ΔΕΥΤΕΡΟ ΜΕΡΟΣ ΑΝΑΛΥΣΗ EXCEL**

#### **ΚΕΦΑΛΑΙΟ ΠΡΩΤΟ ΙΣΤΟΡΙΑ ΚΑΙ ΑΝΑΛΥΣΗ ΤΟΥ EXCEL**………………...……….…..26 1.2 Η δημιουργία και η εξέλιξη του excel……….…...…………..….27 1.3 H συμμετοχή της MICROSOFT…….……...………….…….…..28 1.4 Οι εκδόσεις του excel………………….…...…………….……....28 1.5 Βασικές λειτουργίες του excel…………………..…….……...….30 1.6 Προσαρμογή του Excel………………………..…….………..…31

#### **ΚΕΦΑΛΑΙΟ ΔΕΥΤΕΡΟ ΤΥΠΟΙ ΚΑΙ ΣΥΝΑΡΤΗΣΕΙΣ ΤΟΥ EXCEL**………………......…..…32 2.1 Τύποι……………………………………….……………………...33 2.2 Τελεστές υπολογισμών σε τύπους………………………….......34 2.3 Τι είναι συνάρτηση………………….………………………….....36 2.4 Η σύνταξη των συναρτήσεων……….……….………...........….36 2.5 Η χρησιμότατα μιας συνάρτησης…………………….……….....37 2.6 Βασικές συναρτήσεις…………………….……………………….38 2.7 Κατηγορίες συναρτήσεων……………….………………….……39

#### **ΚΕΦΑΛΑΙΟ ΤΡΙΤΟ**

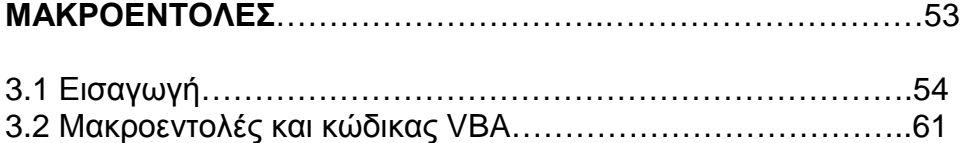

### **ΤΡΙΤΟ ΜΕΡΟΣ ΑΡΙΘΜΟΔΕΙΚΤΕΣ ΑΝΑΛΥΣΗΣ**

#### **ΚΕΦΑΛΑΙΟ ΠΡΩΤΟ ΕΝΝΟΙΑ ΚΑΙ ΣΚΟΠΟΣ ΤΗΣ ΑΝΑΛΥΣΗΣ**...………………………..63

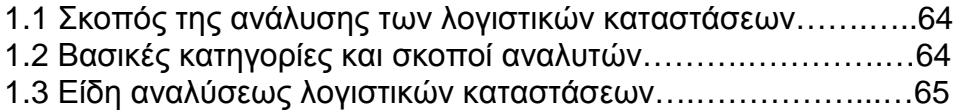

#### **ΚΕΦΑΛΑΙΟ ΔΕΥΤΕΡΟ ΜΕΘΟΔΟΙ ΑΝΑΛΥΣΕΩΣ ΤΩΝ ΛΟΓΙΣΤΙΚΩΝ ΚΑΤΑΣΤΑΣΕΩΝ**...67

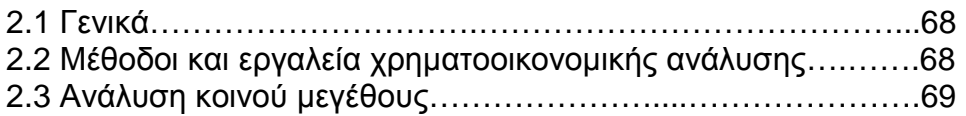

#### **ΚΕΦΑΛΑΙΟ ΤΡΙΤΟ ΑΝΑΛΥΣΗ ΛΟΓΙΣΤΙΚΩΝ ΚΑΤΑΣΤΑΣΕΩΝ ΜΕ ΑΡΙΘΜΟΔΕΙΚΤΕΣ**…………………………………………………....73

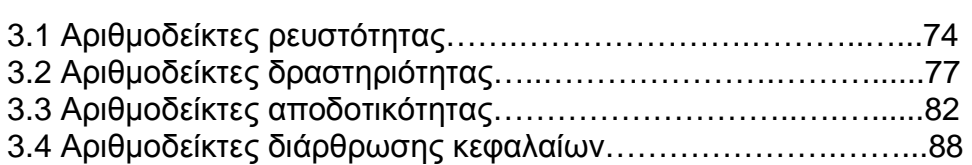

#### **ΤΕΤΑΡΤΟ ΜΕΡΟΣ ΧΡΗΜΑΤΟΟΙΚΟΝΟΜΙΚΗ ΔΙΟΙΚΗΣΗ**

#### **ΚΕΦΑΛΑΙΟ ΠΡΩΤΟ ΒΑΣΙΚΕΣ ΕΝΝΟΙΕΣ**…………………………………...……………...94

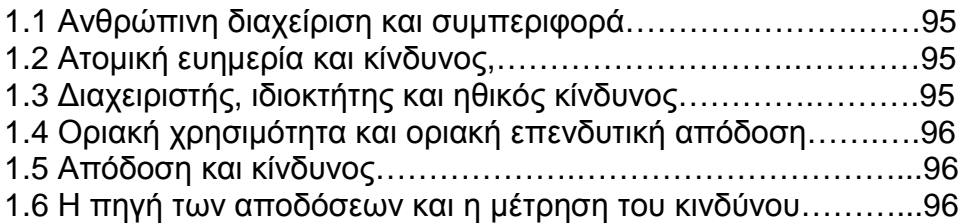

#### **ΚΕΦΑΛΑΙΟ ΔΕΥΤΕΡΟ ΟΙΚΟΝΟΜΙΑ ΚΑΙ ΧΡΗΜΑΤΟΟΙΚΟΝΟΜΙΚΟ ΣΥΣΤΗΜΑ**……...…98

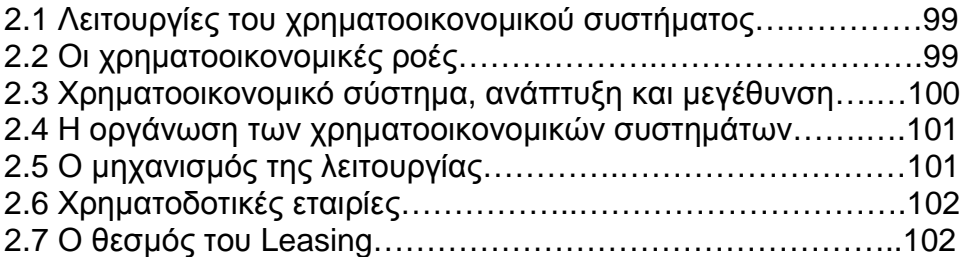

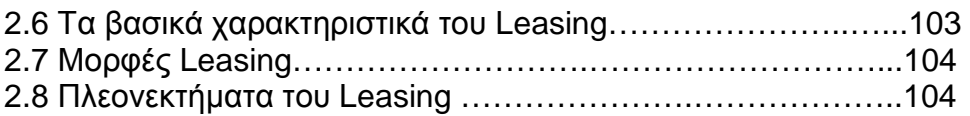

#### **ΚΕΦΑΛΑΙΟ ΤΡΙΤΟ ΜΕΘΟΔΟΣ ΤΗΣ ΚΑΘΑΡΗΣ ΠΑΡΟΥΣΑΣ ΑΞΙΑΣ, ΤΑΜΕΙΑΚΕΣ ΡΟΕΣ ΚΑΙ ΕΣΩΤΕΡΙΚΟΣ ΒΑΘΜΟΣ ΑΠΟΔΟΣΗΣ**……………...106

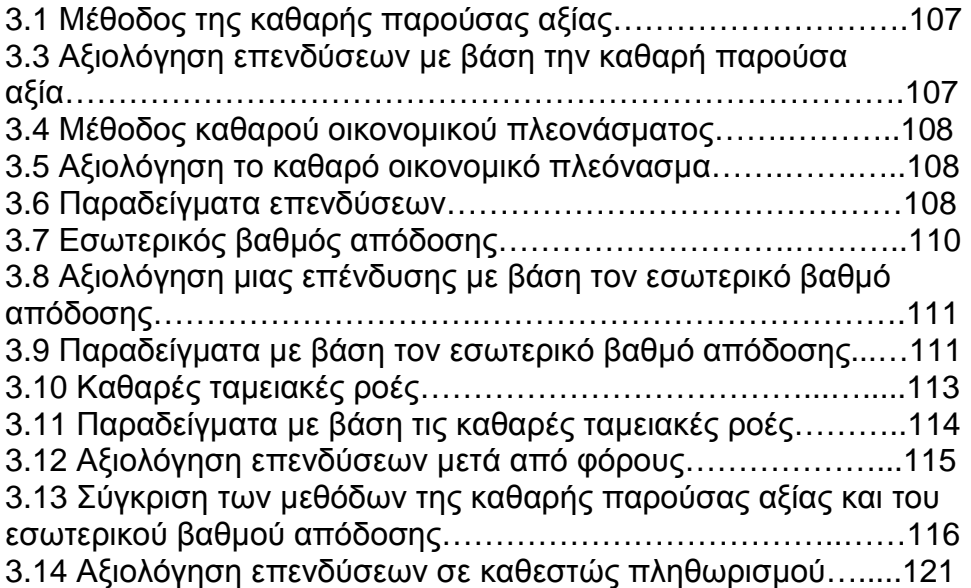

#### **ΚΕΦΑΛΑΙΟ ΤΕΤΑΡΤΟ ΚΟΣΤΟΣ ΚΕΦΑΛΑΙΟΥ**………...……………………………………125

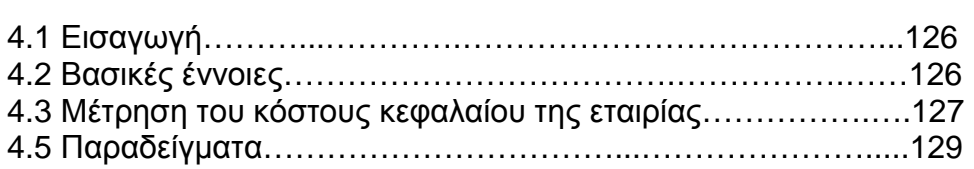

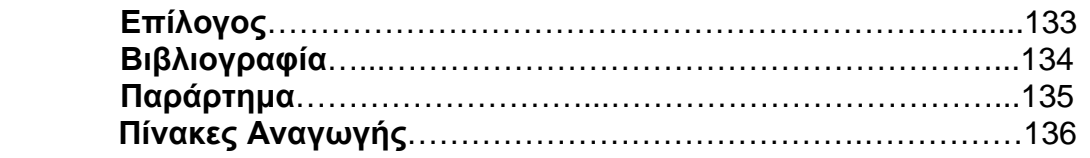

#### **ΕΙΣΑΓΩΓΗ**

Η επιχείρηση είναι ένας οικονομικός παράγοντας ( οικονομική μονάδα ), ο οποίος διαθέτει κατάλληλα συγκροτημένη περιουσία ( συντελεστές παραγωγής ) για την παραγωγή και διάθεση στην αγορά οικονομικών αγαθών με κίνητρο το κέρδος του φορέα της. Μια επιχείρηση προκειμένου να επεκταθεί και να αυξήσει τα κέρδη της προβαίνει σε επενδύσεις.

Επένδυση εννοούμε την πράξη απόκτησης διαρκούς αγαθού, που γίνεται με σκοπό την χρησιμοποίηση του, κατά την διάρκεια της ζωής του, προς παραγωγή άλλων αγαθών ή υπηρεσιών. Για παράδειγμα επένδυση αποτελεί η αγορά και απόκτηση από μια επιχείρηση υλικών αγαθών των οποίων η χρησιμοποίηση υπερβαίνει το έτος. Έτσι με την έννοια αυτή συνιστούν επένδυση οι δαπάνες που συμβάλουν στην αύξηση του μελλοντικού δυναμικού μιας επιχείρησης, όπως η εκπαίδευση προσωπικού. Η επένδυση στην οποία προβαίνει μια επιχείρηση εκφράζεται ως αύξηση του πάγιου ενεργητικού της.

Όταν πραγματοποιείται μια επένδυση υπάρχουν παράγοντες βεβαιότητας και αβεβαιότητας. Ανάλογα με την έκταση αντιμετώπισης του κινδύνου, οι διάφορες μέθοδοι που χρησιμοποιούνται στην αξιολόγηση των επενδύσεων μπορεί να καταταχθούν είτε σε μεθόδους που δεν λαμβάνουν υπόψη τον κίνδυνο, είτε σε μεθόδους που λαμβάνουν υπόψη τον κίνδυνο.

Στην παρούσα εργασία αναπτύσσονται οι μέθοδοι της λογιστικής απόδοσης, της καθαρής παρούσας αξίας, του εσωτερικού βαθμού απόδοσης, του κόστους κεφαλαίου, καθαρών ταμειακών ροών κτλ. Οι παραπάνω μέθοδοι χρησιμοποιούνται στις μέρες μας από τις επιχειρήσεις και συγκεκριμένα από το οικονομικό τους τμήμα, μέσω των πληροφοριακών συστημάτων διοίκησης, τα οποία συμβάλλουν στο να διεξαχθεί πιο γρήγορα η αξιολόγηση της επένδυσης.

# **ΜΕΡΟΣ ΠΡΩΤΟ : ΠΛΗΡΟΦΟΡΙΑΚΑ ΣΥΣΤΗΜΑΤΑ ΠΡΩΤΟ ΚΕΦΑΛΑΙΟ : ΒΑΣΙΚΕΣ ΕΝΝΟΙΕΣ**

 **ΕΙΣΑΓΩΓΗ**

## **1.1 ΤI ΕΙΝΑΙ ΠΛΗΡΟΦΟΡΙΑ;**

Η πληροφορία (information) είναι ένα σύνολο από γεγονότα ή *δεδομένα* (data) τα οποία έχουν συλλεχθεί και δομηθεί και έτσι έχουν αποκτήσει συγκεκριμένη σημασία. Γενικά τα δεδομένα είναι ακατέργαστα και ασύνδετα μεταξύ τους γεγονότα. Η πληροφορία αναφέρεται σε δεδομένα που έχουν συστηματοποιηθεί και ταξινομηθεί σε κατηγορίες και σχήματα, τα οποία όταν εφαρμόζονται στην πράξη μετατρέπονται σε *γνώση* που παράγει καινούργια δεδομένα.

## **Η ΑΞΙΑ ΤΗΣ ΠΛΗΡΟΦΟΡΙΑΣ**

l Δυσκολία στην εκτίμηση της αξίας της πληροφορίας με οικονομικούς όρους.

l Η αξία της πληροφορίας ορίζεται ως το όφελος που αποκομίζει μια επιχείρηση από τη χρήση της. Πολλές φορές όμως το όφελος δεν είναι μετρήσιμο.

l Οι πληροφορίες έχουν αξία εφόσον βελτιώνουν το όφελος των ατόμων και των οργανισμών που τις χρησιμοποιούν.

- ¡ Αύξηση κερδών.
- ¡ Μείωση κόστους.
- ¡ Αύξηση μεριδίου αγοράς.
- ¡ Βελτίωση ποιότητας προϊόντων, υπηρεσιών.
- ¡ Βελτίωση ποιότητας εργασίας.
- Βελτίωση ποιότητας ζωής

l Η αξία των πληροφοριών εξαρτάται από την αξιοποίησή τους από τους αντίστοιχους αποδέκτες.

#### **1.2 ΤΙ ΕΙΝΑΙ ΣΥΣΤΗΜΑ;**

Οποιαδήποτε διάταξη αφορά στο χειρισμό, στην επεξεργασία και στη διαχείριση πόρων οποιασδήποτε μορφής, αποτελεί ένα σύστημα. Με άλλα λόγια ένα σύστημα είναι ένα σύνολο τεχνολογικών στοιχείων της πληροφορικής (υπολογιστές, δίκτυα, τηλεπικοινωνίες, λογισμικό), προσώπων (προγραμματιστές, αναλυτές, διοικητικά στελέχη, χρήστες, χειριστές), καθώς επίσης και των απαραίτητων διαδικασιών και μεθόδων που:

l Είναι φυσικά ή λογικά αλληλένδετα μεταξύ τους. Με τον όρο αλληλένδετα εννοούμε ότι αποτελείται από ένα σύνολο τμημάτων μεταξύ των οποίων

θα υπάρχει αλληλεπίδραση, συσχέτιση και συνέργεια με σκοπό τα στοιχεία που λαμβάνουν να συνεισφέρουν στην επίτευξη κάποιου σκοπού ή κάποιας τελικής σταθερής κατάστασης ή κάποιας κατάστασης ισορροπίας.

l Εντάσσονται στη διοικητική οργάνωση του οργανισμού ή της επιχείρησης. Είναι γνωστό ότι για την αποτελεσματικότητα της διοικητικής λειτουργίας της επιχείρησης απαραίτητη προϋπόθεση είναι η δημιουργία και η εφαρμογή ενός ικανού συστήματος το οποίο θα εκτελεί συγκεκριμένες λειτουργίες.

l Έχουν ως σκοπό την αποτελεσματική αξιοποίηση των δεδομένων για την εξυπηρέτηση συγκεκριμένων πληροφοριακών αναγκών. Δηλαδή με την παροχή πληροφοριών στα διαφορετικά επίπεδα που υπάρχουν στο σύστημα της διοίκησης επιτυγχάνεται η επίτευξη συγκεκριμένου σκοπού με τον πιο αποτελεσματικό τρόπο.

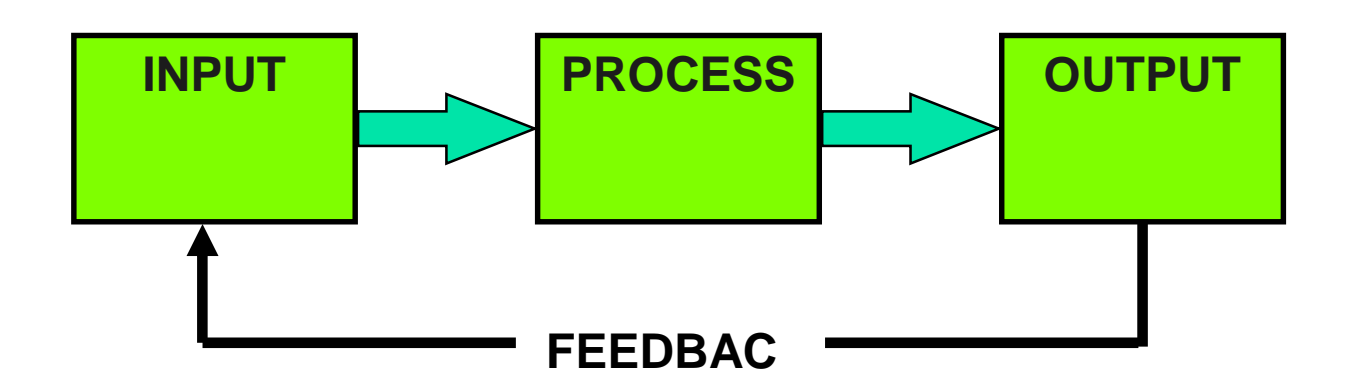

#### **1.3 Η ΕΝΝΟΙΑ ΤΟΥ ΣΥΣΤΗΜΑΤΟΣ:**

## **ΒΑΣΙΚΑ ΣΤΟΙΧΕΙΑ ΣΥΣΤΗΜΑΤΟΣ**

Για τον σωστό σχεδιασμό και λειτουργία ενός συστήματος απαιτούνται τα εξής βασικά στοιχεία:

l Το κυριότερο βήμα για την δημιουργία ενός συστήματος είναι να ακολουθηθεί η διαδικασία της «εισροής-επεξεργασίας-εκροής».Αυτό σημαίνει ότι το σύστημα που θα δημιουργήσουμε θα πρέπει να εισάγει τις πληροφορίες-δεδομένα, να γίνεται μετασχηματισμός της εισόδου σε έξοδο με τον πιο αποδοτικό τρόπο και τέλος να ακολουθεί έξοδος, δηλαδή το αποτέλεσμα της επεξεργασίας με σκοπό να εξυπηρετείται ο αντικειμενικός σκοπός.

l Δεύτερο και εξίσου σημαντικό βήμα, είναι να τεθούν τα όρια του συστήματος με σαφήνεια. Αυτό σημαίνει ότι πρέπει να τεθεί η νοητή διαχωριστική γραμμή που οριοθετεί (ξεχωρίζει) το σύστημα από το περιβάλλον του έτσι ώστε να επιτευχθεί ο στόχους του συστήματος.

l Το εξωτερικό περιβάλλον πρέπει να είναι δεδομένο. Επειδή όμως είναι και δυναμικό, το σύστημα θα πρέπει να προσαρμόζεται διαρκώς στις αλλαγές του. Είναι γνωστό ότι το περιβάλλον περιλαμβάνει κάποια στοιχεία τα οποία επηρεάζουν την επίδοση του συστήματος, αφού όλα τα συστήματα περιβάλλονται και επηρεάζονται από το περιβάλλον τους. Επομένως το σύστημα που θα δημιουργηθεί θα πρέπει να είναι εύκαμπτο και ικανό να αντιδρά στις αλλαγές που παρουσιάζονται.

#### **ΔΕΥΤΕΡΟ ΚΕΦΑΛΑΙΟ : ΕΝΝΟΙΑ, ΣΚΟΠΟΣ, ΛΕΙΤΟΥΡΓΙΕΣ ΚΑΙ ΤΥΠΟΙ ΠΛΗΡΟΦΟΡΙΑΚΩΝ ΣΥΣΤΗΜΑΤΩΝ**

## **2.1 ΤΙ ΕΙΝΑΙ ΠΛΗΡΟΦΟΡΙΑΚΟ ΣΥΣΤΗΜΑ;**

#### **ΙΣΤΟΡΙΚΗ ΑΝΑΔΡΟΜΗ**

.

 Κατά την έναρξη, των επιχειρήσεων και των άλλων οργανισμών, έγινε, με το χέρι και μόνο περιοδικά, μια εσωτερική αναφορά στα πληροφοριακά συστήματα. Αυτά χαρακτηρίστηκαν ως ένα υποπροϊόν του λογιστικού συστήματος που διαθέτει ορισμένα πρόσθετα στατιστικά με περιορισμένη και καθυστερημένη πληροφόρηση σχετικά με τις επιδόσεις της διαχείρισης. Προηγουμένως, όμως τα στοιχεία που λάμβανε το σύστημα θα έπρεπε να διαχωριστούν από τα μεμονωμένα άτομα ως ανά την απαίτηση και την αναγκαιότητα της οργάνωσης.

Στα αρχικά στάδια, οι ηλεκτρονικοί υπολογιστές των επιχειρήσεων επί το πλείστον χρησιμοποιήθηκαν για σχετικά απλές εργασίες όπως η παρακολούθηση των πωλήσεων ή στοιχεία μισθοδοσίας, συχνά χωρίς πολλές λεπτομέρειες. Μακροπρόθεσμα, αυτές οι αιτήσεις έγιναν πιο σύνθετες και άρχισαν να αυξάνουν την αποθήκευση της πληροφορίας, ενώ παράλληλα η διασύνδεση τους με το παρελθόν απαιτούσε *χωριστά* συστήματα πληροφοριών. Καθώς γινόταν όλο και περισσότερα τα δεδομένα που αποθηκεύονταν τόσο συνδέονταν ο άνθρωπος ο οποίος άρχισε να αναλύει τις πληροφορίες αυτές σε περαιτέρω λεπτομέρειες, δημιουργώντας όλο *εκθέσεις διαχείρισης* από τις πρώτες που αποθηκεύονται τα δεδομένα.. Ο όρος "MIS" ( Management Information Systems ) γεννήθηκε για να περιγράψει αυτά τα είδη των αιτήσεων, τα οποία αναπτύχθηκαν για να παρέχουν στους υπευθύνους διαχείρισης πληροφορίες σχετικά με τις πωλήσεις, τα αποθέματα, καθώς και άλλα στοιχεία που θα βοηθήσουν στη διαχείριση της επιχείρησης. Σήμερα, ο όρος χρησιμοποιείται ευρέως σε διάφορα πλαίσια και περιλαμβάνει (αλλά δεν περιορίζεται σε αυτά): *συστήματα υποστήριξης αποφάσεων* , *των πόρων* και *οι άνθρωποι εφαρμογές διαχείρισης , ERP , SCM , CRM* , διαχείριση έργου και η βάση δεδομένων της εφαρμογής ανάκτησης.

Ένα **σύστημα διαχείρισης πληροφοριών (MIS)** είναι ένα *σύστημα* ή διαδικασία που παρέχει πληροφορίες που χρειάζονται για να διαχειριστούν αποτελεσματικά τις οργανώσεις .Οι πληροφορίες που είναι συστήματα διαχείρισης θεωρούνται να είναι ένα υποσύνολο του συνόλου *των εσωτερικών ελέγχων, δηλαδή* διαδικασίες σε μια επιχείρηση, οι οποίες καλύπτουν την εφαρμογή των ανθρώπων, των εγγράφων, τις τεχνολογίες, και οι διαδικασίες που χρησιμοποιούνται από *τους λογιστές της διαχείρισης* για την επίλυση των προβλημάτων των επιχειρήσεων, όπως η κοστολόγηση ενός προϊόντος, υπηρεσίας ή μιας επιχείρησης σε επίπεδο στρατηγικής. Τα συστήματα διαχείρισης πληροφοριών διαφέρουν από τα κανονικά συστήματα πληροφοριών που χρησιμοποιούνται για την ανάλυση και από τα άλλα πληροφοριακά συστήματα που εφαρμόζονται σε επιχειρησιακές δραστηριότητες της οργάνωσης. Ακαδημαϊκά, ο όρος χρησιμοποιείται συνήθως για να αναφερθεί στην ομάδα των μεθόδων διαχείρισης των πληροφοριών που συνδέεται με την αυτοματοποίηση ή την υποστήριξη των ανθρωπίνων λήψη αποφάσεων, π.χ. *Συστημάτων Υποστήριξης Αποφάσεων , Έμπειρα συστήματα* , καθώς και *Εκτελεστικό συστημάτων πληροφοριών*

Όπως αναφέραμε παραπάνω ένα Πληροφοριακό Σύστημα διαφέρει από τα άλλα είδη συστημάτων, δεδομένου ότι ο στόχος του είναι να ελέγχει και να τεκμηριώνει τις διαδικασίες κάποιου άλλου συστήματος, το οποίο μπορούμε να καλέσουμε *συστήματα στόχου*. Ένα Πληροφοριακό Σύστημα δεν μπορεί να υπάρξει χωρίς ένα τέτοιο σύστημα στόχου. *Παραδείγματος χάριν*, οι δραστηριότητες παραγωγής θα ήταν το σύστημα στόχου ενός πληροφοριακού συστήματος σχεδιασμού παραγωγής, το ανθρώπινο δυναμικό στις επιχειρησιακές διαδικασίες θα ήταν το σύστημα στόχου ενός πληροφοριακού συστήματος διαχείρισης του ανθρώπινου δυναμικού, και τα λοιπά. Είναι σημαντικό να αναγνωριστεί ότι μέσα σε μια μηχανή αυτόματης ανάληψης υπάρχει ένα συστατικό, ένα υποσύστημα που μπορεί να θεωρηθεί πληροφοριακό σύστημα Υπό κάποια έννοια, κάθε διαδραστικό σύστημα που θα έχει ένα υποκατάστημα μπορεί να θεωρηθεί πληροφοριακό σύστημα του οποίου ο στόχος είναι να επιτηρήσει και να ελέγξει αυτό το διαδραστικό σύστημα.

Οι οργανισμοί χρησιμοποιούν τα πληροφοριακά συστήματα για να αυξήσουν την ανταγωνιστικότητα τους. Η κατοχή και η δυνατότητα επεξεργασίας της πληροφορίας θεωρείται ένας επιχειρησιακός πόρος όπως οι κτιριακές εγκαταστάσεις και ο υπόλοιπος εξοπλισμός. Η παραγωγικότητα που είναι ένα από τα βασικότερα μέσα για την αύξηση της ανταγωνιστικότητας αυξάνεται μέσω της χρήσης καλύτερων και αποδοτικότερων πληροφοριακών συστημάτων. Γι'αυτό το λόγο κάθε λειτουργία των επιχειρήσεων χρησιμοποιεί το δικό της Πληροφοριακό Σύστημα για την καλύτερη αποδοτικότητα αυτής.

#### **2.2 ΣΧΕΣΗ ΠΛΗΡΟΦΟΡΙΩΝ ΚΑΙ ΠΛΗΡΟΦΟΡΙΑΚΩΝ ΣΥΣΤΗΜΑΤΩΝ ΔΙΟΙΚΗΣΗΣ (ΠΣΔ)**

Απαραίτητη προϋπόθεση για την λειτουργία ενός Πληροφοριακού Συστήματος Διοίκησης είναι η εισαγωγή σε αυτό πληροφοριών σχετικά με την λειτουργία της Διοίκησης. Συγκεκριμένα:

l Ο ρόλος των πληροφοριών τις οποίες προσφέρει το ΠΣΔ είναι να δημιουργεί προστιθέμενη αξία στην διοίκηση .Έτσι λαμβάνοντας τα στοιχεία από το ΠΣΔ βοηθάμε την λειτουργία της διοίκησης να αποδώσει καλύτερα και να επιτευχθεί όσο το δυνατόν καλύτερα ο σκοπός μας.

l Να αξιολογεί την αποτελεσματικότητα ενός ΠΣΔ όσον αφορά το κατά πόσο:

¡ Διευκολύνει τις διαδικασίες σχεδιασμού. Γίνεται καθορισμός συγκεκριμένων στόχων για συγκεκριμένες δραστηριότητες καθώς επίσης και ο προσδιορισμός των αναγκαίων πόρων και δράσεων που απαιτούνται για την υλοποίησή τους.

¡ Διευκολύνει τις διαδικασίες οργάνωσης. Έτσι βοηθάει στην διαδικασία χωρισμού της εργασίας σε συγκεκριμένες δραστηριότητες και στον συντονισμό των δραστηριοτήτων έτσι ώστε να πετύχουμε τους στόχους που έχουμε θέσει.

Διευκολύνει τις διαδικασίες ελέγχου. Αυτό σημαίνει ότι γίνεται παρακολούθηση της πορείας των δραστηριοτήτων, εντοπισμός των αποκλίσεων, ανάλυση των λόγων στους οποίους οφείλονται οι αποκλίσεις και η λήψη διορθωτικών αποφάσεων ή ο επανασχεδιασμός αυτών.

#### **2.3 ΣΚΟΠΟΣ ΕΝΟΣ ΠΛΗΡΟΦΟΡΙΑΚΟΥ ΣΥΣΤΗΜΑΤΟΣ ΔΙΟΙΚΗΣΗΣ**

Ο σκοπός ενός ΠΣΔ είναι η μετατροπή δεδομένων σε χρήσιμες πληροφορίες, αφού πρώτα υπάρχουν σαφείς και συγκεκριμένες ανάγκες που καλύπτουν αντίστοιχες δραστηριότητες της επιχείρησης. Οποιαδήποτε πληροφορία παράγεται από ένα ΠΣΔ βασίζεται μόνο σε πραγματικά δεδομένα της επιχειρησιακής δραστηριότητας.

#### **2.4 ΒΑΣΙΚΑ ΧΑΡΑΚΤΗΡΙΣΤΙΚΑ ΠΛΗΡΟΦΟΡΙΑΚΩΝ ΣΥΣΤΗΜΑΤΩΝ ΔΙΟΙΚΗΣΗΣ**

Τα βασικά χαρακτηριστικά των Πληροφοριακών Συστημάτων Διοίκησης είναι τα παρακάτω:

- Ένα ΠΣΔ αποτελείται από διαφορετικά συστατικά μέρη που εξυπηρετούν ένα συγκεκριμένο σκοπό. Συγκεκριμένα αποτελείται από υπολογιστές και άλλα περιφερειακά μέσα, από προγράμματα λογισμικού, από δεδομένα και πληροφορίες, από οργανωτικές και διοικητικές διαδικασίες καθώς και από το προσωπικό για τη λειτουργία και τη χρήση του ΠΣΔ.
- Οι εισροές σε ένα ΠΣΔ αποτελούνται κυρίως από δεδομένα που δημιουργούνται από τις δραστηριότητες της επιχείρησης ενώ οι εκροές από πληροφορίες που βοηθούν στη λήψη αποφάσεων ορισμένων επιχειρηματικών δραστηριοτήτων. Συγκεκριμένα στις εισροές περιλαμβάνονται τα δεδομένα, οι ανάγκες πληροφόρησης διοικητικών στελεχών, ο τρόπος χρήσης πληροφοριών που θα παραχθούν, η πολιτική αξιοποίησης πληροφοριών από την επιχείρηση, οι εντολές και οι διαδικασίες πληροφόρησης καθώς και εξωγενείς παράγοντες, όπως η νομοθεσία. Αντίθετα οι εκροές δεν περιορίζονται μόνο στις παραγόμενες πληροφορίες. Το ΠΣ επηρεάζει τις δράσεις και τις αποφάσεις της επιχείρησης, ακόμη και τον τρόπο οργάνωσής της.
- Κάθε ΠΣΔ έχει συγκεκριμένα όρια και έκταση. Έτσι στα ΠΣΔ ο καθορισμός των ορίων σχετίζεται με την οργανωτική δομή της επιχείρησης, την κατανομή αρμοδιοτήτων και με το βαθμό εξοικείωσης και αφομοίωσης της τεχνολογίας των ΠΣΔ από την συγκεκριμένη επιχείρηση.
- Το ΠΣΔ θεωρείται ανοιχτό σύστημα.. Πρόκειται για ένα σύστημα το οποίο πρέπει να προσαρμόζεται στις μεταβαλλόμενες συνθήκες του περιβάλλοντος, καθώς εξαρτάται σε μεγάλο βαθμό από αυτό. Με άλλα λόγια ένα σύστημα θεωρείται ανοικτό όταν αλληλεπιδρά με το περιβάλλον του δηλ. ανταλλάσσει μαζί του πληροφορίες, ενέργεια ,υλικά κ.λ.π
- Ένα ΠΣΔ μπορεί να αποτελείται από υποσυστήματα τα οποία μπορεί να ανήκουν και σε διαφορετικά ΠΣΔ. Έτσι μεγάλα πολυσύνθετα συστήματα μπορεί να είναι κατασκευασμένα από μια σειρά μικρότερων υποσυστημάτων τα οποία συνεργάζονται για να επιτευχθεί ο Γενικός σκοπός του συστήματος

## **2.5 ΟΙ ΛΕΙΤΟΥΡΓΙΕΣ ΤΟΥ ΠΛΗΡΟΦΟΡΙΑΚΟΥ ΣΥΣΤΗΜΑΤΟΣ**

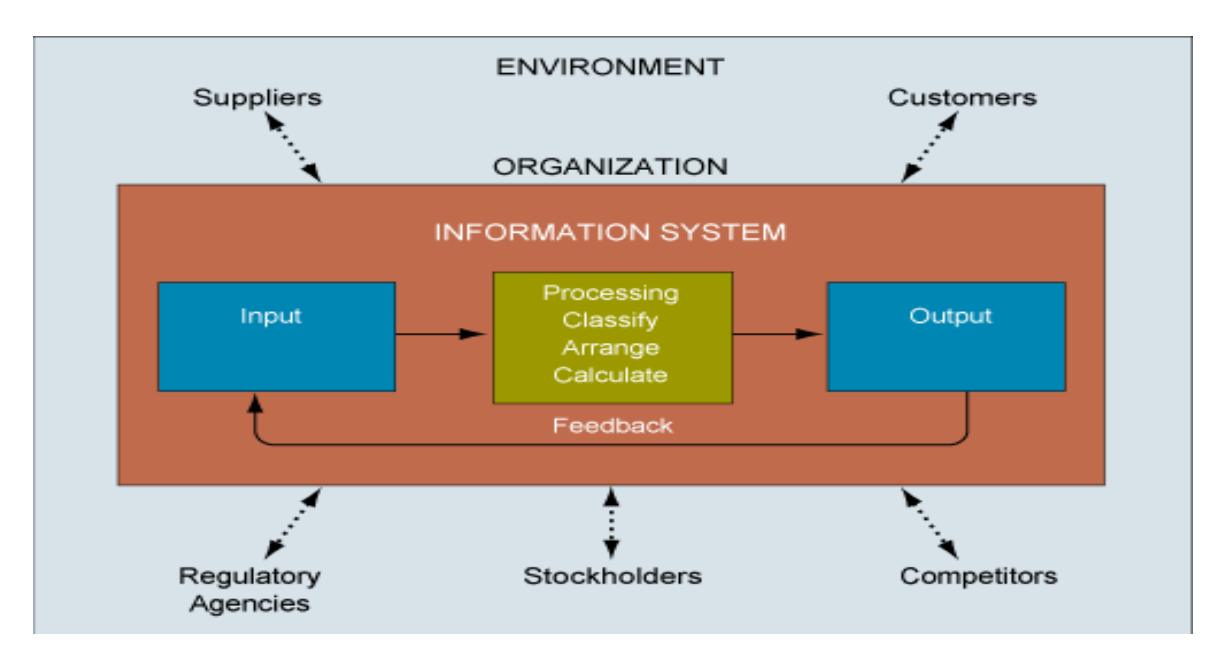

Πηγή Πληροφόρησης : [www.imu.iccs.gr](http://www.imu.iccs.gr)

#### **2.6 ΕΠΙΣΤΗΜΕΣ ΣΧΕΤΙΚΕΣ ΜΕ ΤΑ ΠΛΗΡΟΦΟΡΙΑΚΑ ΣΥΣΤΗΜΑΤΑ**

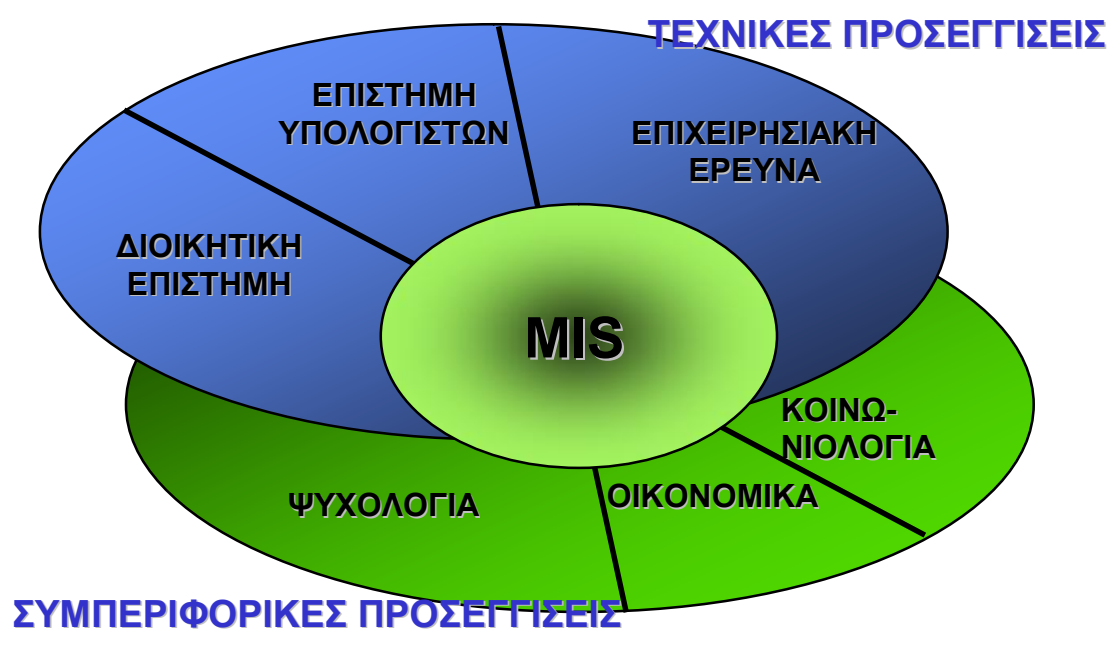

### **2.7 ΠΛΗΡΟΦΟΡΙΑΚΟ ΣΥΣΤΗΜΑ ΛΟΓΙΣΤΙΚΗΣ**

Λογιστικό Πληροφοριακό Σύστημα είναι μια συλλογή από πόρους που έχει σχεδιαστεί για την μετατροπή οικονομικών και άλλων δεδομένων σε χρήσιμη πληροφορία. Τα Λογιστικών Πληροφοριακών Συστημάτων διακρίνονται σε Συστήματα γενικής λογιστικής - καταγραφής συναλλαγών (συστήματα γενικής λογιστικής, εμπορικής διαχείρισης, φορολογίας, μισθοδοσίας, παραγγελιοληψίας κλπ) και σε Συστήματα διοικητικής λογιστικής - κοστολόγησης ( προετοιμασία προϋπολογισμών - αποτελέσματα ανά προϊόν-λειτουργία λήψη διοικητικών αποφάσεων).

Συγκεκριμένα οι στόχοι αυτών των συστημάτων είναι να:

• Συλλέγει και καταγράφει την χρηματοοικονομική επίδραση των συναλλαγών, δηλαδή των λογιστικών γεγονότων που λαμβάνουν χώρα σε μία οντότητα.

• Επεξεργάζεται - διαχειρίζεται οικονομικά στοιχεία, δηλαδή δεδομένα με σκοπό τη δημιουργία πληροφοριών και τη μετάδοσή τους στους χρήστες.

• Ελέγχει τις διαδικασίες συλλογής – καταχώρησης – ασφαλής αποθήκευσης των δεδομένων.

Ένα πληροφοριακό σύστημα λογιστικής για να είναι σωστό θα πρέπει να έχει ένα σύστημα στόχου. Είναι προφανές ότι το σύστημα στόχου είναι οι επιχειρησιακές διαδικασίες υπό τη στενή έννοια. Έτσι το σύστημα στόχου για ένα σύστημα λογιστικής έχει να κάνει με τις πτυχές των επιχειρησιακών διαδικασιών που αφορούν τη μέτρηση και τη πρόβλεψη του εισοδήματος (income) και του πλούτου (wealth) της επιχείρησης καθώς και τη καταγραφή και τη παρακολούθηση όλων των σχετικών χρηματοοικονομικών γεγονότων. Άλλες μη-λογιστικές πτυχές των επιχειρησιακών διαδικασιών καλύπτονται από πληροφοριακά συστήματα όπως διαχείριση ανθρώπινου δυναμικού, διαχείρισης διοικητικών πληροφοριών, προγραμματισμού παραγωγής, στρατηγικού προγραμματισμού και τα λοιπά.

#### **2.8 ΒΑΣΙΚΕΣ ΕΝΝΟΙΕΣ ΠΛΗΡΟΦΟΡΙΑΚΩΝ ΣΥΣΤΗΜΑΤΩΝ**

Η σχεδίαση και ανάπτυξη συστημάτων είναι γενικά μια δύσκολη και επίπονη εργασία. Τα συστήματα είναι συνήθως περίπλοκα και η κατανόηση τους και μελετών για αρκετά χρονιά τώρα. Αναπτυχθήκαν αρκετές μεθοδολογίες και εργαλεία για την κατανόηση τους και την περιγραφή τους σε μοντέλα, μερικά από τα οποία παρουσιάζονται παρακάτω.

- § **Αφαίρεση**: <<Έχουμε αναπτύξει μια εξαιρετικά ισχυρή τεχνική για τη διαχείριση της πολυπλοκότητας. Κάνουμε αφαίρεση από αυτή. Ανίκανοι να κυριαρχήσουμε στην ολότητα ενός σύνθετου αντικειμένου, επιλέγουμε ν' αγνοήσουμε τις επουσιώδεις λεπτομέρειες και ν' ασχοληθούμε αντ' αυτού με το γενικευμένο, εξιδανικευμένο μοντέλο του αντικειμένου>>(wulf in shaw, 1981).
- § **Τυπικότητα:** Είναι η αυστηρή τήρηση των κανόνων σε κάθε στάδιο της ανάπτυξης ενός συστήματος.
- § **Διαίρεση και κατάκτηση:** Είναι η διαίρεση ενός σύνθετου προβλήματος σε ένα σύνολο απλούστερων προβλημάτων που μπορούν να λυθούν ευκολότερα.
- § **Ιεραρχική κατάταξη:** Είναι η διαμόρφωση του συστήματος έτσι ώστε οι αλληλεπιδράσεις μέσα στα συστατικά (συνοχή) να μεγιστοποιούνται ενώ οι αλληλεπιδράσεις μεταξύ των συστατικών (σύζευξη) να ελαχιστοποιούνται. Με αυτό τον τρόπο, ο αντίκτυπος των σφαλμάτων, όταν προκύπτουν, είναι εντοπισμένος και δεν χάνεται μέσα στο σύστημα. Η διάγνωση μιας προσβολής (κακόβουλης επίθεσης) στα διάφορα συστατικά γίνεται επίσης ευκολότερη.
- § **Διαθεσιμότητα πληροφοριών:** Κάθε ενότητα (ή υποσύστημα) πρέπει να έχει στη διάθεση της ακριβώς τις πληροφορίες που απαιτούνταν από αυτή.
- § **Εννοιολογική ακεραιότητα:** Είναι η συνεπεία στη σχεδίαση.
- § **Πληρότητα:** Είναι η εξασφάλιση ότι το σχέδιο ανταποκρίνεται σε όλες τις προδιαγραφές.
- § **Λογική ανεξαρτησία:** Έμφαση στον καθαρισμό των στόχων των συστημάτων από την άποψη των λογικών λειτουργιών**,** ανεξάρτητα της φυσικής υλοποίησης.
- § **Ακρίβεια και αποδοτικότητα:** Ακρίβεια υπό την έννοια ότι το σχέδιο καλύπτει όλες τις απαιτήσεις των χρηστών. Αποδοτικότητα ώστε το σύστημα να ολοκληρώνει τους στόχους με τους ελάχιστους δυνατούς πόρους.

#### **2.9 ΑΡΧΙΤΕΚΤΟΝΙΚΗ ΤΩΝ ΠΛΗΡΟΦΟΡΙΑΚΩΝ ΣΥΣΤΗΜΑΤΩΝ**

Η εργασία του Christopher Alexander<sup>1</sup>, έχει ασκήσει βαθιά επίδραση στις μεθοδολογίες για την ανάπτυξη των πληροφοριακών συστημάτων στην επιχείρηση. Η βασική ιδέα στην αρχιτεκτονική, που υιοθετείται από τον Alexander, είναι ότι τα κτίρια και οι πόλεις μπορούν να σχεδιαστούν από το συνδυασμό ορισμένων βασικών προτύπων. Τέτοια πρότυπα μπορούν να τεκμηριωθούν ως διαγράμματα, που στον αρχιτεκτονικό χώρο προσδιορίζουν τις χωρικές σχέσεις. Στο χώρο της ανάπτυξης επιχειρησιακών πληροφοριακών συστημάτων (και συστημάτων λογιστικής), η στοιχειώδης εργασία είναι να δημιουργηθούν τα εργαλεία για την περιγραφή και το χειρισμό των προτύπων για να παραχθούν στη συνέχεια τα συστήματα που ικανοποιούν άτια ανάγκες της επιχείρησης. Έτσι αντίστοιχα με την αρχιτεκτονική των οικοδομών έχουν αναπτυχθεί και στην επιστήμη της πληροφορίας, τεχνολογίες, τεχνικές και γλώσσες που επιτρέπουν τη σχεδίαση, τεκμηρίωση, ανάπτυξη και παρακολούθηση της εξέλιξης των πληροφοριακών συστημάτων.

<sup>1</sup> Ο Christopher Alexander είναι Καθηγητής στη Σχολή Μεταπτυχιακών και Ομότιμος Καθηγητής της Αρχιτεκτονικής στο Πανεπιστήμιο της Καλιφόρνια στο Μπέρκλεϊ.

Είναι ο πατέρας της γλώσσας κινήματος Pattern στην επιστήμη των υπολογιστών και του A Pattern Language, μια δημιουργική εργασία που ήταν ίσως το πρώτο πλήρες βιβλίο που γράφτηκε ποτέ στη μόδα υπερκειμένου. Έχει σχεδιάσει και κατασκευάσει πάνω από διακόσια κτίρια και στις πέντε ηπείρους: πολλά από αυτά τα κτίρια προλειάνει το έδαφος μιας νέας μορφής της αρχιτεκτονικής, το οποίο μοιάζει πολύ στο μέλλον, αλλά έχει ρίζες στην αρχαία παράδοση. Μεγάλο μέρος της δουλειάς του έχει βασιστεί στις εφευρέσεις της τεχνολογίας, συμπεριλαμβανομένων, ιδίως, τις εφευρέσεις στο σκυρόδεμα, σχεδιασμός του περιβλήματος και διαδικασίες σύναψης συμβάσεων για την επίτευξη των προς το ζην αρχιτεκτονική.

## **2.10 ΤΥΠΟΙ ΠΛΗΡΟΦΟΡΙΑΚΩΝ ΣΥΣΤΗΜΑΤΩΝ**

Τα πληροφοριακά συστήματα μπορούν να ταξινομηθούν ποικιλοτρόπως, αλλά για τις ανάγκες μας εδώ, θα εξετάσουμε ταξινομήσεις βασισμένες στον τρόπο επεξεργασίας, στους στόχους, και στη φύση της αλληλεπίδρασης του συστήματος με το περιβάλλον του.

Ταξινόμηση με βάση τον τρόπο επεξεργασίας του

÷ **Συστήματα επεξεργασίας κατά δεσμίδες (batch)**: Οι συναλλαγές συλλέγονται καθώς παράγονται και επεξεργάζονται περιοδικά. Για παράδειγμα, μια φορά την ημέρα ή την εβδομάδα.

**Συστήματα κατά δεσμίδες σε απευθείας σύνδεση (on line batch):** Οι ÷. πληροφορίες των συναλλαγών συλλέγονται από τις συσκευές εισαγωγής δεδομένων

**Συστήματα σε απευθείας σύνδεση πραγματικού χρόνου(on line real**  н. **time):** Η συλλογή των δεδομένων των συναλλαγών καθώς επίσης και η επεξεργασία τους προκειμένου να ενημερωθούν τα αρχεία που πραγματοποιούνται σε πραγματικό χρόνο τη στιγμή που πραγματοποιείται η συναλλαγή.

Ταξινόμηση με βάση το στόχο

**Συστήματα επεξεργασίας συναλλαγών(Τransaction Processing Systems Section –TPS):** Ο στόχος τους είναι να επεξεργαστούν τις συναλλαγές προκειμένου να ενημερωθούν τα αρχεία και να παραχθούν οι εκθέσεις.

**Συστήματα στήριξης αποφάσεων (Decision Support Systems- DSS):** Ο ٠Ļ. Στόχος τους είναι να υποστηρίξουν τις διευθυντικές αποφάσεις. Συνήθως, αυτά τα συστήματα είναι βασισμένα σε μοντέλα από τον χώρο λήψης αποφάσεων, και χρησιμοποιούν τεχνικές από τη διοικητική επιστήμη, τη χρηματοοικονομική ή άλλους λειτουργικο\$ύς τομείς της επιχείρησης. Αυτά τα συστήματα χρησιμοποιούνται επίσης συχνά για λόγους εστίασης της προσοχής, π.χ. για την εστίαση της προσοχής των διευθυντών σε μια προβληματική λειτουργία των διαδικασιών.

**Εμπειρογνώμονα συστήματα (Expert Systems):**Αυτά τα συστήματα ۰. ενσωματώνουν την πείρα στον οικονομικό τομέα, προκειμένου να βοηθήσουν οι διευθυντές στη διάγνωση ή στην επίλυση των προβλημάτων.

4. **Συστήματα παροχής αναφορών (Ιnformation Reporting Systems):** Ο στόχος τους είναι να παρέχουν στους διευθυντές της επιχείρησης εκθέσεις και αναφορές που προκύπτουν από την Επεξεργασία Συναλλαγών.

н. **Συστήματα προγραμματισμού επιχειρησιακών πόρων (Enterprise Resourse Planning-ERP):** Είναι συστήματα που στοχεύουν στον προγραμματισμό και την υλοποίηση σχεδίων για την επίτευξη υψηλού βαθμού ολοκλήρωσης και ενοποίησης των διαδικασιών του οργανισμού και την αξιόπιστη συντήρηση κοινών βάσεων δεδομένων.

Ταξινόμηση βασισμένη στη φύση της αλληλεπίδρασης με το περιβάλλον

а. **Μετασχηματιστικά συστήματα:** Αυτά είναι συστήματα που μετασχηματίζουν τις εισόδους που παραλαμβάνονται από το περιβάλλον, σε εξόδους (π.χ. εκθέσεις)

4. **Διαδραστικά συστήματα:** Αυτά τα συστήματα που σε μεγάλο βαθμό χαρακτηρίζονται από το ότι οδηγούνται από γεγονότα (events).

#### **2.11 Η ΑΝΑΠΤΥΞΗ ΠΛΗΡΟΦΟΡΙΑΚΩΝ ΣΥΣΤΗΜΑΤΩΝ ΣΤΗΝ ΥΠΗΡΕΣΙΑ ΤΗΣ ΕΠΙΧΕΙΡΗΣΗΣ**

 Μια από τις συνέπειες της προσανατολισμένης στην αγορά προσέγγισης είναι να μειωθεί ο χρόνος που απαιτείται για να εισαχθούν οι νέες υπηρεσίες και τα προϊόντα λογιστικής και ελεγκτικής στην αγορά εργασίας. Υπάρχει, επίσης, μια αντίστοιχη κίνηση προς την ανάπτυξη εφαρμοσμένης τεχνικής, των εικονικών επιχειρήσεων, της ολοκλήρωσης διαδικασίας προώθησης από τους προμηθευτές προς τους πελάτες λογιστικών και ελεγκτικών πληροφοριακών συστημάτων και τέλος της ανάπτυξης ενσωματωμένων συστημάτων εφοδιασμού και διανομής. Μια περαιτέρω διάσταση που προστίθεται στην προαναφερθείσα διαδικασία είναι ότι οι λογιστικές και ελεγκτικές παροχές αναμιγνύουν τον σχεδιασμό και την παραγωγή λογισμικού ιδιαίτερα στις εξελισσόμενες αγορές, γεγονός που αποτελεί βασικό παράγοντα διατήρησης της ανταγωνιστικής θέσης των αντίστοιχων επιχειρήσεων.

 Οι τεχνολογικές εξελίξεις παρέχουν μια νέα γενεά υποστήριξης βασισμένη στη βελτιωμένη συλλογή των πληροφοριών (robot based indexes), τη μεγαλύτερη ικανότητα αποθήκευσης, την ευκολότερη πρόσβαση στα στοιχειά (XML-eXensible Markup Language), την υψηλότερη ταχύτητα επεξεργασίας ή μετάδοσης. Παραμένει, η ανάγκη κατανόησης του τρόπου διευθέτησης των λογιστικών και ελεγκτικών στοιχειών, οπού ο φορέας παροχής αναλογών υπηρεσιών καθώς και οι αντίστοιχοι πελάτες – εταιρίες- ελεγχόμενοι αποτελούν ένα περιορισμένο λειτουργικό κύκλωμα.

 Στο νέο αυτό περιβάλλον, οπού η πληροφορία είναι παράγοντας κλειδί, οι υπηρεσίες λογιστικής και ελεγκτικής που συνδυάζουν το σχεδιασμό και την ανάπτυξη κατάλληλου λογισμικού είναι σημαντικές. Ειδικά αν η επιδίωξη μιας εταιρίας είναι να γίνει ηγέτης κόστους, τότε οι ανάγκες για ανεπτυγμένα πληροφοριακά συστήματα και υπηρεσίες λογιστικής και ελεγκτικής γίνονται προφανείς.

Ο στόχος πολλών κατασκευαστών λογιστικών και ελεγκτικών πληροφοριακών συστημάτων είναι να καθιερώσουν ένα μικρό βαθμό πιλοτικών έργων που θα καταδείξουν πως οι επιχειρήσεις μπορούν να οργανώσουν τη μετάβαση από τη σημερινή λειτουργία οπού η ανάγκη για φυσική παρουσία κατά τη διάρκεια μιας συνεργασίας είναι προφανής προς ένα κατανεμημένο περιβάλλον όπου οι λογιστικές και ελεγκτικές υπηρεσίες μπορούν να παρασχεθούν από αλλά τμήματα της αγοράς. Συνεπώς, οι κατασκευαστές αναλογών πληροφοριακών συστημάτων στοχεύουν στον περιορισμό του χρόνου που απαιτείται για να προωθηθούν οι υπηρεσίες στην αγορά εναρμονίζοντας τις απαιτήσεις πελατών- εταιριών και ικανοποιώντας την τρέχουσα ζήτηση.

Οι λογιστικές και ελεγκτικές εταιρίες που εισάγουν βελτιωμένες διαδικασίες στην πληροφοριακή τους οργάνωση πρέπει να έχουν την υποστήριξη των πελατών – εταιριών δεδομένου ότι τα αντίστοιχα λογισμικά στοχεύουν αφενός στην ανάδειξη του ανθρωπίνου παράγοντα σε όλα τα επίπεδα λήψης αποφάσεων και αφετέρου λαμβάνουν υπόψη το εξελισσόμενο επιχειρησιακό περιβάλλον λειτουργίας τους. Από αυτή την άποψη, έμφαση πρέπει να δίδεται στις λογιστικές και ελεγκτικές διαδικασίες και να μην εστιάζεται στη σύνδεση με τα υπάρχοντα πληροφοριακά συστήματα. Επίσης, τα πληροφοριακά έργα πρέπει να συνεχίσουν τις καινοτομίες στην τεχνολογία και να προσδιορίσουν σαφώς τις τεχνολογικές εξελίξεις που πρέπει να προωθηθούν για να επιτύχουν τους γενικούς στόχους. Έτσι, θα δημιουργηθούν οικονομίες κλίμακας επιτρέποντας τη μαζική προσαρμογή των εξειδικευμένων λογιστικών και ελεγκτικών υπηρεσιών που αναδεικνύονται κατά τη διάρκεια της περιορισμένης ανάλυσης.

Τα στοιχειά στην ημερησία διάταξη , μεταξύ των άλλων περιλαμβάνουν την:

oΔιευκόλυνση των λογιστικών και ελεγκτικών διαδικασιών βασισμένων σε υπολογιστή και ενταγμένων σε ένα δίκτυο επιχειρησιακής συνεργασίας.

oΕφαρμογή των μεθόδων και εργαλείων για τη δημιουργία και διαχείριση των επιχειρηματικών στοιχειών τόσο στο εσωτερικό της επιχείρησης όσο και μέσα στο δίκτυο της ανάπτυξης επιχειρησιακής συνεργασίας προκειμένου να αναλυθούν οι επενδύσεις αυλών περιουσιακών στοιχείων

oΑνάπτυξη ενοποιημένων μορφών επικοινωνίας και συνεργασίας λογιστικών και ελεγκτικών εργασιών στην αγορά πληροφοριών

Η κατευθυντήρια δύναμη σε όλες τις προαναφερθείσες περιπτώσεις προέρχεται από την ανάγκη να ερευνηθούν τα καινοτόμα συστήματα προκειμένου να υποστηρίξουν την αυξανομένη συμμετοχή στις λογιστικές και ελεγκτικές δραστηριότητες χρησιμοποιώντας τις νέες τεχνολογίες πληροφοριών. Έτσι, θα μειωθούν οι δαπάνες και θα αυξηθεί η διαφάνεια με έναν φιλικό τρόπο προς τον χρηστή. Ανάλογα πληροφοριακά συστήματα αναμένονται προκειμένου να διευκολύνουν την κατανόηση των διαφορών διαδικασιών ώστε να ισχύσουν σε διεθνές επίπεδο. Επίσης, να ενσωματώσουν επαρκή μετρά προστασίας για την επικύρωση στοιχείων των πελατών-εταιριών για τις λογιστικές και ελεγκτικές πληροφορίες ώστε να είναι απλή η χρησιμοποίηση και να είναι διαθέσιμη και προσιτή στις εταιρίες μικρού οικονομικού μεγέθους που συνήθως έχουν περιορισμένη πρόσβαση σε επιχειρηματικούς πόρους.

Η παροχή ανάλογων υπηρεσιών πρέπει να είναι προσανατολισμένη στις προκλήσεις μείωσης του χρόνου επεξεργασίας, βελτίωσης της σχέσης χρόνου παραγωγής -χρηματικού κόστους – διάθεσης προϊόντων και υπηρεσιών, αύξησης της προστιθέμενης αξίας των πληροφοριακών προϊόντων και τέλος, ανόδου της αποδοτικότητας των πληροφοριακών συστημάτων.

Τα τελευταία χρόνια με την αύξηση της ταχύτητας πρόσβασης στο διαδίκτυο και τις πλούσιες δυνατότητες που προσφέρει, εμφανίστηκε ένα νέο μοντέλο χρήσης λογισμικού από τις εταιρίες που ονομάζεται << **Παροχή Υπηρεσιών Εφαρμογών>>**(ΑSP-Application Service Providing).Με βάση αυτό το μοντέλο οι εφαρμογές εκτελούνται από μια εταιρία παροχής που προσφέρει σε εταιρίες την εφαρμογή προς χρήση μέσω διαδικτύου. Το μοντέλο αυτό παρουσιάζει αρκετά πλεονεκτήματα και χρησιμοποιείται αρκετά τα τελευταία χρόνια. Ωστόσο οι εταιρίες συχνά προτιμούν η εφαρμογή να εκτελείται στις εγκαταστάσεις τους και σε περίπτωση αυτή νέα προσέγγιση απαιτείται για την παροχή της δυνατότητας κατανομής και απομακρυσμένης λειτουργίας στους λογιστικούς και ελεγκτικούς φορείς.

Στην παρούσα ενότητα χρησιμοποιείται η πλατφόρμα BEOS που αποσταλεί εργαλείο βασισμένο στις νέες ελπιδοφόρες και εξελισσόμενες τεχνολογίες XML για την προσέγγιση του μοντέλου λειτουργίας.. Η XML, παρέχει ένα σταθερό και ευέλικτο περιβάλλον ανάπτυξης μηχανισμών κατανομής των παραδοσιακών λειτουργιών λογιστικής και ελεγκτικής.

Μια σύγχρονη προσέγγιση στην κατανομή των υπηρεσιών λογιστικής και ελεγκτικής είναι αναμφίβολα το μοντέλο λειτουργίας <<Παροχής Υπηρεσιών Εφαρμογών>>(ASP)

Τα σημαντικότερα χαρακτηριστικά του μοντέλου είναι:

**1.** Βελτίωση ελέγχου και δυνατότητα πρόβλεψης των δαπανών λογισμικού.

**2.** Ελαχιστοποίηση κόστους κτήσης και χρήσης λογισμικού.

**3.** Αποδοτικότερη διαχείριση λογισμικού χωρίς να απαιτείται τμήμα μηχανογράφησης (Department of Information Technology) στην επιχείρηση.

**4.** Διαρκής ανανέωση λογισμικού και παρακολούθηση των τεχνολογιών αιχμής.

**5.** Υψηλή αποδοτικότητα στις επενδύσεις λογισμικού.

**6.** Δυνατότητα ολοκλήρωσης λογισμικού στην επιχείρηση.

**7.** Εύκολη προσαρμογή των εφαρμογών στις ανάγκες κάθε επιχείρησης.

**8.** Πλήρης έλεγχος σε παραμέτρους ασφαλείας δεδομένων.

**9.** Απουσία ανάγκης αναβάθμισης του εξοπλισμού πληροφορικής της επιχείρησης.

 Σε πολλές περιπτώσεις υπάρχει αρκετός σκεπτικισμός όσον αφορά τις τεχνολογίες αυτές. Πολύ συχνά οι ρυθμοί υιοθέτησης της τεχνολογίας δεν κρίνονται ως ικανοποιητικοί. Στον παρακάτω πίνακα δίνεται προσπάθεια σύνοψης των κυριότερων αιτιών που προβληματίζουν τις επιχειρήσεις και προκαλούν αναστολές στην χρήση των τεχνολογιών ASP.

## **Πίνακας 1:**

## **ΠΡΟΒΛΗΜΑ ΠΕΡΙΓΡΑΦΗ**

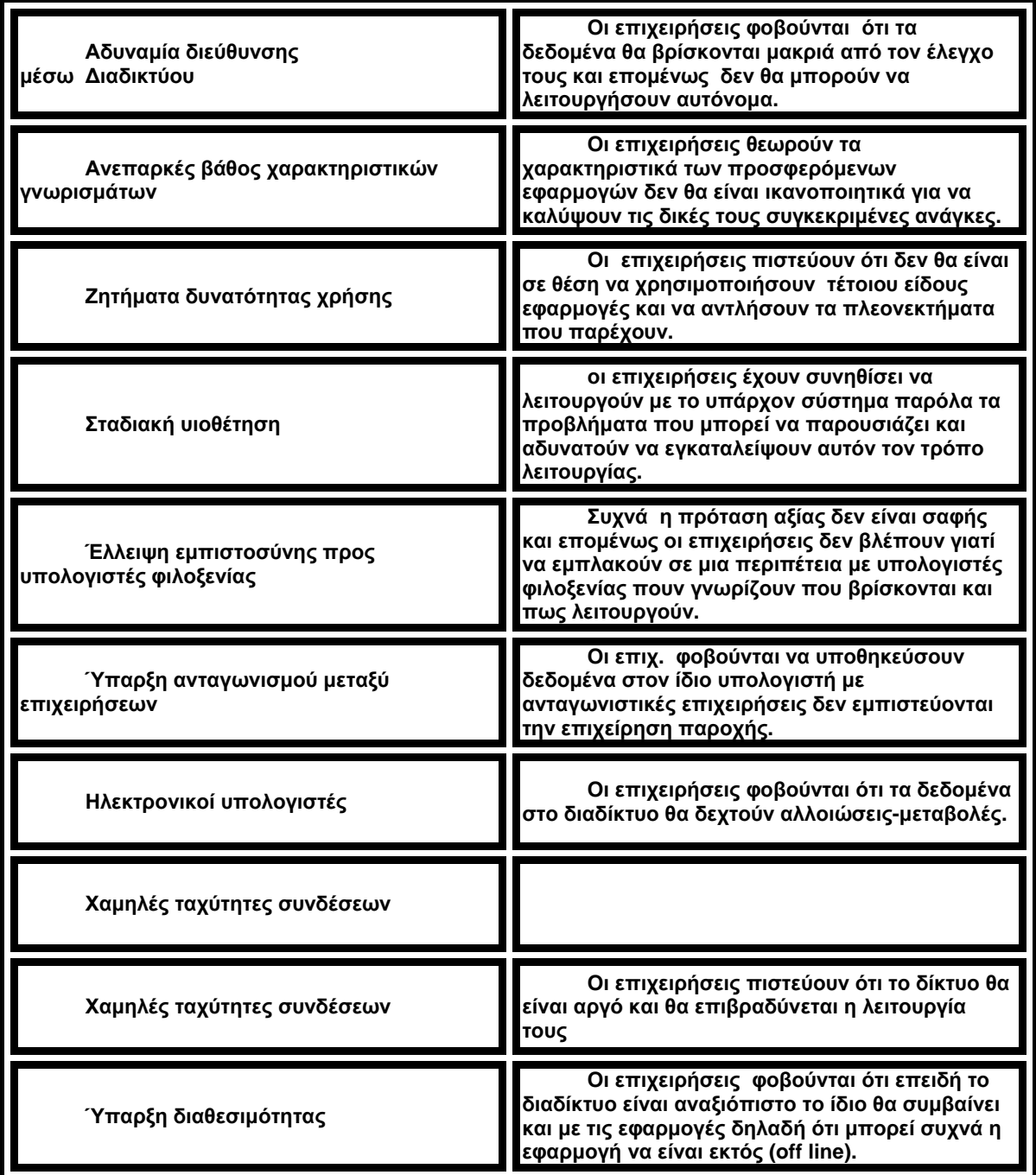

## **2.12 ΛΕΙΤΟΥΡΓΙΕΣ ΔΙΟΙΚΗΣΗΣ ΚΑΙ ΠΛΗΡΟΦΟΡΙΑΚΟΥ ΣΥΣΤΗΜΑΤΟΣ ΔΙΟΙΚΗΣΗΣ**

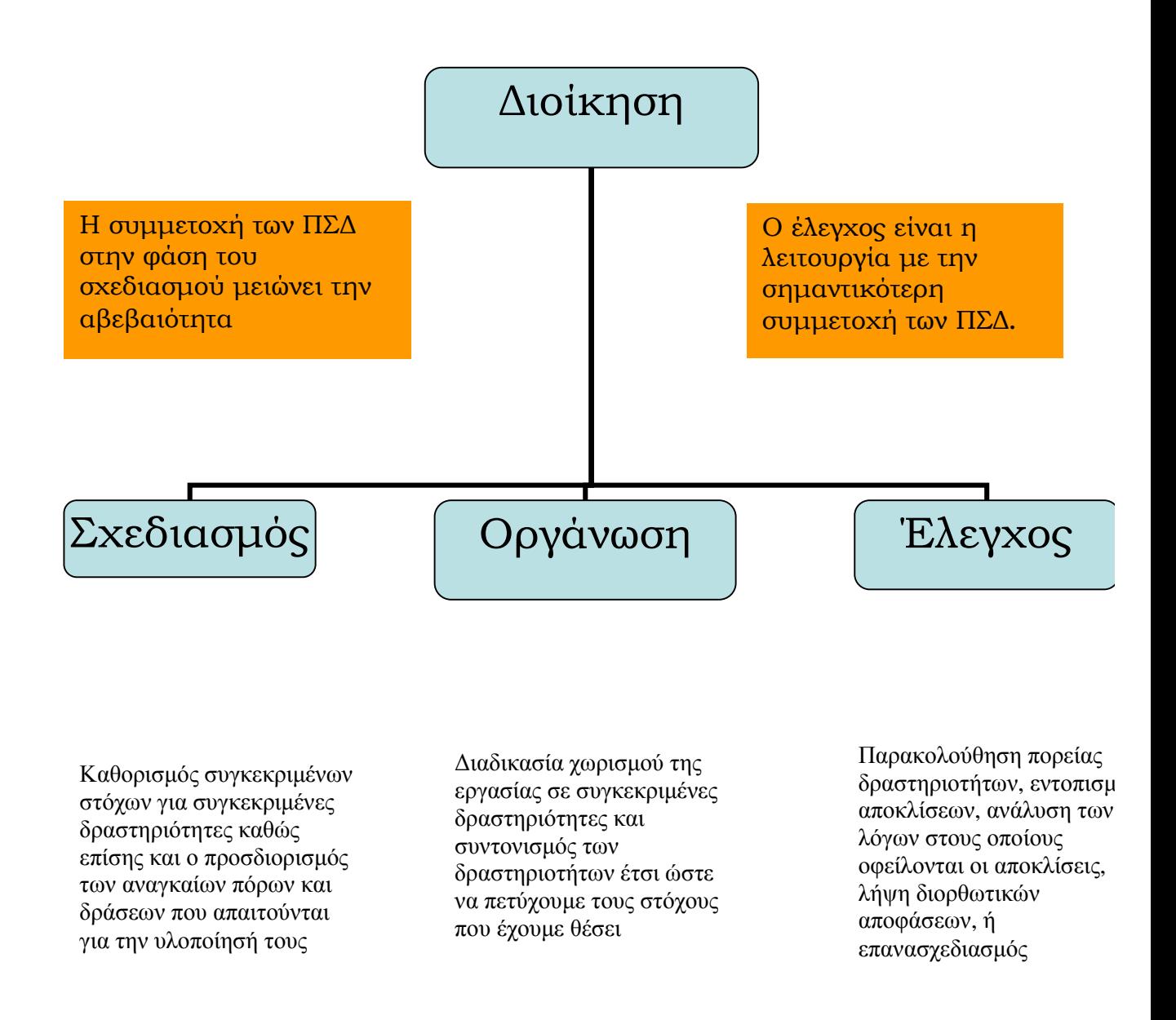

## **ΔΕΥΤΕΡΟ ΜΕΡΟΣ: ΑΝΑΛΥΣΗ EXCEL**

# **ΠΡΩΤΟ ΚΕΦΑΛΑΙΟ : ΙΣΤΟΡΙΑ ΚΑΙ ΑΝΑΛΥΣΗ ΤΟΥ EXCEL**

#### **ΕΙΣΑΓΩΓΗ**

### **1.1 Η ΔΗΜΙΟΥΡΓΙΑ ΚΑΙ ΕΞΕΛΙΞΗ ΤΟΥ EXCEL**

### **Η ΙΣΤΟΡΙΑ ΤΟΥ EXCEL**

 Τα λογιστικά φύλλα αποτελούν μια τεράστια επιχείρηση, αλλά οι περισσότεροι από μας τείνουμε να παίρνουμε αυτά τα προγράμματα για χάρισμα. Μπορεί να είναι δύσκολο να το φανταστούμε, αλλά υπήρχε εποχή που τα λογιστικά φύλλα δεν υπήρχαν. Αντίθετα, ο κόσμος βασιζόταν σε μεγάλους υπολογιστές ή αριθμομηχανές και ξόδευε ώρες για να κάνει αυτό που τώρα κάνει σε λίγα λεπτά. Έτσι τα λογιστικά φύλλα καταλήξανε να χρησιμοποιούνται για να μοντελοποιούν καταστάσεις που περιλαμβάνουν αριθμητικά δεδομένα. Ένα λογιστικό φύλλο αποτελείται από έναν πίνακα που περιέχει γραμμές, στήλες και κελία. Όταν εισάγονται αριθμοί στα κελιά, μπορούν να εφαρμοστούν τύποι σε αυτούς, δημιουργώντας πολύπλοκους υπολογισμούς. Τα λογιστικά φύλλα μπορούν να χρησιμοποιηθούν σε πολλές διαδικασίες, όπως στην παρακολούθηση και στην ανάλυση δεδομένων πωλήσεων και στους λογαριασμούς εταιρειών.

#### **Η ΔΗΜΙΟΥΡΓΙΑ ΤΟΥ**

 O Dan Bricking και ο Bob Frankston δημιούργησαν το VisiCalc, το πρώτο ηλεκτρονικό λογιστικό φύλλο, στα τέλη της δεκαετίας του ΄70, όταν οι προσωπικοί υπολογιστές δεν υπήρχαν. Έγραψαν το VisiCalc για τον υπολογιστή Apple II – έναν ενδιαφέροντα, μικρό υπολογιστή που έμοιαζε με παιχνίδι, με τα σημερινά δεδομένα. Το VisiCalc πέτυχε γρήγορα και πολλές εταιρείες αγόρασαν το Apple II μόνο και μόνο για αναπτύσσουν τους προϋπολογισμούς τους με το VisiCalc. Συνεπώς, το VisiCalc είναι ο λόγος επιτυχίας του Apple II.

 Αργότερα όταν εμφανίστηκαν τα IBM PC το 1982, ξεκινώντας τους προσωπικούς υπολογιστές, οι VisiCorp δεν έχασε χρόνο να μεταφέρει το VisiCalc σε αυτό το νέο περιβάλλον. Έχοντας ζηλέψει την επιτυχία του VisiCalc, μια μικρή ομάδα από τεχνικούς υπολογιστών σε μία καινούργια εταιρεία στο Cambridge της Μασαχουσέτης, βελτίωσαν την ιδέα των λογιστικών φύλλων. Η εταιρεία που είχε διευθυντές τον Mitch Kapor και τον Jonathon Sachs, σχεδίασε ένα νέο προϊόν και ξεκίνησε πρώτη την βιομηχανία των προγραμμάτων. Το Lotus 1-2-3 εμφανίσθηκε τον Ιανουάριο του 1983 και είχε άμεση επιτυχία. Ανεξάρτητα από την υψηλή τιμή του, γρήγορα ξεπέρασε το VisiCalc και πήγε στην κορυφή των πωλήσεων, όπου παρέμεινε για πολλά χρόνια. Ήταν ίσως η πιο δημοφιλής εφαρμογή που έγινε ποτέ.

## **1.2 Η ΣΥΜΜΕΤΟΧΗ ΤΗΣ MICROSOFT**

Οι περισσότεροι δεν συνειδητοποιούν ότι η εμπειρία της Microsoft με τα λογιστικά φύλλα εκτείνεται από τις αρχές της δεκαετίας του '80. Το 1982, η Microsoft εμφάνισε το πρώτο της λογιστικό φύλλο, το MultiPlan σχεδιασμένο για υπολογιστές που έτρεχαν το λειτουργικό σύστημα CP/M. Αυτό το πρόγραμμα μεταφέρθηκε σε άλλα λειτουργικά συστήματα, όπως το Apple II, Apple III, XENIX και MSDOS. To MultiPlan αγνοούσε τις τρέχουσες τυποποιήσεις περιβάλλοντος. Ήταν δύσκολο στην εκμάθηση και χρήση και δεν κέρδισε πολλά στις Η.Π.Α. Δεν είναι παράξενο που το Lotus 1-2-3 άφησε το MultiPlan πολύ πίσω.

 Το Excel αρχικά αναπτύχθηκε πάνω στο MultiPlan και εμφανίστηκε πρώτα το 1985 σε Macintosh. Όπως και όλες οι εφαρμογές των Mac, το Excel ήταν ένα πρόγραμμα βασισμένο σε γραφικό περιβάλλον<sup>1</sup> (αντίθετα με το MultiPlan). Το Νοέμβριο του 1987, η Microsoft εμφάνισε την πρώτη έκδοση του Excel για τα Windows (που ονομαζόταν Excel 2 για να αντιστοιχεί με την έκδοση του Macintosh). Χρειάστηκε λίγο χρόνο για να πετύχει το Excel, αλλά καθώς τα Windows κέρδιζαν σε δημοτικότητα, έτσι κέρδιζε και το Excel.

1. **Γραφικό Περιβάλλον Επικοινωνίας χρήστη:** Ένα γραφικό περιβάλλον επικοινωνίας χρήστη παρέχει ένα τρόπο στο χρήστη να συνδιαλέγεται με τον υπολογιστή. Οι πρώτοι IBM υπολογιστές βασίζονταν στο DOS που χρησιμοποιεί μια **γραμμή εντολών** ( ο χρήστης δίνει τις εντολές με κείμενο χρησιμοποιώντας το πληκτρολόγιο). Μετέπειτα η ΙΒΜ ανέπτυξε το OS/2 και η Microsoft ανέπτυξε τα Windows, που και τα δύο είναι **γραφικά περιβάλλοντα επικοινωνίας χρήστη**

## **1.3 ΟI ΕΚΔΟΣΕΙΣ ΤΟΥ EXCEL**

Το Excel 2002 είναι στην πραγματικότητα το Excel 9. Ίσως να νομίζουμε ότι αυτό αντιπροσωπεύει την ένατη έκδοση, όμως στην πραγματικότητα αντιπροσωπεύει την εβδόμη έκδοση του Excel στα Windows. Παρακάτω θα δούμε τις βασικές εκδόσεις του Excel στα Windows:

- Ø EXCEL 2. Η αρχική έκδοση του Excel για τα Windows εμφανίσθηκε στα τέλη του 1987.Ονομαζόταν Έκδοση 2 για να ανταποκρίνεται στην έκδοση του Macintosh. Επειδή τα Windows δεν είχαν μεγάλη χρήση τότε, αυτή η έκδοση περιλαμβάνει μία έκδοση χρόνου εκτέλεσης των Windows – μια ειδική έκδοση με αρκετές λειτουργίες για να τρέχει το Excel – και τίποτε άλλο.
- Ø EXCEL 3.Στο τέλος του 1990, η Microsoft εμφάνισε το Excel 3 για Windows. Αυτό προσέφερε μία μεγάλη βελτίωση και σε θέμα εμφάνισης και σε λειτουργίες. Περιλάμβανε γραμμές εργαλείων, δυνατότητες σχεδίασης,

διάρθρωση του φύλλου εργασίας, πρόσθετα, 3Δ γραφήματα, επεξεργασία ομάδων εργασίας και πολλά άλλα.

- Ø EXCEL 4. Το Excel 4 εμφανίζεται την άνοιξη του 1992. Αυτή η έκδοση έκανε μεγάλη εντύπωση στη αγορά, καθώς είχε αυξηθεί η δημοτικότητα των Windows.Είχε πολλές νέες λειτουργίες και βελτιώσεις που διευκόλυνε τους αρχάριους να το μάθουν γρήγορα.
- Ø EXCEL 5. Στις αρχές του 1994, εμφανίστηκε το Excel 5. Αυτή η έκδοση παρουσίασε δεκάδες νέες λειτουργίες, όπως βιβλία εργασίας με πολλά φύλλα και την νέα γλώσσα μακροεντολών Visual Basic for Applications (VBA). Όπως οι προκάτοχοί του, το Excel 5 πήρε το προβάδισμα από όλα τα άλλα λογιστικά φύλλα.
- Ø EXCEL 95. Το Excel 95 (Excel 7), εμφανίστηκε το καλοκαίρι του 1995.Επιφανειακά, έμοιαζε με το Excel 5 αφού χρησιμοποιούσαν την ίδια μορφή αρχείων παρουσιάζοντας μόνο λίγες διαφορές. Χαρακτηρίστηκε ως η πιο σημαντική έκδοση του Excel, καθώς χρησιμοποιούσε προχωρημένο κώδικα 32 bit.
- Ø EXCEL 97. Το Excel 97 (Excel 8), πιθανόν προσέφερε την πιο σημαντική αναβάθμιση που έγινε ποτέ. Οι γραμμές εργαλείων και τα μενού πήραν μια πολύ ωραία εμφάνιση, η online βοήθεια προχώρησε πολύ, τετραπλασιάστηκε ο αριθμός των γραμμών που είναι διαθέσιμος σε ένα λογιστικό φύλλο, βελτιώθηκε οι γλώσσα προγραμματισμού VBA και παρουσίασε μια νέα μορφή αρχείων.
- Ø EXCEL 2000. Το Excel 2000 (Excel 9), εμφανίστηκε τον Ιούνιο του 1999. Το Excel 2000 έχει μερικές μικρές βελτιώσεις, αλλά η πιο σημαντική είναι ότι μπορούμε να χρησιμοποιήσουμε HTML σαν εναλλακτική μορφή αρχείων. Υποστηρίζει επίσης την τυπική δυαδική μορφή αρχείων, που είναι συμβατή με το Excel 97.
- Ø Excel 2003.Το Excel 2003 μας δίνει τη δυνατότητα να μετατρέψουμε τα δεδομένα σε πληροφορίες με ισχυρά εργαλεία για την ανάλυση. Το Excel 2003 βοηθάει στην προστασία και στον έλεγχο της πρόσβασης στην εργασία μας.
- Ø Excel 2007. Με το Excel 2007, μπορούμε να αναλύσουμε και να διαχειριστούμε πληροφορίες γρήγορα και εύκολα. Με το νέο περιβάλλον εργασίας χρήστη, την πλούσια απεικόνιση δεδομένων και τις προβολές Συγκεντρωτικού Πίνακα είναι πιο εύκολο να δημιουργήσουμε και να χρησιμοποιήσουμε γραφήματα με επαγγελματική εμφάνιση. Η εισαγωγή μιας νέας τεχνολογίας που ονομάζεται Excel Services φέρνει μαζί της σημαντικές βελτιώσεις στην ανταλλαγή δεδομένων και την ασφάλεια. Με την κοινή χρήση ενός υπολογιστικού φύλλου με το Office Excel 2007 και Excel Services, μπορούμε να περιηγηθούμε, να ταξινομήσουμε, να φιλτράρουμε, να εισάγουμε παραμέτρους και να αλληλεπιδράσουμε με προβολές Συγκεντρωτικού Πίνακα απευθείας στο πρόγραμμα περιήγησης στο Web.
- Ø Excel 2010. Tο Microsoft Excel 2010 προσφέρει τη δυνατότητα ανάλυσης, διαχείρισης και κοινής χρήσης πληροφοριών με περισσότερους τρόπους από όσους υπήρχαν μέχρι τώρα, βοηθώντας μας να λαμβάνουμε καλύτερες και πιο έξυπνες αποφάσεις. Τα νέα δεδομένα ανάλυσης και απεικόνισης μας βοηθούν να παρακολουθούμε και να επισημαίνουμε σημαντικές τάσεις δεδομένων. Μπορούμε να αποκτήσουμε εύκολη πρόσβαση στα σημαντικά δεδομένα μας όταν βρισκόμαστε εκτός γραφείου από οποιοδήποτε σχεδόν πρόγραμμα περιήγησης στο Web ή smartphone. Μπορούμε ακόμα να αποστείλουμε τα αρχεία μας στο Web και να εργαστούμε ταυτόχρονα με άλλους σε σύνδεση. Με το Excel 2010 αποκτάμε μεγαλύτερη αποτελεσματικότητα και ευελιξία για να επιτύχουμε τους στόχους μας.

## **2.4 ΒΑΣΙΚΕΣ ΛΕΙΤΟΥΡΓΙΕΣ ΤΟΥ EXCEL**

 Όλοι μας έχουμε χρησιμοποιήσει υπολογιστές για κάποιο χρόνο, χωρίς αμφιβολία έχουμε ακούσει τον όρο *προγραμματισμός προσανατολισμένος στο αντικείμενο*. Ένα αντικείμενο αντιπροσωπεύει ένα στοιχείο προγράμματος που μπορεί να χειριστεί ένας προγραμματιστής. Όταν χρησιμοποιούμε το Excel, ίσως είναι χρήσιμο να σκεφτόμαστε με αντικείμενα, ακόμα και αν δεν έχουμε την πρόθεση να γίνουμε προγραμματιστές, καθώς αυτό θα μας βοηθήσει να καταλάβουμε τα διάφορα στοιχεία του συγκεκριμένος προγράμματος.

Τα αντικείμενα του Excel περιλαμβάνουν τα παρακάτω:

- § Το ίδιο το Excel
- § Ένα βιβλίο εργασίας του Excel
- § Ένα φύλλο εργασίας σε ένα βιβλίο εργασίας
- § Μια περιοχή σε ένα φύλλο εργασίας

και άλλα χρήσιμα αντικείμενα τα οποία είναι σε όλους μας γνωστά, όπως γραμμές εργαλειών, τα μενού, τον περιβάλλον του χρήστη και άλλα, γι'αυτό και δεν θα αναφερθούμε αναλυτικά σε αυτά.

## **2.5 ΠΡΟΣΑΡΜΟΓΗ ΤΟΥ EXCEL**

 Αυτή η ενότητα περιγράφει λειτουργίες με τις οποίες μπορούμε να προσαρμόσουμε το Excel. Περιλαμβάνει μακροεντολές, γραμμές εργαλείων και πρόσθετα.

 Α) Μακροεντολές.(θα αναφερθούμε στις μακροεντολές στις επόμενες ενότητες )

 Β) Γραμμές εργαλείων. Όπως αναφέραμε παραπάνω, το Excel περιλαμβάνει πολλές γραμμές εργαλείων .Μπορούμε, όμως, να δημιουργήσουμε νέες γραμμές που περιέχουν υπάρχοντα κουμπιά ή νέα κουμπιά που εκτελούν<br>μακροεντολές. Έτσι χρησιμοποιώντας την εντολή Προβολή → Γραμμές<br>Εργαλείων → Προσαρμογή μπορούμε να προσαρμόσουμε τις γραμμές χρησιμοποιώντας την εντολή Προβολή → Γραμμές μπορούμε να προσαρμόσουμε τις γραμμές εργαλείων ή να δημιουργήσουμε νέες.

 Γ) Πρόσθετα Προγράμματα. Ένα πρόσθετο είναι ένα πρόγραμμα που έχει επισυναφθεί στο Excel για να δίνει επιπλέον λειτουργικότητα. Για παράδειγμα, μπορούμε να αποθηκεύουμε προσαρμοσμένες συναρτήσεις σε ένα πρόσθετο. Το Excel έχει και άλλα πρόσθετα ,τα οποία περιλαμβάνονται στο *Πακέτο Εργαλείων Ανάλυσης*. Επίσης μπορούμε να αντιγράψουμε ή να μεταφέρουμε πολλά πρόσθετα από το Internet.

#### • **ΕΠΙΛΟΓΕΣ ΠΡΟΣΤΑΣΙΑΣ**

Το Excel προσφέρει διάφορους τρόπους προστασίας. Με άλλα λόγια μπορούμε να προστατέψουμε τύπους για να μην αντικατασταθούν ή να μην τροποποιηθούν, να προστατεύσουμε την δομή ενός βιβλίου εργασίας ή έναν κώδικα VBA.

#### **ΔΕΥΤΕΡΟ ΚΕΦΑΛΑΙΟ : ΤΥΠΟΙ ΚΑΙ ΣΥΝΑΡΤΗΣΕΙΣ ΤΟΥ ΕΧCEL**

 Μία ακόμη δυνατότητα που έχουν τα υπολογιστικά φύλλα, όπως το Excel, είναι ότι μας δίνουν τη δυνατότητα να δημιουργήσουμε μαθηματικούς τύπους και να εκτελούμε συναρτήσεις. Αν δεν το έκαναν αυτό, τότε δεν θα ήταν τίποτα παραπάνω από έναν τεράστιο πίνακα για να παρουσιάζουμε κείμενο. Παρακάτω βλέπετε πως δημιουργούνται αυτοί οι τύποι.

## **2.1 ΤΥΠΟΙ**

 Ένας τύπος είναι μια εξίσωση που αναλύει δεδομένα σε ένα φύλλο εργασίας. Οι τύποι εκτελούν πράξεις όπως πρόσθεση, πολλαπλασιασμός κλπ. και συγκρίνουν τις τιμές του φύλλου εργασίας. Επίσης, μπορούν να συνδυάσουν τιμές. Οι τύποι μπορεί να αναφέρονται σε άλλα κελιά του ίδιου φύλλου εργασίας, κελιά σε άλλα φύλλα του ίδιου βιβλίου εργασίας ή κελιά σε φύλλα άλλων βιβλίων εργασίας. Υπολογίζουν τιμές βάσει μιας καθορισμένης σειράς, η οποία είναι γνωστή ως σύνταξη. Η σύνταξη ενός τύπου περιγράφει τη διαδικασία του υπολογισμού. Ένας τύπος στο Microsoft Excel αρχίζει με το σύμβολο της ισότητας (=), το οποίο ακολουθείται από το υπολογιστικό κομμάτι του τύπου. Για παράδειγμα, ο παρακάτω τύπος αφαιρεί το 1 από το 5. Το αποτέλεσμα του τύπου εμφανίζεται στο κελί με την εξής μορφή *=5- 1.* 

## **ΕΙΣΑΓΩΓΗ ΕΝΟΣ ΤΥΠΟΥ**

Για να εισάγουμε έναν τύπο κάνουμε τις εξής παρακάτω ενέργειες:

- α) Κάνουμε κλικ στο κελί στο οποίο θέλουμε να εισάγουμε τον τύπο.
- β) Πληκτρολογούμε το σύμβολο ισότητας (=).
- γ) Εισάγουμε τον τύπο.
- δ) Πιέζουμε το πλήκτρο ENTER.

#### **ΣΥΝΔΕΣΗ ΦΥΛΛΩΝ ΕΡΓΑΣΙΑΣ**

Αυτή η ιδιότητα μας δίνει την δυνατότητα να χρησιμοποιήσουμε μία τιμή από ένα κελί που βρίσκεται σε διαφορετικό φύλλο εργασίας. Έτσι για παράδειγμα, μπορούμε να χρησιμοποιήσουμε την τιμή του κελιού Α1που βρίσκεται στο τρέχον φύλλο εργασίας και την τιμή του κελιού Α2 το οποίο βρίσκεται σε ένα άλλο φύλλο εργασίας αι να τις αθροίσουμε, χρησιμοποιώντας τον εξής τύπο: **=όνομα φύλλου εργασίας!όνομα κελιού**. Στο παράδειγμά μας ο τύπος θα γινόταν κάπως έτσι: **=Φύλλο1!Α1+Φύλλο2!Α2**.

#### **ΑΝΑΦΟΡΕΣ ΚΕΛΙΩΝ**

 Όπως αναφέραμε παραπάνω, ένας τύπος μπορεί να αναφέρεται σε ένα κελί. Εάν θέλετε ένα κελί να περιέχει την ίδια τιμή με ένα άλλο κελί, εισάγετε το σύμβολο ισότητας ακολουθούμενο από την αναφορά στο κελί. Το κελί που περιέχει τον τύπο είναι γνωστό ως *εξαρτημένο κελί* (η τιμή του εξαρτάται από την τιμή σε ένα άλλο κελί). Κάθε φορά που το κελί που αναφέρει ο τύπος αλλάζει, το κελί που περιέχει τον τύπο αλλάζει και αυτό. Για παράδειγμα μπορούμε με την χρήση του παρακάτω τύπου να πολλαπλασιάζετε η τιμή στο κελί B15 με το 5. Όταν η τιμή στο κελί B15 αλλάζει, ο τύπος θα υπολογίζεται ξανά, δηλαδή **=B15\*5**.

 Στον τύπο, επίσης, μπορεί να περιλαμβάνονται οι διευθύνσεις των κελιών, των οποίων οι τιμές θα υπολογιστούν βάσει των τελεστών που θα χρησιμοποιηθούν στον τύπο. Έτσι αφού πληκτρολογήσουμε τον τύπο, ο υπολογισμός γίνεται αυτόματα, και είναι ορατός από την γραμμή τύπων του Excel. Δείτε το παράδειγμα παρακάτω που υπολογίζεται ο τύπος για το μερικό άθροισμα κάποιων βιβλίων. Ο τύπος πολλαπλασιάζει την ποσότητα των βιβλίων με την τιμή του κάθε βιβλίου και τα προσθέτει όλα μαζί.

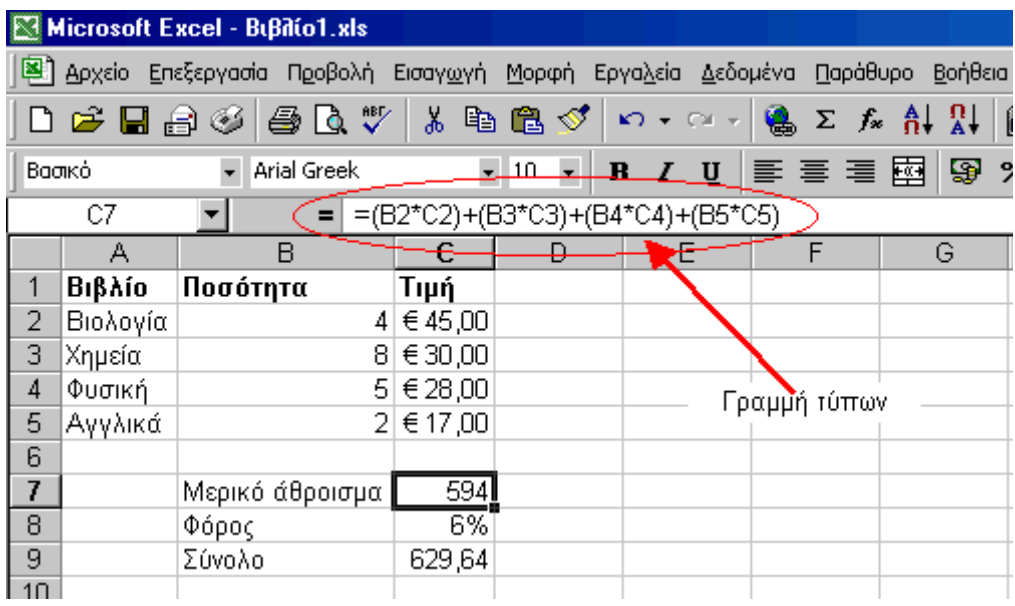

## **2.2 ΤΕΛΕΣΤΕΣ ΥΠΟΛΟΓΙΣΜΩΝ ΣΕ ΤΥΠΟΥΣ**

 Οι τελεστές καθορίζουν τον τύπο του υπολογισμού που θέλουμε να εφαρμόσουμε στα στοιχεία ενός τύπου. Το Microsoft Excel περιλαμβάνει τέσσερις διαφορετικούς τύπους τελεστών υπολογισμού: τους αριθμητικούς, τους τελεστές σύγκρισης, κειμένου και αναφοράς.

1. Οι **αριθμητικοί τελεστές** εκτελούν τις βασικές μαθηματικές λειτουργίες όπως πρόσθεση, αφαίρεση, πολλαπλασιασμό ή διαίρεση, συνδυασμό αριθμών και παραγωγή αριθμητικών αποτελεσμάτων. Οι αριθμητικοί τελεστές είναι οι παρακάτω:

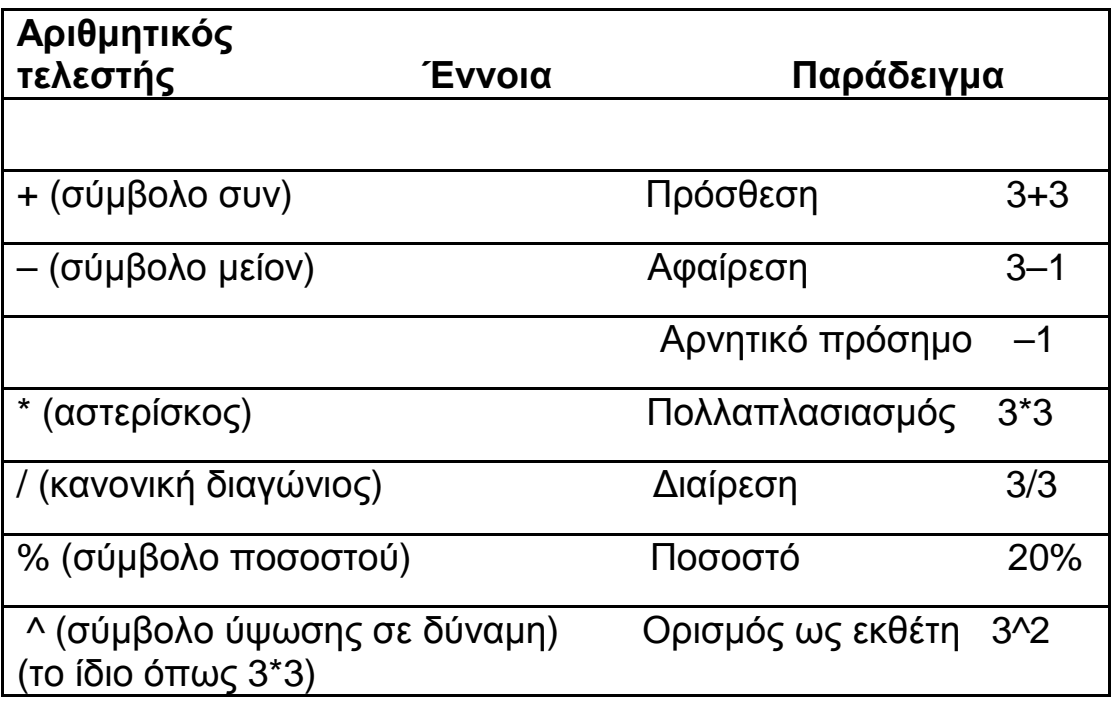

2. Οι **τελεστές σύγκρισης** συγκρίνουν δύο τιμές και μετά παράγουν τη λογική τιμή TRUE ή FALSE.Οι τελεστές σύγκρισης είναι οι εξής:

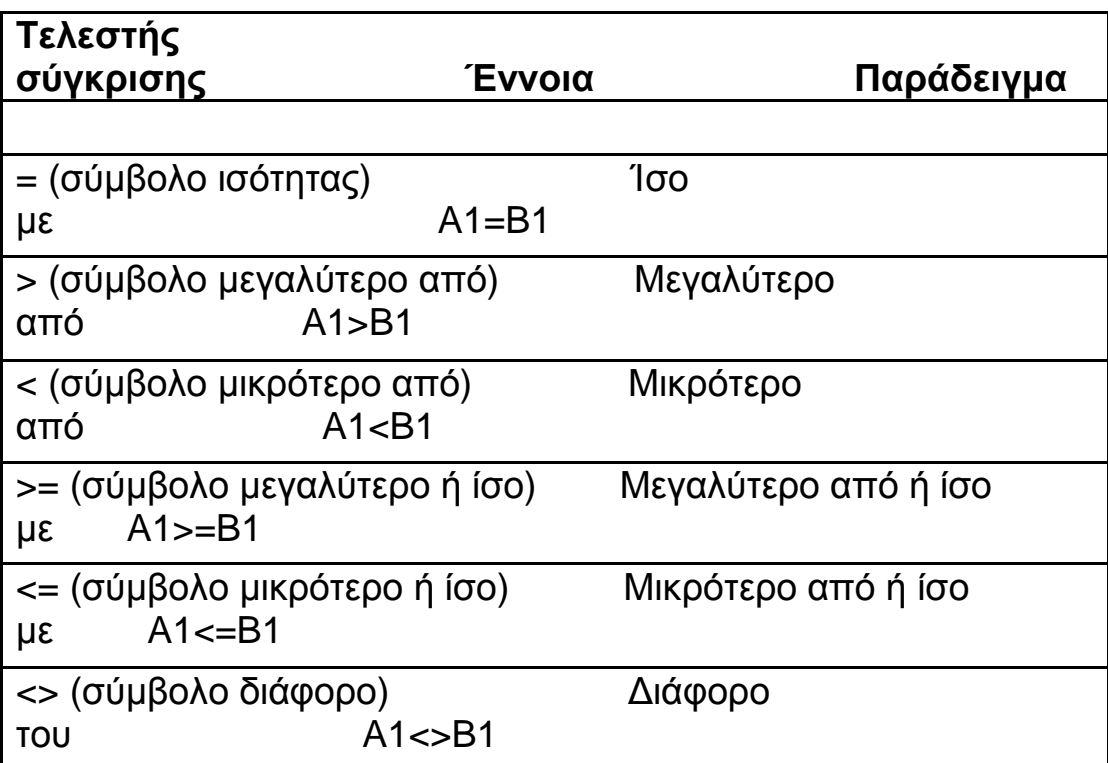

- 3. Ο **τελεστής κειμένου** "&" (εμπορικό και), συνδέει ή ενώνει μία ή περισσότερες τιμές κειμένου, για να παράγει μια συνεχόμενη τιμή κειμένου για παράδειγμα "North" & "wind" παράγουν "Northwind".
- 4. Οι **τελεστές αναφοράς** συνδυάζουν περιοχές κελιών για υπολογισμούς. Οι τελεστές αναφοράς είναι οι παρακάτω:
- § **:** (άνω και κάτω τελεία) : Ο συγκεκριμένος τελεστής ονομάζεται *Τελεστής περιοχής*. Παράγει μία αναφορά σε όλα τα κελιά μεταξύ δύο αναφορών, συμπεριλαμβάνοντας τις δύο αναφορές, παραδείγματος χάριν B5:B15
- § **;** (ελληνικό ερωτηματικό) : Τελεστής ένωσης. Ο συγκεκριμένος τελεστής συνδυάζει πολλές αναφορές σε μια για παράδειγμα SUM(B5:B15;D5:D15)
- § (μονό κενό) : Τελεστής τομής. Ο τελεστής τομής παράγει μια αναφορά σε κελιά κοινά στις δύο αναφορές για παράδειγμα SUM(B5:B15 A7:D7). Σε αυτό το παράδειγμα, το κελί B7 είναι κοινό και στις δύο περιοχές.

#### **ΣΥΝΑΡΤΗΣΕΙΣ**

### **2.3 ΤΙ ΕΙΝΑΙ ΜΙΑ ΣΥΝΑΡΤΗΣΗ;**

 Μια συνάρτηση ενός φύλλου εργασίας είναι ένα ενσωματωμένο εργαλείο που μπορούμε να το χρησιμοποιήσουμε σε έναν τύπο. Με το Excel έχουμε πολύ μεγάλη ποικιλία συναρτήσεων, ξεκινώντας από τις μαθηματικές- τριγωνομετρικές και τις στατιστικές συναρτήσεις έως και τις μηχανολογικές. Μια τυπική συνάρτηση, όπως η SUM, παίρνει ένα ή περισσότερα ορίσματα και επιστρέφει ένα αποτέλεσμα. Για παράδειγμα, η συνάρτηση SUM δέχεται ένα όρισμα περιοχής και επιστρέφει το άθροισμα των τιμών σε αυτή την περιοχή. Παρακάτω θα περιγράψουμε μερικές από τις βασικές συναρτήσεις.

#### **2.4 Η ΣΥΝΤΑΞΗ ΤΩΝ ΣΥΝΑΡΤΗΣΕΩΝ**

Όπως αναφέραμε παραπάνω, η συνάρτηση είναι ένας προκαθορισμένος τύπος που ενεργεί σε μία ή περισσότερες τιμές και επιστρέφει μια ή περισσότερες τιμές. Όλες οι συναρτήσεις που παρέχει το Excel έχουν ένα κωδικοποιημένο όνομα ( SUM, AVERAGE κλπ ) το οποίο περιγράφει τη λειτουργία που εκτελούν. Οι πιο πολλές συναρτήσεις είναι συντομευμένες εκδοχές των πιο συνηθισμένων τύπων. Γι'αυτό και οι συναρτήσεις είναι πιο αποδοτικές στο να κάνουν μαθηματικούς υπολογισμούς από τους τύπους. Αν θέλετε να αθροίσετε τα κελιά από το Α1 έως το Α10, θα έπρεπε να γράψετε έναν τύπο κάπως έτσι:

#### **=Α1+Α2+Α3+Α4+Α5+Α6+Α7+Α8+Α9+Α10.**
Ένας πιο γρήγορος τρόπος είναι να χρησιμοποιήσουμε την συνάρτηση SUM. Με τη βοήθεια της συνάρτησης SUM θα γράφαμε: =SUM(A1:A10).

 Οι δυο παραπάνω τύποι εκτελούν ακριβώς την ίδια διαδικασία, δηλαδή προσθέτουν όλα τα στοιχεία που υπάρχουν στα κελιά Α1 έως και το Α10. είναι προφανές ότι για να λειτουργήσει μια συνάρτηση εκτός από το κωδικοποιημένο όνομα να εισάγουμε στην περιοχή τύπων την περιοχή από όπου θα ληφθούν τα δεδομένα. Η περιοχή δεδομένων που στην περίπτωσή μας είναι το Α1:Α10, ονομάζεται *όρισμα* της συνάρτησης.

 Το όρισμα μια συνάρτησης μπορεί να είναι αριθμός, κελί, περιοχή κελιών, συνδυασμός συναρτήσεων, και μερικές φορές κείμενο. Για παράδειγμα η συνάρτηση '=LN(5)', έχει ως όρισμα έναν απλό αριθμό και λέει στο Excel να υπολογίσει το φυσικό λογάριθμο του αριθμού 5. Στην θέση βέβαια του αριθμού θα μπορούσαμε να βάλουμε ένα κελί όπως για παράδειγμα ' = LN(D5)', που λέει να υπολογίσει τον φυσικό λογάριθμο του αριθμού που βρίσκεται στο κελί D5.Εκτός όμως από αυτές τις δυο περιπτώσεις θα μπορούσαμε να βάλουμε στην θέση του έναν τύπο, όπως '= LN(6+2\*3)', που λέει να υπολογίσει το πρόγραμμα τον φυσικό λογάριθμο αριθμού που προκύπτει από την πράξη της παρένθεσης ή ακόμα και έναν σύνθετο τύπο όπως '=LN(COS(B5))', όπου η συνάρτηση λέει στο Excel να υπολογίσει τον φυσικό λογάριθμο του αριθμού που αποτελεί το συνημίτονο της γωνίας στο κελί Β5.

# **2.5 Η ΧΡΗΣΙΜΟΤΗΤΑ ΜΙΑΣ ΣΥΝΑΡΤΗΣΗΣ**

Οι συναρτήσεις είναι χρήσιμες επειδή:

v Απλοποιούν τους τύπους που χρησιμοποιούμε. Όπως αναφέραμε παραπάνω οι συναρτήσεις μας διευκολύνουν ώστε να κάνουμε μαθηματικούς υπολογισμούς πιο εύκολα σε σχέση μα τους τύπους. Έτσι χρησιμοποιώντας μια ενσωματωμένη συνάρτηση, μπορούμε να απλοποιήσουμε έναν τύπο. Για παράδειγμα, μπορεί να χρειάζεται να υπολογίσουμε τον μέσο όρο των τιμών σε δέκα κελιά (Β1:Β10). Υπό την μορφή τύπου αυτή η σχέση θα ήταν ως εξής:

### **=(Β1+Β2+Β3+Β4+Β5+Β6+Β7+Β8+Β9+Β10)/10**

Κάτι το οποίο δεν φαίνεται και τόσο ωραίο. Επίσης ίσως χρειαστεί να αλλάξουμε αυτόν τον τύπο, όπως να επεκτείνουμε την περιοχή που θέλουμε να αθροίσουμε. 'Έτσι για να μην αντιμετωπίζουμε δυσκολίες στο σχηματισμό ενός τύπου, μπορούμε να χρησιμοποιήσουμε μια από τις ενσωματωμένες συναρτήσεις του Excel. Στο παράδειγμα μας η κατάλληλη συνάρτηση είναι η AVERAGE,η οποία θα έχει την εξής μορφή:

#### **=AVERAGE(B1:B10)**

v Μας επιτρέπουν να κάνουμε υπολογισμούς σε τύπους που θα ήταν αδύνατον να γίνουν με άλλον τρόπο. Είναι εύκολο να καταλάβουμε, ότι με την χρήση των συναρτήσεων μπορούμε να κάνουμε υπολογισμούς τους

οποίους ήταν αδύνατον να κάνουμε με τους απλούς τύπους, όπως για παράδειγμα να βρούμε την μεγαλύτερη τιμή μιας περιοχής στο φύλλο εργασίας στο οποίο εργαζόμαστε. Με την χρησιμοποίηση ενός απλού τύπου αυτό θα ήταν δύσκολο να αναπαρασταθεί. Αντίθετα αν αυτός ο απλός τύπος χρησιμοποιήσει την συνάρτηση MAX τότε θα μπορέσει να μας επιστρέψει την μεγαλύτερη τιμή στην περιοχή που θέλουμε. Για παράδειγμα, αν αναζητάμε την μεγαλύτερη τιμή στην περιοχή Α1:D100, αυτό με την χρήση της MAX θα είναι ως εξής:

#### **=MAX(A1:D100)**

v Επιταχύνουν κάποιες διαδικασίες. Οι συναρτήσεις μπορούν να απαλείψουν μερικές φορές την χειροκίνητη επεξεργασία. Ας υποθέσουμε ότι έχουμε ένα φύλλο εργασίας που περιέχει χίλια ονόματα, στα κελιά Ε1:Ε1000 και όλα τα ονόματα είναι σε κεφαλαία. Ο εργοδότης μας βλέπει την λίστα και μας πληροφορεί ότι θέλει να συγχωνεύσει τα ονόματα σε μια φόρμα επιστολών και ότι η χρήση των κεφαλαίων δεν είναι επιθυμητή. Για παράδειγμα, το ΝΙΚΟΛΕΤΑ ΑΠΟΣΤΟΛΟΥ πρέπει να εμφανιστεί σαν Νικολέτα Αποστόλου. Θα μπορούσαμε αυτό να το κάνουμε πληκτρολογώντας τη λίστα, κάτι το οποίο θα ήταν πολύ χρονοβόρο. Γι'αυτό θα μπορούσαμε να χρησιμοποιήσουμε έναν τύπο που θα χρησιμοποιεί την συνάρτηση PROPER του Excel, για να μετατρέψει από το κελί Ε1 έως το Ε1000 τα πεζά σε κεφαλαία, δηλαδή:

#### **=PROPER(E1)**

Έτσι δίνουμε τον συγκεκριμένο τύπο στο κελί Ε1 και έπειτα τον αντιγράφουμε στα επόμενα 999 κελιά.

v Μας επιτρέπουν 'υπό όρους' να εκτελέσουμε τύπους, δίνοντας σε αυτούς τη στοιχειώδη δυνατότητα να παίρνουν αποφάσεις. Αυτό το στοιχείο, όπως θα δούμε παρακάτω, μας βοηθάει ώστε να πάρουμε αποφάσεις σχετικά με επενδύσεις, πωλήσεις και γενικά με ότι έχει σχέση με οικονομικές ενέργειες.

## **2.6 ΒΑΣΙΚΕΣ ΣΥΝΑΡΤΗΣΕΣ**

Όπως αναφέραμε προηγουμένως οι συναρτήσεις είναι πιο αποδοτικές στο να κάνουν μαθηματικούς υπολογισμούς από τους τύπους. Παρακάτω αναφέρουμε αρκετές από τις συναρτήσεις που χρησιμοποιούμε στην καθημερινότητά μας με παραδείγματα:

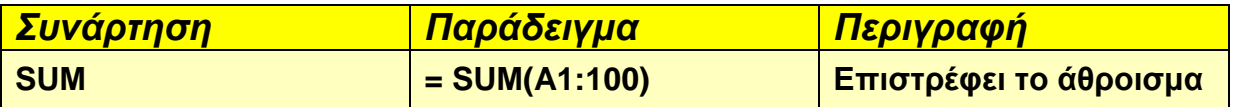

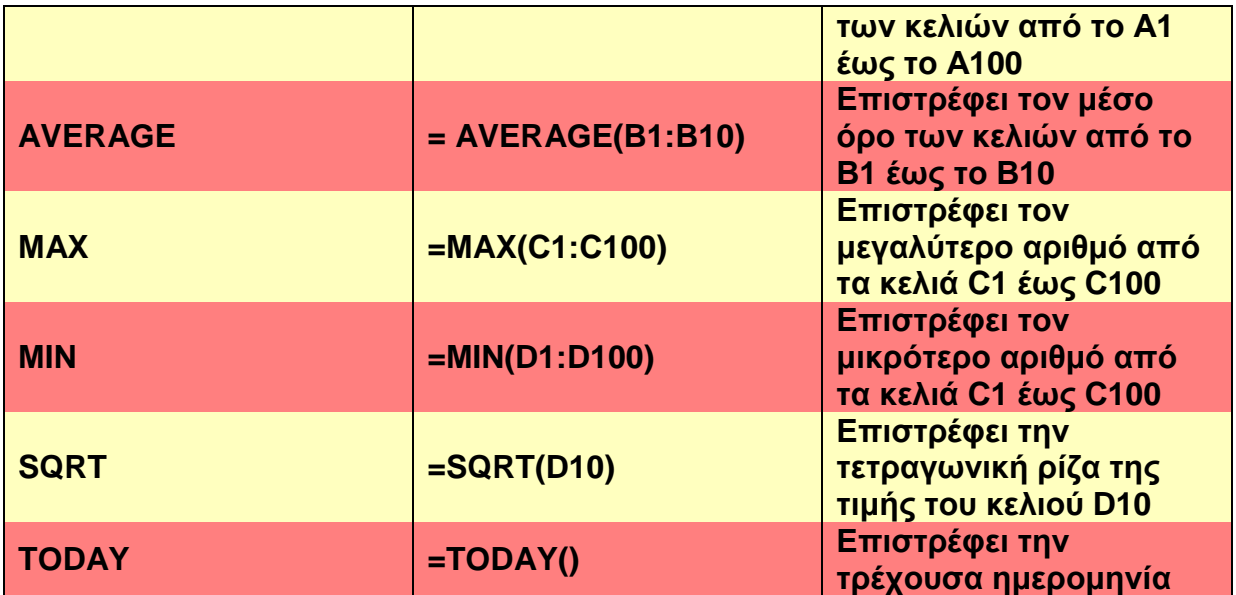

Τις παραπάνω συναρτήσεις, καθώς και τις άλλες συναρτήσεις που υπάρχουν, μπορούμε να τις συντάξουμε μόνοι μας ή με την βοήθεια του *οδηγού συναρτήσεων***.**

## **2.7 ΚΑΤΗΓΟΡΙΕΣ ΣΥΝΑΡΤΗΣΕΩΝ**

Παρακάτω εμφανίζουμε τις κατηγορίες των συναρτήσεων του Excel με συγκεκριμένα παραδείγματα τα οποία εξηγούν πως χρησιμοποιούνται οι συναρτήσεις.

**1) Οικονομικές Συναρτήσεις:** Με τις οικονομικές συναρτήσεις μπορούμε να κάνουμε συνηθισμένους υπολογισμούς σχετικά με χρήματα.( θα αναφερθούμε πιο αναλυτικά παρακάτω)

**2) Συναρτήσεις ημερομηνίας και ώρας:** Οι συναρτήσεις αυτής της κατηγορίας μας επιτρέπουν να αναλύουμε και να δουλεύουμε με τιμές ημερομηνίας και ώρας σε τύπους.. Για παράδειγμα, η συνάρτησης TODAY επιστρέφει την τρέχουσα ημερομηνία.

**3) Στατιστικές Συναρτήσεις:** Οι συναρτήσεις αυτές κάνουν στατιστικές αναλύσεις σε περιοχές δεδομένων.(περισσότερη ανάλυση σε αυτό το σημείο θα γίνει παρακάτω)

**4) Συναρτήσεις Αναζήτησης και Αναφοράς:** Οι συναρτήσεις αυτής της κατηγορίας χρησιμοποιούνται για να βρίσκουμε, να αναζητάμε δηλαδή τιμές σε λίστες ή πίνακες. Ένα συνηθισμένο παράδειγμα είναι ένας πίνακας φόρων. Συγκεκριμένα μπορούμε να χρησιμοποιήσουμε τη συνάρτηση VLOOKUP για να προσδιορίσουμε ένα ποσοστό φόρου, για ένα συγκεκριμένο επίπεδο εσόδων.

**5) Συναρτήσεις Βάσεων Δεδομένων:** Οι συναρτήσεις αυτής της κατηγορίας είναι χρήσιμες όταν χρειάζεται να συνοψίζουμε δεδομένα σε μια λίστα ,γνωστή ως βάση δεδομένων, που ανταποκρίνεται σε συγκεκριμένα κριτήρια. Για παράδειγμα, μπορούμε να υποθέσουμε ότι έχουμε μια λίστα που περιέχει τις μηνιαίες πωλήσεις. Έτσι για να μετρήσουμε τον αριθμό των εγγραφών που έχουν τιμή μεγαλύτερη από 10.000, μπορούμε να χρησιμοποιήσουμε τη συνάρτηση DCOUNT.

**6) Συναρτήσεις κειμένου:** Οι συναρτήσεις κειμένου μας επιτρέπουν να χειριζόμαστε τις συμβολοσειρές κειμένου σε τύπους. Για παράδειγμα, μπορείτε να χρησιμοποιήσετε τη συνάρτηση MID για να εξάγετε οποιοδήποτε αριθμό χαρακτήρων, που ξεκινά σε οποιαδήποτε θέση. Με τις άλλες συναρτήσεις, μπορείτε να αλλάξετε τα πεζά και κεφαλαία του κειμένου (να μετατρέψετε το κείμενο σε κεφαλαία, για παράδειγμα).

**7) Λογικές συναρτήσεις:**Αυτή η κατηγορία αποτελείται μόνο από έξι συναρτήσεις, με τις οποίες μπορείτε να ελέγχετε μία συνθήκη (για λογικό αληθές ή ψευδές). θα βρείτε τη συνάρτηση IF πολύ χρήσιμη, αφού δίνει στους τύπους σας απλές δυνατότητες λήψης αποφάσεων.

**8) Πληροφοριακές συναρτήσεις:** Οι συναρτήσεις αυτής της κατηγορίας σας βοηθούν να προσδιορίσετε τον τύπο των δεδομένων που είναι αποθηκευμένα μέσα σε ένα κελί. Για παράδειγμα, η συνάρτηση ISTEXT, επιστρέφει αληθές, αν μία αναφορά κελιού περιέχει κείμενο ή μπορείτε να χρησιμοποιήσετε τη συνάρτηση ISBLANK, για να προσδιορίσετε αν ένα κελί είναι κενό. Η συνάρτηση CELL επιστρέφει πολλές χρήσιμες πληροφορίες για ένα συγκεκριμένο κελί.

**9) Μηχανολογικές συναρτήσεις:** Οι συναρτήσεις αυτής της κατηγορίας είναι χρήσιμες μηχανικές εφαρμογές. Μπορείτε να δουλέψετε με περίπλοκους αριθμούς και να κάνετε μετατροπές μεταξύ διαφόρων συστημάτων αρίθμησης και μετρήσεων.

**10) Συναρτήσεις χρήστη:** Οι συναρτήσεις που ανήκουν σε αυτή την κατηγορία είναι προσαρμοσμένες συναρτήσεις που έχουν δημιουργηθεί χρησιμοποιώντας VBA. Αυτές οι συναρτήσεις μπορούν να λειτουργήσουν όπως οι ενσωματωμένες συναρτήσεις του Excel.Η διαφορά τους, όμως με τις ενσωματωμένες, είναι ότι δεν εμφανίζουν περιγραφή για κάθε όρισμα στο παράθυρο διαλόγου Επικόλληση συνάρτησης και στην Παλέτα τύπων.

**11) Άλλες Κατηγορίες Συναρτήσεων:** Εκτός από τις κατηγορίες που αναφέραμε παραπάνω, το Excel περιλαμβάνει ακόμη τέσσερις κατηγορίες που μπορεί να μην εμφανίζονται στο παράθυρο διαλόγου Επικόλληση συνάρτησης: Εντολές, Προσαρμογή, Έλεγχος Μακροεντολών και DDE/Εξωτερικές. Αυτές οι κατηγορίες εμφανίζονται σε αυτούς που είχαν παλαιότερες εκδόσεις του Excel.

**12) Μεταβλητές Συναρτήσεις:** Μερικές συναρτήσεις του Excel ανήκουν σε ειδικές κλάσεις συναρτήσεων. που ονομάζονται μεταβλητές. Το Excel επαναϋπολογίζει μία μεταβλητή συνάρτηση όταν επαναϋπολογίζει το βιβλίο εργασίας. ακόμα και αν ο τύπος που περιέχει τη συνάρτηση δεν περιλαμβάνεται στον επαναϋπολογισμό.

 Η συνάρτηση RAND αντιπροσωπεύει ένα παράδειγμα μίας τέτοιας συνάρτησης. επειδή δημιουργεί έναν νέο τυχαίο αριθμό κάθε φορά που το Excel επαναϋπολογίζει το φύλλο εργασίας. Άλλες τέτοιες συναρτήσεις είναι οι:

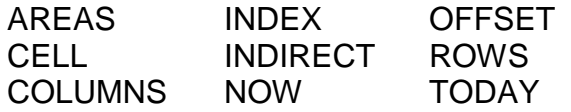

 Σαν παρενέργεια αυτών των συναρτήσεων. το Excel σας ζητά πάντα να απηκεύετε το βιβλίο εργασίας όταν το κλείνετε. ακόμα και αν δεν έχετε κάνει αλλαγές. Για παράδειγμα. αν ανοίξετε ένα βιβλίο εργασίας που περιέχει κάποιες από αυτές τις συναρτήσεις. κυλήστε για λίγο (αλλά μην αλλάξετε τίποτα) και μετά κλείστε το αρχείο. Το Excel θα σας ζητήσει να αποθηκεύσετε το βιβλίο εργασίας.

 Μπορείτε να αντιμετωπίσετε αυτή τη συμπεριφορά χρησιμοποιώντας την μη αυτόματη κατάσταση επαναϋπολογισμού. με απενεργοποιημένη την επιλογή Επανάληψη υπολογισμού πριν από την αποθήκευση.

## **ΟΙΚΟΝΟΜΙΚΕΣ ΣΥΝΑΡΤΗΣΕΙΣ**

 Όπως αναφέραμε παραπάνω, με τις οικονομικές συναρτήσεις, μπορούμε να κάνουμε συνηθισμένους υπολογισμούς σχετικά με χρήματα. Για παράδειγμα, μπορούμε να χρησιμοποιήσουμε τη συνάρτηση PMT για να υπολογίσουμε τη μηνιαία δόση ενός δανείου. (Πρέπει να δώσουμε σαν ορίσματα το ποσό του δανείου, το επιτόκιο και τις περιόδους πληρωμής.) Κάποιες από τις συναρτήσεις που ανήκουν σε αυτή την κατηγορία είναι οι παρακάτω:

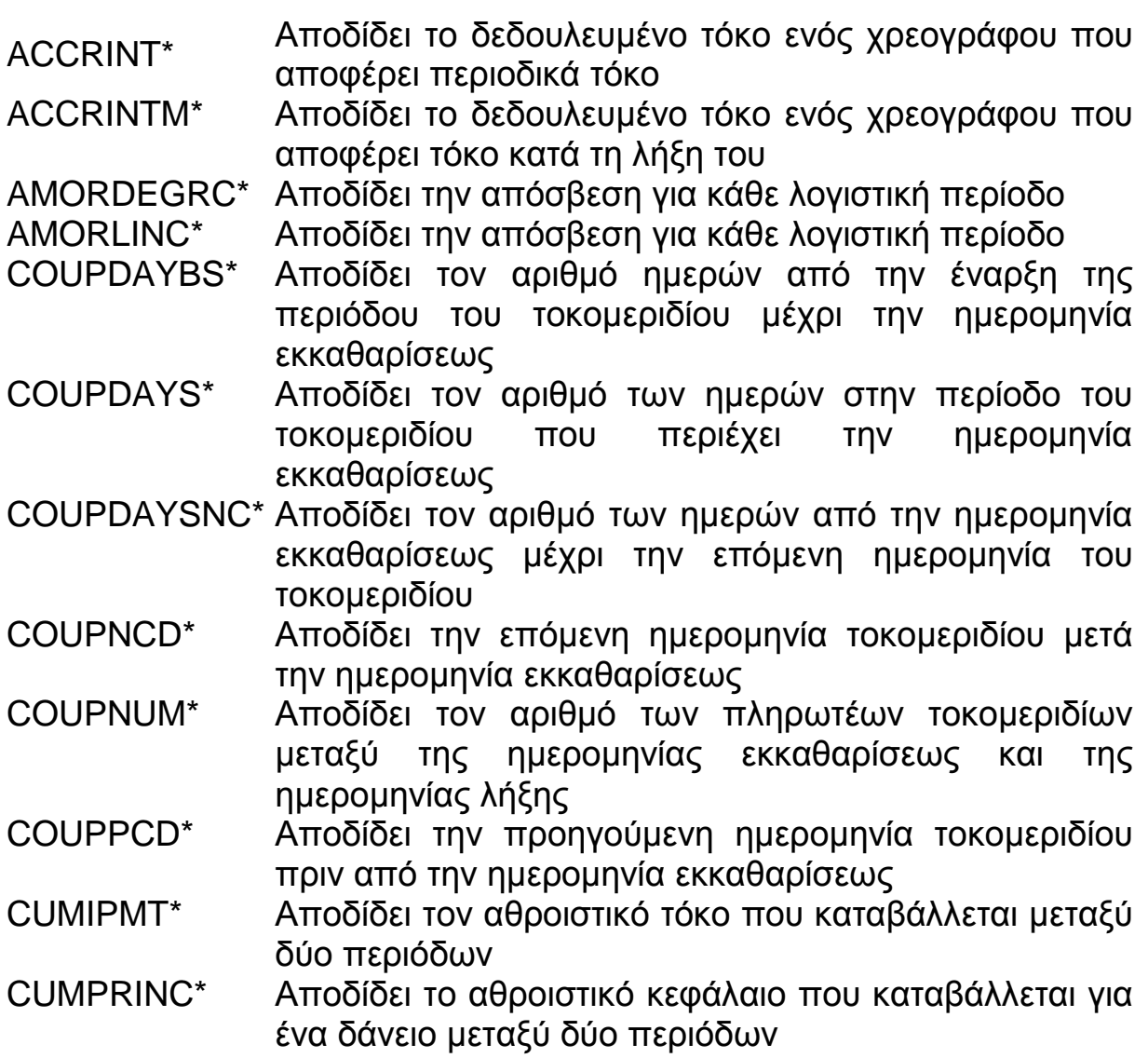

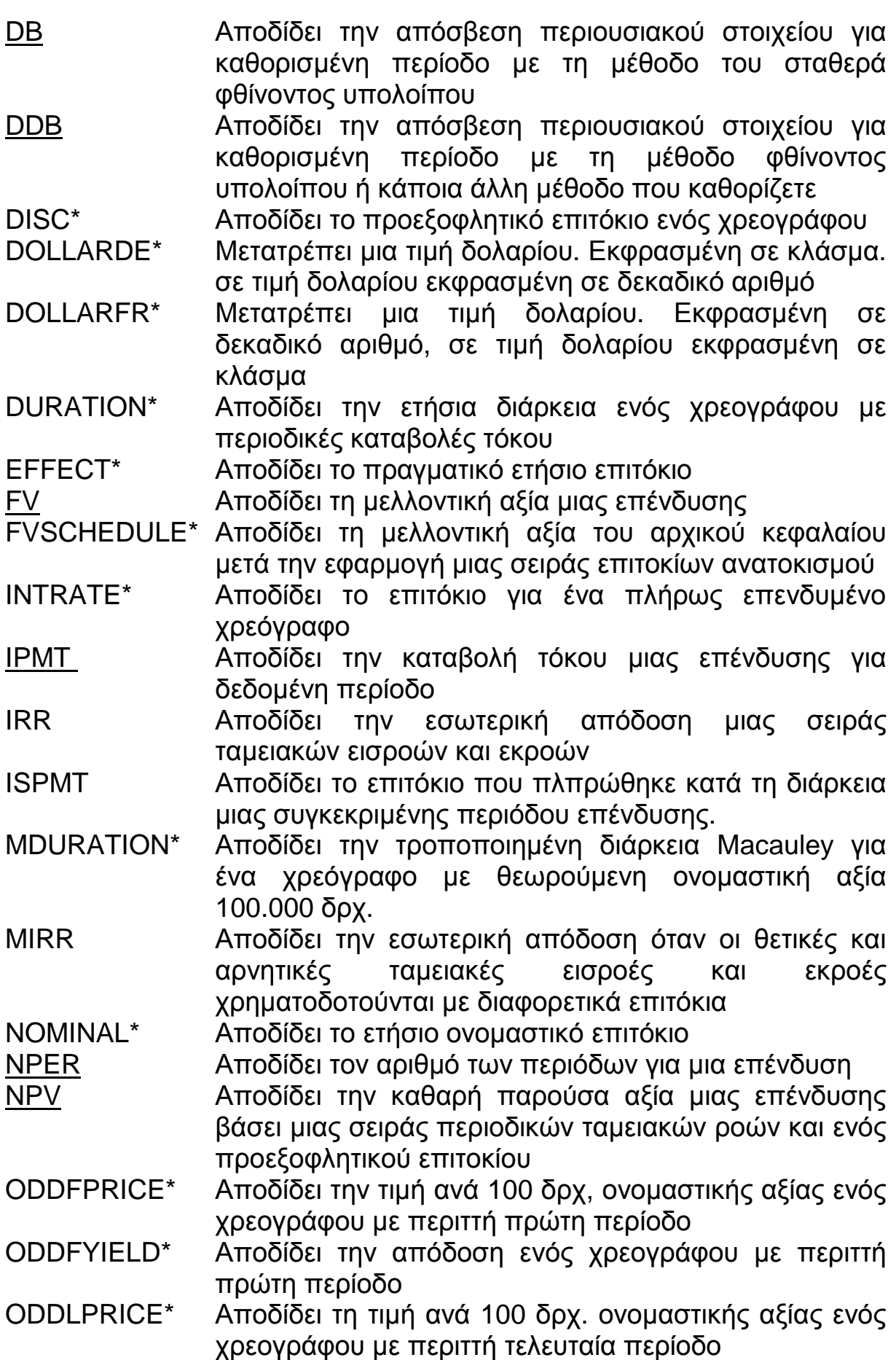

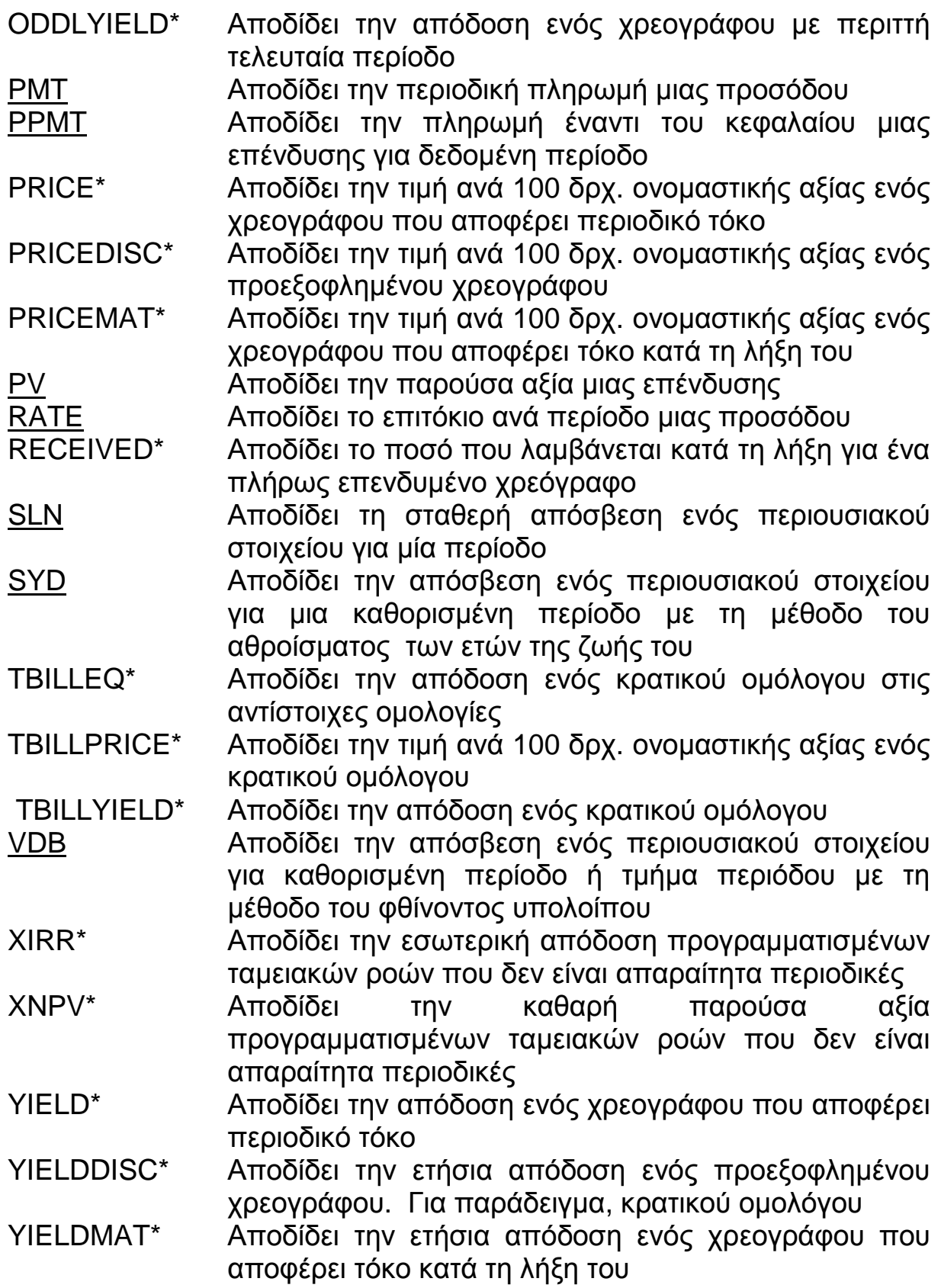

**Παραδείγματα:** 

Παρακάτω θα παρουσιάσουμε κάποιες από τις οικονομικές συναρτήσεις με την βοήθεια παραδειγμάτων.

### • **Συνάρτηση DB:**

Η συνάρτηση DB επιστρέφει την απόσβεση ενός παγίου στοιχείου, για μια καθορισμένη χρονική περίοδο, με την χρήση του μεθόδου σταθερά φθίνοντος υπολοίπου. Η παραπάνω συνάρτηση συντάσσεται ως εξής:

### **=DB(Cost;Salvage;Life;Period;Month)**

όπου Cost: η αρχική αξία του παγίου στοιχείου, Salvage: η αξία του παγίου στοιχείου μετά την απόσβεση ( η υπολειμματική αξία του παγίου), Life: ο ωφέλιμος χρόνος ( ο χρόνος απόσβεσης του παγίου), Period: η περίοδος για την οποία υπολογίζεται η απόσβεση, Month: είναι προαιρετικό πεδίο και δηλώνει τον αριθμό των μηνών του πρώτου έτους. Σε περίπτωση που δεν προσδιοριστεί εννοείται ο αριθμός δώδεκα (12). Ακόμη, θα πρέπει να αναφέρουμε ότι το όρισμα Period και το όρισμα Life είναι υποχρεωτικό να είναι στην ίδια μονάδα, για παράδειγμα έτος.

 Έστω =DB(10000;500;10;3).Η συνάρτηση αυτή αποδίδει την απόσβεση τον τρίτο χρόνο του παγίου με αξία 10.000 € του οποίου η τελική αξία μετά την απόσβεση είναι 500 € και ο συνολικός χρόνος απόσβεσης είναι 10 έτη.

### • **Συνάρτηση DDB:**

Η παραπάνω συνάρτηση επιστρέφει την απόσβεση ενός παγίου στοιχείου, για μια καθορισμένη χρονική περίοδο, με την χρήση της μεθόδου διπλά φθίνοντας υπολοίπου.

### **=DDB(Cost;Salvage;Life;Period;Factor)**

στα τέσσερα πρώτα ορίσματα έγινε αναφορά στην συνάρτηση DB. Το όρισμα Factor αποτελεί ένα προαιρετικό πεδίο που δηλώνει τον ρυθμό με βάση τον οποίο φθίνει το υπόλοιπο. Αν δεν προσδιοριστεί χρησιμοποιείται ο αριθμός δυο (2).

 Έστω =DDB(10000;500;10;3). Η συγκεκριμένη μαθηματική παράσταση αποδίδει την απόσβεση τον τρίτο χρόνο του παγίου με αξία 10.000 €, του οποίου η τελική αξία μετά την απόσβεση είναι 500 € και ο συνολικός χρόνος απόσβεσης είναι 10 έτη.

### • **Συνάρτηση EFFECT:**

 Αποδίδει το πραγματικό ετήσιο επιτόκιο σύμφωνα με ένα συγκεκριμένο ονομαστικό επιτόκιο και συγκεκριμένο αριθμό περιόδων ανατοκισμού ανά έτος. Συντάσσεται ως εξής:

### **=EFFECT(Nominal\_Rate;Npery)**

όπου norminal\_rate: το ονομαστικό επιτόκιο, npery: οι περίοδοι ανατοκισμού ανά έτος.

 Η συνάρτηση =Effect(5%;12) επιστρέφει τον αριθμό 0,051161898 που είναι το πραγματικό επιτόκιο για το συγκεκριμένο χρονικό διάστημα με ανατοκισμό.

#### • **Συνάρτηση FV:**

 Η συνάρτηση αυτή υπολογίζει και επιστρέφει την μελλοντική αξία επένδυσης με την βοήθεια σταθερών περιοδικών πληρωμών και σταθερού επιτοκίου. Παρακάτω βλέπουμε την σύνταξη της:

### **=FV(Rate;Nper;PMT;Pv;Type)**

Rate: το επιτόκιο ανά περίοδο, Nper: ο συνολικός αριθμός των περιόδων, PMT: το ποσό της καταβαλλόμενης πληρωμής ανά περίοδο, Pv: προαιρετικό πεδίο, δηλώνει την παρούσα αξία. Σε περίπτωσης μη συμπλήρωσης χρησιμοποείται ο αριθμός 0. Type: αποτελεί και αυτό προαιρετικό πεδίο και δηλώνει την αρχή ή το τέλος της περιόδου που καταβάλλονται οι πληρωμές με την χρήση των αριθμών 1 και 0 αντίστοιχα. Όταν δεν συμπληρώνεται χρησιμοποιείται ο αριθμός μηδέν (0).

 Έστω =FV(H2/12;H3;H4). Το αποτέλεσμα της συνάρτησης είναι η επιστροφή της μελλοντικής αξίας για μηνιαίο επιτόκιο που υπολογίζεται από τον τύπο Η2/12,με αριθμό περιόδων πληρωμών που δίνεται στο κελί Η3 και ποσό καταβαλλόμενης πληρωμής ανά περίοδο που βρίσκεται στο κελί Η4.

#### • **Συνάρτηση IRR:**

 Αποδίδει το συντελεστή εσωτερικής απόδοσης μιας σειράς ταμειακών ροών που πραγματοποιούνται σε τακτά χρονικά διαστήματα. Ο συντελεστής εσωτερικής απόδοσης εξαρτάται άμεσα από την καθαρή παρούσα αξία και χαρακτηριστικά είναι ο συντελεστής για τον οποίο μηδενίζεται η καθαρή παρούσα αξία. Συντάσσεται ως εξής:

#### **=IRR(Values:Guess)**

Values: η περιοχή δεδομένων της οποίας ζητείται ο υπολογισμός του συντελεστή εσωτερικής απόδοσης. Αποτελεί έναν αριθμό προσέγγισης. Όταν δεν προσδιορίζεται, χρησιμοποιείται η τιμή 0,1.

Guess: προαιρετικό πεδίο που δηλώνει την πρόβλεψη για το αποτέλεσμα.

 Αν =IRR(A1:A15) τότε το αποτέλεσμά της είναι ο συντελεστής της εσωτερικής απόδοσης για τις ταμειακές ροές που είναι καταχωρημένες στα κελιά Α1 και Α15.

### • **Συνάρτηση IPMT:**

 Η συνάρτηση αυτή υπολογίζει και επιστρέφει το ποσό του τόκου σε μια καθορισμένη πληρωμή ενός δανείου, με σταθερό επιτόκιο και σταθερές πληρωμές δανείου. Ο επιστρεφόμενος υπολογισμός όταν έχει αρνητική τιμή σημαίνει ότι πρόκειται για καταβολή, δηλαδή για εκροή. Η σύνταξη της συγκεκριμένης συνάρτησης είναι η παρακάτω:

#### **=IPMT(Rate;Per;Nper;Pv;Fv;Type)**

 Rate: αναφέρεται στο επιτόκιο του δανείου. Για παράδειγμα, αν οι πληρωμές είναι εξαμηνιαίες και το επιτόκιο είναι 10%τότε το επιτόκιο που χρησιμοποιείται για τον υπολογισμό είναι 10%/2.

 Per: η περίοδος για την οποία ζητείται ο υπολογισμός του τόκου αποπληρωμής του αρχικού κεφαλαίου.

Nper: ο αριθμός πληρωμών του δανείου.

Pv: το αρχικό κεφάλαιο του δανείου.

 Fv: προαιρετικό πεδίο που δηλώνει το υπόλοιπο του δανείου. Σε περίπτωσης μη συμπλήρωσης του εννοείται ο αριθμός μηδέν (0), δηλαδή αποπληρωμή δανείου.

 Type: προαιρετικό πεδίο που δηλώνει την αρχή ή το τέλος της περιόδου που καταβάλλονται ο πληρωμές με την χρήση των αριθμών 1 και 0 αντίστοιχα. Όταν δεν συμπληρώνεται, χρησιμοποιείται ο αριθμός μηδέν (0).

 Έστω =IPMT(9%/12;100;180;95000). Η συγκεκριμένη συνάρτηση αποδίδει το ποσό του τόκου που πληρώνεται τον εκατοστό μήνα, για δάνειο με ετήσιο επιτόκιο 9%, περίοδο αποπληρωμής εκατόν ογδόντα μήνες και ποσό δανεισμού  $95.000 \in$ 

#### • **Συνάρτηση NPER:**

Η συνάρτηση NPER επιστρέφει το πλήθος των περιόδων μιας επένδυσης με βάση τις περιοδικές σταθερές πληρωμές και το σταθερό επιτόκιο. Η σύνταξη της συνάρτησης αυτής είναι η παρακάτω:

### **=NPER(Rate;Pmt;Pv;Fv;Type)**

όπου Rate το σταθερό επιτόκιο ανά περίοδο, Pmt η πληρωμή που καταβάλλεται σε κάθε περίοδο, Pv η παρούσα αξία, Fv το πεδίο αυτό είναι προαιρετικό και αναφέρεται στην μελλοντική αξία (όταν δεν συμπληρώνεται το πεδίο αυτό, χρησιμοποιείται ο αριθμός 0), Type προαιρετικό πεδίο το οποίο λαμβάνει την τιμή 0 ή 1 ανάλογα με το τέλος ή την αρχή της περιόδου ( σε περίπτωση μη συμπλήρωσης του συγκεκριμένου πεδίου χρησιμοποιείται ο αριθμός 0 ).

 Για παράδειγμα, η συνάρτηση =NPER(A2/12;A3;A4;A5;1) αποδίδει τις περιόδους της επένδυσης με ετήσιο επιτόκιο που βρίσκεται στο κελί Α2, με βάση την σταθερή πληρωμή που βρίσκεται στο κελί Α3, με παρούσα αξία που βρίσκεται στο κελί Α4, με μελλοντική αξία στο κελί Α5 και πληρωμή καταβολής στην αρχή της περιόδου (δηλώνοντάς το με τον αριθμό 1).

### • **Συνάρτηση NPV:**

Αποδίδει την καθαρή παρούσα αξία μιας επένδυσης, λαμβάνοντας υπόψη ένα προεξοφλητικό επιτόκιο και μια σειρά μελλοντικών πληρωμών ( με αρνητικές ή θετικές τιμές). Η παραπάνω συνάρτηση συντάσσεται ως εξής:

#### **=NPV(Rate;Value1;Value2;......Value29)**

όπου Rate το προεξοφλητικό επιτόκιο στο διάστημα μιας περιόδου, Value1,Value2….: οι μελλοντικές πληρωμές ή εισοδήματα. Το μέγιστο πλήθος τους είναι 30 και τα χρονικά διαστήματα που απέχουν οι πληρωμές ή τα εισοδήματα πρέπει να είναι ίσα μεταξύ τους.

 Έστω η συνάρτηση =NPV(A2;A3;A4;A5;A6) τότε το αποτέλεσμα είναι το να αποδίδει την καθαρή παρούσα αξία της επένδυσης η οποία έχει ετήσιο προεξοφλητικό επιτόκιο στο κελί Α2, κόστος επένδυσης στο κελί Α3 και στα κελιά Α4 έως και Α6 τις αποδόσεις για τα τρία πρώτα έτη αντίστοιχα.

### • **Συνάρτηση PPMT:**

Η συνάρτηση αυτή υπολογίζει και επιστρέφει την δόση ενός δανείου με σταθερό επιτόκιο και σταθερές πληρωμές δανείου. Ο επιστρεφόμενος υπολογισμός θα έχει αρνητική τιμή δηλώνοντας ότι είναι καταβολή, δηλαδή εκροή. Συντάσσεται ως εξής:

### **=PMT(Rate;Nper;Pv;Fv;Type)**

όπου Rate το επιτόκιο του δανείου, Nper ο αριθμός των πληρωμών του δανείου, Pv το αρχικό κεφάλαιο του δανείου, Fv προαιρετικό πεδίο που δηλώνει το υπόλοιπο του δανείου ( σε περίπτωση που δεν συμπληρωθεί θεωρείται ο αριθμός 0, δηλαδή αποπληρωμή δανείου), Type προαιρετικό πεδίο που δηλώνει την αρχή ή το τέλος της περιόδου που καταβάλλονται οι πληρωμές με τη χρήση των αριθμών 1 και 0 αντίστοιχα. ( όταν δεν συμπληρώνεται θεωρείται ο αριθμός 0).

Για παράδειγμα η συνάρτηση =PMT(8%/12;36;3000), αποδίδει την μηνιαία δόση ενός δανείου 3.000€ με ετήσιο επιτόκιο 8% και διάρκεια αποπληρωμής 3 έτη.

### • **Συνάρτηση PPMT:**

Υπολογίζει και επιστρέφει το ποσό αποπληρωμής του αρχικού κεφαλαίου σε μια πληρωμή ενός δανείου, με σταθερό επιτόκιο και σταθερές πληρωμές δανείου. Ο επιστρεφόμενος υπολογισμός θα έχει αρνητική τιμή δηλώνοντας ότι είναι καταβολή, δηλαδή εκροή. Συντάσσεται όπως φαίνεται παρακάτω:

### **=PPMT(Rate;Per;Nper;Pv;Fv;Type)**

όπου Rate το επιτόκιο του δανείου, Per η περίοδος για την οποία ζητείται ο υπολογισμός του ποσού αποπληρωμής του αρχικού κεφαλαίου, Nper ο αριθμός πληρωμών του δανείου, Pv το αρχικό κεφάλαιο του δανείου, Fv προαιρετικό πεδίο και δηλώνει το υπόλοιπο του δανείου ( σε περίπτωση μη συμπλήρωσης θεωρείται ο αριθμός 0, δηλαδή η αποπληρωμή του δανείου), Type προαιρετικό πεδίο που δηλώνει την αρχή ή το τέλος της περιόδου που καταβάλλονται οι πληρωμές με τη χρήση των αριθμών 1 και 0 αντίστοιχα ( όταν δεν συμπληρώνεται το συγκεκριμένο όρισμα χρησιμοποιείται προεπιλεγμένα ο αριθμός 0 ).

# **ΣΤΑΤΙΣΤΙΚΕΣ ΣΥΝΑΡΤΗΣΕΙΣ**

Όπως αναφέραμε παραπάνω, οι συναρτήσεις αυτής της κατηγορίας κάνουν στατιστικές αναλύσεις σε περιοχές δεδομένων. Οι συναρτήσεις που βρίσκονται σε αυτή την κατηγορία είναι οι εξής:

### § **Συνάρτηση AVERAGE**

Η συνάρτηση AVERAGE υπολογίζει το μέσο όρο των αριθμών μιας περιοχής, αθροίζοντας μια σειρά αριθμητικών τιμών και διαιρώντας μετά το αποτέλεσμα με το πλήθος των τιμών. Η συνάρτηση συντάσσεται ως έξης:

#### **=AVERAGE(number1;number2;….)**

Όπου number1, number2…. είναι 1 έως 30 αριθμητικά ορίσματα των οποίων θέλετε τον μέσο όρο. Αξίζει να αναφέρουμε ότι εάν κάποιο όρισμα πίνακα ή αναφοράς περιέχει κείμενο, λογικές τιμές, ή κενά κελιά, οι τιμές αυτές παραβλέπονται. Ωστόσο, περιλαμβάνονται τα κελιά με τιμή μηδέν. Για παράδειγμα,

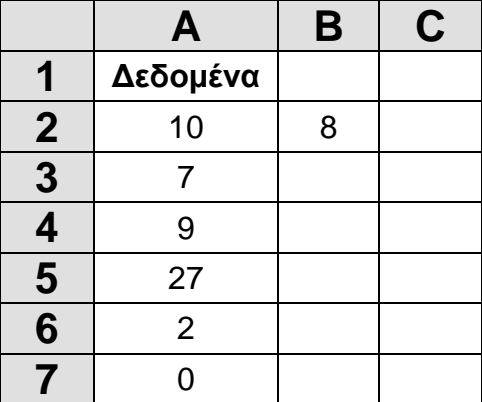

#### **Σχέδιο 10.**

χρησιμοποιώντας τα στοιχεία του παραπάνω πίνακα, ο τύπος θα ήταν ως εξής:

 $=$ AVERAGE(A2;A7;B2)

o οποίος αποδίδει τον αριθμό 9 που αποτελεί τον μέσο όρο των αριθμών που εμφανίζονται στα κελιά Α2 έως και Α7 και Β2.

### § **Συνάρτηση MAX, MIN, MEDIAN και MODE**

Όλες οι παραπάνω συναρτήσεις, όπως και η συνάρτηση AVERAGE, παίρνουν το ίδιο όρισμα, δηλαδή μια περιοχή κελιών ή μια λίστα αριθμών που χωρίζονται με ελλήνικά ερωτηματικά. Η μορφή των παραπάνω συναρτήσεων είναι η εξής:

**=MAX(number1;number2;….)** 

**=MIN(number1;number2;….)** 

**=MEDIAN(number1;number2;….)** 

### **=MODE(number1;number2;….)**

Η συνάρτηση MAX αποδίδει τη μεγαλύτερη τιμή μιας περιοχής δεδομένων. Για παράδειγμα, με βάση τον πίνακα στο σχέδιο 10 ο τύπος γίνεται ως εξής:

= MAX(Α2;Α7;Β2)

Και έχει σαν αποτέλεσμα την τιμή 27.

 Η συνάρτηση MIN αποδίδει τη μικρότερη τιμή μιας περιοχής δεδομένων. Για παράδειγμα, με βάση το παραπάνω πίνακα, ο τύπος μπορεί να χρησιμοποιηθεί ως εξής:

$$
= MIN(A2; A7; B2)
$$

Για να βρεθεί η μικρότερη τιμή που είναι 0.

 Η συνάρτηση MEDIAN υπολογίζει το διάμεσο ενός συνόλου αριθμών. Ο διάμεσος είναι ο αριθμός που βρίσκεται στο μέσο του συνόλου. Πριν και μετά τον διάμεσο υπάρχει ίσο πλήθος τιμών. Αν το πλήθος των αριθμών είναι άρτιο, δηλαδή ζυγός, η τομή που επιστρέφεται είναι ο μέσος των δύο αριθμών που βρίσκονται στη μέση. Για παράδειγμα, ο τύπος

 $= \text{MEDIAN}(1;3;4;6;8;13;35;37)$ 

επιστρέφει τη τιμή 7.

Η συνάρτηση MODE επιστρέφει την τιμή που απαντάται πιο συχνά σε ένα σύνολο αριθμών. Για παράδειγμα, ο τύπος

$$
= \text{MODE}(1; 3; 4; 6; 8; 4; 7)
$$

επιστρέφει την τιμή 4.Αν κανένας αριθμός δεν εμφανίζεται περισσότερες από μια φορές, η συνάρτηση επιστρέφει την τιμή σφάλματος #Δ/Υ.

### § **Οι συναρτήσεις COUNT και COUNTIF**

 H συνάρτηση COUNT καταμετρά το πλήθος των κελιών που περιέχουν αριθμούς και συντάσσεται ως εξής:

### **=COUNT(value1;value2;……)**

Όπου value1;value2;…..είναι 1 έως 30 ορίσματα, τα οποία μπορεί να περιέχουν ή να αναφέρονται σε πολλόυς τύπους δεδομένων ( π.χ αριθμούς, ημαρομηνίες ή αναπαραστάσεις αριθμών με κείμενο ) αλλά υπολογίζονται μόνο οι αριθμοί. Τα ορίσματα που περιέχουν τιμές σφάλματος ή κείμενο που δεν μπορεί να μετατραπεί σε αριθμούς παραβλέπονται. Σε περίπτωση που θέλουμε να απαριθμήσουμε λογικές τιμές, κείμενο ή τιμές σφαλμάτων μπορούμε να χρησιμοποιήσουμε την συνάρτηση COUNTA.

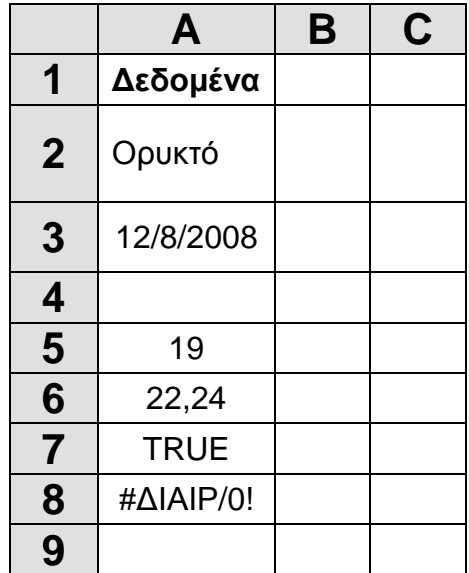

### **Σχέδιο 11.**

Για παράδειγμα χρησιμοποιώντας τα στοιχεία του παραπάνω φύλλου εργασίας ο τύπος COUNT θα είναι ως εξής:

$$
= COUNT(A2:AB)
$$

και επιστρέφει την τιμή 3 που αντιστοιχεί στο πλήθος των κελιών που περιέχουν αριθμούς.

 Η συνάρτηση COUNTIF καταμετρά το πλήθος των κελιών μιας περιοχής τα οποία ικανοποιούν ορισμένα κριτήρια και συντάσσεται με την μορφή:

= COUNTIF(range;"criteria")

όπου range είναι η περιοχή της οποίας τα κελιά θέλουμε να απαριθμήσουμε και criteria είναι τα κριτήρια με τη μορφή αριθμού, τελεστής σύγκρισης ( π.χ. <,<=,>,>=,<>), έκφρασης ή κειμένου που καθορίζουν ποια κελιά θα απαριθμηθούν.

 Παρακάτω εμφανίζουμε διάφορες εφαρμογές της συνάρτησης COUNTIF με βάση τα δεδομένα που παρουσιάζουμε στο παρακάτω φύλλο εργασίας:

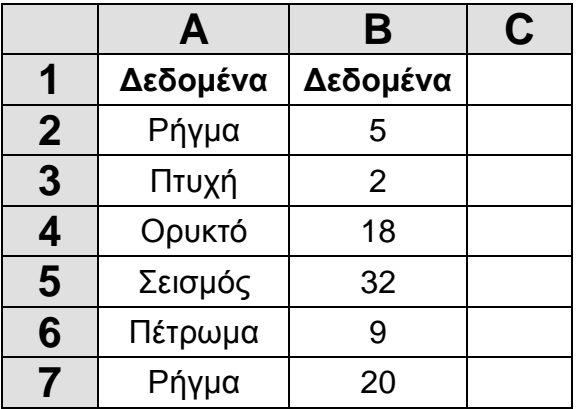

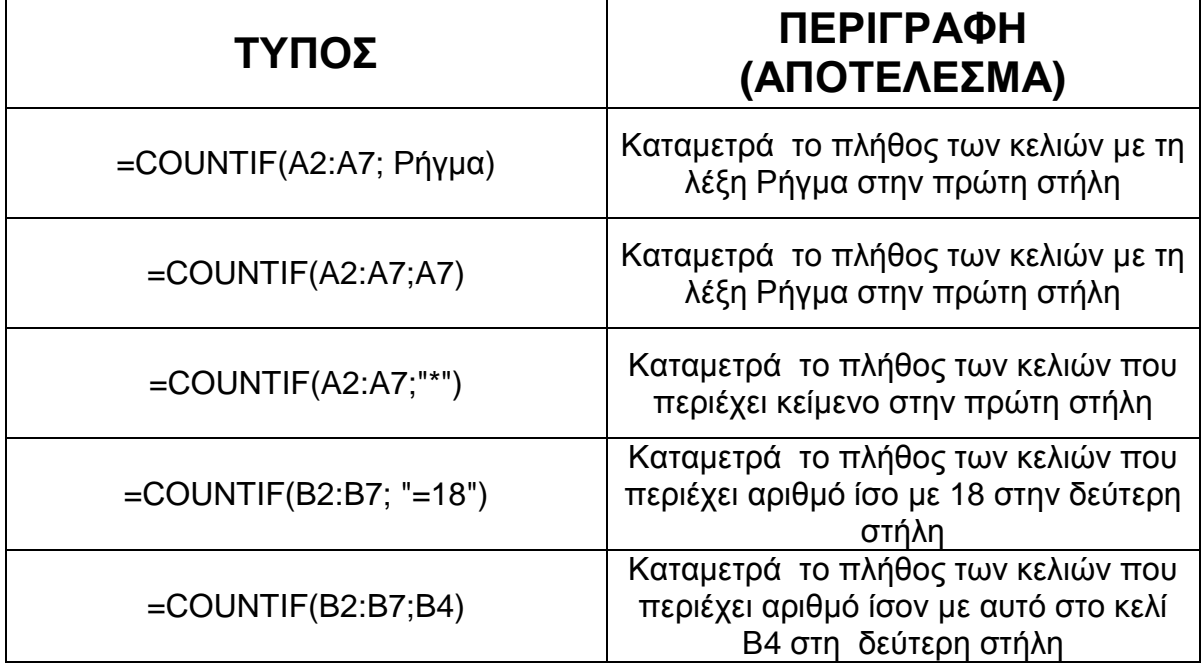

![](_page_51_Picture_316.jpeg)

### • **Συνάρτηση COUNTA:**

Προμετρά τον αριθμό των κελιών σε μια συγκεκριμένη περιοχή, που δεν είναι κενά. Συντάσσεται ως εξής :

### **=COUNTA( Value1;Value2;……)**

όπου Value1,Value2….: οι περιοχές των οποίων ζητείται η καταμέτρηση των κελιών. Μπορούν να χρησιμοποιηθούν έως 30 περιοχές.

Για παράδειγμα, η συνάρτηση =COUNTA(A1:A10) αποδίδει τον αριθμό των κελιών, τα οποία δεν είναι κενά, στην περιόχη Α1 έως και Α10.

### • **Συνάρτηση COUNTBLANK:**

Προσμετρά τον αριθμό των κελιών που είναι κενά, σε μια συγκεκριμένη περιοχή. Συντάσσεται ως εξής:

### **=COUNTBLANK(Range)**

όπου Range η περιοχή της οποίας ζητείται η καταμέτρηση των κελιών.

Για παράδειγμα , η συνάρτηση =COUNTBLANK(J2:K16) όπου επιστρέφει τον αριθμό των κενών κελιών της περιοχής J2 και K16.

# **TΡΙΤΟ ΚΕΦΑΛΑΙΟ : ΟΙ ΜΑΚΡΟΕΝΤΟΛΕΣ**

# **3.1 ΕΙΣΑΓΩΓΗ**

Οι *μακροεντολές* αποτελούν ένα σημαντικό εργαλείο των υπολογιστικών φύλλων και του Excel που στοχεύουν στη δημιουργία ενός πιο ευέλικτου και δυναμικού περιβάλλοντος, σε σύγκριση με τα απλά φύλλα εργασίας. Το κύριο χαρακτηριστικό τους είναι η δυνατότητα ομαδοποίησης και αυτοματοποίησης των ενεργειών που προσφέρει το Excel. Παράλληλα, η διαχείριση τους προσφέρεται μέσα από ένα ευέλικτο περιβάλλον με σημαντικές εναλλακτικές λύσεις. Λόγω του ότι οι μακροεντολές αποτελούν έναν κίνδυνο εξαιτίας των ιών, προσφέρεται ένα ισχυρό περιβάλλον προστασίας και ασφάλειας. Οι μακροεντολές είναι άμεσα συνδυασμένες με τον προγραμματισμό σε περιβάλλον Visual Basic for Applications (VBA). Συγκεκριμένα μια μακροεντολή μπορεί να εκφραστεί με κώδικα VBA όπως και ένας απλός χρήστης να γράψει τις δικές του μακροεντολές σε VBA, γεγονός το οποίο συνθέτει ένα ιδιαίτερα χρηστικό εργαλείο.

 Στην συγκεκριμένη ενότητα θα παρουσιάσουμε τους τρόπους δημιουργίας και χρήσης των μακροεντολών καθώς και την δυνατότητα και προστασίας και ασφάλειας από αυτούς. Επιπλέον θα περιγράψουμε την σχέση των μακροεντολών με τον κωδικό VBA, τα σημαντικότερα στοιχεία της VBA συμπεριλαμβάνοντας σε αυτά τις διαδικασίες, τα αντικείμενα, τους μεθόδους και τις ιδιότητες αυτού. Τέλος θα αναφερθούμε στις μεταβλητές, τους τύπους δεδομένων της VBA και στους τελεστές πράξεις.

# **Σχετικά Με Τις Μακροεντολές**

### Ø **Ορισμός:**

Μακροεντολή είναι ένα σύνολο οδηγιών προς το Microsoft Excel να εκτελέσει κάποια ενέργεια για λογαριασμό σας. Οι μακροεντολές μπορούν να εκτελέσουν μία ακολουθία ενεργειών πολύ ταχύτερα από ότι θα μπορούσατε να το κάνετε μόνοι σας.

### Ø **Δημιουργία μακροεντολών:**

Πριν χρησιμοποιηθεί μια μακροεντολή θα πρέπει να δημιουργηθεί. Το πρώτο βήμα για τη δημιουργία και την διαχείριση μιας μακροεντολής είναι ο σχεδιασμός κάθε βήματος της διαδικασίας που θέλουμε να αυτοματοποιήσουμε. Αφού σχεδιάσουμε τη διαδικασία, μπορούμε να δημιουργήσουμε τη μακροεντολή.

#### **Τα βήματα που ακολουθούμε για τη δημιουργία μακροεντολής είναι τα παρακάτω:**

- Αρχικά επιλέγουμε διαδοχικά *Εργαλεία ® Μαρκοεντολή ® Καταγραφή νέας μακροεντολής* 

- Στη συνέχεις εμφανίζεται το πλαίσιο διαλόγου **Καταγραφή μακροεντολής,** όπου στη θέση *Όνομα μακροεντολής* πληκτρολογούμε το συμβολικό όνομα που θα έχει η μακροεντολή. Το όνομα χρειάζεται για να μπορούμε αργότερα να προσδιορίζουμε την μακροεντολή που θέλουμε να εκτελεστεί. Στη θέση *Πλήκτρο συντόμευσης* δηλώνουμε εάν θέλουμε κάποιο πλήκτρο του οποίου το χτύπημα μαζί με το CTRL θα προκαλεί την εκτέλεση της μακροεντολής. Στο πλαίσιο με τίτλο *Περιγραφή* μπορούμε να εισάγουμε πληροφορίες για τη μακροεντολή.

### Ø **Εφαρμογή**

-

Έστω ότι θέλουμε να καταγράψουμε (δημιουργήσουμε) μια μακροεντολή που να μορφοποιεί την κεντρική επικεφαλίδα ενός πίνακα.

- o Επιλέγουμε το κελί Β3 (Το κελί όπου θα γράψουμε την επικεφαλίδα)
- o Πληκτρολογούμε την επικεφαλίδα .
- o Επιλέγουμε τα κελιά του ενεργού πλάτους της περιοχής εργασίας, όπου θα εμφανίζεται κεντραρισμένη η κεντρική επικεφαλίδα.
- o Εκτελούμε τη λειτουργία *Εργαλεία ® Μακροεντολή<sup>6</sup> ® Καταγραφή νέας μακροεντολής.*
- o Εμφανίζεται το πλαίσιο διαλόγου **Καταγραφή μακροεντολής,** όπου στη θέση *Όνομα μακροεντολής* πληκτρολογούμε Μορφή1. Στη θέση *Πλήκτρο συντόμευσης* δηλώνουμε Α. Στο πλαίσιο με τίτλο *Περιγραφή* πληκτρολογούμε Μορφοποίηση κεντρικής επικεφαλίδας και κάνουμε κλικ στο Ο.Κ (σχέδιο 12).

![](_page_54_Picture_499.jpeg)

### **Σχέδιο 12.**

Στην οθόνη εμφανίζεται μια νέα γραμμή εργαλείων, η γραμμή Διακοπής καταγραφής. Αυτή χρειάζεται στη διάρκεια δημιουργίας της μακροεντολής ( σχέδιο 13 ).

6. Το παραπάνω μενού περιέχει τις εξής παρακάτω εντολές:

- 1. Μακροεντολές
- 2. Καταγραφή νέας μακροεντολής
- 3. Ασφάλεια
- 4. Επεξεργασία Visual Basic
- 5. Microsoft Script Editor

Οι παραπάνω εντολές προσφέρουν την πλήρη διαχείρηση των μακροεντολών και του κώδικα που είναι διατυπωμένος σε VBA. Για την καταγραφή μιας μακροεντολής θα πρέπει πρώτα να ενεργοποιήσουμε την επιλογή *Καταγραφή νέας μακροεντολής.*

|                                                                                   | Microsoft Excel - Kanvóç                                                                                                    |            |             |                               |   |   |           | $-10$ $\times$ |
|-----------------------------------------------------------------------------------|----------------------------------------------------------------------------------------------------|------------|-------------|-------------------------------|---|---|-----------|----------------|
| [88] Αρχείο Επεξεργασία Προβολή Εισαγωγή Μορφή Εργαλεία Δεδομένα Παράθυρο Βοήθεια |                                                                                                    |            |             |                               |   |   |           | $-10 \times$   |
|                                                                                   | 0 6 8 8 6 V                                                                                                    | * 脂肪ダ ロ・ロッ |             | ● Σ た Al 2l 100 43 100% - 2 3 |   |   |           |                |
| Arial Greek                                                                       | $-10$                                                                                                    |            |             |                               |   |   |           |                |
| E13                                                                               | $\blacktriangledown$<br>$\equiv$                                                                                                    |            |             |                               |   |   |           |                |
| A                                                                                 | $\overline{B}$                                                                                                    | C          | D           | E                             | F | G | H         |                |
|                                                                                   |                                                                                                    |            |             |                               |   |   |           |                |
| $\overline{2}$                                                                    |                                                                                                    |            |             |                               |   |   |           |                |
| 3                                                                                 | ΣΤΡΕΜΜΑΤΙΚΕΣ ΑΠΟΔΟΣΕΙΣ ΚΑΠΝΟΥ (Kg)                                                                                                    |            |             |                               |   |   |           |                |
| $\overline{4}$                                                                    |                                                                                                    |            |             |                               |   |   |           |                |
|                                                                                   | Γεωγραφικό                                                                                                    | Ποικιλία   | Ποικιλία    | Συνολική                      |   |   |           |                |
|                                                                                   | Διαμέρισμα                                                                                                    | "Μπασμάς"  | "Βιρτζίνια" | Παραγωγή                      |   |   |           |                |
| 5                                                                                 |                                                                                                    |            |             |                               |   |   |           |                |
| 6                                                                                 | Ηπειρος                                                                                                    | 4.857,550  | 2.548,230   | 7.405,780                     |   |   |           |                |
| 7                                                                                 | Μακεδονία                                                                                                    | 10.258,500 | 3.569,150   | 13.827,650                    |   |   |           |                |
| 8                                                                                 | Θράκη                                                                                                    | 5.874,680  | 4.589,450   | 10.464,130                    |   |   |           |                |
| 9                                                                                 | Θεσσαλία                                                                                                    | 2.589,360  | 1.458,780   | 4.048.140                     |   |   |           |                |
| 10                                                                                | Στερεά Ελλάδα                                                                                                    | 6.589,240  | 5.849.140   | 12.438,380                    |   |   |           |                |
| 11                                                                                |                                                                                                    |            |             |                               |   |   |           |                |
| 12<br>13                                                                          |                                                                                                    |            | ▼ AIGKC     |                               |   |   |           |                |
|                                                                                   |                                                                                                    |            | 羁<br>п      |                               |   |   |           |                |
| 14                                                                                |                                                                                                    |            |             |                               |   |   |           |                |
| 15                                                                                |                                                                                                    |            |             |                               |   |   |           |                |
| 16<br>17                                                                          |                                                                                                    |            |             |                               |   |   |           |                |
|                                                                                   |                                                                                                    |            |             |                               |   |   |           | 파              |
|                                                                                   | $\left  \left( \left  \right. \right  + \left  \right. \right  \left  \right. \right)$ $\left  \left  \right $ $\left  \right $ $\left  \right $ |            |             | $\vert \cdot \vert$           |   |   |           |                |
|                                                                                   |                                                                                                    |            |             |                               |   |   | お过ゆさふふゆ 郎 |                |
| <b>Ето µо</b>                                                                     | Καταγραφή                                                                                                    |            |             |                               |   |   | AP        |                |

**Σχέδιο 13.** 

- o Εκτελούμε τη λειτουργία *Μορφή ® Κελιά* στο πλαίσιο διαλόγου **Μορφοποίηση κελιών** επιλέγουμε την καρτέλα **Στοίχιση.** Κάνουμε κλικ στο *Συγχώνευση κελιών* και από τη θυρίδα *Οριζόντια στοίχιση* επιλέγουμε κέντρο και από τη θυρίδα *κατακόρυφη στοίχιση* επιλέγουμε κέντρο. Στυλ γραφής: έντονο, μέγεθος γραμματοσειράς:14.
- o Κάνουμε κλικ στο πλήκτρο παύσης της γραμμής εργαλείων Διακοπής καταγραφής.

### Ø *Εκτέλεση μακροεντολής:*

Εάν θέλουμε στο κελί Β3 ενός άλλου φύλλου εργασίας του βιβλίου εργασίας που δουλεύουμε ή σε ένα νέο βιβλίο εργασίας, να εφαρμόσουμε τη μορφοποίηση της Κεντρικής Επικεφαλίδας, μπορούμε να εκτελέσουμε τη μακροεντολή Μορφή1 που δημιουργήσαμε προηγουμένως.

### **Για να εκτελέσουμε μια μακροεντολή υπάρχουν δύο τρόποι:**

*1 ος τρόπος:*

- Από το μενού επιλέγουμε *Εργαλεία ® Μακροεντολή ® Μακροεντολές.*  Στο πλαίσιο διαλόγου που εμφανίζεται απεικονίζονται όλες οι μακροεντολές που έχουμε δημιουργήσει (σχέδιο 14 ).

![](_page_56_Picture_298.jpeg)

### **Σχέδιο 14.**

- Επιλέγουμε τη μακροεντολή Μορφή1 και στη συνέχεια κάνουμε κλικ στο πλήκτρο *εκτέλεση.*
- Πληκτρολογούμε την επικεφαλίδα.

### *2 ος τρόπος:*

- Στο κελί Β3 εκτελούμε το συνδυασμό πλήκτρων CTRL+A
- Πληκτρολογούμε την επικεφαλίδα

### Ø *Διαγραφή μακροεντολής:*

Μια μακροεντολή μπορεί να μην έχει δημιουργηθεί σωστά είτε να μη χρειάζεται άλλο. Σ' αυτές τις περιπτώσεις μπορούμε να προχωρήσουμε στη διαγραφή της.Τα βήματα που ακολουθούμε για τη διαγραφή μακροεντολής είναι τα εξής:

- Επιλέγουμε διαδοχικά *Εργαλεία ® Μαρκοεντολή ® Μακροεντολές*
- Εμφανίζεται το πλαίσιο διαλόγου **Μακροεντολές,** όπου επιλέγουμε τη μακροεντολή που θέλουμε να διαγράψουμε και κάνουμε κλικ στο πλήκτρο *Διαγραφή* (σχέδιο 15).

![](_page_57_Picture_196.jpeg)

![](_page_57_Figure_1.jpeg)

### Ø *Σύνδεση μακροεντολής με πλήκτρο:*

Μια μακροεντολή μπορεί να χρησιμοποιείται συχνά σε ένα φύλλο εργασίας. Σε μια τέτοια περίπτωση για να επιταχύνουμε την κλήση της, μπορούμε να τη συνδέσουμε με ένα πλήκτρο το οποίο θα εισαγάγουμε σε μια από τις γραμμές εργαλείων που χρησιμοποιούμε.

#### **Τα βήματα που ακολουθούμε για να συνδέσουμε μια μακροεντολή σε ένα πλήκτρο είναι:**

- Επιλέγουμε διαδοχικά *Προβολή ® Γραμμές εργαλείων ® Προσαρμογή.*
- Εμφανίζεται το πλαίσιο διαλόγου **Προσαρμογή (σχέδιο 16).**
- Επιλέγουμε την καρτέλα *Εντολές.*

![](_page_57_Picture_197.jpeg)

- Στη λίστα Κατηγορίες επιλέγουμε την τιμή *Μακροεντολές.* Στο πλαίσιο που βρίσκεται δεξιά με τίτλο Εντολές εμφανίζονται δύο τιμές.
- Σύρουμε με το ποντίκι την τιμή *Προσαρμοσμένο κουμπί.* Όταν φτάσουμε πάνω σε μια από τις γραμμές εργαλείων που είναι ορατές στην οθόνη μας, απελευθερώνουμε το ποντίκι.
- Επιλέγουμε με το ποντίκι το νέο πλήκτρο που προσθέσαμε. Στο πλαίσιο διαλόγου που εμφανίζεται με τίτλο **Αντιστοίχιση μακροεντολής**, επιλέγουμε τη μακροεντολή που θέλουμε να εκτελείται με το χτύπημα του πλήκτρου αυτού και στη συνέχεια κάνουμε κλικ στο ΟΚ

Το χτύπημα στο εξής του πλήκτρου που προσθέσαμε στη γραμμή εργαλείων θα προκαλεί την εκτέλεση της μακροεντολής με την οποία το συνδέσαμε.

Για να αφαιρέσουμε το νέο πλήκτρο από τη γραμμή εργαλείων, επιλέγουμε διαδοχικά *Προβολή ® Γραμμές εργαλείων ® Προσαρμογή.* Στη συνέχεια, σύρουμε με το ποντίκι το νέο πλήκτρο εκτός της γραμμής εργαλείων και το απελευθερώνουμε.

### Ø *Σύνδεση μακροεντολής με εικονίδιο*

Μια μακροεντολή είναι δυνατόν να αντιστοιχηθεί σε ένα εικονίδιο της γραμμής εργαλείων. Αυτό το επιτυγχάνουμε με την ενεργοποίηση της επιλογής Εργαλεία → Προσαρμογή → Εντολές

όπου εμφανίζεται το παράθυρο *Προσαρμογής*. Στη συνέχεια στις *Κατηγορίες* επιλέγουμε *Μακροεντολές.* Έπειτα από την λίστα *Εντολές* επιλέγουμε το *Προσαρμοσμένο Κουμπί* και στη συνέχεια σύρουμε το επιθυμητό κουμπί στην θέση που επιθυμούμε πάνω στην γραμμή εργαλείων. Στο συγκεκριμένο σημείο της γραμμής εργαλείων θα εμφανιστεί το εικονίδιο που έχουμε επιλέξει. Στη συνέχεια με δεξί κλικ στο συγκεκριμένο εικονίδιο γίνεται η εμφάνιση ενός μενού επιλογών, όπου επιλέγεται η εντολή *Αντιστοίχηση Μακροεντολής.* Έτσι στο παράθυρο που εμφανίζεται, μέσω της επιλογής *Μακροεντολές σε* , προσδιορίζουμε το βιβλίο

### Ø *Σύνδεση μακροεντολής μέσω εντολής μενού*

εργασίας από το οποίο θα εμφανιστούν οι αντίστοιχες μακροεντολές

Έκτος από τους παραπάνω τρόπους που αναφέραμε μια μακροεντολή μπορεί να εκτελεστεί μέσω μιας εντολής της γραμμής μενού. Όπως και προηγουμένως, από την γραμμή μενού γίνεται η επιλογή

Εργαλεία → Προσαρμογή → Εντολές

και στη συνέχεια επιλέγουμε την κατηγορία *Μακροεντολές*. Από την λίστα Εντολές με αριστερό κλικ επιλέγουμε *Προσαρμοσμένο στοιχείο μενού* και στη συνέχεια σύρουμε στο σημείο της γραμμής μενού που είναι επιθυμητή η προσθήκη της εντολής της μακροεντολής. Έτσι στο σημείο που έχουμε επιλέξει στην γραμμή μενού θα εμφανισθεί η επιλογή *Προσαρμοσμένο στοιχείο μενού.* Έπειτα με δεξί κλικ στην εντολή γίνεται εμφάνιση ενός μενού επιλογών όπου επιλέγεται η εντολή *Αντιστοίχηση μακροεντολής*.

### Ø *Επίπεδο ασφαλείας μακροεντολών*

 Οι μακροεντολές μερικές φορές μπορεί να περιέχουν εντολές οι οποίες είναι επικίνδυνες για την ασφάλεια του υπολογιστή στον οποίο εκτελούνται. Γενικά η απενεργοποίηση των μακροεντολών βοηθά στην αποφυγή της μόλυνσης του σταθμού εργασίας από ιό μακροεντολής που θα μπορούσε να υπάρχει σε κάποιο βιβλίο εργασίας μιας μη ασφαλούς θέσης δικτύου ( μη αξιόπιστες θέσεις ) ή του διαδικτύου ( Internet ).

 Δεν είναι πάντα δυνατή η διαπίστωση μόλυνσης μιας μακροεντολής από έναν ιό. Για το λόγο αυτό είναι μεγάλης σημασίας η αξιοπιστίας προέλευσης του αντίστοιχου βιβλίου εργασίας ( αξιόπιστη πηγή ). Για να θεωρηθεί γνωστός και αξιόπιστος ο εκδότης μιας μακροεντολής, απαιτείται η δημιουργία και χρήση ενός *ψηφιακού πιστοποιητικό<sup>1</sup>* αυτής. Στην περίπτωση αυτή ακολουθείται μια διαδικασία που επιβεβαιώνει ότι ο εκδότης και το προϊόν είναι εκείνοι οι οποίοι ισχυρίζονται και έτσι η μακροεντολή θεωρείται υπογεγραμμένη.

 Το Excel δίνει την δυνατότητα της ρύθμισης της ασφάλειας όσον αφορά την εκτέλεση των μακροεντολών στα τέσσερα επίπεδα που περιγράφονται παρακάτω:

- v *Πολύ Υψηλό*: η εκτέλεση των μακροεντολών είναι επιτρεπτή μόνο όταν αυτές προέρχονται από αξιόπιστες θέσεις. Οι υπόλοιπες μακροεντολές απενεργοποιούνται ανεξάρτητα αν είναι υπογεγραμμένες. Το συγκεκριμένο επίπεδο προσφέρει τη μεγαλύτερη ασφάλεια.
- v *Υψηλό*: η εκτέλεση των μακροεντολών είναι επιτρεπτή μόνο όταν είναι υπογεγραμμένες και προέρχονται από αξιόπιστη πηγή. Οι μη υπογεγραμμένες μακροεντολές απενεργοποιούνται αυτόματα από το Excel.
- v *Μεσαίο:* δίνεται η δυνατότητα στο χρήστη, η αποδοχή εκτέλεσης ή όχι των μακροεντολών. Αυτό γίνεται στην εκκίνηση και αναφέρεται σε υπογεγραμμένες ή όχι εντολές. Το επίπεδο αυτό χρησιμοποιείται πολύ συχνά στις εφαρμογές.
- v *Χαμηλό:* Ενεργοποιούνται οι μακροεντολές ( είτε είναι υπογεγραμμένες είτε όχι ) χωρίς καμιά ερώτηση προς τον χρήστη. Είναι το επίπεδο που προσφέρει την ελάχιστη προστασία και χρειάζεται προσοχή εκ μέρους του χρήστη.

Οι παραπάνω ρυθμίσεις μπορούν να ενεργοποιηθούν από τη γραμμή μενού με την επιλογή *Εργαλεία* → *Μακροεντολή* → *Ασφάλεια* 

<sup>1</sup>Ένα ψηφιακό πιστοποιητικό μπορεί να δημιουργηθεί με τη χρήση του εργαλείου SelfCert.exe το οποίο περιέχεται στο CD εγκατάστασης του Office. Το εργαλείο αυτό εγκαθίσταται μόνο κατόπιν επιλογής του χρήστη.

# **3.2 ΜΑΚΡΟΕΝΤΟΛΕΣ ΚΑΙ ΚΩΔΙΚΑΣ VBA**

# **Σχετικά με τον κώδικα VBΑ**

# **Γενικά:**

 Η Visual Basic for Applications ( VBA ) ξεκίνησε την ζωή της σαν ένα εργαλείο το οποίο θα έπρεπε στο Excel και κατόπιν στις άλλες εφαρμογές του Microsoft Office να ελέγχουν το δικό τους περιβάλλον μέσω κώδικα και να συνεργάζονται με άλλες εφαρμογές, μέσω της τεχνολογίας OLE Automation. Το 1996 ο κόσμος της VBA γνώρισε εκρηκτική ανάπτυξη, όταν η Microsoft έδωσε σε άλλους κατασκευαστές λογισμικού την δυνατότητα να ενσωματώσουν τον πυρήνα και το περιβάλλον της VBA σε δικά του προϊόντα. Την στιγμή που γράφονται αυτές οι γραμμές, εκατοντάδες κατασκευαστές λογισμικού απέκτησαν άδεια χρήσης αυτής της συναρπαστικής τεχνολογίας, δίνοντας στους χρήστες των προϊόντων τους την δυνατότητα να ελέγχουν τις εφαρμογές τους, καθώς και οποιαδήποτε άλλη εφαρμογή μπορεί να λειτουργεί σαν server στην τεχνολογία Automation, χρησιμοποιώντας την VBA.

 Για έναν δημιουργό εφαρμογών με την VBA το καλύτερο απ'όλα αυτά τα στοιχεία είναι ότι οι γνώσεις που αποκτά μαθαίνοντας ένα προϊόν μπορούν να μεταφερθούν σε οποιοδήποτε άλλο προϊόν το οποίο υποστηρίζει την VBA.Το περιβάλλον προγραμματισμού είναι ίδιο, τα εργαλεία αποσφαλμάτωσης είναι ίδια και η γλώσσα είναι ίδια. Επιτέλους, οι προγραμματιστές που ξεκίνησαν με την Basic αρχίζουν να απολαμβάνουν τον σεβασμό που τους αξίζει. Χρησιμοποιώντας εργαλεία τα οποία μπορούν να εκτιμήσουν οι τελικοί χρήστες, μπορούμε να γράψουμε εφαρμογές οι οποίες θα έχουν πραγματική χρησιμότητα και θα μπορούν να επεκτείνονται ανάλογα με τις ανάγκες των χρηστών.

### **Η VBA και το Excel:**

 Το Excel 5 ήταν η πρώτη εφαρμογή στην αγορά που χρησιμοποιούσε την Visual Basic for Applications. Η VBA είναι η κοινή γλώσσα Script της Microsoft. Πλέον ο κώδικας VBA περιλαμβάνεται σε όλες τις εφαρμογές του Office. Στο Excel, η χρήση της VBA καθιστά δυνατή την επίλυση περισσότερων σύνθετων και δυσκολότερων προβλημάτων, σε σχέση με τις μακροεντολές. Πιο συγκεκριμένα με την βοήθεια της VBA είναι εφικτή:

- Ø Η αυτοματοποίηση διαδικασιών στα λογιστικά φύλλα
- Ø Η δημιουργία συναρτήσεων του χρήστη. Οι *συναρτήσεις χρήστη* εκτελούν ενέργειες, προσαρμοσμένες στις εκάστοτε ανάγκες και απαιτήσεις του χρήστη.
- Ø Η υλοποίηση ολοκληρωμένων εφαρμογών με εικονίδια και πλήκτρα, τα οποία μπορούν να χρησιμοποιηθούν για την υλοποίηση σύνθετων ενεργειών.
- $\emptyset$  Η υλοποίηση πρόσθετων δυνατοτήτων (επιλέγουμε Εργαλεία  $\rightarrow$  Πρόσθετα) του χρήστη με τα οποία είναι δυνατός ο διαμοιρασμός με άλλους χρήστες.

 Ο επεξεργαστής της VBA μας επιτρέπει να δουλεύουμε με λειτουργικές μονάδες της VBA,που είναι τα στοιχεία που περιέχουν τον κώδικα VBA. Στο Excel 5 και στο Excel 95,οι λειτουργικές μονάδες δεν εμφανίζονται πλέον σαν φύλλα σε ένα βιβλίο εργασίας. Αντίθετα, μπορούμε να χρησιμοποιήσουμε τον Επεξεργαστή της VBA για να δούμε και να δουλέψουμε με λειτουργικές μονάδες. Στο Excel 97 και τα νεώτερα, οι λειτουργικές μονάδες εξακολουθούν να αποθηκεύονται με τα αρχεία του βιβλίου εργασίας. Για να τις χρησιμοποιήσουμε θα πρέπει πρώτα να ενεργοποιήσουμε τον επεξεργαστή της VBA.

# **ΤΡΙΤΟ ΜΕΡΟΣ : ΑΡΙΘΜΟΔΕΙΚΤΕΣ ΑΝΑΛΥΣΗ**

# **ΠΡΩΤΟ ΚΕΦΑΛΑΙΟ : ΕΝΝΟΙΑ ΚΑΙ ΣΚΟΠΟΣ ΤΗΣ ΑΝΑΛΥΣΗΣ**

### **1.1 ΣΚΟΠΟΣ ΤΗΣ ΑΝΑΛΥΣΗΣ ΤΩΝ ΛΟΓΙΣΤΙΚΩΝ ΚΑΤΑΣΤΑΣΕΩΝ**

 Η ερμηνεία και η αξιολόγηση των στοιχείων των λογιστικών καταστάσεων απαιτεί μια κάποια εξοικείωση με τις βασικές μεθόδους χρηματοοικονομικής αναλύσεως. Το είδος της χρηματοοικονομικής αναλύσεως των λογιστικών καταστάσεων εξαρτάται από το ιδιαίτερο ενδιαφέρον και τις επιδιώξεις αυτών που πραγματοποιούν την ανάλυση (μέτοχοι, επενδυτές, πιστωτές, διοίκηση, κρατικές υπηρεσίες, εργαζόμενοι, χρηματιστές, κ.λ.π.). Ως εκ τούτου, μπορεί να ακολουθούνται διάφοροι μέθοδοι αναλύσεως και να δίνεται κάθε φορά έμφαση σε ορισμένα στοιχεία ανάλογα με τον επιδιωκόμενο σκοπό, όπως π.χ. οι βραχυχρόνιοι πιστωτές μιας επιχείρησης (τράπεζες) ενδιαφέρονται για την ικανότητα της επιχειρήσεως να ανταποκρίνεται στις τρέχουσες υποχρεώσεις της. Κ αυτό διότι ενδιαφέρονται περισσότερο και δίνουν μεγάλο βάρος στην εξασφάλιση που τους παρέχεται για την καταβολή από μέρους της επιχειρήσεως τόσο των τόκων όσο και για την επιστροφή των δανειακών κεφαλαίων. Έτσι στην προκειμένη περίπτωση εξετάζεται προσεκτικά η σχέση των κυκλοφοριακών στοιχείων της επιχειρήσεως προς τις βραχυπρόθεσμες υποχρεώσεις της, προκειμένου να αξιολογηθεί η τρέχουσα οικονομική της θέση.

 Η διοίκηση της επιχειρήσεως ενδιαφέρεται ιδιαιτέρα για την σύνθεση και διάρθρωση των κεφαλαίων της, όπως και για τις προοπτικές και την κερδοφόρα δυναμικότητα αυτής. Αυτό συμβαίνει γιατί οι πληροφορίες επηρεάζουν άμεσα το είδος, το μέγεθος και το κόστος των δανειακών κεφαλαίων, τα οποία μπορεί να αποκτήσει. Πολλές φορές η ανάλυση των λογιστικών καταστάσεων μπορεί να χρησιμεύει και ως μέσο αξιολογήσεως της διοικήσεως μιας επιχειρήσεως, δηλαδή αν και κατά ποσό είναι αποτελεσματική και ικανή κατά την εκτέλεση των καθηκόντων της. Επίσης μπορεί να οδηγεί στη διάγνωση διάφορων επιχειρηματικών προβλημάτων ή τέλος να χρησιμεύει για την πρόβλεψη της μελλοντικής οικονομικής θέσεως της επιχείρησης και των οικονομικών της αποτελεσμάτων.

## **1.2 ΒΑΣΙΚΕΣ ΚΑΤΗΓΟΡΙΕΣ ΚΑΙ ΣΚΟΠΟΙ ΑΝΑΛΥΤΩΝ**

Σ' αυτή την ενότητα θα εξετάσουμε το ποιος διενεργεί την ανάλυση και ποιους σκοπούς επιδιώκει. Υπάρχουν διάφορες προσεγγίσεις σχετικά με την συγκεκριμένη τεχνική που ακολουθείται κάθε φορά. Αυτοί που ενδιαφέρονται και χρησιμοποιούν την τεχνική της αναλύσεως των λογιστικών καταστάσεων με σκοπό την λήψη αποφάσεων μπορούν να καταταγούν σε διάφορες βασικές κατηγορίες.

Επενδυτές-μέτοχοι: Οι επενδυτές που κατά κανόνα είναι και μέτοχοι μιας επιχειρήσεως, είναι εκείνοι που δίνουν τα επιχειρηματικά κεφαλαία, τα οποία εκτίθενται σε πολλούς και ποικίλους κινδύνους. Τα κεφάλαια αυτά αποτελούν την ασπίδα προστασίας των δανειακών κεφαλαίων της επιχειρήσεως. Οι επενδυτές – μέτοχοι αποβλέπουν στη λήψη κάποιου ποσού από την διανομή κερδών (μέρισμα), εφόσον η επιχείρηση είναι κερδοφόρα και αφού προηγουμένως

εξυπηρετηθούν οι δανειστές μιας επιχείρησης, χρειάζονται πιο γενικές πληροφορίες από ότι οι ενδιαφερόμενοι των υπόλοιπων κατηγοριών.

- της. Οι ενδιαφερόμενοι αυτοί, προκειμένου να προβούν στην ανάλυση των στοιχείων
- Δανειστές της επιχειρήσεως: Δανειστές μιας επιχειρήσεως είναι όλοι εκείνοι που δανείζουν κεφάλαια. Μια μορφή δανεισμού αποτελεί και η πίστωση που δίνεται από τους προμηθευτές πρώτων υλών και εμπορευμάτων ή από πρόσωπα που παρέχουν υπηρεσίες στην επιχείρηση. Μια επιχείρηση μπορεί να δανείζεται βραχυπρόθεσμα κεφαλαία και από διαφορές άλλες πηγές, όπως βραχυπρόθεσμες πιστώσεις των προμηθευτών της, δάνεια από τράπεζες και άλλους πιστωτικούς οργανισμούς. Τα δανειακά αυτά κεφάλαια η επιχείρηση έχει συγκεκριμένη υποχρέωση να τα εξυπηρετήσει και να τα επιστρέψει, ανεξάρτητα από την οικονομική της κατάσταση και τα οικονομικά της αποτελέσματα.
- Διοικούντες την επιχείρηση: Η οικονομική ανάλυση των στοιχείων μιας επιχείρησης αποτελεί το κυριότερο εργαλείο στα χέρια της διοικήσεως της και αυτό γιατί οι διοικούντες ενδιαφέρονται για τον προσδιορισμό της οικονομικής της καταστάσεως, την κερδοφόρα δυναμικότητα της και την μελλοντική της εξέλιξη. Η διοίκηση στοχεύει κυρίως να ασκεί έλεγχο και στο να παρατηρεί την επιχείρηση δηλαδή δανειστές, επενδυτές- μετόχους.
- Οικονομικοί αναλυτές, χρηματιστές, στελέχη τραπεζών επενδύσεων και χρηματιστηρίου: Όταν πρόκειται για εξαγορά μιας επιχειρήσεως από άλλη ή συγχώνευση δυο ή περισσότερων επιχειρήσεων, οι αναλυτές που επεξεργάζονται τα στοιχεία έχουν παρόμοιους σκοπούς με εκείνους των επενδυτών- μετόχων. Έτσι, η πραγματοποιουμένη από τους ειδικούς ανάλυση των οικονομικών στοιχείων είναι πολύτιμη για τον προσδιορισμό της οικονομικής και λειτουργικής αξίας των συγχωνευμένων επιχειρήσεων ή της εξαγοραζόμενης επιχειρήσεως.
- Ελεγκτές λογιστικών καταστάσεων: Οι ελεγκτές ασχολούνται με τον έλεγχο των οικονομικών στοιχείων των επιχειρήσεων και διατυπώνουν τα πορίσματα τους σχετικά με την ακρίβεια αυτών. Ένας από τους βασικούς σκοπούς τους είναι ο εντοπισμός σφαλμάτων και ατασθαλιών, τα οποία αν δεν επισημανθούν και δεν αναφερθούν, δίνουν μια εσφαλμένη εικόνα για την επιχείρηση, πράγμα που είναι αντίθετο με τις αρχές της Λογιστικής.
- Λοιπές ομάδες ενδιαφερομένων: Η ανάλυση των λογιστικών καταστάσεων χρησιμοποιείται και από άλλες ομάδες ενδιαφερόμενων, οι οποίοι, ανάλογα με το σκοπό που επιδιώκουν, δίνουν και ανάλογη έμφαση στα διάφορα επιμέρους στοιχεία. Έτσι είναι δυνατόν, να ενδιαφέρονται για την ανάλυση των λογιστικών καταστάσεων οι εφοριακοί ελεγκτές σε μια φάση ελέγχου των εσόδων του κράτους από φόρους των επιχειρήσεων.

# **1.3 ΕΙΔΗ ΑΝΑΛΥΣΕΩΣ ΛΟΓΙΣΤΙΚΩΝ ΚΑΤΑΣΤΑΣΕΩΝ**

Η Ανάλυση των λογιστικών καταστάσεων ανάλογα με τη θέση του αναλυτή και με τα στάδια διενεργείας της, διακρίνεται στα εξής είδη:

### **Ανάλογα με τη θέση του αναλυτή**

 Υπάρχουν δυο είδη αναλύσεως των λογιστικών καταστάσεων ανάλογα με την θέση εκείνου ο οποίος διενεργεί, η *εσωτερική* και *εξωτερική ανάλυση.* 

**Εσωτερική ανάλυση**: Γίνεται από πρόσωπα, που βρίσκονται σε άμεση σχέση με την επιχείρηση και που μπορούν να προσφύγουν στα λογιστικά της βιβλία για να ελέγξουν τους επιμέρους λογαριασμούς και τα λογιστικά έγγραφα. Η ανάλυση αυτή γίνεται από πρόσωπα της επιχειρήσεως τα οποία ενδιαφέρονται κυρίως να προσδιορίσουν το βαθμό αποδοτικότητας της και να ερμηνεύσουν τις μεταβολές της οικονομικής της θέσεως. Επίσης, προσπαθεί να ερμηνεύσει ορισμένα οικονομικά στοιχεία της επιχειρήσεως για λογαριασμό της διοικήσεως έτσι ώστε να μετρήσει την πρόοδο που πράγματι εκτελέστηκε.

**Εξωτερική ανάλυση:** Η εξωτερική ανάλυση πραγματοποιείται από πρόσωπα, που βρίσκονται έξω από την επιχείρηση και βασίζεται αποκλειστικά και μόνο στα στοιχεία που δημοσιεύονται από λογιστικές καταστάσεις και στις εκθέσεις του Διοικητικού Συμβουλίου και των ελεγκτών. Η ανάλυση αυτή γίνεται κυρίως από πρόσωπα τα οποία ενδιαφέρονται να προσδιορίσουν την οικονομική τους θέση και την αποδοτικότητα της επιχειρήσεως δηλαδή (α) την δυνατότητα που έχει η επιχείρηση να ανταποκριθεί στις τρέχουσες υποχρεώσεις της, (β) την δυνατότητα να εκμεταλλευτεί παρουσιαζόμενες ευκαιρίες με την χρησιμοποίηση κεφαλαίων από ιδέες πηγές ή από έκδοση νέων τίτλων μετοχών ή ομολογιών (γ) την δυνατότητα πληρωμής των ληξιπροθέσμων τόκων και των υποχρεώσεων, καθώς και την καταβολή μερισμάτων χωρίς διακοπή.

#### **Ανάλογα με τα στάδια διενεργείας της αναλύσεως.**

 Τα κυρία στάδια διενεργείας της αναλύσεως τα διακρίνουμε σε **τυπική** και **ουσιαστική***.* 

**Τυπική ανάλυση**: Ελέγχει την εξωτερική διάρθρωση του ισολογισμού και του λογαριασμού των αποτελεσμάτων χρήσης. Προβαίνει στις ενδεικνυόμενες διορθώσεις, στρογγυλοποιήσεις, ομαδοποιήσεις, ανακατατάξεις και ανασχηματισμούς.

**Ουσιαστική ανάλυση:** Βασίζεται στα δεδομένα της τυπικής αναλύσεως, αλλά επεκτείνεται στην εξεύρεση και επεξεργασία διαφορών αριθμοδεικτών, οι οποίοι δίνουν την πραγματική εικόνα της επιχειρήσεως.

# **ΔΕΥΤΕΡΟ ΚΕΦΑΛΑΙΟ : ΜΕΘΟΔΟΙ ΑΝΑΛΥΣΕΩΣ ΤΩΝ**

# **ΛΟΓΙΣΤΙΚΩΝ ΚΑΤΑΣΤΑΣΕΩΝ**

# **2.1 ΓΕΝΙΚΑ**

Η χρηματοοικονομική ανάλυση των λογιστικών καταστάσεων έχει ως αντικείμενο την μελέτη των σχέσεων των οικονομικών στοιχείων που αναφέρονται σ' αυτές σε δεδομένη χρονική στιγμή, καθώς και των τάσεων αυτών διαχρονικά.

 Η ανάλυση αυτή περιλαμβάνει τρεις διαδικασίες. **Η πρώτη** αναφέρεται στην επιλογή και στον υπολογισμό ορισμένων σχέσεων μεταξύ των αναφερομένων στις λογιστικές καταστάσεις στοιχείων, ανάλογα με την επιδιωκόμενη απόφαση. **Η δεύτερη** συνιστάται στην κατάταξη των δεδομένων, κατά τέτοιο τρόπο ώστε να είναι δυνατός ο υπολογισμός των σημαντικών σχέσεων μεταξύ τους και η **τρίτη περιλαμβάνει** την αξιολόγηση , μελέτη και ερμηνεία των παραπάνω σχέσεων.

Οι παραπάνω διαδικασίες αναλύσεως κατατάσσονται σε δυο κατηγορίες;

1. Στις συγκρίσεις και μετρήσεις με βάση τα οικονομικά στοιχεία των λογιστικών καταστάσεων δυο ή περισσότερων χρήσεων.

2. Στις συγκρίσεις και μετρήσεις με βάση τα οικονομικά των λογιστικών καταστάσεων

 Η πρώτη κατηγορία περιλαμβάνει συγκριτικές καταστάσεις, αριθμοδείκτες, την τάση των οικονομικών στοιχείων και των αριθμοδεικτών διαχρονικά και αναλύσεις των διαφόρων μεταβολών της οικονομικής καταστάσεως μιας επιχείρησης.

 Η δεύτερη κατηγορία περιλαμβάνει τον προσδιορισμό των σχέσεων των στοιχείων ενός ισολογισμού και της καταστάσεων αποτελεσμάτων χρήσης.

 Για την χρηματοοικονομική ανάλυση των λογιστικών καταστάσεων συνήθως απαιτείται η διενέργεια και των δυο κατηγοριών αναλύσεως που προαναφερθήκαν. Όλες οι αναλύσεις περιλαμβάνουν συγκρίσεις μεταξύ του τι πράγματι συμβαίνει με του τι θα έπρεπε να συμβαίνει, λαμβάνοντας ως μέτρο συγκρίσεως κάποιο αντιπροσωπευτικό ή πρότυπο μέγεθος. **Πρότυπο** μέγεθος είναι αυτό που θα έπρεπε να υπάρχει κάτω από τις επικρατούσες την στιγμή της αναλύσεως, συνθήκες. Προκειμένου να αξιολογηθούν τα αποτελέσματα της αναλύσεως πρέπει να γίνονται συγκρίσεις και με άλλες επιχειρήσεις του ίδιου κλάδου όπου ανήκει η συγκεκριμένη επιχείρηση.

 Οι κυριότεροι μέθοδοι που χρησιμοποιούνται για την ανάλυση των λογιστικών καταστάσεων και οι οποίες μπορούν να ταξινομηθούν στις εξής μεγάλες κατηγορίες είναι:

- Διαστρωματική ή κάθετη μέθοδος αναλύσεως:
- Συγκριτική ή διαχρονική μέθοδος αναλύσεως:.
- Μέθοδος αναλύσεως των χρονολογικών σειρών με δείκτες τάσης:
- **Η** Μέθοδος χρονολονικών σειρών (Time series).

# **2.2 Μέθοδοι και Εργαλεία Χρημ/κης Ανάλυσης (Αναλυτικά)**

![](_page_67_Picture_733.jpeg)

![](_page_68_Picture_461.jpeg)

## **2.3 ΑΝΑΛΥΣΗ ΚΟΙΝΟΥ ΜΕΓΕΘΟΥΣ**

Για να διευκολυνθούν οι συγκρίσεις μεταξύ των στοιχείων μιας επιχείρησης για μια σειρά ετών καθώς και οι συγκρίσεις μεταξύ των επιχειρήσεων, διαφορετικού μεγέθους, συντάσσονται οι ισολογισμοί και οι καταστάσεις αποτελεσμάτων χρήσης σε ποσοστά επί τοις εκατό του συνόλου των μεγεθών της.

 Στην ανάλυση <<κοινού μεγέθους>> κάθε στοιχείο του ισολογισμού διαιρείται με το σύνολο του ενεργητικού ή του παθητικού, ενώ κάθε στοιχείο καταστάσεως αποτελεσμάτων χρήσεως διαιρείται με το σύνολο των καθαρών πωλήσεων. Ως εκ τούτου η κατάσταση <<κοινού μεγέθους>> του ισολογισμού παρουσιάζει κάθε στοιχείο ως ποσοστό επί τοις εκατό του συνόλου του ενεργητικού ή του παθητικού και η κατάσταση <<κοινού μεγέθους>> των αποτελεσμάτων χρήσης παρουσιάζει κάθε στοιχείο αυτών ως ποσοστό επί τοις εκατό των καθαρών πωλήσεων της χρήσεως. Στην περίπτωση του ισολογισμού , η κάθετη ανάλυση εστιάζεται σε δυο κυρίως σημεία:

1. Σε ποιες είναι οι πηγές προελεύσεως των κεφαλαίων μιας επιχείρησης ή αλλιώς πως κατανέμονται τα κεφάλαια της μεταξύ των ίδιων κεφαλαίων καθώς και των βραχυχρόνιων και μακροχρόνιων υποχρεώσεων της.

2. Στην κατανομή των κεφαλαίων της επιχειρήσεως μεταξύ των επιμέρους περιουσιακών της στοιχείων (κυκλοφορούν, πάγιο, διαθέσιμο).

Η εμφάνιση της καταστάσεως αποτελεσμάτων σε ποσοστά (<<κοινού μεγέθους>> κατάσταση) είναι πολύ χρήσιμη καθώς κάθε στοιχείο αυτής σχετίζεται με τις πωλήσεις. Έτσι γίνεται αμέσως γνωστό τι ποσοστό των πωλήσεων καλύπτουν τα διάφορα είδη εξόδων.

### **ΠΙΝΑΚΑΣ 1:Α.Ε. ΤΣΙΜΕΝΤΩΝ ΑΓΕΤ ΗΡΑΚΛΗΣ (Συγκριτικοί ισολογισμοί 2005-2009 / Ποσά σε χιλιάδες ευρώ)**

![](_page_69_Picture_556.jpeg)

![](_page_69_Picture_557.jpeg)

![](_page_70_Picture_504.jpeg)

## **ΠΙΝΑΚΑΣ 2:Α.Ε. ΤΣΙΜΕΝΤΩΝ ΑΓΕΤ ΗΡΑΚΛΗΣ (ΚΑΤΑΣΤΑΣΗ ΚΟΙΝΟΥ ΜΕΓΕΘΟΥΣ)**

![](_page_70_Picture_505.jpeg)

![](_page_70_Picture_506.jpeg)

Η κατάσταση κοινού μεγέθους των στοιχείων του ισολογισμού της ΑΓΕΤ- ΗΡΑΚΛΗΣ κατά τις χρήσεις 2005-2008, η οποία εμφανίζεται στον πίνακα 2, δείχνει ότι ορισμένα στοιχεία αυτής μεταβληθήκαν σημαντικά. Διαπιστώνεται ότι:

- Τα πάγια στοιχεία που αποτελούσαν στις 31/12/2007 το 59,6% του συνόλου του ενεργητικού της επιχειρήσεως έφθασαν στο 77,3% το 2008, γεγονός που σημαίνει ότι η περίοδος αυτή χαρακτηρίζεται από μια συνεχή επενδυτική δραστηριότητα της επιχειρήσεως.
- Τα αποθέματα το 2008 μειώθηκαν στο μισό εκείνων που υπήρχαν το 2004
- Οι απαιτήσεις το 2008 εμφανίζονται μειωμένες σε σχέση με το 2006 και το 2007, αυτό αποτελεί ένδειξη ότι η επιχείρηση ακολούθησε συντηρητική πολιτική ως προς τις χορηγούμενες πιστώσεις.
- Τα διαθέσιμα μειωθήκαν σημαντικά και κάλυψαν το 2008 μικρότερο ποσοστό σε σύγκριση με το 2004 και το 2006.
- Το ποσοστό συμμετοχής των ίδιων κεφαλαίων μειώθηκε από 28,8% το 2004 στο 16,1% το 2007 για να ανέλθει και πάλι στο 18,1% το 2008. Η τελευταία αύξηση οφείλεται στην κεφαλαιοποίηση της υπεραξίας των παγίων.
- Η συμμετοχή των μακροπρόθεσμων υποχρεώσεων αυξήθηκε από το 35% το 2004 στο 53,5% το 2007 και έφθασε στο 42,4% το 2008, που σημαίνει ότι η χρηματοδότηση των νέων επενδύσεων σε παγία έγινε με μακροχρόνιο δανεισμό.
- Το ποσοστό των βραχυπρόθεσμων και μεσοπρόθεσμων υποχρεώσεων της εταιρείας δεν σημείωσε σημαντική μεταβολή μεταξύ των ετών 2004-2008, που έφθασε στο 46,5%
# **ΤΡΙΤΟ ΚΕΦΑΛΑΙΟ : ΑΝΑΛΥΣΗ ΛΟΓΙΣΤΙΚΩΝ ΚΑΤΑΣΤΑΣΕΩΝ ΜΕ ΑΡΙΘΜΟΔΕΙΚΤΕΣ**

# **3.1 ΑΡΙΘΜΟΔΕΙΚΤΕΣ ΡΕΥΣΤΟΤΗΤΑΣ**

Η χρήση των αριθμοδεικτών αποτελεί μια από τις πλέον διαδεδομένες και δυναμικές μεθόδους χρηματοοικονομικής αναλύσεως. Έτσι, οι μέχρι τώρα αναπτυχθείσες μέθοδοι αναλύσεως συμπληρώνονται με τη χρησιμοποίηση των αριθμοδεικτών, οι οποίοι βοηθούν στην ερμηνεία των οικονομικών στοιχείων των επιχειρήσεων.

 Αριθμοδείκτης είναι η απλή σχέση ενός κονδυλίου του ισολογισμού ή της καταστάσεως αποτελεσμάτων χρήσης προς ένα άλλο και εκφράζεται με μαθηματική μορφή, π.χ. αν το κυκλοφορούν ενεργητικό μιας επιχειρήσεως είναι 9000 ευρώ, οι βραχυπρόθεσμες υποχρεώσεις 3000 ευρώ, τότε διαιρώντας το πρώτο ποσό με το δεύτερο βρίσκουμε τον αριθμοδείκτη γενικής ρευστότητας (9000:3000= 3). Ο αριθμοδείκτης αυτός δηλώνει ότι το κυκλοφορούν ενεργητικό είναι τριπλάσιο των βραχυπρόθεσμων υποχρεώσεων της επιχείρησης.O κυριότερος λόγος που οδήγησε στην καθιέρωση της χρησιμοποιήσεως των αριθμοδεικτών προέρχεται από την ανάγκη να γίνεται αμέσως αντιληπτή η πραγματική αξία και η σπουδαιότητα των απόλυτων μεγεθών , π.χ. αν μια επιχείρηση παρουσιάζει κέρδη 100 ευρώ σε μια συγκεκριμένη χρήση , ίσως αυτό το αποτέλεσμα να θεωρείται ικανοποιητικό, ίσως όμως και όχι. Αν το απόλυτο μέγεθος συσχετισθεί με τα ίδια κεφάλαια των ίδιων κεφαλαίων της επιχειρήσεως, π.χ. 1000 ευρώ τότε έχουμε την αποδοτικότητα των ίδιων κεφαλαίων της η οποία είναι 10%. Ο αριθμοδείκτης αυτός (10%) έχει μεγαλύτερη σημασία από ότι το ύψος των κερδών της (100 ευρώ).

# **ΕΙΔΗ ΑΡΙΘΜΟΔΕΙΚΤΩΝ ΡΕΥΣΤΟΤΗΤΑΣ**

 Οι αριθμοδείκτες που χρησιμοποιούνται περισσότερο για τον προσδιορισμό της βραχυχρόνιας οικονομικής θέσεως μιας επιχειρήσεως και της ικανότητας της να ανταποκρίνεται στις βραχυπρόθεσμες υποχρεώσεις της είναι οι εξής:

**1) Αριθμοδείκτης γενικής ή έμμεσης ρευστότητας**: Ο αριθμοδείκτης αυτός είναι ο πλέον χρησιμοποιούμενος δείκτης και βρίσκεται αν διαιρέσουμε το σύνολο των κυκλοφοριακών στοιχειών μιας επιχειρήσεως με το σύνολο των βραχυχρόνιων υποχρεώσεων της, δηλαδή:

Αριθμοδείκτης γενικής ή έμμεσης ρευστότητας=  $\frac{\text{Apoq\'{e}mata+ apait\'{p}seiV+ diag{e}sim{e}}}{}$ *BracucrónieV upocreώseiV* 

 Οι κυριότερες κατηγορίες περιουσιακών στοιχείων που περιλαμβάνονται στον αριθμοδείκτη κλάσματος είναι τα διαθέσιμα (μετρητά, χρεόγραφα), οι απαιτήσεις, τα αποθέματα και όχι οι προκαταβολές σε προμηθευτές και γενικά οι προκαταβολές. Όσο μεγαλύτερος είναι ο αριθμοδείκτης γενικής ρευστότητας τόσο καλύτερη, είναι η θέση της επιχειρήσεως. Παρέχει επίσης ένδειξη του βαθμού ασφάλειας, με τον οποίο οι βραχυχρόνιες πιστώσεις μπορεί να χορηγηθούν στην επιχείρηση από τους πιστωτές της, δηλαδή αντανακλά την τρέχουσα ικανότητα της επιχειρήσεως να ανταποκρίνεται στην πληρωμή των καθημερινών της υποχρεώσεων.

 Ο αριθμοδείκτης γενικής ρευστότητας, προορίζεται να δώσει τη εικόνα της τρέχουσας οικονομικής καταστάσεως μας επιχειρήσεως. Ο προσδιορισμός της τρέχουσας οικονομικής καταστάσεως ενδιαφέρει τόσο την διοίκηση της όσο και τους εκτός αυτής, πιστωτές και μετόχους.

Παράδειγμα:

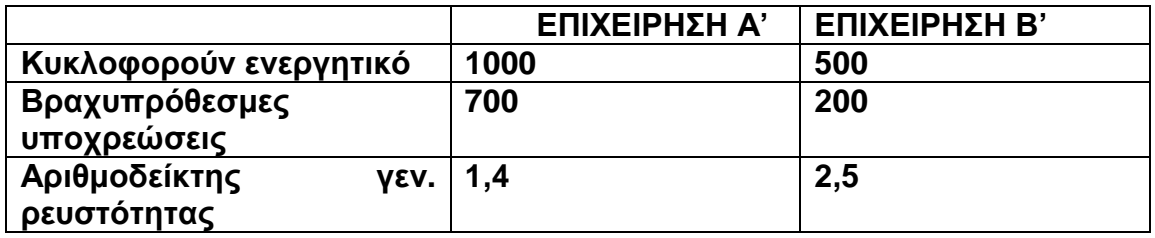

Σ' αυτή την περίπτωση η επιχείρηση Β' παρέχει μεγαλύτερη ασφάλεια στους πιστωτές της από την επιχείρηση Α' και αυτό γιατί η επιχείρηση Β' καλύπτεται από 2,5 μονάδες κυκλοφορούνταν ενεργητικών στοιχείων έναντι 1,4 της επιχειρήσεως Α'.

**2) Αριθμοδείκτης άμεσης ή ειδικής ρευστότητας**: Ο Αριθμοδείκτης αυτός επινοήθηκε για να περιλάβει όλα εκείνα τα στοιχεία τα οποία μετατρέπονται εύκολα και γρήγορα σε ρευστά και αγνοεί όλα εκείνα τα στοιχεία του κυκλοφορούντος ενεργητικού τα οποία δεν μετατρέπονται εύκολα σε μετρητά αριθμοδείκτης είναι το πηλίκο της διαιρέσεως του συνόλου των ρευστοποιήσιμων περιουσιακών στοιχείων μιας επιχειρήσεως (μετρητά στο ταμείο, καταθέσεις τραπεζικές, χρεόγραφα, απαιτήσεις) με το σύνολο των βραχυπρόθεσμων υποχρεώσεων της, δηλαδή:

Αριθμοδείκτης άμεσης ή ειδικής ρευστότητας= *έ ή ό qesmeV Υpocreώ poq mata apait seiV*  $rac{1}{4}$ *racupróqesmeV YpocreóseiV* Apoqέmata+ **BracuprógesmeVY** 

Όλα τα περιλαμβανόμενα στον αριθμητή του κλάσματος στοιχεία είναι δυνατόν να μετατραπούν γρήγορα σε χρήμα, στην ονομαστική τους αξία, δηλαδή στην αξία που αναγράφονται στα βιβλία της επιχειρήσεως πλην των απαιτήσεων που συχνά δεν είναι εύκολα και γρήγορα μετατρέψιμες σε χρήμα. Ο αριθμοδείκτης άμεσης ή ειδικής ρευστότητας μας δείχνει πόσες φορές τα ρευστοποιήσιμα στοιχεία της επιχειρήσεως καλύπτουν τις βραχυχρόνιες υποχρεώσεις της. Εάν, ο αριθμοδείκτης είναι μικρότερος της μονάδας δείχνει ότι τα αμέσως ρευστοποιήσιμα στοιχεία της επιχείρησης είναι ανεπαρκή για να καλύψουν τις τρέχουσες υποχρεώσεις της, με αποτέλεσμα η επιχείρηση να εξαρτάται από μελλοντικές πωλήσεις, προκειμένου να εξασφαλίσει επαρκή ρευστότητα.

#### Παράδειγμα:

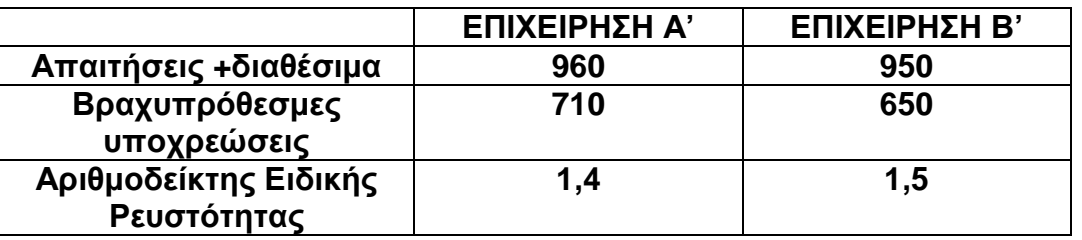

Σε αυτή την περίπτωση η επιχείρηση Β' παρέχει μεγαλύτερη ασφάλεια από την επιχείρηση Α' και αυτό γιατί η επιχείρηση Β' καλύπτεται από 1,5 μονάδες κυκλοφορούνταν ενεργητικών στοιχείων έναντι 1,4 της επιχειρήσεως Α'.

**3) Αριθμοδείκτης Ταμειακής ρευστότητας**: Αριθμοδεικτης αυτός, μας δίνει την εικόνα της επάρκειας ή όχι των μετρητών στην επιχείρηση σε σχέση με τις τρέχουσες λειτουργικές της ανάγκες. Η ταμειακή ρευστότητα εκφράζει την ικανότητα μιας επιχείρησης για την εξόφληση των τρεχουσών και ληξιπροθέσμων υποχρεώσεων της με μετρητά που διαθέτει. Ο αριθμοδείκτης ταμειακής ρευστότητας είναι το πηλίκο της διαιρέσεως του συνόλου του διαθέσιμου ενεργητικού μιας επιχειρήσεως με το σύνολο των βραχυπρόθεσμων υποχρεώσεων της και μας δείχνει πόσες φορές τα διαθέσιμα περιουσιακά στοιχεία μιας επιχειρήσεως καλύπτουν τις βραχυπρόθεσμες υποχρεώσεις της. Εκφράζεται από τη σχέση:

Aριθμοδείκτης Ταμειακής ρευστότητας= <u>Δ*iaqέsimo energhtikό*(Δ*iaqέsima)*</u> **όqesmeV Υpocreώ** *iaq simo energhtik iaq sima*  $rac{1}{4}$ *racupróqesmeV Ypocre óseiV*  $\Delta$ iaq $\acute{\textbf{e}}$ simo energhtik $\acute{o}(\Delta)$ **BracuprógesmeVY** 

Παράδειγμα:

Διαθέσιμο ενεργητικό 1500 Bραχυπρόθεσμες υποχρεώσεις 1500

Άρα, με βάση τον παραπάνω τύπο:

Αριθμ. Ταμειακής ρευστότητας= $\frac{1.500}{1.5000}$ 1.500 =1φορά.

**4) Αριθμοδείκτης Αμυντικού χρονικού διαστήματος**: Ο Αριθμοδείκτης αυτός, βασίζεται στα αμέσως ρευστοποιήσιμα στοιχειά μιας επιχειρήσεως (μετρητά εισηγμένα στο χρηματιστήριο, χρεόγραφα και απαιτήσεις) που αποτελούν ανά πάσα στιγμή τη βασική πηγή ρευστών για την ικανοποίηση των τρεχουσών και προβλεπόμενων ημερήσιων αναγκών σε μετρητά. Είναι το πηλίκο της διαιρέσεως του συνόλου των αμέσως ρευστοποιήσιμων στοιχειών μιας επιχειρήσεως με τις προβλεπόμενες ημερήσιες λειτουργικές δαπάνες αυτής δηλαδή:

Αριθμοδείκτης αμυντικού χρονικού διαστήματος=

*ΓΙroblepómeneV hmerήsieV ΛeitourgikέV dapóneV* Δiaqέsima+ apaitήseiV

# **3.2 ΑΡΙΘΜΟΔΕΙΚΤΕΣ ΔΡΑΣΤΗΡΙΟΤΗΤΑΣ**

 Η αποτελεσματικότερη χρησιμοποίηση των περιουσιακών στοιχείων μιας επιχειρήσεως ενδιαφέρει τόσο τη διοίκηση της, όσο και εκείνους που ενδιαφέρονται γι' αυτήν. Υπάρχουν

διάφοροι μέθοδοι που μπορούν να μετρήσουν την παραγωγικότητα και το βαθμό χρησιμοποιήσεως των περιουσιακών στοιχείων μιας επιχειρήσεως. Γενικά, όσο πιο εντατική είναι η χρησιμοποίηση των στοιχείων μιας επιχειρήσεως τόσο τούτο αποβαίνει προς όφελος της.

 Η χρησιμοποίηση ορισμένων αριθμοδεικτών δραστηριότητας βοηθά να προσδιορίσουμε το βαθμό μετατροπής ορισμένων περιουσιακών στοιχείων (αποθεμάτων, απαιτήσεων )σε ρευστά.

Είναι λοιπόν απαραίτητο, παράλληλα με τους αριθμοδείκτες ρευστότητας να προσδιορίζονται και οι αριθμοδείκτες δραστηριότητας οι οποίοι είναι οι εξής:

**1**.**Αριθμοδεικτης ταχύτητας εισπράξεων**: Ο αριθμοδεικτης αυτός βρίσκεται αν διαιρέσουμε την αξία των πιστωτικών πωλήσεων μιας επιχειρήσεως, μέσα στη χρήση, με τον ορό των απαιτήσεων της. Επειδή όμως συνήθως δεν υπάρχουν στοιχεία για πιστωτικές πωλήσεις, καθώς και στοιχεία που να αναφέρονται στο μέσο ορό των χορηγουμένων πιστώσεων, λαμβάνονται υπόψη οι καθαρές πωλήσεις της χρήσεως και το σύνολο των απαιτήσεων , όπως εμφανίζονται στον ισολογισμό στο τέλος της χρήσεως. Ο αριθμοδεικτης ταχύτητας εισπράξεων μας δείχνει πόσες φορές , κατά το μέσο ορό, εισπράττονται κατά τη διάρκεια της λογιστικής χρήσεως οι απαιτήσεις της επιχειρήσεως και δίνεται από τον τύπο:

Αριθμοδεικτης ταχύτητας εισπράξεων= \_\_\_*\_\_\_\_\_\_\_\_\_\_\_\_\_\_\_\_\_\_\_\_\_\_\_\_ Mέso oró apaitήsewn* 

Παράδειγμα:

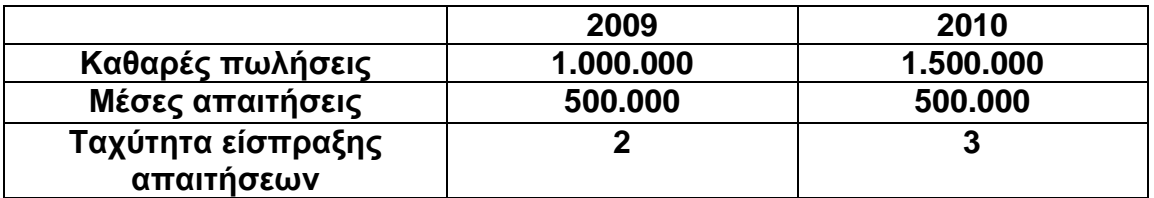

Από το παράδειγμα φαίνεται ότι η αύξηση των πωλήσεων της επιχειρήσεως έχει ως αποτέλεσμα την αύξηση του αριθμοδείκτη γεγονός που αποτελεί ένδειξη βελτιώσεως της ρευστότητας της.

**1. Αριθμοδείκτης ταχύτητας κυκλοφορίας αποθεμάτων**: Ο αριθμοδεικτης αυτός μας δείχνει την ικανότητα της επιχειρήσεως να πωλεί τα αποθέματα της γρηγορότερα αποτελώντας ένα ακόμη μέτρο του βαθμού χρησιμοποιήσεως των περιουσιακών της στοιχείων. Ο αριθμοδεικτης ταχύτητας κυκλοφορίας αποθεμάτων βρίσκεται αν διαιρέσουμε το κόστος των πωληθέντων προϊόντων ή εμπορευμάτων μιας επιχειρήσεως με το μέσο απόθεμα των προϊόντων της. Το κόστος των πωληθέντων είναι η αξία των πωλήσεων που πραγματοποιήθηκαν σε μια χρονική περίοδο (αρχικά αποθέματα+ αγορές χρήσης-τελικά αποθέματα). Ως μέσο απόθεμα λαμβάνεται το μέσο μηνιαίο απόθεμα σε τιμές πώλησης δηλ. το άθροισμα των μηνιαίων απογράφων εμπορευμάτων διαιρούμενο δια 12.

Αριθμοδείκτης ταχύτητας κυκλοφορίας αποθεμάτων= $\frac{k$ *όstoV pwl hqέ έ ό k stoV pwlhq ntwn* Μ *so ap qema*

Παράδειγμα:

Kόστος πωληθεντων=2.500.000 Aπόθεμα αρχης=1.250.000 ευρώ Aπόθεμα τελους=750.000 ευρώ

Συνεπώς:  $\frac{1.250.000+750.000}{2}$ 2  $\frac{+750.000}{-}$  = 1.000.000

Άρα:

Αριθμοδείκτης ταχύτητας κυκλοφορίας αποθεμάτων= 2.500.000 1.000.000 =2,5 φορές

**2. Αριθμοδείκτης ταχύτητας εξόφλησης βραχυπρόθεσμων υποχρεώσεων**: Ο αριθμοδεικτης αυτός βρίσκεται αν διαιρέσουμε το σύνολο των αγορών της χρήσεως με το μέσο ύψους των βραχυπρόθεσμων υποχρεώσεων μιας επιχείρησης προς τους προμηθευτές της , με την προϋπόθεση ότι όλες οι αγορές γίνονται με πίστωση, :

Αριθμοδείκτης ταχύτητας εξόφλησης βραχυπρόθεσμων υποχρεώσεων=

 $A$ gorέ $V$ 

**Mέso όro Bracuprόqesmwn upocreώsewn** 

 Αν διαιρέσουμε τον αριθμό των ημερών του έτους (365 ημέρες) με τον αριθμοδεικτη ταχύτητας βραχυπρόθεσμων υποχρεώσεων, τότε έχουμε σε αριθμό ημερών το χρονικό διάστημα που οι υποχρεώσεις της επιχειρήσεως παραμένουν απλήρωτες.

#### Παράδειγμα:

Αγορες=5.000.000 Mέσο ύψος βραχυπρόθεσμων υποχρεων=2.500.000 €

Άρα:

Αριθμοδεικτης ταχύτητας εξόφλησης βραχυπρόθεσμων υποχρεώσεων= 5.000.000 2.500.000 =2

φορές

**3. Αριθμοδείκτης ταχύτητας καθαρού κεφαλαίου κίνησης:** Ο αριθμοδεικτης αυτός δείχνει ποιο είναι το ύψος των πωλήσεων που επιτεύχθηκε από κάθε μονάδα καθαρού κεφαλαίου κινήσεως και αν η επιχείρηση διατηρεί μεγάλα κεφάλαια κινήσεως σε σχέση με τις πωλήσεις της. Υπάρχει στενή σχέση μεταξύ των πωλήσεων και του κεφαλαίου κινήσεως μιας επιχείρησης , διότι όσο αυξάνουν οι πωλήσεις τόσο περισσότερα κεφαλαία κινήσεως απαιτούνται για αποθέματα και για αυξημένες ενδεχομένως πιστώσεις προς τους πελάτες της. Γι΄αυτό, προκειμένου να ελεγχθεί η επαρκής ή όχι χρησιμοποίηση των κεφαλαίων κίνησης , ο οποίος βρίσκεται αν διαιρέσουμε το σύνολο των καθαρών πωλήσεων μιας επιχειρήσεως με το καθαρό κεφάλαιο κινήσεως της, δηλαδή:

Αριθμοδεικτης ταχύτητας καθαρού κεφαλαίου κίνησης =  $\cdot$ *έ ή ό kej άl aio* Kinή *kaqaréV pwl ńseiV Kaqaró kej άl aio KinήsewV* 

Παράδειγμα:

Kαθαρές πωλησεις=5.000.000 € Kαθαρό κεφάλαιο κίνησης 2.000.000€

Άρα

Αριθμοδεικτης ταχύτητας καθαρού κεφαλαίου κίνησης = 5.000.000 2.000.000 =2,5 φορές

 Για να έχει μεγαλύτερη αξία ο αριθμοδεικτης αυτός θα πρέπει να προσδιορίζεται για μια σειρά ετών και να συγκρίνεται με τον αντίστοιχο αριθμοδείκτη του κλάδου , όπου ανήκει η συγκεκριμένη επιχειρηση. Ένας υψηλός αριθμοδεικτης μπορεί να παρέχει ένδειξη ανεπάρκειας κεφαλαίων κίνησης και χαμηλή ταχύτητα ανανεώσεως των αποθεμάτων ή της ταχύτητας εισπράξεως απαιτήσεων. Μια χαμηλή ταχύτητα κυκλοφορίας αποθεμάτων των αποθεμάτων κίνησης μπορεί να είναι αποτέλεσμα υπεραυξημένων καθαρών κεφαλαίων κινήσεως, χαμηλής ταχύτητας κυκλοφορίας αποθεμάτων και απαιτήσεων ή ενός αυξημένου ποσού κεφαλαίου κίνησης , επενδυμένου σε προσωρινές επενδύσεις. Όσο περισσότερες είναι οι πωλήσεις, σε σχέση με το καθαρό κεφάλαιο κίνησης , τόσο λιγότερο ευνοϊκή είναι η κατάσταση της επιχειρήσεως, αν η ταχύτητα κυκλοφορίας των κεφαλαίων κινήσεως επιτεύχθηκε με την χρησιμοποίηση αυξημένων βραχυπρόθεσμων πιστώσεων.

**4. Αριθμοδεικτης ταχύτητας κυκλοφορίας ενεργητικού:** Ο αριθμοδεικτης αυτός εκφράζει το βαθμό χρησιμοποιήσεως αυτού σε σχέση με τις πωλήσεις της. Είναι το πηλίκο της διαιρέσεως των καθαρών πωλήσεων μιας χρήσεως με το σύνολο των περιουσιακών στοιχείων της επιχειρήσεως, που χρησιμοποιούνται της χρήσεως αυτής για την επίτευξη των πωλήσεων της. Ένας αριθμοδεικτης ταχύτητας κυκλοφορίας ενεργητικού σημαίνει ότι η επιχείρηση χρησιμοποιεί εντατικά τα περιουσιακά της στοιχεία προκειμένου να πραγματοποιεί τις πωλήσεις της. Αντίθετα, ένας χαμηλός αριθμοδεικτης αποτελεί ένδειξη όχι εντατικής χρησιμοποιήσεως των περιουσιακών στοιχείων, οπότε πρέπει ή να αυξήσει το βαθμό χρησιμοποιήσεως ή να προβεί σε ρευστοποίηση μέρους των περιουσιακών της στοιχείων. Με αλλά λόγια ο αριθμοδεικτης αυτός δείχνει αν υπάρχει ή όχι υπερεπένδυση κεφαλαίων στην επιχείρηση σε σχέση με το ύψος των πωλήσεων που πραγματοποιεί. Εκφράζεται από τον τύπο:

Αριθμοδεικτης ταχύτητας κυκλοφορίας ενεργητικού = <u>kaqarέV pwl ήseiV</u> *ύ ύ* Σ *nolo energhtiko*

Παράδειγμα:

Kαθαρές πωλήσεις= 5.000.000 € Σύνολο ενεργητικου=10.000.000 €

Άρα:

Αριθμοδεικτης ταχύτητας κυκλοφορίας ενεργητικού= $\frac{kaggerV}{1}$  pwl  $\dot{\eta}$ **ύnol** ο energhtikού *kaqaréV pwl ήseiV* Σ *nolo energhtiko* =0,5 φορές.

**5. Αριθμοδεικτης ταχύτητας κυκλοφορίας παγίων:** Ο αριθμοδεικτης αυτός δείχνει το βαθμό χρησιμοποιήσεως των παγίων περιουσιακών στοιχείων μιας επιχειρήσεως σε σχέση με τις πωλήσεις της. Επίσης, παρέχει ένδειξη του αν υπάρχει υπερεπένδυση σε πάγια σε σχέση με τις πωλήσεις. Όσο μεγαλύτερος είναι ο αριθμοδεικτης , τόσο πιο εντατική είναι η χρησιμοποίηση των παγίων περιουσιακών

στοιχείων της επιχειρήσεως σε σχέση με τις πωλήσεις της. Μείωση του εν λόγω αριθμοδεικτη διαχρονικά υποδηλώνει μείωση του βαθμού χρησιμοποιήσεως των παγίων, η οποία πιθανώς να δείχνει υπερεπένδυση σε πάγια. Αντίθετα, αύξηση αυτού αποτελεί ένδειξη μιας πιο εντατικής χρησιμοποιήσεως των παγίων σε σχέση με τις πωλήσεις , χωρίς όμως αυτό να ίνα πάντα βέβαιο. Ο αριθμοδεικτης ταχύτητας παγίων είναι το πηλίκο της διαιρέσεως των καθαρών πωλήσεων της χρήσεως με το σύνολο των καθαρών παγίων, δηλαδή:

Αριθμοδεικτης ταχύτητας κυκλοφορίας παγίων= *έ ή ά ό*  $a$ *qar<sup><i>i*</sup></sub> *pwl ήseiV gio energhtik* Κ Π

Παράδειγμα:

Καθαρές πωλήσεις= 5.000.000 € Καθαρό πάγιο ενεργητικου=2.500.000 €. Άρα:

Αριθμοδεικτης ταχύτητας κυκλοφορίας παγίων= 5.000.000 2.500.000 =2 φορές

**6. Αριθμοδείκτης ταχύτητας κυκλοφορίας ίδιων κεφαλαίων:** Ο αριθμοδεικτης αυτός δείχνει το βαθμό χρησιμοποιήσεως των ίδιων κεφαλαίων της επιχειρήσεως σε σχέση με τις πωλήσεις της. Με άλλα λόγια δείχνει τις πωλήσεις που πραγματοποίησε η επιχείρηση με κάθε μονάδα ίδιων κεφαλαίων. Είναι το πηλίκο της διαιρέσεως των καθαρών πωλήσεων της χρήσεως με τα ίδια κεφάλαια. Όσο μεγαλύτερος είναι ο αριθμοδείκτης, τόσο καλύτερη είναι η θέση της επιχειρήσεως διότι πραγματοποιεί μεγάλες πωλήσεις με σχετικά μικρό ύψος ίδιων κεφαλαίων, γεγονός το οποίο ενδέχεται να οδηγεί σε αυξημένα κέρδη. Έτσι, όσο διαρκούν οι αυξημένες πωλήσεις και τα κέρδη της επιχειρήσεως, το ελάχιστο αυτό ύψος ίδιων κεφαλαίων, που έχει χρησιμοποιηθεί, μπορεί να θεωρηθεί αρκετό.Αν όμως αλλάξουν οι συνθήκες πωλήσεων και σημειωθεί κάμψη αυτών, τότε το σχετικά μικρό ύψος ίδιον κεφαλαίων της επιχειρήσεως δεν θα μπορέσει να απορροφήσει τις ζημιές , που ενδέχεται να προκύψουν από την μείωση των πωλήσεων, ούτε θα υπάρχουν αρκετά κεφάλαια κινήσεως για να ανταποκριθεί η επιχείρηση στις τρέχουσες υποχρεώσεις της. Εκφράζεται από το τύπο:

Αριθμοδεικτης ταχύτητας κυκλοφορίας ίδιων κεφαλαίων=

*έ ή ύ<code>nolo id</code>ίw<code>n kejalaί</code> a q a r V p w l s e i V n o l o i d w n k e j a l a w n* Κ Σ

Παράδειγμα:

Καθαρές πωλήσεις= 1.000.000 €

Καθαρό πάγιο ενεργητικου=200.000 €

Άρα:

Αριθμοδεικτης ταχύτητας κυκλοφορίας ιδίων κεφαλαίων = 1.000.000 200.000 =5 φορές.

# **3.3 ΑΡΙΘΜΟΔΕΙΚΤΕΣ ΑΠΟΔΟΤΙΚΟΤΗΤΑΣ**

 Η Ανάλυση της καταστάσεως αποτελεσμάτων χρήσεως έχει πολύ μεγάλη σημασία για την επιχείρηση. Όλες οι επιχειρήσεις έχουν ως σκοπό το κέρδος και κατά συνεπεία οι ενδιαφερόμενοι δίνουν μεγάλη σημασία στο ποσό αποδοτική υπήρχε αυτή από απόψεως κερδών, ως και ποιες είναι οι προοπτικές της για το μέλλον. Η ανταμοιβή των επενδυτών- μετόχων και των πιστωτών, για τα κεφάλαια που έχουν τοποθετήσει και για τους κινδύνους που έχουν αναλάβει, μετράται με την αποδοτικότητα της επιχειρήσεως, η οποία αντανακλά την ικανότητα της να πραγματοποιεί κέρδη.

 Για την μέτρηση της αποδοτικότητας χρησιμοποιούνται διάφορα κριτήρια, όπως η πορεία του όγκου των πωλήσεων, της παραγωγής, των κερδών κ.λ.π. Τα κριτήρια όμως αυτά για να αποκτήσουν ουσιαστική σημασία πρέπει να συσχετιστούν τόσο μεταξύ τους όσο και με αλλά μεγέθη, που έχουν σχέση με την επιχείρηση. Μια αύξηση των πωλήσεων έχει μεγάλη οικονομική σημασία και είναι επιθυμητή, αν έχει ως αποτέλεσμα την αύξηση των κερδών.

Οι κυριότεροι αριθμοδείκτες μετρήσεως της αποδοτικότητας είναι οι εξής:

**1. Αριθμοδείκτης μικτού περιθωρίου ή μικτού κέρδους:** Ο αριθμοδείκτης αυτός βρίσκεται αν διαιρέσουμε τα μικτά κέρδη της χρήσεως με τις καθαρές πωλήσεις αυτής και δείχνει το μικτό κέρδος που απολαμβάνει μια επιχείρηση από την

πώληση των προϊόντων. Ο υπολογισμός του μικτού κέρδους είναι πολύ σημαντικός για τις εμπορικές και βιομηχανικές επιχειρήσεις, γιατί παρέχει ένα μέτρο αξιολογήσεως της αποδοτικότητας τους. Σ' αυτού του είδους τις επιχειρήσεις το κόστος πωληθέντων είναι το σημαντικότερο μέγεθος και ως εκ τούτου ο προσεκτικός έλεγχος είναι απαραίτητος για την εξασφάλιση κερδοφόρας δραστηριότητας. Ο αριθμοδείκτης μικτού κέρδους δείχνει την λειτουργική αποτελεσματικότητα μιας επιχειρήσεως. Όσο μεγαλύτερος είναι ο αριθμοδείκτης μικτού κέρδους τόσο καλύτερη από άποψη κερδών, είναι η θέση της επιχειρήσεως, διότι μπορεί να αντιμετωπίσει χωρίς δυσκολία αύξηση του κόστους των πωλούμενων προϊόντων της. Ένας υψηλός αριθμοδείκτης μικτού κέρδους δείχνει την ικανότητα της διοικήσεως μιας επιχειρήσεως να επιτυγχάνει φθηνές αγορές και να πωλεί σε υψηλές τιμές. Αντίθετα, ένας χαμηλός αριθμοδείκτης μικτού κέρδους δείχνει μια όχι καλή πολιτική της

διοικήσεως στο τομέα αγορών και πωλήσεων. Το γεγονός αυτό οδηγεί σε στασιμότητα πωλήσεων με αποτέλεσμα να μην πραγματοποιούνται αγορές σε μεγάλες ποσότητες, που θα μπορούσαν να επιτευχθούν με χαμηλές τιμές. Ο σχετικός τύπος διαμορφώνεται ως εξής:

Αριθμοδείκτης μικτού περιθωρίου ή μικτού κέρδους=

 $k\acute{\epsilon}$ rdh ekmetalle $\acute{\nu}$ sew $V_{\rm X100}$ *ά kέrdh ekmetalleύ έ ή ή ikt k rdh ekmetalle sewV aqaréV pwl ήseiV crήsewV* Miktά kέrdh ekmetalleύsewV<br>ΣΥΓΙΣΙΣΤΑΝ ΤΗΝ ΤΑΡΟΝΤΑΝ Κ

Παράδειγμα:

Καθαρές πωλήσεις= 6.000 € Καθαρό πάγιο ενεργητικου=15.000 €

Άρα:

 Αριθμοδείκτης μικτού περιθωρίου ή μικτού κέρδους= 6.000 15.000 =40%

**2. Αριθμοδείκτης καθαρού περιθωρίου ή καθαρού κέρδους:** Ο αριθμοδεικτης καθαρού περιθωρίου δείχνει το ποσοστό του καθαρού κέρδους και επιτυγχάνει μια επιχείρηση από τις πωλήσεις της, δηλαδή δείχνει το κέρδος από τις λειτουργικές δραστηριότητες. Με άλλα λόγια ο αριθμοδεικτης αυτός δείχνει το καθαρό κέρδος, που έχει μια επιχείρηση από την πώληση προϊόντων. Όσο μεγαλύτερος είναι ο αριθμοδείκτης, τόσο πιο επικερδής είναι η επιχείρηση. Είναι πολύ χρήσιμος, δεδομένου ότι τόσο η διοίκηση όσο και πολύ αναλυτές βασίζουν τις προβλέψεις τους για τα μελλοντικά καθαρά κέρδη της επιχειρήσεως επί του προβλεπόμενου ύψους των πωλήσεων και του ποσοστού καθαρού κέρδους με αποτέλεσμα ο αναλυτής να εμβαθύνει περισσότερο στην εσωτερική λειτουργία της επιχειρήσεως. Στην περίπτωση που ο αριθμοδείκτης καθαρού κέρδους παρουσιάσει κάμψη, η εξέλιξη αυτή παρέχει ένδειξη μιας δυσανάλογης αυξήσεως των εξόδων λειτουργίας της επιχειρήσεως σε σχέση με τις πωλήσεις της. Αντίθετα, εάν παραμένει σταθερός, παρέχει ένδειξη αύξηση του κόστους πωληθέντων σε σχέση τα έσοδα πωλήσεων. Αυτό μπορεί να οφείλεται είτε στην συμπίεση των τιμών πώλησης των προϊόντων της επιχειρήσεως, είτε σε μείωση της παραγωγικότητας των συντελεστών που συμμετέχουν στην παραγωγή. Ο αριθμοδείκτης καθαρού κέρδους βρίσκεται, αν διαιρέσουμε τα καθαρά λειτουργικά κέρδη μιας περιόδου με το σύνολο των καθαρών πωλήσεων, δηλαδή:

Aριθμοδείκτης καθαρού κέρδους= $\frac{\mathrm{K}aq$ *arά kέrdh ekmetalleύsewV*  $\times100$ *έ ή aqar k rdh ekmetalle sewV*  $a$ *qar<sup><i>i*</sup> *V pwl ήseiV* Κ × Κ

Παράδειγμα:

Καθαρά κέρδη χρησεως=450,00€ Kαθαρές πωλησεις=15.000€ Άρα:

Αριθμοδείκτης καθαρού κέρδους= $\frac{450,00}{15,000}$ 15.000  $-3,0\%$ 

**3. Αριθμοδείκτης αποδοτικότητας συνολικών απασχολουμένων κεφαλαίων:**  Ο αριθμοδείκτης αυτός μας δείχνει την αποδοτικότητα της επιχειρήσεως ανεξάρτητα από τις πηγές προελεύσεως των κεφαλαίων της. Επίσης δείχνει: α) την ικανότητα της για πραγματοποίηση κερδών και β) το βαθμό επιτυχίας της διοικήσεως της στη χρησιμοποίηση των ιδίων και των ξένων κεφαλαίων. Με άλλα λόγια, ο αριθμοδείκτης αυτός μας μετρά την κερδοφόρα δυναμικότητα του συνόλου των απασχολουμένων στην επιχείρηση κεφαλαίων (ιδίων+ ξένων) και μπορεί να υπολογιστεί είτε για το σύνολο μιας επιχειρήσεως είτε για τα τμήματα αυτής. Είναι ένας από τους σημαντικότερους αριθμοδείκτες μετρήσεως της αποδοτικότητας μιας επιχειρήσεως διότι:

÷ Ένας χαμηλός αριθμοδείκτης αποδοτικότητας συνόλου απασχολουμένων κεφαλαίων μπορεί εύκολα να μηδενιστεί, σε περίπτωση που η επιχείρηση αντιμετωπίσει περίοδο κρίσεως.

a pro Αν ο αριθμοδείκτης αυτός είναι χαμηλότερος από το κόστος των δανειακών κεφαλαίων, τυχόν αύξηση αυτών θα μειώσει τα κατά μετοχή κέρδη της επιχειρήσεως , εκτός αν τα δανειακά κεφάλαια χρησιμοποιηθούν σε τομείς οπού η αποδοτικότητα του συνόλου των απασχολουμένων σ' αυτούς κεφαλαίων είναι υψηλότερη από την μέση αποδοτικότητα των συνολικών κεφαλαίων της επιχειρήσεως.

┻ Ένας μόνιμα χαμηλός αριθμοδείκτης αποδοτικότητας συνολικών κεφαλαίων ενός ή περισσοτέρων τμημάτων μιας επιχειρήσεως, παρέχει ένδειξη για ενδεχομένη διακοπή της δραστηριότητας τους, αν φυσικά αυτά δεν αποτελούν αναπόσπαστο τμήμα της όλης επιχειρήσεως.

Ο υπολογισμός της αποδοτικότητας του συνόλου των απασχολουμένων ۰. κεφαλαίων αποτελεί, κατά κάποιο τρόπο, οδηγό στις περιπτώσεις που μια επιχείρηση πρόκειται να προβεί σε εξαγορά κάποιας άλλης ή άλλων επιχειρήσεων ή να αναλάβει νέες δραστηριότητες.

Η εξέλιξη του εν λόγω αριθμοδείκτη διαχρονικά, εκτός του ότι δείχνει την πορεία της αποδοτικότητας της επιχειρήσεως στο παρελθόν , παρέχει συγχρόνως και ένδειξη για την μελλοντική της εξέλιξη, με την προϋπόθεση βέβαια ότι θα διατηρηθούν οι ίδιες συνθήκες λειτουργίας. Ο αριθμοδείκτης αυτός είναι επίσης πολύ χρήσιμος στις περιπτώσεις:

α) Συγκρίσεων της αποδοτικότητας μιας επιχειρήσεως από έτος σε έτος λόγω μεταβολής της διαρθρώσεως των κεφαλαίων της.

β) Συγκρίσεων της αποδοτικότητας διαφόρων επιχειρήσεων του ίδιου κλάδου ή της αγοράς.

Ο υπολογισμός του αριθμοδείκτη αποδοτικότητας του συνόλου των απασχολούμενων από την επιχείρηση κεφαλαίων γίνεται αν διαιρέσουμε τα καθαρά κέρδη της επιχειρήσεως αναιρώντας τους τόκους και τα λοιπά χρηματοοικονομικά έξοδα, με το σύνολο των απασχολουμένων σ' αυτή κεφαλαίων κατά την χρήση, δηλαδή:

Αποδοτικότητα συνολικών απασχολούμενων κεφαλαίων=

 $\frac{k\acute{\epsilon}r dh + cr. \text{T}\acute{o}koi(1-\Sigma un.j \acute{o}rou)}{1-\Sigma m} \times 100$ *ά ά*  $aq.kérdh + cr$ . Tókoi $(1 - \Sigma un.j$  órou *unolik kej laia*  $K$ aq.k $\acute{\epsilon}$ rdh + cr. Tókoi $(1 - \Sigma u n j \acute{o} r \sigma u)$ Σ

Παράδειγμα:

Καθαρά κέρδη εκμεταλλεύσεως = 5.000€ Χρεωστικοί τοκοι=2000€ Συντελεστης φορου=45% Συνολικά κεφαλαια=14.000

Άρα:

Αποδοτικότητα συνολικών απασχολούμενων κεφαλ. $=\frac{5.000+2.000(1-\ 0,45)}{2.0000}$ 14.000  $+2.000(1 \times$ 100 =43,57%

# **ΠΙΝΑΚΑΣ: ΑΠΟΔΟΤΙΚΟΤΗΤΑ ΣΥΝΟΛΙΚΩΝ ΚΕΦΑΛΑΙΩΝ ΑΓΕΤ-ΗΡΑΚΛΗΣ**

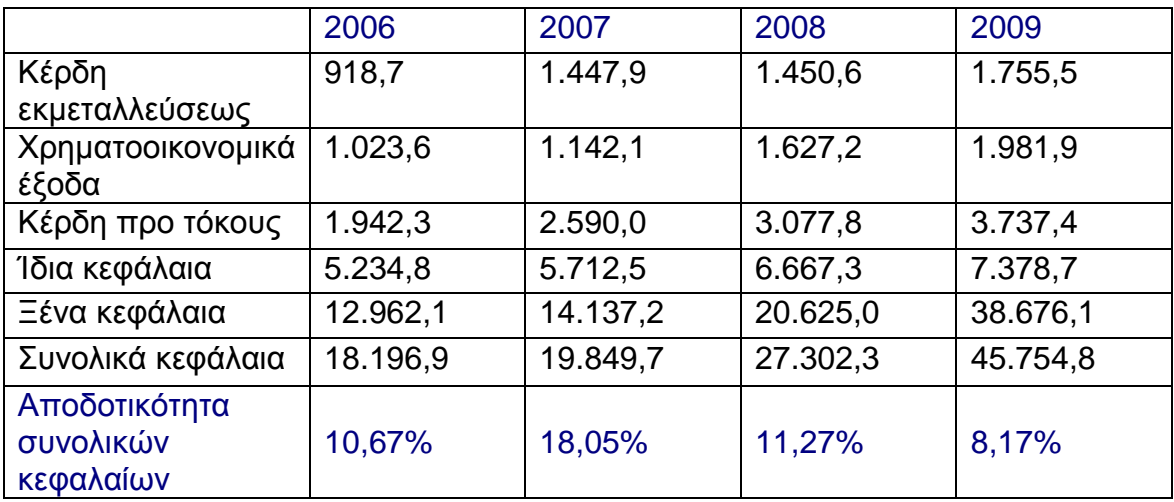

**4. Αριθμοδείκτης αποδοτικότητας ιδίων κεφαλαίων:** Είναι ένας ακόμη σπουδαίος δείκτης που απεικονίζει την κερδοφόρα δυναμικότητα μιας επιχειρήσεως

και παρέχει ένδειξη του κατά πόσο επιτεύχθηκε ο στόχος πραγματοποιήσεως ενός ικανοποιητικού αποτελέσματος. Συμβαίνει πολλές φορές, κατά τη διάρκεια της χρήσεως, να έχουμε αύξηση των ιδίων κεφαλαίων μιας επιχείρησης είτε με αύξηση του μετοχικού κεφαλαίου με μετρητά είτε από αναπροσαρμογή της αξίας των περιουσιακών στοιχείων αυτής είτε τέλος από διαφόρους άλλους λογούς. Στην περίπτωση αυτή είναι απαραίτητο να υπολογιστεί το ύψους των ιδίων κεφαλαίων που πράγματι ασχοληθήκαν σε όλη τη διάρκεια της χρήσεως. Ο αριθμοδείκτης αποδοτικότητας ιδίων κεφαλαίων μετρά την αποτελεσματικότητα, με την οποία τα κεφάλαια των φορέων της επιχειρήσεως απασχολούνται αυτή. Ένας χαμηλός αριθμοδεικτης αποδοτικότητας ιδίων κεφαλαίων είναι ενδεικτικός του ότι η επιχείρηση πάσχει σε κάποιο τομέα της ( ανεπαρκής διοίκηση, χαμηλή παραγωγικότητα, δυσμενείς οικονομικές συνθήκες) χωρίς όμως και να μπορεί ο εξωτερικός αναλυτής να εντοπίσει τα αδύνατα σημεία της από το εν λόγω αριθμοδείκτη. Αντίθετα ένας υψηλός αριθμοδεικτης αποτελεί ένδειξη ότι η επιχείρηση ευημερεί και αυτό ανάλογα μπορεί να οφείλεται στην επιτυχημένη διοίκηση της, στις ευνοϊκές οικονομικές συνθήκες, στη εύστοχη χρησιμοποίηση των κεφαλαίων.Για να προσδιοριστεί ο βαθμός επιδράσεως καθενός από τους παράγοντες που επηρεάζουν την αποδοτικότητα των ιδίων κεφαλαίων χρησιμοποιείται η παρακάτω σχέση η οποία αποτελεί την τροποποιημένη ή διευρυμένη εξίσωση <<Du pont>>.

Η εξίσωση αυτή εκφράζει την αποδοτικότητα των ιδίων κεφαλαίων ως αποτέλεσμα του συνδυασμού:

- Του καθαρού περιθωρίου ή του καθαρού κέρδους.
- Της ταχύτητας κυκλοφορίας του ενεργητικού και
- Της σχέσεως του ενεργητικού προς τα ίδια κεφάλαια.

Ως εκ τούτου, η εξίσωση <<Du Pont>> είναι πολύ σημαντική, διότι μας δείχνει πως η τυχόν μεταβολή τους επηρεάζει την αποδοτικότητα των ιδίων κεφαλαίων.

• Αριθμοδεικτης αποδοτικότητας ιδίων κεφαλαίων=

*ό periqώriokέrdouV×tacύthta kukl oj oríaV energhtikoύ×* $\frac{k$ *aqaró energhtikó Ί ά kaqar energhtik kaqar periq rio <sup>k</sup> rdouV tac thta kuklojor aV energhtiko dia kej laia*  $\times$ tac $\acute{v}$ thta kukloj oriaV energhtiko $\acute{v} \times \frac{K}{\sqrt{2}}$ kov $\frac{K}{\sqrt{2}}$ 

- Καθαρό περιθώριο κέρδους= *ά έ ύ έ ή kaqar k rdh ekmetalle sewV* Κ*aqarέV pwl ήseiV*
- Ταχύτητα κυκλοφορίας ενεργητικού= *έ ή ό ό*  $a$ *qarɛ́V pwl*  $\nmid$ *seiV aqar energhtik* Κ Κ
	- **5. Αριθμοδεικτης οικονομικής μόχλευσης:** Η επίδραση των δανειακών κεφαλαίων στα κέρδη μιας επιχείρησης είναι θετική και επωφελής, αν η αποδοτικότητα των ιδίων κεφαλαίων είναι μεγαλύτερη από την αποδοτικότητα του συνόλου των απασχολούμενων κεφαλαίων. Η διαφορά αυτή δείχνει την επίδραση, που ασκεί η χρησιμοποίηση των δανειακών κεφαλαίων επάνω στην αποδοτικότητα των ιδίων κεφαλαίων της επιχειρήσεως. Όταν η αποδοτικότητα των συνολικών κεφαλαίων είναι μεγαλύτερη από το κόστος των δανειακών της κεφαλαίων, τότε η προσφυγή της επιχειρήσεως στο δανεισμό είναι επωφελής γι' αυτή. Το αντίθετο συμβαίνει

όταν η αποδοτικότητα των συνολικών κεφαλαίων της επιχειρήσεως είναι μικρότερη από το κόστος των δανειακών της κεφαλαίων. Η επίδραση αυτή μπορεί να μετρηθεί με τον υπολογισμό του αριθμοδείκτη οικονομικής μόχλευσης, ο οποίος βρίσκεται αν διαιρέσουμε την αποδοτικότητα των ιδίων κεφαλαίων της επιχειρήσεως με την αποδοτικότητα του συνόλου των υπ' αυτής απασχολουμένων κεφαλαίων αριθμοδεικτης αυτός δείχνει το ποσοστό της μεταβολής των καθαρών λειτουργικών κερδών προς διάθεση στους μετόχους από την κατά 1% μεταβολή των καθαρών κερδών προ φορών και χρηματοοικονομικών εξόδων. Στην περίπτωση που ο αριθμοδεικτης οικονομικής μόχλευσης είναι μεγαλύτερος της μονάδας τότε η επίδραση από την χρήση των ξένων κεφαλαίων στα κέρδη της επιχειρήσεως είναι θετική και επωφελής γι' αυτή. Όταν αυτός ισούται με τη μονάδα, τότε η επίδραση των ξένων κεφαλαίων στα κέρδη της είναι μηδενική και δεν υπάρχει οικονομική ωφελεία για την επιχείρηση. Τέλος, εάν ο αριθμοδεικτης αυτός είναι μικρότερος της μονάδας τότε η επίδραση των ξένων κεφαλαίων στα κέρδη της επιχειρήσεως είναι αρνητική και η επιχείρηση δανείζεται με επαχθείς ορούς. Αυτό συμβαίνει στις περιπτώσεις υπερδανεισμού, που η περαιτέρω προσφυγή στο δανεισμό είναι επιζήμια για την επιχείρηση.

Αριθμοδείκτης Οικονομικής μόχλευσης=

#### *ό ί ί riqmodeikthV apodotik thtaV id wn kejala wn* Α *ό ώ ί podotik thta sunolik n kejala wn* Α

# **Α.Ε ΑΓΕΤ- ΗΡΑΚΛΗΣ: ΟΙΚΟΝΟΜΙΚΑ ΣΤΟΙΧΕΙΑ 2006-2008**

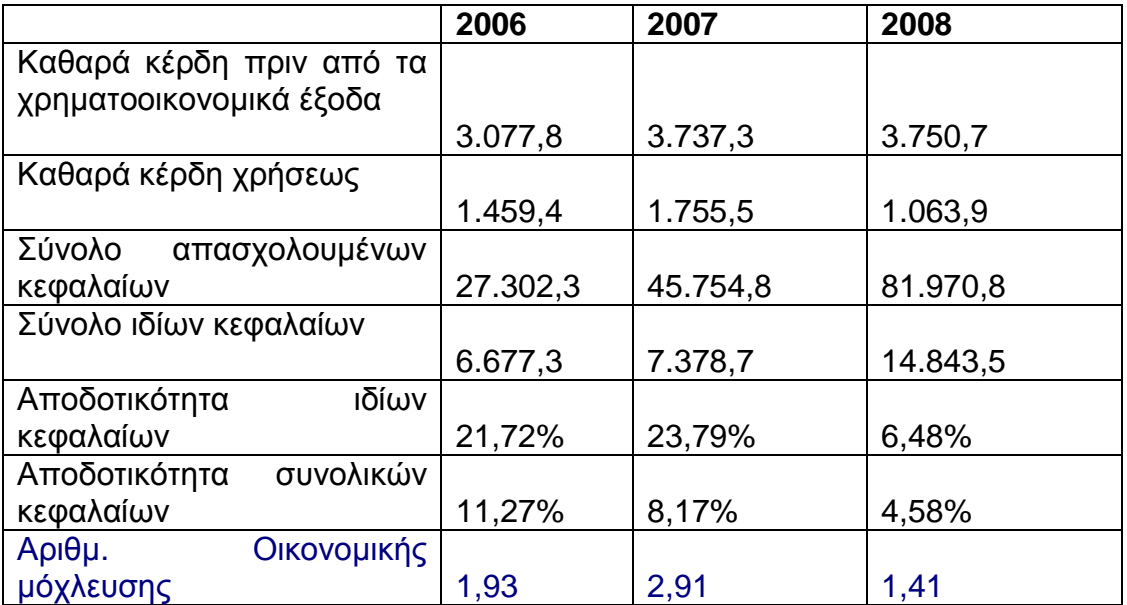

Όπως φαίνεται από τον παρακάτω πίνακα, η αποδοτικότητα των ιδίων κεφαλαίων κατά την διάρκεια των τριών χρήσεων ήταν μεγαλύτερη από αυτή των συνολικών κεφαλαίων, αφού ο δείκτης οικονομικής μόχλευσης είναι μεγαλύτερος από τη μονάδα. Έτσι, συμπαιρένουμε ότι η χρησιμοποίηση των ξένων κεφαλαίων ήταν επωφελής για την επιχείρηση. Παρατηρώντας όμως τη πορεία του δείκτη οικονομικής μόχλευσης διαχρονικά, βλέπουμε ότι σημειώθηκε αισθητή κάμψη το 2008, ιδίως σε σχέση με το 2007, γεγονός που σημαίνει ότι η χρησιμοποίηση ξένων κεφαλαίων έγινε λιγότερο επωφελής για την επιχείρηση κατά το χρόνο αυτό απ' ότι ήταν προηγουμένως.

## **3.4 ΑΡΙΘΜΟΔΕΙΚΤΕΣ ΔΙΑΡΘΡΩΣΗΣ ΚΕΦΑΛΑΙΩΝ**

 Μέχρι τώρα εξετάσθηκε η επιχείρηση από την σκοπιά των βραχυχρόνιων δυνατοτήτων της, δηλαδή ενδιαφερθήκαμε περισσότερο για την διαπίστωση της ικανότητας της να ανταποκρίνεται στην εξόφληση των τρεχουσών υποχρεώσεων της, όταν αυτές γίνονται απαιτητές. Η διαδικασία όμως εκτιμήσεως της μακροχρόνιας οικονομικής κατάστασης της διαφέρει σημαντικά από την εκτίμηση της βραχυχρόνιας. Τούτο διότι, στην ανάλυση της βραχυχρόνιας καταστάσεως τα χρονικά όρια είναι μικρά και, ως εκ τούτου, είναι δυνατή η πρόβλεψη των στοιχείων εκείνων που την προσδιορίζουν, ενώ δεν συμβαίνει το ίδιο για μια μακρά χρονική περίοδο. Η διαδικασία προσδιορισμού της οικονομικής καταστάσεως μιας επιχειρήσεως από μακροχρόνια σκοπιά περιλαμβάνει την ανάλυση της διαρθρώσεως των κεφαλαίων της. Λέγοντας διάρθρωση κεφαλαίων εννοούμε τα διάφορα είδη και τις μορφές των κεφαλαίων που χρησιμοποιεί για την χρηματοδότηση της.

 Η σπουδαιότητα της διάρθρωσης κεφαλαίων των κεφαλαίων απορρέει από την ουσιαστική διαφορά που υπάρχει μεταξύ των ίδιων και των δανειακών κεφαλαίων. Τα ίδια κεφάλαια είναι αυτά που επωμίζονται τον επιχειρηματικό κίνδυνο που αναπόφευκτα υπάρχει σε κάθε επιχείρηση. Το χαρακτηριστικό των ίδιων κεφαλαίων είναι ότι δεν έχουν ορισμένο χρόνο επιστροφής ούτε εξασφαλισμένη απόδοση, δεδομένου ότι η διανομή μερίσματος στους μετόχους εξαρτάται από το ύψος των κερδών και την απόφαση της διοικήσεως και της γενικής συνελεύσεως των μετόχων. Τα ίδια κεφάλαια θεωρούνται μόνιμα, επενδύονται κατά κανόνα σε περισσότερους κινδύνους απ' ότι τα δανειακά. Αντίθετα, τα δανειακά κεφάλαια πρέπει να εξοφληθούν προσαυξημένα με τους τόκους τους σε τακτά χρονικά διαστήματα, ανεξάρτητα από την οικονομική θέση της επιχειρήσεως. Σε περίπτωση που μια επιχείρηση δεν είναι σε θέση να εξοφλήσει τις υποχρεώσεις, που απορρέουν από την χρησιμοποίηση των ξένων κεφαλαίων, θα έχει ως συνέπεια να υποστούν ζημιές τα ίδια κεφάλαια αυτής. Όσο μεγαλύτερη είναι η αναλογία των ξένων κεφαλαίων στο σύνολο των κεφαλαίων μιας επιχειρήσεως, τόσο περισσότερο χρεωμένη εμφανίζεται αυτή και τόσο μεγαλύτερες είναι οι σταθερές επιβαρύνσεις και υποχρεώσεις της για την εξόφληση τους.

 Όταν τα κέρδη μιας επιχειρήσεως παρουσιάζουν διακυμάνσεις, η ύπαρξη μεγάλου ποσοστού δανειακών κεφαλαίων τείνει να αυξήσει το δανεισμό, ο οποίος ενδέχεται να επιδράσει σοβαρά τα κέρδη και να τα καταστήσει ασταθή.

 Για την ανάλυση και μελέτη της μακροχρόνιας οικονομικής καταστάσεως μιας επιχειρήσεως χρησιμοποιούνται, οι εξής αριθμοδείκτες:

1. **Αριθμοδείκτης ιδίων κεφαλαίων προς συνολικά κεφάλαια:** Ο αριθμοδείκτης αυτός δείχνει το ποσοστό των περιουσιακών στοιχείων, που έχει χρηματοδοτηθεί από τους βραχυπρόθεσμους και μακροπρόθεσμους πιστωτές της επιχειρήσεως. Θα πρέπει να τονιστεί ότι είναι τόσο σπουδαίος , διότι εμφανίζει την οικονομική δύναμη της επιχειρήσεως και αντανακλά τη μακροχρόνια ρευστότητα της με το να παρέχει ένδειξη για την ύπαρξη ή όχι εξόφλησης των υποχρεώσεών της. Ένας υψηλός αριθμοδείκτης δείχνει ότι υπάρχει μικρή πιθανότητα οικονομικής δυσκολίας για την εξόφληση των υποχρεώσεων μιας επιχειρήσεως. Αντίθετα, ένας χαμηλός αριθμοδείκτης αποτελεί ένδειξη μιας πιο επικίνδυνης καταστάσεως, λόγω της πιθανότητας να προκύψουν μεγάλες ζημιές στην επιχείρηση. Αυτό γίνεται εμφανέστερο σε περιόδους χαμηλών κερδών συνοδευμένων από την πίεση εξοφλήσεως υποχρεώσεων, οπότε επιχειρήσεις με χαμηλή σχέση ιδίων προς συνολικά κεφάλαια βρίσκονται σε δύσκολη θέση.Έτσι, όταν τα ίδια κεφάλαια είναι πολύ λίγα, σε σύγκριση με τις υποχρεώσεις με τις υποχρεώσεις της, τότε τυχόν μείωση των πωλήσεων συνοδευόμενη από μεγάλες ζημιές μπορεί να μειώσει τα ίδια κεφάλαια της σε επικίνδυνο σημείο και να χρειαστεί αναδιοργάνωση. Όταν τα ξένα κεφάλαια είναι πολύ λίγα σε σχέση με τα ίδια, τότε η θέση της επιχειρήσεως είναι παρά πολύ ασφαλής. Αντίθετα, ο υπερδανεισμός αντανακλά συνήθως μια πιο επισφαλή κατάσταση για την επιχείρηση και τους πιστωτές της. Στην περίπτωση αυτή ενδέχεται οι πιστωτές της επιχειρήσεως να θελήσουν να εκμεταλλευτούν τη δύσκολη θέση της και να τη θέσουν σε κατάσταση πτωχεύσεως, ή να αναλάβουν οι ίδιοι τη διαχείριση της, γεγονός το οποίο οδηγεί σε απώλεια της ανεξαρτησίας της. Ο προσδιορισμός του δείκτη αυτού δίνεται από τη σχέση, η οποία δείχνει το ποσοστό του συνόλου των ενεργητικών στοιχείων μιας επιχειρήσεως, που έχει χρηματοδοτηθεί από τους φορείς της, δηλαδή:

Αριθμοδείκτης ίδιων κεφαλαίων προς συνολικά κεφάλαια= 100 *Ί ά ά ά dia kej laia unolik kej laia* × Σ

2. **Αριθμοδείκτης ίδιων κεφαλαίων προς δανειακά κεφάλαια:** Ο αριθμοδείκτης ίδιων προς δανειακά κεφάλαια χρησιμοποιείται για να διαπιστωθεί αν υπάρχει υπερδανεισμός ή όχι σε μια επιχείρηση και εκφράζει τη σχέση μεταξύ των ίδιων κεφαλαίων (μετοχικό κεφάλαιο+ αποθεματικά) προς το σύνολο των δανειακών κεφαλαίων (μακροπρόθεσμες + βραχυπρόθεσμες υποχρεώσεις). Ο αριθμοδείκτης αυτός δείχνει την ασφάλεια που παρέχει η επιχείρηση στους δανειστές της. Αν είναι μεγαλύτερος της μονάδας, μας δείχνει ότι οι φορείς της επιχειρήσεως συμμετέχουν σ' αυτή με περισσότερα κεφάλαια απ' ότι οι πιστωτές της. Εξάλλου, όσο μεγαλύτερη είναι αυτή η σχέση τόσο μεγαλύτερη ασφάλεια παρέχεται στους πιστωτές της επιχειρήσεως. Ένας αριθμοδείκτης π.χ. 2 δείχνει ότι μια μονάδα υποχρεώσεων της επιχειρήσεως καλύπτεται από δύο μονάδες ιδίων κεφαλαίων. Αντίθετα, ένας αριθμοδείκτης 0,5 δείχνει ότι μια μονάδα υποχρεώσεων καλύπτεται από 0,5 της μονάδος των ίδιων κεφαλαίων και ως εκ τούτου υπάρχει πολύ περιορισμένη εξασφάλιση των πιστωτών της

επιχειρήσεως. Κατά τον υπολογισμό του αριθμοδείκτη ίδιων προς ξένα κεφάλαια ανακύπτουν προβλήματα σχετικά με τον προσδιορισμό του ύψους των μακροπροθέσμων ξένων κεφαλαίων αν δηλ. περιλαμβάνονται ή όχι σ' αυτά ορισμένες κατηγορίες υποχρεώσεων, όπως τα κεφάλαια που αντιπροσωπεύουν οι προνομιούχες μετοχές καθώς και με ποιες αξίες λαμβάνονται υπόψη τα περιουσιακά στοιχεία της επιχειρήσεως για τον προσδιορισμό του ύψους των ίδιων κεφαλαίων. Σημειώνεται ότι, αν από πλευράς επιχειρήσεως υπάρχει κάποια προνομιακή μεταχείριση ορισμένων πιστωτών για την καταβολή σ' αυτούς τόκων ή την επιστροφή των δανειακών τους κεφαλαίων ή παροχή εμπράγματης ασφάλειας για ορισμένα δανειακά κεφάλαια, τότε η ιδιαιτερότητα αυτή θα πρέπει να λαμβάνεται υπόψη. Διαφορετικά ο αριθμοδείκτης ίδιων προς ξένα κεφάλαια θα είναι γενικός και δεν θα απεικονίζει την πράγματι υφισταμένη στην επιχείρηση κατάσταση, λόγω ακριβώς της ανομοιομορφίας ως προς την μεταχείριση των πιστωτών της. Να σημειωθεί ότι για τις περισσότερες ελληνικές επιχειρήσεις ο αριθμοδείκτης ίδιων προς ξένα κεφάλαια είναι μικρότερος της μονάδας. Αυτό οφείλεται στο γεγονός ότι οι Έλληνες επιχειρηματίες υποτιμούσαν τον τραπεζικό δανεισμό από την προσφυγή στην κεφαλαιαγορά για άντληση κεφαλαίων, διότι ήθελαν να κρατήσουν τις επιχειρήσεις τους κλειστά οικογενειακές. Σ' αυτό βέβαια βοήθησε ο υψηλός ρυθμός πληθωρισμού, η ευκολία με την οποία οι τράπεζες δάνειζαν τις επιχειρήσεις και τα χαμηλά (τότε) επιτόκια δανεισμού. Σήμερα η κατάσταση έχει κάπως μεταβληθεί, αλλά και πάλι οι επιχειρήσεις δεν προτιμούν την άντληση κεφαλαίων από την κεφαλαιαγορά με έκδοση νέων τίτλων. Ο αριθμοδείκτης αυτός δίνεται από τη σχέση:

Αριθμοδείκτης ιδίων κεφαλαίων προς δανειακά κεφάλαια= $\frac{Tdia\;kej\; \acute{a}l\;aia}{T} \times 100$ *έna kej ά dia kej laia na kej laia* × Ξ

3. **Αριθμοδείκτης ίδιων κεφαλαίων προς πάγια:** Ο αριθμοδείκτης ιδίων κεφαλαίων προς πάγια προσδιορίζεται αν διαιρέσουμε τα ίδια κεφάλαια μιας επιχειρήσεως με το σύνολο των επενδύσεων της σε πάγια. Με τον υπολογισμό του αριθμοδείκτη αυτού σκοπός είναι η εύρεση του τρόπου χρηματοδοτήσεως των παγίων επενδύσεων μιας επιχειρήσεως. Έτσι, όταν τα ίδια κεφάλαια μιας επιχειρήσεως είναι μεγαλύτερα των επενδύσεων της σε πάγια, τότε ένα μέρος των κεφαλαίων κινήσεως αυτής προέρχεται από τους μετόχους της. Αντίθετα, όταν τα ίδια κεφάλαια είναι μικρότερα των επενδύσεων σε πάγια, τότε για τη χρηματοδότηση των παγίων στοιχείων της έχουν χρησιμοποιηθεί, εκτός από τα ίδια και ξένα κεφάλαια. Η πορεία του αριθμοδείκτη ιδίων κεφαλαίων προς πάγια διαχρονικά δείχνει την πολιτική που ακολουθεί μια επιχείρηση ως προς τον τρόπο χρηματοδοτήσεως των παγίων της στοιχείων. Έτσι όταν ο αριθμοδείκτης σημειώνει άνοδο, σημαίνει ότι η αύξηση του παγίου κεφαλαίου χρηματοδοτείται κατά μεγαλύτερο ποσοστό από τα ίδια κεφάλαια παρά από δανεισμό. Αντίθετα, ένας συνεχώς μειούμενος αριθμοδείκτης δείχνει ότι τα ποσά που διατέθηκαν για την αύξηση του επενδεδυμένου παγίου κεφαλαίου έχουν αντληθεί, κατά το μεγαλύτερο ποσοστό, από δανεισμό και όχι από τη χρησιμοποίηση ιδίων πηγών κεφαλαίων. Η μεταβολή του αριθμοδείκτη αυτού διαχρονικά μπορεί να

οφείλεται σε πολλούς λόγους όπως, αγορά νέων περιουσιακών στοιχείων, πώληση παγίων στοιχείων, διενέργεια αποσβέσεων εμφάνιση έκτακτων ζημιών κ.λ.π. Ένας χαμηλός αριθμοδείκτης ιδίων κεφαλαίων προς πάγια ενδέχεται να αντανακλά μια κάποια υπερεπένδυση των κεφαλαίων της επιχειρήσεως σε ακίνητα και λοιπά πάγια, η οποία δεν μπορεί να θεωρηθεί επωφελής για την επιχείρηση, δεδομένου ότι απαιτεί μεγάλες ετήσιες αποσβέσεις, οι οποίες μειώνουν τα κέρδη της. Είναι πιθανόν μια τυχόν υπερεπένδυση σε πάγια να έχει πραγματοποιηθεί με τη χρησιμοποίηση κεφαλαίων κινήσεως, όποτε στη περίπτωση αυτή θα υπάρχει ανεπάρκεια αυτών για τις τρέχουσες ανάγκες της επιχειρήσεως. Αποτέλεσμα της τακτικής αυτής είναι, ο υπερδανεισμός. Η σχέση του αριθμοδείκτη ιδίων κεφαλαίων προς πάγια δίνεται από τη σχέση:

*Ί ά dia kej laia*

Αριθμοδείκτης ιδίων κεφαλαίων προς πάγια=

*ά* Π *gia*

# **Α.Ε ΑΓΕΤ- ΗΡΑΚΛΗΣ(ΟΙΚΟΝΟΜΙΚΑ ΣΤΟΙΧΕΙΑ)**

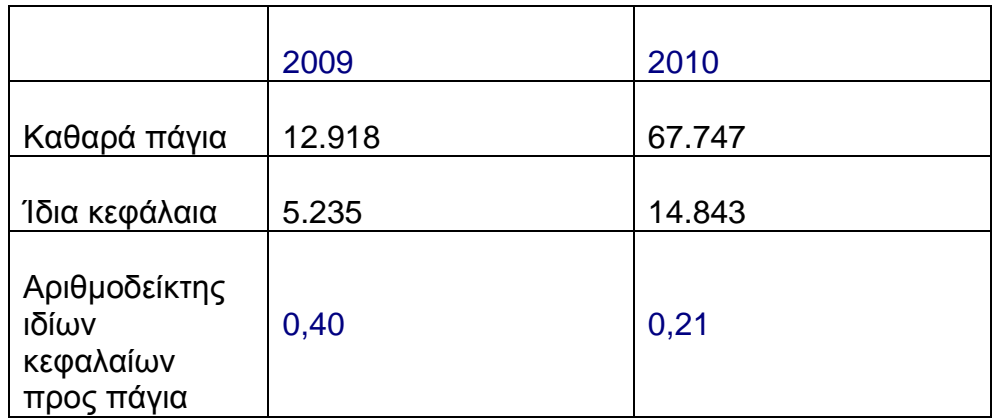

Από τα παραπάνω στοιχεία φαίνεται ότι:

α) Έγιναν σημαντικές μεταβολές τόσο στα πάγια περιουσιακά στοιχεία όσο και στα ίδια κεφάλαια της εταιρίας κατά τα έτη 2009-2010

β) Για τη χρηματοδότηση των νέων επενδύσεων χρησιμοποιήθηκαν κυρίως ξένα κεφάλαια.

γ) Η κατά το ήμισυ σχεδόν μείωση του αριθμοδείκτη ιδίων κεφαλαίων προς πάγια, μεταξύ των ετών 2009-2010, παρέχει ένδειξη ότι οι νέες επενδύσεις της επιχειρήσεως χρηματοδοτήθηκαν, κατά το μεγαλύτερο ποσοστό, από τα δανειακά και όχι από τα ίδια αυτής κεφάλαια.

4. **Αριθμοδείκτης παγίων προς μακροπρόθεσμες υποχρεώσεις:** Ο αριθμοδείκτης αυτός αντανακλά, κατά κάποιο τρόπο, το βαθμό ασφαλείας που απολαμβάνουν οι μακροχρόνιοι πιστωτές της επιχείρησης. Επίσης, στην περίπτωση που υπάρχει εγγράφη υποθήκης ή προσημειώσεως επί των παγίων περιουσιακών της στοιχείων παρέχει ένδειξη για το αν μπορούν να αποκτηθούν επιπλέον κεφάλαια με την παροχή της ίδιας εμπράγματης ασφάλειας. Η παρακολούθηση του αριθμοδείκτη αυτού για μια σειρά ετών δείχνει τη πολιτική που ακολουθεί η επιχείρηση στην χρηματοδότηση των πάγιων περιουσιακών στοιχείων της. Μια αύξηση του αριθμοδείκτη διαχρονικά δείχνει τη μεταβολή του περιθωρίου ασφαλείας που απολαμβάνουν οι μακροχρόνιοι πιστωτες, καθώς και ότι τυχόν επέκταση των παγίων περιουσιακών στοιχείων χρηματοδοτήθηκε από κεφάλαια των φορέων της επιχειρήσεως. Αντίθετα, μια μείωση του αριθμοδείκτη αυτού διαχρονικά δείχνει ότι μειώθηκε το περιθώριο ασφαλείας των μακροχρόνιων πιστωτών και ότι τυχόν επέκταση των παγίων χρηματοδοτήθηκε με την προσφυγή στο δανεισμό. Ο αριθμοδείκτης παγίων προς μακροπρόθεσμες υποχρεώσεις βρισκεται από την ακόλουθη σχέση:

Αριθμοδείκτης παγίων προς μακροπρόθεσμες υποχρεώσεις =

Κaqarά pάgia *MakropróqesmeV upocreώseieV* 

5. **Αριθμοδείκτης καλύψεως τόκων:** Ο αριθμοδείκτης αυτός εκφράζει τη σχέση μεταξύ των καθαρών κερδών μιας επιχειρήσεως και των τόκων με τους οποίους επιβαρύνεται η επιχείρηση μέσα στη χρήση για τα ξένα μακροπρόθεσμα κεφάλαια. Μπορούμε να πούμε ότι αποτελεί ένα μέτρο της δανειακής καταστάσεως της επιχείρησης σε σχέση με τη την κερδοφόρα δυναμικότητα της. Ως εκ τούτου πρέπει να δίδεται ιδιαίτερη προσοχή σ' αυτόν τον αριθμοδείκτη διότι αποτελεί συνάρτηση της διαρθρώσεως των κεφαλαίων της επιχειρήσεως και της κερδοφόρας δυναμικότητας της. Όσο μεγαλύτερος είναι ο αριθμοδείκτης, τόσο μεγαλύτερη είναι η ικανότητα της επιχειρήσεως να πληρώνει τόκους της και τόσο μικρότερος ο κίνδυνος αθετήσεως στην εξόφληση των υποχρεώσεών της. Σε συνδυασμό με τον αριθμοδείκτη δανειακών κεφαλαίων, παρέχει την ένδειξη του βαθμού και της αποτελεσματικής χρησιμοποιήσεως των ξένων κεφαλαίων από την επιχείρηση. Όσο μικρότερος είναι ο αριθμοδείκτης, τόσο μεγαλύτερος είναι ο δανεισμός της επιχειρήσεως και τόσο μεγαλύτερη η πιθανότητα αποτυχίας της. Το ιδανικό μέγεθος αυτού εξαρτάται από τη σταθερότητα των κερδών και από το είδος της επιχειρήσεως. Για να βρεθεί ο αριθμοδείκτης αυτός, είναι απαραίτητο να προσδιορίσουν οι τόκοι των μακροχρόνιων υποχρεώσεων, το ύψος των δανειακών κεφαλαίων καθώς και ο χρόνος παραμονής των κεφαλαίων αυτών στην επιχείρηση, ιδιαίτερα αν πρόκειται για νέες υποχρεώσεις. Ο αριθμοδείκτης αυτός είναι το πηλίκο της διαιρέσεως πριν από την καταβολή των τόκων των ξένων κεφαλαίων, κερδών με τους τόκους των ξένων κεφαλαίων, δηλαδή:

## Αριθμοδείκτης καλύψεως τόκων =

#### *Kaqarά kέrdh ekmetalleύsewV pro jórwn +tókwn ύ ό nolo t kwn* Σ

#### Παράδειγμα:

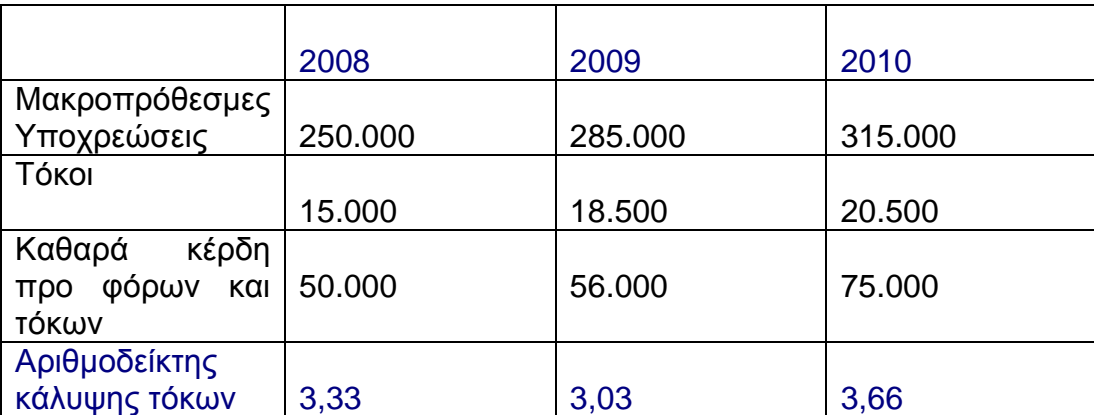

Σύμφωνα με τα στοιχεία του παραδείγματος, οι τόκοι που καταβάλλει η επιχείρηση καλύπτονται περισσότερο από τρεις φορές από τα κέρδη της.

# **ΤΕΤΑΡΤΟ ΜΕΡΟΣ : ΧΡΗΜΑΤΟΟΙΚΟΝΟΜΙΚΗ ΔΙΟΙΚΗΣΗ**

# **ΠΡΩΤΟ ΚΕΦΑΛΑΙΟ : ΟΡΙΣΜΕΝΕΣ ΒΑΣΙΚΕΣ ΕΝΝΟΙΕΣ**

# **1.1 ΑΝΘΡΩΠΙΝΗ ΔΙΑΧΕΙΡΙΣΗ ΚΑΙ ΣΥΜΠΕΡΙΦΟΡΑ**

Τα οικονομικά είναι μια κοινωνική επιστήμη που **εμβαθύνε**ι τον τρόπο λειτουργίας της κοινωνίας και των κοινωνικών σχέσεων. Το κύτταρο της ανθρώπινης κοινωνίας είναι ο άνθρωπος, ο οποίος έχει ένα μέσο τρόπο συμπεριφοράς, που αποτυπώνεται σε αυτό με μια <<κοινή λογική στάση>> απέναντι στις σημαντικές αποφάσεις. Το άτομο δραστηριοποιείται στα πλαίσια του οικονομικού συστήματος με τρεις κυρίως λόγους : καταναλωτής, ιδιοκτήτης- επιχειρηματίας και διαχειριστής οικονομικών αποφάσεων. Κάθε ρόλος από αυτούς απαιτεί ιδιαίτερη ανάλυση. Πολλές φορές το ίδιο το άτομο περιβάλλεται από διαφορετικούς ρόλους, με αποτέλεσμα να προκύπτουν θεμελιώδεις μεταβολές στην συμπεριφορά του. Έτσι όμως το ίδιο το άτομο μπορεί να βρίσκεται υπό την επήρεια αντιτιθεμένων συμφερόντων και να δημιουργούνται μη λογικές συμπεριφορές.

 Η θεμελιώδης απόφαση του ατόμου είναι αυτή της κατανάλωσης και της επένδυσης. Η επένδυση αποτελεί αναστολή της παρούσας ευημερίας προς όφελος της μελλοντικής ευημερίας. Ο τρόπος με τον οποίο γίνεται δυνατή η πραγματοποίηση αυτής της δραστηριότητας αποτελεί αντικείμενο ιδιαίτερης και πολύ κρίσιμης ανάλυσης.

# **1.2 ΑΤΟΜΙΚΗ ΕΥΗΜΕΡΙΑ ΚΑΙ ΚΙΝΔΥΝΟΣ**

Κατά την προσπάθεια του ατόμου να αυξήσει την ευημερία του, μέσα από τη δραστηριοποίηση του στο οικονομικό περιβάλλον, αντιμετωπίζει τα στοιχεία της αβεβαιότητας και του κινδύνου. Κάθε αναμενόμενο επίπεδο ευημερίας συνδέεται με ένα βαθμό κινδύνου πραγματοποίησης του. Τα άτομα πάντοτε προτιμούν περισσότερη ευημερία από λιγότερη ευημερία. Ένα άτομο το οποίο είναι ουδέτερο στον κίνδυνο, ενδιαφέρεται μόνο για την τελικά επιτυγχανόμενη ευημερία, ανεξάρτητα του κινδύνου που συνοδεύει κάθε επιτυγχανόμενο επίπεδο πλούτου και ευημερίας. Αντικείμενο προσοχής είναι όταν το άτομο αποφεύγει τον κίνδυνο. Η επιπλέον ευημερία που απαιτεί ένα άτομο που αποφεύγει τον κίνδυνο, σε σύγκριση με το άτομο που είναι ουδέτερο απέναντι στον κίνδυνο, προκειμένου να κινηθεί προς σταθερό επίπεδο πλούτου, λέγεται **πριμ κινδύνου**.

# **1.3 ΔΙΑΧΕΙΡΙΣΤΗΣ, ΙΔΙΟΚΤΗΤΗΣ ΚΑΙ ΗΘΙΚΟΣ ΚΙΝΔΥΝΟΣ**

Όταν οι ρόλοι του διαχειριστή και του ιδιοκτήτη των πόρων συγκλίνουν στο ίδιο άτομο, τότε οι αναλύσεις που πραγματοποιούνται είναι σχετικά εύκολες, με την έννοια ότι δεν παρατηρείται σύγκρουση συμφερόντων των δύο ρόλων. Η διαφοροποίηση των δύο ρόλων έχει αναλυθεί ιδιαίτερα σε θέματα ασφαλειών και έχει την γενική ονομασία ηθικός κίνδυνος. Η έννοια του ηθικού κινδύνου έχει σημαντικότερες εφαρμογές στη χρηματοοικονομική. Μια από αυτές αφορά τη διαφοροποίηση της έννοιας της μεγιστοποίησης της αξίας της επιχείρησης, σε σχέση με τον πλούτο των μετοχών. Έτσι εάν μια επένδυση προκαλεί μεγιστοποίηση του πλούτου των μετοχών, αλλά όχι και της αξίας της επιχειρήσεως, ενδεχομένως να συνεπάγεται διαφορετική επιθυμητότητα μεταξύ διαχειριστών ( οι οποίοι κρίνονται βάση της αξίας της επιχείρησης) και μετόχων (οι οποίοι κρίνουν βάση της βελτίωσης της ευημερίας τους δηλαδή του πλούτου τους. Λίθος δημιουργίας του ηθικού κινδύνου είναι το γεγονός ότι ο ιδιοκτήτης είναι αδύνατο να ελέγξει πλήρως το διαχειριστή, ή τουλάχιστον, είναι πολύ δύσκολο να τον ελέγξει στα πλαίσια ενός λογικού κόστους. Σημειώνεται ότι, ούτε τα τελικά αποτελέσματα των πράξεων των διαχειριστών μπορούν πάντοτε να αποκαλύπτουν τις πραγματικές του προθέσεις.

## **1.4 ΟΡΙΑΚΗ ΧΡΗΣΙΜΟΤΗΤΑ ΚΑΙ ΟΡΙΑΚΗ ΕΠΕΝΔΥΤΙΚΗ ΑΠΟΔΟΣΗ**

Όταν ένα άτομο ή μια επιχείρηση αποφασίσει να επενδύσει σήμερα ένα ποσό, αυτόματα το ποσό αυτό στερεί από τη σημερινή κατανάλωση, με σκοπό να αυξήσει την μελλοντική κατανάλωση. Δεδομένο ότι, κατά την διαδικασία λήψης επενδυτικών αποφάσεων, βρισκόμαστε μπροστά στο βασικό δίλημμα: αξίζει να αντικαταστήσουμε σημερινή με μελλοντική κατανάλωση; και αν ναι, με πόσες μονάδες κατανάλωσης απαιτούμε να ωφεληθούμε στο μέλλον, για να δεχθούμε να στερηθούμε μια μονάδα κατανάλωσης σήμερα; κατά συνέπεια για να έχει λογική η απόφαση, θα πρέπει κατά κάποιο τρόπο η μελλοντική κατανάλωση να έχει μεγαλύτερη αξία από αυτή που στερούμαστε σήμερα. Έτσι χρειαζόμαστε ένα κριτήριο το οποίο θα ορίζει μια σχέση ανταλλαγής μεταξύ της παρούσας και της μελλοντικής μονάδας κατανάλωσης.

# **1.5 ΑΠΟΔΟΣΗ ΚΑΙ ΚΙΝΔΥΝΟΣ**

Προκειμένου να αποφασίσουμε για το αν θα στερηθούμε μονάδες σημερινής κατανάλωσης για το αν θα επενδύσουμε ή όχι, απαιτούμε πειστικά κίνητρα. Τα κίνητρα αυτά είναι ενσωματωμένα στην απόδοση των επενδύσεων μας. Κατά συνέπεια, θα πρέπει να αναλυθεί όλη η διαδικασία που περιλαμβάνει τη δημιουργία της απόδοσης σε σχέση με την επένδυση, σε στατικό και δυναμικό επίπεδο. Το δυναμικό επίπεδο περιλαμβάνει το μέλλον. Το μέλλον όμως είναι μόνο πιθανό και όχι βέβαιο. Συνεπώς θα πρέπει να αναλυθεί η έννοια της αβεβαιότητας και του κινδύνου που υπάρχει στο μέλλον.

# **1.6 Η ΠΗΓΗ ΤΩΝ ΑΠΟΔΟΣΕΩΝ ΚΑΙ Η ΜΕΤΡΗΣΗ ΤΟΥ ΚΙΝΔΥΝΟΥ**

Οι επενδυτικές αποφάσεις συνδέονται άμεσα με τη διαδικασία μεγέθυνσης μιας οικονομίας και τη διεύρυνση του πλούτου της. Οι αποφάσεις αυτές αποτελούν το θεμέλιο λίθο της διαδικασίας οικονομικής μεγέθυνσης. Εδώ όμως σημειώνονται ορισμένα σημαντικά ερωτήματα:

• Γιατί οι επενδύσεις αυξάνουν τον πλούτο της κοινωνίας ή, με άλλα λόγια, γιατί οι επενδύσεις έχουν απόδοση;

• Τι είναι πλούτος για μια κοινωνία στις σημερινές συνθήκες; άρα, ποια μορφή μπορεί να έχουν οι επιχειρηματικές αποφάσεις;

 Η ουσιαστική επίδραση των επενδύσεων στον πλούτο της κοινωνίας ασκείται μέσω της ανόδου της παραγωγικότητας της. Έτσι μέσω της διαδικασίας της δημιουργίας των οικονομιών κλίμακας και της μεγέθυνσης της οικονομίας αναμένεται η βελτίωση της παραγωγικότητας σε μια οικονομία, άρα και διεύρυνση του πλούτο της.

 Ο κίνδυνος σε ένα χρηματοδοτικό έργο γενικότερα διακρίνεται ανάλογα με την προέλευση του και την επίπτωση που μπορεί να έχει στην απόδοση χρηματοοικονομικού στοιχείου. Η προέλευση του κινδύνου σχετίζεται με το εσωτερικό ή εξωτερικό περιβάλλον της οικονομικής μονάδας που αναφέρεται το κεφαλαιουχικό στοιχείο ή με το οικονομικό τομέα προέλευσης του. Έτσι, ο κίνδυνος που είναι χαρακτηριστικό του συγκεκριμένου κεφαλαιουχικού στοιχείου λέγεται **μη συστηματικός** ( π.χ. ο κίνδυνος που εμπεριέχει μια μετοχή επειδή αποτελεί απαίτηση για το κεφάλαιο μιας συγκεκριμένης επιχείρησης)**.** Ο κίνδυνος που προέρχεται από το γενικότερο περιβάλλον (π.χ. η οικονομία για μια επιχείρηση και τη μετοχή της) λέγεται **συστηματικός**. Ο μη συστηματικός κίνδυνος μπορεί να προέρχεται από τις παραγωγικές αποφάσεις ή δομές που σχετίζονται με το κεφαλαιουχικό στοιχείο οπότε ταξινομείται ως **επιχειρηματικός κίνδυνος**, ή να σχετίζεται με τις χρηματοδοτικές αποφάσεις ή δομές που αφορούν τη συγκεκριμένη επιχειρηματική μονάδα που αναφέρεται το κεφαλαιουχικό στοιχείο οπότε λέγεται **χρηματοδοτικός κίνδυνος.** Εάν τα ειδικότερα χαρακτηριστικά του κεφαλαιουχικού στοιχείου προκαλούν μια μετρήσιμη κατανομή πιθανών αποδόσεων του στοιχείου αυτού, τότε λέγεται **κίνδυνος κερδοφορίας**. Εάν όμως υπάρχει περίπτωση μηδενική απόδοσης, λόγω του ότι η επένδυση αδυνατεί να αποδώσει οτιδήποτε από τα υποσχόμενα έχουμε **κίνδυνο αθέτησης**.

# **ΔΕΥΤΕΡΟ ΚΕΦΑΛΑΙΟ : ΟΙΚΟΝΟΜΙΑ ΚΑΙ ΧΡΗΜΑΤΟΟΙΚΟΝΟΜΙΚΟ ΣΥΣΤΗΜΑ**

## **2.1 ΟΙ ΛΕΙΤΟΥΡΓΙΕΣ ΤΟΥ ΧΡΗΜΑΤΟΟΙΚΟΝΟΜΙΚΟΥ ΣΥΣΤΗΜΑΤΟΣ**

Οι βασικές λειτουργίες του χρηματοοικονομικού συστήματος δραστηριοποιούνται κάθε μέρα, σε όλο τον κόσμο, με τρόπο που να εξασφαλίζεται η εύρυθμη λειτουργία ολόκληρης της οικονομίας. Συγκεκριμένα οι λειτουργίες του είναι οι εξής τέσσερις: εξυπηρετεί τις πληρωμές και γενικά τις μεταφορές χρηματικών ποσών, εξυπηρετεί τις επενδύσεις και τη συσσώρευση του πλούτου, δραστηριοποιεί τις πρωτογενείς και δευτερογενείς χρηματοοικονομικές συναλλαγές και διευκολύνει τη διαχείριση του κινδύνου.

 Η εξυπηρέτηση των πληρωμών είναι μια ευρύτατη διαδικασία με πάρα πολλές μορφές. Η εξυπηρέτηση των εισαγωγών, η πληρωμή των συντάξεων και ταξιδιωτικών επιταγών είναι μόνο ελάχιστες από τις δραστηριότητες που πραγματοποιούνται.

 Η συσσώρευση του πλούτου είναι μια σύνθετη διαδικασία επένδυσης και απόδοσης. Οι πλεονασματικές μονάδες επενδύουν τα πλεονάσματα τους με διάφορες μορφές επιδιώκοντας ορισμένους οικονομικούς στόχους που σχετίζονται με την απόδοση, τον κίνδυνο, τη διάρκεια κ.λ.π. Γενικά επιδιώκουν τη μεγαλύτερη δυνατή απόδοση με το μικρότερο δυνατό κίνδυνο. Ο τρόπος που το κάνουν αυτό σχετίζεται με τη στάση τους απέναντι στον κίνδυνο. Γενικά όμως η χρηματοδοτική θεωρία θεωρεί ότι για να δεχτεί ο επενδυτής να αναλάβει μεγαλύτερο κίνδυνο, θα πρέπει να πεισθεί ότι αποζημιώνεται από υψηλότερες αποδόσεις.

 Το χρηματοοικονομικό σύστημα τη δραστηριότητα της μεταφοράς πλεονασμάτων από τις πλεονασματικές στις ελλειμματικές μονάδες. Όταν βρισκόμαστε στην αρχική διαδικασία μεταφοράς πλεονασμάτων μιλάμε για τη δημιουργία νέων χρηματοδοτικών κεφαλαίων και οι συναλλαγές είναι πρωτογενείς. Όταν έχουν δημιουργηθεί τα νέα χρηματοδοτικά και έχουν αποτυπωθεί σε μια τυπική μορφή συμφωνίας (μετοχή, ομολογία) μπορούν να μεταβιβαστούν από τον αρχικό σε ένα νέο αποδέκτη. Οι πρωτογενείς συναλλαγές συνδέονται με την επενδυτική συσσώρευση και οι δευτερογενείς συνδέονται με τα ζητήματα μεταφοράς κινδύνου και ρευστότητας.

 Η διαχείριση του κινδύνου συνδέεται με τα χρηματοδοτικά εργαλεία και είναι από τις σημαντικότερες λειτουργίες του χρηματοδοτικού συστήματος. Εδώ το χρηματοοικονομικό σύστημα ασχολείται με την σημαντική δραστηριότητα της διαίρεσης (άρα μείωσης) και εμπόρευσης (άρα μεταφοράς) του κινδύνου που φέρνουν υπάρχοντα κεφαλαιουχικά στοιχεία.

## **2.2 ΟΙ ΧΡΗΜΑΤΟΟΙΚΟΝΟΜΙΚΕΣ ΡΟΕΣ**

Οι χρηματοδοτικές ροές αποτυπώνουν τις καθαρές συναλλαγές μεταξύ των βασικών τομέων της οικονομίας. Οι χρηματοοικονομικές ροές καταγράφονται στα εθνικά συστήματα λογαριασμών. Οι τομείς αυτοί που συνήθως καταγράφονται, διακρίνονται στα νοικοκυριών, στον επιχειρηματικό τομέα, στην κυβέρνηση και στο χρηματοδοτικό τομέα. Οι λογαριασμοί αυτοί παρακολουθούν μεταβολές στο τρέχον εισόδημα των τομέων αυτών και στις δαπάνες τους. Με αυτό τον τρόπο, εντοπίζουν τη δημιουργία επενδύσεων και αποταμιεύσεων. Πλεονασματικός τομέας είναι εκείνος του οποίου οι αποταμιεύσεις υπερβαίνουν τις επενδύσεις και ελλειμματικός εκείνος του οποίου οι επενδύσεις υπερβαίνουν τις αποταμιεύσεις.

 Οι χρηματοδοτικοί οργανισμοί διακρίνονται κυρίως σε οργανισμούς διαχείρισης καταθέσεων και οργανισμούς διαχείρισης ασφαλιστικών κεφαλαίων και αμοιβαίων κεφαλαίων. Η αναλυτική **παρουσίαση** των χρηματοδοτικών ροών στηρίζεται στη βασική σχέση: Ενεργητικό= Παθητικό+ Καθαρή θέση έτσι ώστε να είναι σαφές ότι η διαφορά των κεφαλαίων του ενεργητικού από το παθητικό διαμορφώνει την καθαρή αξία που δημιουργείται. Η μεταβολή στα κεφάλαια σε σχέση με τη μεταβολή της υποχρέωσης διαμορφώνει τη νέα αξία της χρηματοοικονομικής του θέσης.

#### **Ενεργητικό - Παθητικό= Καθαρή θέση**

Η μεταβολή της καθαρής περιουσίας ταυτίζεται με τη μεταβολή των πραγματικών κεφαλαίων δηλαδή με τις νέες επενδύσεις.. Οι πηγές κεφαλαίων πρέπει να δημιουργούν τόσα κεφάλαια όσα χρησιμοποιούνται, θα πρέπει να ισχύει η παρακάτω σχέση:

DΠΚ+DM+ DXK+= S+ A+ DMs +DL

Όπου

 DΠΚ= η μεταβολή των πραγματικών κεφαλαίων DM= η μεταβολή στα χρηματικά αποθέματα DXK= η μεταβολή στα χρηματοδοτικά κεφάλαια S= αποταμιεύσεις A= οι αποσβέσεις DMs= η μεταβολή στη προσφορά χρήματος DL = η μεταβολή στις πάσης φύσεως υποχρεώσεις

## **2.3 ΧΡΗΜΑΤΟΟΙΚΟΝΟΜΙΚΟ ΣΥΣΤΗΜΑ, ΑΝΑΠΤΥΞΗ ΚΑΙ ΜΕΓΕΘΥΝΣΗ**

 Η σχέση της διάρθρωσης του χρηματοοικονομικού συστήματος και της μεγέθυνσης αποτέλεσε και αποτελεί ένα σύνθετο χώρο προβληματισμού. Ως σημείο αφετηρίας, θα πρέπει να δεχτούμε τη σχέση του ρυθμού μεταβολής των επενδύσεων με τη διαδικασία της μεγέθυνσης. Το είδος των επενδύσεων επηρεάζει την παραγωγικότητα στην οικονομία. Έτσι είναι εμφανές ότι οι πρωτογενείς χρηματοοικονομικές συναλλαγές συνδέονται θετικά με τη συσσώρευση κεφαλαίων. Η λειτουργία του χρηματοοικονομικού συστήματος μπορεί να επηρεάσει αρνητικά τη συσσώρευση κεφαλαίου. Γενικά, θα πρέπει να δεχτούμε ότι με βάση την αρχή της βελτίωσης της αποδοτικότητας ενός συστήματος, μέσω της αύξησης του καταμερισμού των έργων, η ύπαρξη των χρηματοοικονομικών συστημάτων βελτιώνει την αποτελεσματικότητα της λειτουργίας του οικονομικού συστήματος μέσω της παραγωγής πληροφοριών, της διαχείρισης και διανομής του κινδύνου και της ανάληψης ευθύνης της επιτυχούς μεταφοράς των οικονομικών πλεονασμάτων στις ελλειμματικές μονάδες. Έτσι, στα πλαίσια μιας αποτελεσματικής αγοράς, το χρηματοοικονομικό σύστημα βελτιώνει τις προοπτικές που δημιουργούνται από τους πλεονασματικούς πόρους, έχοντας επίδραση στο ρυθμό μεγέθυνσης.

 Επιπρόσθετα, η οικονομική μεγέθυνση βελτιώνει τη χρηματοοικονομική ανάπτυξη. Η μεταβολή στη ζήτηση, στο είδος και στη ποσότητα κεφαλαίων, είναι υπεύθυνη για πολλές από τις μεταβολές στο χρηματοοικονομικό σύστημα. Με βάση αυτό είναι εμφανές ότι η διευκόλυνση της διαδικασίας της μεγέθυνσης είναι **συνυφασμένη** με την ανάπτυξη νέων ικανοτήτων για τον έλεγχο και τη διαχείριση των χρηματοδοτικών συμφωνιών. Όμως, οι ικανότητες αυτές είναι περισσότερο πιθανό να εμφανιστούν σε ένα χρηματοοικονομικό σύστημα το οποίο είναι περισσότερο ανεπτυγμένο, από ότι σε ένα λιγότερο ανεπτυγμένο.

Συνυφασμένο με το ζήτημα της σχέσης χρηματοοικονομικού συστήματος και μεγέθυνσης είναι το ζήτημα της χρηματοδότησης μικρών επιχειρήσεων σε σχέση με τις δυνατότητες των μεγάλων επιχειρήσεων. Οι μικρές επιχειρήσεις είναι δύσκολο να εξασφαλίσουν επαρκή χρηματοδότηση. Οι δυνατότητες εγγυήσεως είναι εξαιρετικά περιορισμένες και κατά συνέπεια δυσκολότερο να εξασφαλίσουν μακροπρόθεσμα κεφάλαια.

## **2.4 Η ΟΡΓΑΝΩΣΗ ΤΩΝ ΧΡΗΜΑΤΟΟΙΚΟΝΟΜΙΚΩΝ ΣΥΣΤΗΜΑΤΩΝ**

 Όλη η λειτουργία του χρηματοοικονομικού συστήματος αποτυπώνεται μέσω διάφορων βαθμών πληρότητας συμφωνιών, οι οποίες προϋποθέτουν τη συμμετοχή δύο τουλάχιστον μερών. Τα μέρη αυτά εισέρχονται σε συμφωνίες με πρόθεση να πραγματοποιήσουν συγκεκριμένους στόχους, οι οποίοι κατά βάση εστιάζονται στη δημιουργία πλούτου. Ένα χαρακτηριστικό, το οποίο παίζει σημαντικό ρόλο στη μορφοποίηση του χρηματοοικονομικού συστήματος και στο είδος των υπηρεσιών, είναι οι διαφορετικές ικανότητες και πληροφόρηση που κατέχουν οι συμβαλλόμενοι. Το αντικείμενο των συμφωνιών, ο μηχανισμός που διέπει τις λειτουργίες των μερών, οι κανόνες και η πληροφόρηση επηρεάζουν τις αποδόσεις των συμφωνιών.

# **2.5 Ο ΜΗΧΑΝΙΣΜΟΣ ΛΕΙΤΟΥΡΓΙΑΣ**

 Οι συμμετέχοντες στην λειτουργία του χρηματοοικονομικού μηχανισμού πραγματοποιούν τις συμφωνίες στα πλαίσια τριών διαφορετικών διαδικασιών για την αντιστοίχηση της ζήτησης και της προσφοράς χρηματοδοτικών εργαλείων. Οι μηχανισμοί αυτοί είναι οι αγορές, η λειτουργία των δαμεσολαβητικών οργανισμών και τέλος, η ενδοεπιχειρησιακή ολοκλήρωση.

 Οι αγορές (κεφαλαίων, ομολογιών) λειτουργούν επαρκώς για συμφωνίες οι οποίες αποτυπώνονται σε **μετρήσιμους όρους**. Κατά συνέπεια μπορούν να διακινούνται συμφωνίες που **περιέχουν κίνδυνο** και αφορούν ρευστοποιήσιμα στοιχεία. Οι διαμεσολαβητικοί οργανισμοί μπορούν να χειρίζονται συμφωνίες οι οποίες προώθησαν ορισμένες μεταβολές για να πραγματοποιηθούν. Παράλληλα έχουν τη δυνατότητα της παρακολούθησης της συμφωνίας και έχουν τη δυνατότητα να επιφέρουν αλλαγές. Συνεπώς μπορούν να διαχειριστούν συμφωνίες που περιέχουν

εκτός από κίνδυνο και κάποια αβεβαιότητα. Εκτός από τους τρόπους μείωσης της αβεβαιότητας, συμβάλλουν στην εξειδίκευση της δραστηριότητας και στη ανάπτυξη οικονομιών κλίμακας. Σε κάθε μηχανισμό των χρηματοδοτικών αγορών (αγορές, διαμεσολαβητικοί φορείς, ενδοεπιχειρησιακή ολοκλήρωση) λαμβάνουν συμφωνίες οι οποίες βρίσκονται σε αντιστοίχηση με τις ικανότητες του. Η ανάπτυξη νέων ικανοτήτων έχει κόστος όμως. Κατά συνέπεια αυξάνονται και τα κόστη διοικήσεως των οργανισμών και τέλος οι αποδόσεις.

# **2.6 ΧΡΗΜΑΤΟΔΟΤΙΚΕΣ ΕΤΑΙΡΙΕΣ**

Χαρακτηριστικό γνώρισμα αυτών των εταιριών είναι ότι δεν δέχονται καταθέσεις από καταναλωτές, αλλά συγκεντρώνουν κεφάλαια πουλώντας εμπορικά χρεόγραφα, ή παίρνοντας δάνεια από εμπορικές τράπεζες. Παράλληλα δανειοδοτούν καταναλωτές ή μικρές επιχειρήσεις, αν και οι πελάτες τους είναι μικρής πιστοληπτικής επιφάνειας από τους τυπικούς πελάτες μιας τράπεζας. Υπάρχουν τρεις μορφές χρηματοδοτικών εταιριών:

1) Εταιρίες χρηματοδότησης καταναλωτών: οι οργανισμοί αυτοί ειδικεύονται στην παροχή καταναλωτικών δανείων, που εξοφλούνται σε δόσεις, κυρίως μηνιαίου χαρακτήρα.

2) Εταιρίες χρηματοδότησης επιχειρήσεων: οι εταιρίες αυτές ειδικεύονται στις πράξεις χρηματοδοτικών μισθώσεων (leasing) και στην πρακτόρευση χρηματοοικονομικών απαιτήσεων (factoring).

3) Eταιρίες χρηματοδότησης Πωλήσεων: οι εταιρίες αυτές χρηματοδοτούν τη λιανική πώληση προϊόντων. Πολλές από αυτές τις εταιρίες χρηματοδότησης συνάπτουν συμφωνίες με συγκεκριμένες επιχειρήσεις και κατευθύνουν τον πελάτη να αξιοποιήσει το δάνειο που πήρε, κάνοντας αγορές από τις συγκεκριμένες επιχειρήσεις. Οι εταιρίες παροχής επιχειρηματικού κεφαλαίου έχουν σκοπό την υλοποίηση και προώθηση επενδύσεων υψηλής τεχνολογίας και καινοτομίας με την ίδρυση εταιριών ή τη συμμετοχή στο μετοχικό κεφάλαιο εταιριών που πραγματοποιούν τέτοιες δραστηριότητες , την παροχή εγγυήσεων για τη χορήγηση δανείων σε επιχειρήσεις του είδους αυτού, η την παροχή σε αυτές ανάλυσης υπηρεσιών αγοράς κατάρτισης επενδυτικών προγραμμάτων οργάνωσης.

# **2.7 Ο ΘΕΣΜΟΣ ΤΟΥ LEASING**

Ο θεσμός του leasing είναι μια μορφή χρηματοδότησης κατά την οποία μια επιχείρηση που χρειάζεται κεφαλαιουχικό εξοπλισμό, αντί να αγοράσει άμεσα από τον κατασκευαστή, τον νοικιάζει από μια εταιρία leasing, η οποία αναλαμβάνει την αγορά και εκμίσθωση του εξοπλισμού. Συνεπώς, σε αυτή το σύστημα χρηματοδοτικής μίσθωσης συμμετέχουν τρία μέρη:

• Ο **Εκμισθωτής** ( Lessor), που είναι μια εταιρία Leasing: α) Τοποθετεί ασφαλώς τα ίδια ή δανειακά του κεφάλαια. β) Ωφελείται από προμήθειες, αποσβέσεις, φορολογικές εκπτώσεις. γ) Εκμεταλλεύεται τα διεθνή κίνητρα παραγωγής και διάθεσης κεφαλαιουχικών αγαθών, επιστροφές Φ.Π.Α. κ.τ.λ.

- Ο **Μισθωτής** (Lessee), που είναι η επιχείρηση που νοικιάζει τον εξοπλισμό: α) Παράγει και διαθέτει καλύτερα και περισσότερα προϊόντα. β) Επιλέγει τον κεφαλαιουχικό εξοπλισμό που κρίνει ότι είναι ο πλέον κατάλληλος. γ) Εκμεταλλεύεται τα παραγωγικά το νέο εξοπλισμό χωρίς να μειώσει τη ρευστότητα του. δ) Πληρώνει τα συμφωνηθέντα μισθώματα και παράλληλα παράγει και αναπτύσσει τις εργασίες του.
- Ο **Παραγωγός κατασκευαστής** του αγαθού: Η εταιρία leasing συνδέεται με τον παραγωγό με ένα συμβόλαιο αγοράς και με τον μισθωτή με ένα συμβόλαιο μίσθωσης. α) Προωθεί τις πωλήσεις του <<τοις μετρητοίς >>. β) αναπτύσσει μαζικά τις πωλήσεις του. γ) διαδίδει την τεχνολογία του.

# **2.8 ΤΑ ΒΑΣΙΚΑ ΧΑΡΑΚΤΗΡΙΣΤΙΚΑ ΤΟΥ LEASING**

Kατά την προκαταρτική φάση σύναψης μιας συμφωνίας leasing, o εκμισθωτής εξετάζει τα οικονομικά στοιχεία του μισθωτή, όπως σε κάθε μέσο-μακροπρόθεσμο χαρακτήρα χρηματοδοτική πράξη, ώστε να αναλυθεί η δυνατότητα του μισθωτή να ανταπεξέλθει στις χρηματικές του υποχρεώσεις.

 Ένα άλλο στοιχείο που εξετάζεται από τον εκμισθωτή, είναι το προς μίσθωση αγαθό. Πρέπει, λοιπόν, να ασφαλιστεί και να έχει την ιδιότητα διαρκείας (πάγιο στοιχείο). Ενώ μπορούν να εκμισθωθούν και ακίνητα αγαθά, συνήθως το leasing εφαρμόζεται σε κινητό κεφαλαιουχικό εξοπλισμό. Η επόμενη φάση έχει το ιδιαίτερο χαρακτηριστικό πως ο εξοπλισμός που αγοράζεται από τον εκμισθωτή, ενώ αποτελεί ιδιοκτησία του, δεν περιέχεται ποτέ στην κατοχή του. Η παράδοση γίνεται απευθείας από τον παραγωγό, που είναι υπεύθυνος για τη διακίνηση, αποθήκευση και έγκαιρη παράδοση του, στο μισθωτή. Ο μισθωτής έχει μια σχέση με τον παραγωγό τύπου πωλητή-αγοραστή. Έτσι, είναι υπεύθυνος για τη συντήρηση, καλή λειτουργία κ.τ.λ., ενώ ο εκμισθωτής έχει το δικαίωμα να ελέγχει τη κατάσταση του αντικειμένου του συμβολαίου, ώστε να εξασφαλίζεται από κακή χρήση, κακή ή καθόλου συντήρηση, που μειώνουν την αξία του αγαθού και συνεπώς ζημιώνουν τον ιδιοκτήτη σε περίπτωση πτώχευσης του μισθωτή. Το leasing, λοιπόν είναι μια καθαρά χρηματοδοτική πράξη.

 Κατά τη λήξη της σύμβασης leasing, ο μισθωτής έχει την επιλογή μεταξύ αγοράς του αγαθού ανανέωσης της σύμβασης ή επιστροφής του εξοπλισμού. Η επιλογή αυτή εξαρτάται από διάφορους παράγοντες, που σχετίζονται τόσο με το ίδιο αγαθό, όπως η φυσική ζωή που απομένει στο αγαθό μετά τη ν περίοδο λογιστικής του απόσβεσης, τη φύση του εξοπλισμού, όσο και τα επενδυτικά και επιχειρηματικά σχέδια του μισθωτή. Ανεξάρτητα με το ποια θα είναι η τελική επιλογή του μισθωτή, στη σύμβαση προβλέπεται πως με τη λήξη της το αγαθό περιέχεται αυτόματα στο μισθωτή, χωρίς να είναι απαραίτητη καμία ενέργεια από τα δύο μέρη.

# **2.9 ΜΟΡΦΕΣ LEASING**

Η βασική χρηματοδοτική συμφωνία μπορεί να πάρει τρεις μορφές ανάλογα με τα ιδιαίτερα χαρακτηριστικά της κάθε σύμβασης. Έτσι διακρίνουμε τρεις τύπους leasing:

1) **Λειτουργική Μίσθωση- Operating Leasing:** Στον τύπο αυτό, τα κεφαλαιουχικά αγαθά που μισθώνονται, χαρακτηρίζονται από την ιδιότητα να μπορούν να χρησιμοποιηθούν διαδοχικά από περισσότερους χρήστες. Ο μισθωτής μισθώνει το αγαθό για ένα χρονικό διάστημα, το χρησιμοποιεί πληρώνοντας κάποιο μίσθωμα και στο τέλος της μίσθωσης το επιστρέφει στον εκμισθωτή. Σε αυτή τη μορφή leasing ο εκμισθωτής, που συχνά είναι η ίδια κατασκευαστική εταιρία, αναλαμβάνει την παροχή συντήρησης. Η διάρκεια της σύμβασης είναι μικρή και μετά από σύντομη προειδοποίηση να ανανεωθεί ή να ακυρωθεί. Τέλος, ο εκμισθωτής αναλαμβάνει τον οικονομικό κίνδυνο για την καλή λειτουργία του αγαθού.

2) **Χρηματοδοτική μίσθωση- Financial Leasing:** Σε αυτή τη μορφή leasing γίνεται πλήρης εφαρμογή του θεσμού. Η εφαρμογή της γίνεται σε κινητά και ακίνητα κεφαλαιουχικά αγαθά, τα οποία χαρακτηρίζονται από τις ιδιότητες ότι δεν μπορούν να χρησιμοποιηθούν από πολλούς μισθωτές ενώ από τεχνικής πλευράς απαξιώνονται σχετικά γρήγορα, όπως για παράδειγμα οι ηλεκτρονικοί υπολογιστές. Η βασική διαφορά με τη Λειτουργική μίσθωση είναι πως σε αυτή, η εταιρία leasing επιλέγει το αγαθό που εκμισθώνεται, ενώ πρέπει να παρακολουθεί και να συντηρεί το αγαθό και μα προβλέψει τη χρήση του μετά τη λήξη της σύμβασης.

3) **Πώληση και Επανεκμίσθωση- Sale and Feedback:** Η περίπτωση αυτή αποτελεί μια ιδιαίτερη μορφή leasing, κατά την οποία πραγματοποιείται αγορά και εκμίσθωση του κεφαλαιουχικού αγαθού από την πλευρά του εκμισθωτή, ή πώληση και επανεκμίσθωση πο την πλευρά του μισθωτή. Σε αυτή τη μορφή δε χρησιμοποιείται μια καινούργια μορφή leasing, αλλά Χρηματοδοτική Μίσθωση. Σκοπός της είναι η βελτίωση της ρευστότητας του μισθωτή, μέσω της ρευστοποίησης στοιχείων του ενεργητικού και της αύξησης του κεφαλαίου κίνησης. Ωστόσο, η εταιρία leasing αναλαμβάνει ένα μεγαλύτερο κίνδυνο, αφού στην περίπτωση που δεν καταφέρει ο μισθωτής να ανταπεξέλθει στις υποχρεώσεις της σύμβασης, έχει στην κατοχή της παλαιό εξοπλισμό.

# **2.10 ΠΛΕΟΝΕΚΤΗΜΑΤΑ ΤΟΥ LEASING**

Τα πλεονεκτήματα μιας σύμβασης leasing μπορούν να διακριθούν σε:

• **Φορολογικά:** Η επιχείρηση που έχει τη θέση του μισθωτή σε μια σύμβαση leasing, πληρώνει κατά τακτά χρονικά διαστήματα ένα μίσθωμα, το οποίο λογίζεται ως κόστος λειτουργίας και εκπίπτει συνολικά από το φορολογητέο εισόδημα του, ενώ στη περίπτωση αγοράς του εξοπλισμού θα έχει την ωφέλεια απόσβεσης, η οποία καθορίζονται από καθορισμένου φορολογικούς συντελεστές, οι οποίοι δεν συμπίπτουν πάντα με την οικονομική απαξίωση του εξοπλισμού.

• **Χρηματοδοτικά:** Σε μια αγορά εξοπλισμού από μια επιχείρηση, μειώνεται σημαντικά η ρευστότητα της, όταν αυτή πραγματοποιηθεί με αυτοχρηματοδότηση, ενώ με δανειοδότηση απαιτείται ένα ποσοστό ίδιας συμμετοχής. Αντίθετα στο leasing η χρηματοδότηση γίνεται στο σύνολο, ενώ τα μισθώματα καταβάλλονται κατά τη διάρκεια χρησιμοποίησης του εξοπλισμού, άρα από τις εισροές που ο ίδιος δημιουργεί. Με αυτό τον τρόπο, δεν επηρεάζει η ρευστότητα της επιχείρησης, ενώ επίσης δεν μεταβάλλεται η σχέση Ξένα προς Ίδια κεφάλαια.

• **Οικονομικά:** Η επιχείρηση που μισθώνει εξοπλισμό έχει μεγαλύτερη ευελιξία. Έτσι έχει τη δυνατότητα, μέσα από μικρής διάρκειας των συμβάσεων να ανανεώνει τον εξοπλισμό της και να διατηρεί υψηλή ανταγωνιστικότητα. Βέβαια δεν αποτελεί το leasing την ιδανική μορφή χρηματοδότησης, από την άποψη πως υπάρχουν και μειονεκτήματα που πρέπει να σταθμιστούν από το μισθωτή, κατά την απόφαση μεταξύ της σύναψης ενός συμβολαίου leasing και της αγοράς του εξοπλισμού.

# **ΤΡΙΤΟ ΚΕΦΑΛΑΙΟ : ΜΕΘΟΔΟΣ ΤΗΣ ΚΑΘΑΡΗΣ ΠΑΡΟΥΣΑΣ ΑΞΙΑΣ, ΤΑΜΕΙΑΚΕΣ ΡΟΕΣ ΚΑΙ ΕΣΩΤΕΡΙΚΟΣ ΒΑΘΜΟΣ ΑΠΟΔΟΣΗΣ**

## **3.1 ΜΕΘΟΔΟΣ ΤΗΣ ΚΑΘΑΡΗΣ ΠΑΡΟΥΣΑΣ ΑΞΙΑΣ**

## **ΟΡΙΣΜΟΣ ΕΠΕΝΔΥΣΗΣ**

 **Επένδυση** ( στα αγγλικά: investment) ονομάζεται η δέσμευση κεφαλαίων για ένα χρονικό διάστημα, η οποία αναμένεται να αποφέρει πρόσθετα κεφάλαια στον επενδυτή.

## *ΑΞΙΟΛΟΓΗΣΗ ΕΠΕΝΔΥΤΙΚΩΝ ΕΡΓΩΝ*

 Υπάρχουν διάφορες μέθοδοι αξιολόγησης επενδυτικών έργων, οι οποίες κατατάσσονται σε ορθολογικές και μη ορθολογικές. Οι πιο συχνά χρησιμοποιούμενες είναι οι ορθολογικές, όπως η Καθαρά Παρούσα Αξία και ο Εσωτερικός Βαθμός Απόδοσης. Σε αυτό το κεφάλαιο θα μελετήσουμε την μέθοδο της Καθαρής Παρούσας Αξίας (ΚΠΑ).

### **ΚΑΘΑΡΗ ΠΑΡΟΥΣΑ ΑΞΙΑ**

 Η Καθαρή Παρούσα Αξία (ΚΠΑ) μιας επένδυσης είναι η διαφορά μεταξύ της παρούσας αξίας των n καθαρών ταμειακών ροών (ΚΤΡ) της επένδυσης, προεξοφλημένων στο παρόν με επιτόκιο i και του αρχικού κεφαλαίου Κο που απαιτείται για να πραγματοποιηθεί η επένδυση σήμερα. Η ΚΠΑ με αλγεβρικό τρόπο μπορεί να γραφτεί ως εξής:

$$
K\Pi A = \sum_{t=1}^{n} \frac{KTP_t}{(1+i)^n} - K_o
$$

Όπου:

 $KTP_t = K\alpha\theta\alpha\rho\eta$  Ταμειακή Ροή

i = Επιτόκιο Προεξόφλησης

K0 = Αρχικό Κεφάλαιο

n = Διάρκεια Επένδυσης

# **3.2 ΑΞΙΟΛΟΓΗΣΗ ΕΠΕΝΔΥΣΕΩΝ ΜΕ ΒΑΣΗ ΤΗΝ ΚΠΑ:**

Για να κρίνουμε αν μια επένδυση είναι συμφέρουσα ή όχι χρησιμοποιώντας την μέθοδο της καθαρής παρούσας αξίας, θα πρέπει να ισχύει μια από τις παρακάτω τρείς περιπτώσεις:

• Σε περίπτωση που η παρούσα αξία των αναμενόμενων ταμειακών ροών από την επένδυση είναι πιο υψηλή από το απαιτούμενο κόστος της επένδυσης, δηλαδή η ΚΠΑ>0, τότε η επένδυση γίνεται αποδεκτή.

• Σε περίπτωση που η επένδυση είναι οριακή, δηλαδή ΚΠΑ=0, ο επενδυτής πρέπει να είναι αδιάφορος καθώς η επένδυση αυτή αξίζει όσο ακριβώς κοστίζει.

• Σε περίπτωση που η ΚΠΑ<0, η επένδυση δεν πρέπει να γίνει αποδεκτή, διότι η επένδυση αξίζει περισσότερο από ότι κοστίζει.

# **3.3ΜΕΘΟΔΟΣ ΚΑΘΑΡΟΥ ΟΙΚΟΝΟΜΙΚΟΥ ΠΛΕΟΝΑΣΜΑΤΟΣ**

Με τον όρο Καθαρό Οικονομικό Πλεόνασμα (ΚΟΠ) εννοούμε τη διαφορά μεταξύ της ΚΤΡ της επένδυσης και της μελλοντικής ή τελικής αξίας του κεφαλαίου της επένδυσης με επιτόκιο ίσο με το i. Σε αυτό το σημείο πρέπει να αναφέρουμε ότι αν η επένδυση έχει διάρκεια ζωής μεγαλύτερη του έτους τότε με ΚΟΠ εννοούμε τη διαφορά μεταξύ της τελικής αξίας των ΚΤΡ της επένδυσης και της τελικής αξίας του  $K_0$ .

# **3.4 ΑΞΙΟΛΟΓΗΣΗ ΕΠΕΝΔΥΣΕΩΝ ΜΕ ΒΑΣΗ ΤΟ ΚΟΠ:**

- Μια επένδυση γίνεται αποδεκτή σύμφωνα με το ΚΟΠ, όταν το ΚΟΠ>0
- Όταν το ΚΟΠ=0 τότε ο επενδυτής πρέπει να είναι αδιάφορος
- Μια επένδυση απορρίπτεται όταν το ΚΟΠ<0

# **3.5 ΠΑΡΑΔΕΙΓΜΑΤΑ ΕΠΕΝΔΥΣΕΩΝ**

#### **Παράδειγμα 1:**

 Ένας επενδυτής εξετάζει την περίπτωση επένδυσης για την οποία απαιτείται άμεση εκταμίευση της τάξεως των 1.000 €. Αν η επένδυση δεν γίνει αποδεκτή το ποσό των 1.000 € μπορεί να επενδυθεί για ένα έτος ( όση είναι και η διάρκεια της επένδυσης ) με επιτόκιο 10%. Από την επένδυση αναμένονται στο τέλος του έτους καθαρές ταμειακές ροές ύψους 1.200 €. Ζητείται να αξιολογηθεί η επένδυση με την μέθοδο της ΚΠΑ.

#### **Λύση:**

Η ΚΠΑ είναι

$$
K\Box A = \frac{1200}{1+0.1} - 1000 = 90,909 \in
$$

Σύμφωνα με την παραπάνω μελέτη η επένδυση γίνεται αποδεκτή, επειδή η ΚΠΑ>0.

#### **Παράδειγμα 2:**
Χρησιμοποιώντας ως σημείο αναφοράς το παραπάνω πρόβλημα να αξιολογήσετε την επένδυση με την μέθοδο του Καθαρού Οικονομικού Πλεονάσματος (ΚΟΠ).

#### **Λύση:**

Η τελική αξία τόσο των ΚΤΡ της επένδυσης όσο και του κεφαλαίου που απαιτείται για την απόκτηση του υπολογίζεται χρησιμοποιώντας ως επιτόκιο το 10%.

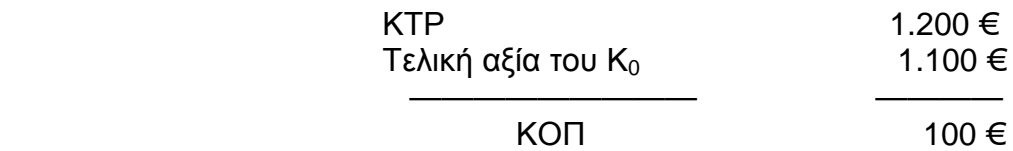

Όπου:

η Τελική αξία του Κουπολογίζεται με επιτόκιο 10%.

Με κριτήριο την μέθοδο του ΚΟΠ η επένδυση γίνεται αποδεκτή καθώς ΚΟΠ>0.

### **Παράδειγμα 3:**

Για μια επένδυση απαιτείται άμεση εκταμίευση της τάξεως των 1.000 €. Η επένδυση θα αποδώσει τις ΚΤΡ σε μια δόση στο τέλος του δευτέρου έτους. Η ΚΤΡ στο τέλος θα είναι 1.270 €. Η επένδυση θα χρηματοδοτηθεί με δάνειο ύψους 1.000 € επιτοκίου 10%. Το δάνειο με τους αναλογούντες τόκους θα εξοφληθεί σε μια δόση στο τέλος του δεύτερου έτους. Το επιτόκιο αγοράς είναι 10%.Ζητείται να αξιολογηθεί η επένδυση με τα κριτήρια της ΚΠΑ και του ΚΟΠ.

### **Λύση:**

Αξιολόγηση με κριτήριο της ΚΠΑ

ΚΠΑ=  $\frac{1.270}{(1+0.1)^2} - 1000$  $1 + 0,1$ − + = 49,5868 €

Αξιολόγηση με κριτήριο του ΚΟΠ

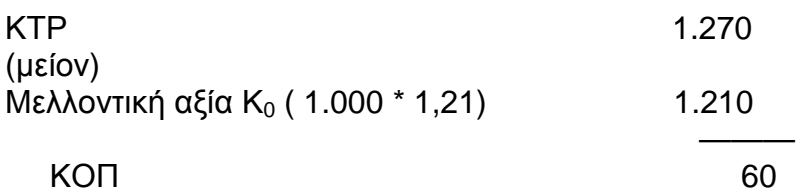

Από την στιγμή που η ΚΟΠ>0 τότε η επένδυση γίνεται αποδεκτή

### **Παράδειγμα 4:**

 Να υποθέσετε ότι είμαστε υπεύθυνοι για την αξιολόγηση μιας επένδυσης διάρκειας 2 ετών, με τα ακόλουθα στοιχεία:

Έτη

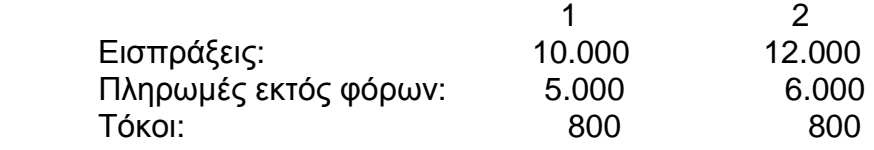

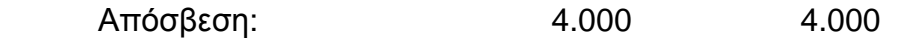

Για την παρούσα αγορά του επενδυτικού στοιχείου θα απαιτηθούν 8.000 €, καταβλητέα την παρούσα χρονική στιγμή. Το ποσό των 8.000 € θα αντληθεί από χρηματοπιστωτικό οργανισμό, με επιτόκιο 20%. Ο λογιστής της εταιρείας θεωρεί ότι οι τόκοι πρέπει να αφαιρεθούν από τις εισπράξεις για τον υπολογισμό των καθαρών ταμειακών ροών. Υπάρχει επίσης αμφισβήτηση αναφορικά με την μεταχείριση των αποσβέσεων. Το επιτόκιο προεξόφλησης είναι 20%.

Ζητείται να συντάξετε σύντομη αναφορά αιτιολογώντας την άποψη σας ως προ τη μεταχείριση των τόκων και των αποσβέσεων στα πλαίσια της μεθόδου της ΚΠΑ.

### **Λύση:**

Από την στιγμή που χρησιμοποιούμε τη μέθοδο της ΚΠΑ τα δεδομένα που αφορούν τους τόκους και τις αποφάσεις δεν μας χρειάζονται.

ΚΤΡ του πρώτου έτους:  $KTP_1 = 10.000 - 5.000 = 5.000$ ΚΤΡ του δεύτερου έτους:  $KTP_2 = 12.000 - 6.000 = 6.000$ 

KΠA =  $\frac{5.000}{100}$  $1 + 0, 2$ +  $(1 + 0.2)^2$ 6.000  $1 + 0, 2$  $-8.000 = 333,333 \in$ 

Επειδή η ΚΠΑ > 0 η επένδυση γίνεται αποδεκτή.

### **Σημείωση:**

Αφαίρεση ή μη των τόκων:

 Οι τόκοι δεν πρέπει να αφαιρεθούν από τις εισπράξεις , επειδή λαμβάνονται υπόψη άμεσα από την διαδικασία αξιολόγησης.

Αφαίρεση ή μη των αποσβέσεων:

 Η απόσβεση δεν αποτελεί ταμειακή εκροή στο τέλος κάθε έτους, λαμβάνεται όμως υπόψη τη χρονική στιγμή που πραγματοποιείται η επένδυση. Είναι γνωστό ότι το κεφάλαιο των 8.000 € αφαιρείται από την ΠΑ των ΚΤΡ της επένδυσης. Επομένως οι ετήσιες αποσβέσεις δεν θα πρέπει να αφαιρούνται από τις εισπράξεις αφού η επίδραση τους ενσωματώνεται στη διαδικασία αξιολόγησης την παρούσα χρονική στιγμή.

### **3.6 ΕΣΩΤΕΡΙΚΟΣ ΒΑΘΜΟΣ ΑΠΟΔΟΣΗΣ**

Ο Εσωτερικός Βαθμός Απόδοσης (ΕΒΑ) μιας επένδυσης έχιει την ιδιότητα να μηδενίζει την ΚΠΑ της επένδυσης. Με τον εσωτερικό βαθμό απόδοσης (ΕΒΑ) υπολογίζεται το εσωτερικό επιτόκιο μιας επένδυσης, το επιτόκιο εκείνο το οποίο υπονοείται από μια σειρά ΚΤΡ η οποία έχει ορισθεί ως επένδυση. Σκοπός αυτού του κριτηρίου είναι ο υπολογισμός του βαθμού απόδοσης που θα επιτευχθεί από αυτές τις επενδύσεις. Το μέγεθος αυτό ισούται με το επιτόκιο r το οποίο πρέπει να ισχύει,

έτσι ώστε εάν επενδύσουμε σήμερα ένα ποσό Χ να έχουμε μετά από π.χ. 1 έτος ένα ποσό ΧΧ.

 $X+Xr = XX \leq YX(1+r) = XX \leq YX = \frac{XX}{1+r} \leq YX = \frac{XX}{1+r} - X = 0$ 

Έπειτα, κάνουμε δοκιμές επιτοκίων r, έτσι ώστε να ισχύει η ισότητα.

## **3.7 ΑΞΙΟΛΟΓΗΣΗ ΜΙΑΣ ΕΠΕΝΔΥΣΗΣ ΜΕ ΒΑΣΗ ΤΟΝ ΕΒΑ**

- $\boldsymbol{\mathcal{O}}$  Μια επένδυση γίνεται αποδεκτή όταν ο ΕΒΑ > r
- $\boldsymbol{\mathcal{Q}}$  Όταν ο ΕΒΑ = r η επένδυση θεωρείται ότι είναι οριακή
- $\boldsymbol{\mathcal{Q}}$  Όταν ο ΕΒΑ < r η επένδυση απορρίπτεται

### **3.8 ΠΑΡΑΔΕΙΓΜΑΤΑ ΜΕ ΒΑΣΗ ΤΟΝ ΕΒΑ:**

### **Παράδειγμα 1:**

 Εξετάζετε επένδυση διαρκείας δυο ετών. Το αρχικό κεφάλαιο είναι 100 €. Οι ΚΤΡ του πρώτου έτους θα είναι 10 € ενώ στο δεύτερο έτος θα είναι 110 €. Η ελάχιστη απόδοση που απαιτείται (r) είναι 5%.Ζητείται να αξιολογηθεί η επένδυση με την μέθοδο του ΕΒΑ.

Λύση:

Ο ΕΒΑ πρέπει να έχει την ακόλουθη ιδιότητα:

10 1 + ΕΒΑ +  $(1 + EBA)^2$ 110  $1 + EBA$  $-100 = 0$ 

Το πρώτο επιτόκιο το οποίο θα δοκιμάσουμε θα είναι η απόδοση που απαιτούμε, δηλαδή το r = 5%. Επομένως θα έχουμε:

10  $1 + 0.05$ +  $(1 + 0.05)^2$ 110  $1 + 0.05$ – 100 = (9,524 + 99,773) – 100 = 9,297 €

 Επειδή με επιτόκιο 5% η ΚΠΑ >0 το επιτόκιο αυτό δεν αντιπροσωπεύει τον ΕΒΑ της επένδυσης. Γι'αυτό το λόγο, θα δοκιμάσουμε να βάλουμε επιτόκιο 10%. Άρα,

10  $1 + 0,10$  +  $(1 + 0.10)^2$ 110  $1 + 0,10$  $-100 = 0$ 

Επομένως ο ΕΒΑ της επένδυσης είναι 10%

### **Παράδειγμα 2:**

 Για μια άληκτη ομολογία ισχύουν τα ακόλουθα: Τιμή 10.000 € Ετήσιοι Τόκοι 2.000 € Ζητείται ο ΕΒΑ της επένδυσης.

### **Λύση:**

 Γνωρίζουμε ότι η αξία μιας ράντας στο διηνεκές είναι:  $P = A / i$ 

Όπου:

P = η αξία, δηλαδή η τιμή της ράντας

A = η σταθερή ετήσια ΚΤΡ

i = το προεξοφλητικό επιτόκιο

Έτσι λύνοντας την εξίσωσή μας ως προς το i έχουμε:

 $i = \frac{A}{A}$ *P* Αν αντικαταστήσουμε το i με ΕΒΑ τότε έχουμε:  $EBA = \frac{A}{A}$ 

$$
EBA = \frac{2.000}{10.000} = 0,20
$$

### **Παράδειγμα 3:**

Χρησιμοποιώντας το κριτήριο του ΕΒΑ να αξιολογήσετε την ακόλουθη επένδυση:

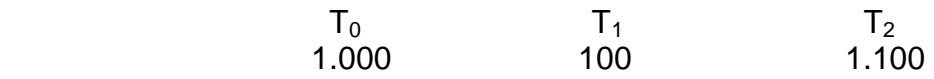

 Η επένδυση θα χρηματοδοτηθεί με δάνειο ύψους 1.000 €. Το επιτόκιο δανεισμού είναι 5%. Το δάνειο των 1.000 € θα εξοφληθεί σε μια δόση στο τέλος του δεύτερου έτους. Οι τόκοι του πρώτου και του δεύτερου έτους είναι αντίστοιχα 50 €. Ζητείται να αξιολογηθεί η επένδυση με τη μέθοδο του ΕΒΑ.

Λύση:

 Στον παραπάνω πίνακα μας έχουν δοθεί οι ΚΤΡ της επένδυσης, δηλαδή η διαφορά μεταξύ εισπράξεων και πληρωμών. Στις πληρωμές δεν περιλαμβάνονται ούτε οι τόκοι ούτε οι αποσβέσεις. Σύμφωνα με τη μέθοδο του ΕΒΑ οι ΚΤΡ θεωρούνται ότι αποτελούνται από τόκους και ανάκτηση κεφαλαίου. Βέβαια ούτε οι αποσβέσεις πρέπει να αφαιρούνται από τις εισπράξεις. Στην περίπτωση που αφαιρεθούν θα αντιμετωπίσουμε το πρόβλημα της διπλής μέτρησης ενός στοιχείου.

Ο ΕΒΑ της επένδυσης με την μέθοδο των διαδοχικών προσεγγίσεων είναι 10%

 Επειδή ο ΕΒΑ είναι μεγαλύτερος από το r που είναι 5% η επένδυση γίνεται αποδεκτή.

### **Παράδειγμα 4:**

 Μια συμβατική επένδυση έχει θετική ΚΠΑ. Να εξηγήσετε γιατί ο ΕΒΑ της επένδυσης θα είναι μεγαλύτερος από την ελάχιστη απαιτούμενη απόδοση ( i ), δηλαδή από το επιτόκιο που χρησιμοποιήθηκε για τον υπολογισμό της ΚΠΑ.

Λύση:

1. Αφού η ΚΠΑ > 0 η επένδυση προκρίνεται με τη μέθοδο της ΚΠΑ.

2. Εάν χρησιμοποιούμε τον ΕΒΑ η επένδυση θα γίνει αποδεκτή στην περίπτωση που ο ΕΒΑ > i.

3. Αφού όταν χρησιμοποιήθηκε το i η ΚΠΑ ήταν θετική, σύμφωνα με τον ορισμό του ΕΒΑ, ο ΕΒΑ της επένδυσης θα είναι μεγαλύτερος από το i. Συνεπώς με το κριτήριο του ΕΒΑ η επένδυση θα προκριθεί.

### **3.9 ΚΑΘΑΡΕΣ ΤΑΜΕΙΑΚΕΣ ΡΟΕΣ**

### **Η ΕΝΝΟΙΑ ΤΩΝ ΤΑΜΕΙΑΚΩΝ ΡΟΩΝ**

Η ταμειακή ροή περιλαμβάνει την πραγματική εισροή μετρητών στο ταμείο της επιχείρησης και την πραγματική εκροή μετρητών από το ταμείο της επιχείρησης. Αυτό που ενδιαφέρει περισσότερο μια επιχείρηση για τον προϋπολογισμό επενδύσεων είναι οι ταμειακές του ροές και όχι τα κέρδη που θα δημιουργηθούν από την επένδυση. Αυτό συμβαίνει γιατί η επιχείρηση όταν κάνει μια επένδυση καταβάλει μετρητά ελπίζοντας να εισπράξει περισσότερα μετρητά στο μέλλον. Τα μετρητά που θα εισπράξει από την επένδυση θα τα διανέμει στους μετόχους ως μέρισμα, θα τα χρησιμοποιήσει για την αποπληρωμή των δανείων, για την έρευνα και την αγορά νέου εξοπλισμού ή κάποιου ακινήτου.

### **ΤΥΠΟΣ:**

ΚΑΘΑΡΗ ΤΑΜΕΙΑΚΗ ΡΟΗ = ΤΑΜΕΙΑΚΗ ΕΙΣΡΟΗ – ΤΑΜΕΙΑΚΗ ΕΚΡΟΗ

### **Ταμειακές εισροές:**

Οι ταμειακές εισροές είναι εισπράξεις από πωλήσεις αγαθών και υπηρεσιών ή από μείωση του κόστους λειτουργίας που απορρέει από την αντικατάσταση παλαιών με νέα σύγχρονα μηχανήματα. Επίσης στις ταμειακές εισροές περιλαμβάνονται οι εισπράξεις από την πώληση μεταχειρισμένου μηχανήματος. Για τον προσδιορισμό των εισπράξεων από μια επένδυση απαιτούνται μελέτες αγοράς και άλλοι μέθοδοι προβλέψεων με τα οποία ασχολούνται οι ειδικοί του Μarketing.

### **Ταμειακές Εκροές:**

 Οι ταμειακές εκροές περιλαμβάνουν τις πληρωμές για την εργασία, τις πρώτες ύλες και άλλα υλικά, καύσιμα και ηλεκτρική ενέργεια που αφορούν αποκλειστικά το επενδυτικό έργο. Αξίζει να αναφέρουμε ότι τα λογιστικά κόστη για την κάλυψη των εξόδων διοίκησης και οργάνωσης της επιχείρησης δεν αποτελούν ταμειακή εκροή για την επένδυση. Αυτό που μας ενδιαφέρει είναι οι ταμειακές εκροές που θα γίνουν αν η επένδυση γίνει αποδεκτή.

#### **Απόσβεση:**

 Η ετήσια απόσβεση που αφορά μια επένδυση δεν αποτελεί ταμειακή εκροή και επομένως δεν πρέπει να θεωρηθεί λειτουργική ταμειακή εκροή. Στην περίπτωση που ληφθεί υπόψη θα έχουμε το πρόβλημα της διπλής μέτρησης ενός συντελεστή παραγωγής, δηλαδή του κεφαλαίου.

#### **Τοκοχρεολύσια:**

Τα τοκοχρεολύσια που καταβάλλουν οι επιχειρήσεις για την εξυπηρέτηση τους χρέους δεν πρέπει να λαμβάνονται υπόψη κατά τον υπολογισμό των ΚΤΡ, επειδή η επίδρασή τους ενσωματώνεται στη διαδικασία αξιολόγησης. Εάν ληφθούν υπόψη χωριστά τότε θα έχουμε διπλή μέτρηση και κατά συνέπεια υποεκτίμηση της αξίας της επένδυσης.

#### **Κεφάλαιο Κίνησης:**

Εκτός από το κεφάλαιο για τη απόκτηση των επενδυτικών στοιχείων απαιτείται και κεφάλαιο κίνησης για τις διάφορες ανάγκες της επιχείρησης. Βέβαια αυτές θεωρούνται ταμειακές εκροές και πρέπει να λαμβάνονται υπόψη, ιδιαίτερα όταν ως σημείο αναφοράς για τον υπολογισμό των ΚΤΡ είναι τα λογιστικά κέρδη της επένδυσης.

#### **Φόροι:**

Η καταβολή φόρων επί των κερδών αποτελεί ταμειακή εκροή και πρέπει να λαμβάνονται υπόψη κατά τον υπολογισμό των ΚΤΡ μετά από φόρους.

### **3.10 ΠΑΡΑΔΕΙΓΜΑΤΑ ΚΤΡ:**

### **Παράδειγμα 1:**

 Μια επιχείρηση εξετάζει την περίπτωση αποδοχής μιας νέας επένδυσης για την παραγωγή ενός νέου καταναλωτικού αγαθού. Το κεφάλαιο για την απόκτηση της επένδυσης είναι 1.500 €. Η διάρκεια ζωής της επένδυσης θα είναι τρία έτη. Στο τέλος του τρίτους έτους το μηχάνημα θ πωληθεί και θα αποδώσει 50 €. Εάν η επένδυση γίνει αποδεκτή η επιχείρηση θα χρειαστεί να απασχολήσει για τρία έτη ένα άτομο με καθήκοντα στη γενική διεύθυνση της επιχείρησης. Με άλλα λόγια τα γενικά έξοδα της επιχείρησης θα αυξηθούν κατά 50 € κάθε έτος για τα τρία έτη της ζωής της επένδυσης. Οι ΚΤΡ της επένδυσης αναμένεται ότι θα είναι 1.000 €, 1.200 € και 1.600 € στο τέλος των ετών ένα, δυο και τρία αντίστοιχα. Η απόσβεση θα είναι 500 € ανά έτος. Να υπολογιστούν οι ΚΤΡ της επένδυσης.

### **Λύση:**

Οι ΚΤΡ του πρώτου έτους είναι: 1.000 – 50 = 950 €

- Οι ΚΤΡ του δεύτερου έτους είναι : 1.200 50 = 1.150 €
- Οι ΚΤΡ του τρίτου έτους είναι : 1.600 50 + 50 = 1.600 €

 Η αύξηση των γενικών εξόδων της επιχείρησης προήλθε από την αποδοχή της επένδυσης. Για τον λόγο αυτό, πρέπει να ληφθεί υπόψη, όπως επίσης και η υπολειμματική αξία της επένδυσης. Φυσικά οι αποσβέσεις αγνοούνται.

### **3.11 ΑΞΙΟΛΟΓΗΣΗ ΕΠΕΝΔΥΣΕΩΝ ΜΕΤΑ ΑΠΟ ΦΟΡΟΥΣ**

 Οι φόροι αποτελούν εκροή χρημάτων και γι'αυτό πρέπει να λαμβάνονται υπόψη για τον προσδιορισμό των ΚΤΡ. Έτσι σύμφωνα με την φορολογική νομοθεσία, τα φορολογητέα κέρδη (ΦΚ) των εταιρειών υπολογίζονται ως εξής:

ΦΟΡΟΛΟΓΗΤΕΑ ΚΕΡΔΗ = ΕΣΟΔΑ – ΛΕΙΤΟΥΡΓΙΚΑ ΕΞΟΔΑ – ΑΠΟΣΒΕΣΕΙΣ – ΤΟΚΟΙ

 Οι φόροι υπολογίζονται πολλαπλασιάζοντας τα ΦΚ με το φορολογικό συντελεστή ( ΦΣ ) επί των κερδών. Δηλαδή ,

Φόροι = ΦΚ \* ΦΣ

Οι ΚΤΡ μετά από φόρους προσδιορίζονται από τη σχέση

ΚΤΡ μετά φόρους = Έσοδα – Λειτουργικά Έξοδα – Φόροι

 **Παράδειγμα 2:** 

Ας υποθέσουμε ότι ισχύουν τα εξής:

 $K_0 = 1.000 \in$ 

 $N = 2$ 

Επιτόκιο δανεισμού = 20%

 $ΦΣ = 0.5$ 

Απόσβεση για φορολογικούς λόγους 500 €

Ετήσιοι τόκοι 200 €

Έσοδα και λειτουργικά έξοδα πρώτου έτους αντίστοιχα 2.000 € και 1.000 €

Έσοδα και λειτουργικά έξοδα δεύτερου έτους αντίστοιχα 3.000 € και 2.000 €

Ζητούνται οι ΚΤΡ μετά από φόρους.

Λύση:

#### ΚΤΡ μετά από φόρους:

Πρώτο έτος:

$$
\Phi K = 2.000 - 1.000 - 500 - 200 = 300
$$
  
Φópoi = 300 \* 0,5 = 150  
KTPµφ = 2.000 - 1.000 - 150 = 850 €

Δεύτερο έτος:

 $\Phi$ K = 3.000 – 2.000 – 500 – 200 = 300 Φόροι = 300 \* 0,5 = 150

ΚΤΡμφ = 3.000 – 2.000 – 150 = 850 €

Επομένως μετά από τους φόρους οι ΚΤΡ είναι οι ακόλουθες:

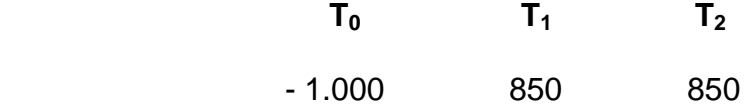

### **3.12 ΣΥΓΚΡΙΣΗ ΤΩΝ ΜΕΘΟΔΩΝ ΤΗΣ ΚΑΘΑΡΑΣ ΠΑΡΟΥΣΑΣ ΑΞΙΑΣ ΚΑΙ ΤΟΥ ΕΣΩΤΕΡΙΚΟΥ ΒΑΘΜΟΥ ΑΠΟΔΟΣΗΣ**

 Στο συγκεκριμένο κομμάτι της εργασίας μας θα συγκρίνουμε την μέθοδο της ΚΠΑ με την μέθοδο του ΕΒΑ. Όταν οι δυο μέθοδοι οδηγούν στην ίδια απόφαση, τότε μπορούμε να χρησιμοποιήσουμε είτε τη μια είτε την άλλη μέθοδο. Υπάρχουν όμως και περιπτώσεις αξιολόγησης και επιλογής επενδύσεων όπου οι δύο μέθοδοι καταλήγουν σε

αντικρουόμενες αποφάσεις. Στην περίπτωση αυτή θα πρέπει να γνωρίζουμε καλά ποια από τις δύο μεθόδους είναι καλύτερη.

### **ΠΑΡΑΔΕΙΓΜΑΤΑ**

 **Παράδειγμα 1:**

Εξετάζουμε μια επένδυση με τις ακόλουθες ΚΤΡ σε Ευρώ:

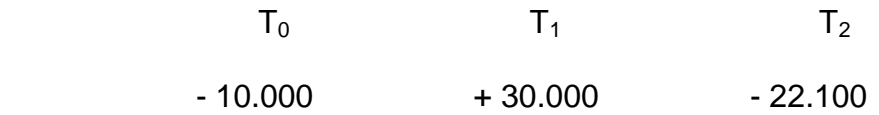

 Το επιτόκιο προεξόφλησης είναι 35%. Να αξιολογηθεί η επένδυση με την μέθοδο του ΕΒΑ.

Λύση:

 Με την μέθοδο των διαδοχικών προσεγγίσεων βρίσκουμε ότι υπάρχουν δυο θετικά επιτόκια τα οποία έχουν την ιδιότητα να μηδενίζουν την ΚΠΑ. Τα επιτόκια αυτά είναι τα εξής:

 $\pm$  EBA<sub>1</sub>: 30%

 $\overline{\phantom{A}}$  EBA<sub>2</sub>: 70%

 Εάν προσπαθήσουμε να αξιολογήσουμε την επένδυση θα βρεθούμε σε αδιέξοδο καθώς στην πρώτη περίπτωση η ΕΒΑ ( ΕΒΑ<sub>1</sub>) είναι μικρότερη από το προεξοφλητικό επιτόκιο, η επένδυση απορρίπτεται. Ενώ στη δεύτερη περίπτωση η ΕΒΑ (ΕΒΑ<sub>2</sub>) είναι μεγαλύτερη από το επιτόκιο και η επένδυση γίνεται αποδεκτή.

 **Σημείωση:** Όπως καταλαβαίνουμε από παραπάνω, σε περιπτώσεις μη συμβατικών επενδύσεων η εφαρμογή της μεθόδου του ΕΒΑ μπορεί να προκαλέσει σύγχυση. Επομένως, η μέθοδος αυτή καλό είναι να μην χρησιμοποιείται.

 **Παράδειγμα 2:** 

Υπάρχουν δυο αποκλειόμενες επενδύσεις, η Α και η Β.

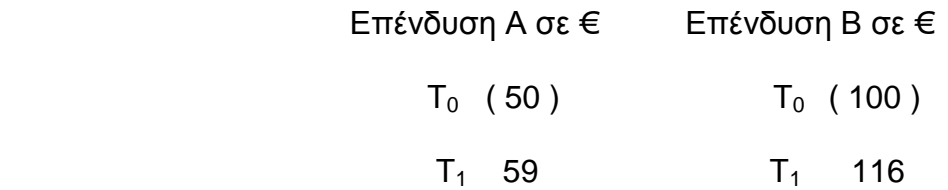

Ζητούνται:

 α) Ποια επένδυση πρέπει να επιλεγεί με i = 10%. Να εφαρμοστούν οι μέθοδοι αξιολόγησης ΚΠΑ και ΕΒΑ.

β) Να βρεθεί το επιτόκιο που εξισώνει τις ΚΠΑ των δυο επενδύσεων.

 γ) Εάν το επιτόκιο προεξόφλησης είναι μεγαλύτερο από αυτό που εξισώνει τις δυο ΚΠΑ, ποια επένδυση προτιμάτε σύμφωνα με τον ΕΒΑ και ποια σύμφωνα με την ΚΠΑ;

Λύση:

α) Κριτήριο ΚΠΑ:

Επένδυση Α:

ΚΠΑ = 3,636

Επένδυση Β:

ΚΠΑ = 5,454

Σύμφωνα με το κριτήριο της ΚΠΑ η επένδυση Β είναι καλύτερη.

Κριτήριο ΕΒΑ:

Επένδυση Α:

 $EBA = 0,18$ 

Επένδυση Β:

 $EBA = 0,16$ 

Σύμφωνα με το κριτήριο του ΕΒΑ η επένδυση Α είναι καλύτερη.

 β) Για να βρούμε το επιτόκιο που θα εξισώνει τις ΚΠΑ των δυο επενδύσεων, θα πρέπει να ικανοποιεί την ακόλουθη σχέση:

$$
\frac{59}{1+i} - 50 = \frac{116}{1+i} - 100
$$

 Λύνοντας ως προς i βρίσκουμε ότι το επιτόκιο που εξισώνει τις ΚΠΑ των δυο επενδύσεων είναι ίσο με 14%.

 γ) εάν το επιτόκιο προεξόφλησης είναι μεγαλύτερο από 14% τότε και με την μέθοδο του ΕΒΑ αλλά και με την ΚΠΑ προτιμάμε την επένδυση Α. Είναι γνωστό ότι, όταν το επιτόκιο προεξόφλησης είναι μικρότερο από εκείνο το επιτόκιο που εξισώνει τις ΚΠΑ των δυο επενδύσεων τότε θα υπάρχει σύγκρουση μεταξύ αποφάσεων που βασίζονται στα δυο κριτήρια.

### **Παράδειγμα 3:**

 Εξετάζουμε την περίπτωση αντικατάστασης ενός μηχανήματος με διάρκεια ζωής πέντε έτη. Το απαιτούμενο κεφάλαιο για την αγορά του μηχανήματος είναι 10.000 €. Οι ΚΤΡ στο τέλος κάθε έτους, για τα επόμενα πέντε έτη θα είναι 5.000 €. Η υπολειμματική αξία του μηχανήματος παρατίθεται παρακάτω:

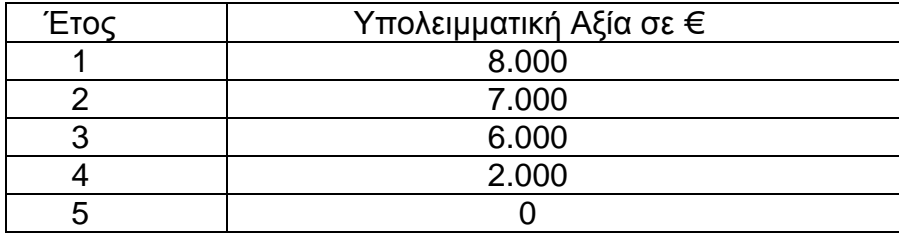

Το επιτόκιο προεξόφλησης είναι 10%.

Ζητείται να βρεθεί πότε θα πρέπει να αντικατασταθεί το μηχάνημα.

Λύση:

 Σκοπός μας είναι να βρούμε την κατάλληλη περίοδο αντικατάστασης του μηχανήματος. Για να γίνει αυτό θα πρέπει πρώτα να υπολογίσουμε την ΚΠΑ για κάθε εναλλακτική περίπτωση. Το μηχάνημα μπορεί να αντικατασταθεί:

- 1. Μετά από ένα χρόνο
- 2. Μετά από δύο χρόνια
- 3. Μετά από τρία χρόνια
- 4. Μετά από τέσσερα χρόνια
- 5. Μετά από πέντε χρόνια

Επομένως θα έχουμε:

ΚΠΑ<sup>1</sup> αν το μηχάνημα αντικατασταθεί μετά από ένα χρόνο

$$
K\Box A_1 = -10.000 + \frac{5.000}{1 + 0.1} + \frac{8.000}{1 + 0.1} = 1.818
$$

ΚΠΑ<sup>2</sup> αν το μηχάνημα αντικατασταθεί μετά από δύο χρόνια

$$
\text{K}\Pi\text{A}_2 = -10.000 + \frac{5.000}{1 + 0.1} + \frac{5.000}{(1 + 0.1)^2} + \frac{7.000}{(1 + 0.1)^2} = 4.463
$$

ΚΠΑ<sup>3</sup> αν το μηχάνημα αντικατασταθεί μετά από τρία χρόνια

$$
\text{KTA}_3 = -10.000 + \frac{5.000}{1 + 0.1} + \frac{5.000}{(1 + 0.1)^2} + \frac{5.000}{(1 + 0.1)^3} + \frac{6.000}{1 + 0.1^3} = 6.942
$$

$$
\frac{}{1+0,1)^3}=0
$$

ΚΠΑ<sup>4</sup> αν το μηχάνημα αντικατασταθεί μετά από τέσσερα χρόνια

$$
\mathsf{K}\mathsf{\Pi}\mathsf{A}_{4} = -10.000 + \frac{5.000}{1 + 0.1} + \frac{5.000}{(1 + 0.1)^{2}} + \frac{5.000}{(1 + 0.1)^{3}} + \frac{5.000}{(1 + 0.1)^{4}} + \frac{2.000}{(1 + 0.1)^{4}} = 7.215
$$

ΚΠΑ<sup>5</sup> αν το μηχάνημα αντικατασταθεί μετά από πέντε χρόνια

$$
\mathsf{K}\mathsf{\Pi}\mathsf{A}_5 = -10.000 + \frac{5.000}{1 + 0.1} + \frac{5.000}{(1 + 0.1)^2} + \frac{5.000}{(1 + 0.1)^3} + \frac{5.000}{(1 + 0.1)^4} + \frac{5.000}{(1 + 0.1)^5} = 8.954
$$

 Χρησιμοποιώντας το επιτόκιο που μας δίνετε στην εκφώνηση, δηλαδή επιτόκιο 10%, βρίσκουμε το ετήσιο ισοδύναμο κόστος κάθε περιόδου. Επομένως θα έχουμε:

 Ετήσιο ισοδύναμο κόστος για αντικατάσταση μετά από ένα χρόνο ( σύμφωνα με τον πίνακα της Παρούσας Αξίας Σειράς Πληρωμών μιας Νομισματικής Μονάδας ) είναι:

 $1818:0.909=2.000$ 

 Ετήσιο ισοδύναμο κόστος για αντικατάσταση μετά από δύο χρόνια θα είναι:  $4.463 : 1,736 = 2.570,74$ 

 Ετήσιο ισοδύναμο κόστος για αντικατάσταση μετά από τρία χρόνια θα είναι:  $6.942 : 2,487 = 2.801,51$ 

 Ετήσιο ισοδύναμο κόστος για αντικατάσταση μετά από τέσσερα χρόνια θα είναι:  $7.215 : 3,170 = 2.276,14$ 

 Ετήσιο ισοδύναμο κόστος για αντικατάσταση μετά από πέντε χρόνια θα είναι:  $8.954 : 3.791 = 2.361.89$ 

 Αυτό που συμπεραίνουμε από τα παραπάνω είναι ότι η καλύτερη πολιτική για την αντικατάσταση του μηχανήματος είναι μετά από τρία χρόνια.

### **3.13 ΑΞΙΟΛΟΓΗΣΗ ΕΠΕΝΔΥΣΕΩΝ ΣΕ ΚΑΘΕΣΤΩΣ ΠΛΗΘΩΡΙΣΜΟΥ**

### **ΟΝΟΜΑΣΤΙΚΕΣ ΚΑΘΑΡΕΣ ΤΑΜΕΙΑΚΕΣ ΡΟΕΣ**

 Με τον όρο *ονομαστικές καθαρές ταμειακές ροές (ΟΝ.ΚΤΡ)* εννοούμε τις Καθαρές Ταμειακές Ροές που είναι εκφρασμένες σε τιμές και κόστη του έτους στο οποίο πραγματοποιούνται.

### **ΠΡΑΓΜΑΤΙΚΕΣ ΚΑΘΑΡΕΣ ΤΑΜΕΙΑΚΕΣ ΡΟΕΣ**

 Με τις *πραγματικές καθαρές ταμειακές ροές (ΠΡ.ΚΤΡ)* εννοούμε τις Αποπληθωριστικές Ονομαστικές Καθαρές Ταμειακές Ροές.

### **ΔΕΙΚΤΗΣ ΤΙΜΩΝ ΚΑΤΑΝΑΛΩΤΗ**

 Ο *δείκτης τιμών καταναλωτή* είναι ένας δείκτης ο οποίος μετράει τη μεταβολή του κόστους μια αντιπροσωπευτικής ομάδας αγαθών και υπηρεσιών. Συγκεκριμένα ο Δείκτης Τιμών Καταναλωτή δείχνει το επίπεδο τιμών του έτους σε σχέση με το επίπεδο τιμών του έτους που θεωρείται ως έτος βάσης. Για παράδειγμα, αν ο ΔΤΚ ενός έτους είναι 110, αυτό σημαίνει ότι το επίπεδο τιμών αυτού του έτους είναι 110% του επιπέδου τιμών του έτους βάσης. Αξίζει να αναφέρουμε ότι ο ΔΤΚ του έτους βάσης είναι 100.

### **Υπολογισμός της Πραγματικής Καθαρής Ταμειακής Ροής:**

 $\Pi$ ρ.ΚΤΡ = ON.ΚΤΡ \* ΔΤΚ<sub>0</sub> / ΔΤΚ<sub>1</sub> Επειδή  $\Delta T K_1 = \Delta T K_0$ <sup>\*</sup> (1 + p) Όπου p είναι η αύξηση του ΔΤΚ σε μια περίοδο Επομένως η παραπάνω σχέση γίνεται:

$$
\text{TP.KTP} = \text{ON.KTP} \cdot \frac{\Delta \text{TK}_0}{\Delta \text{TK}_0} \times (1 + p) = \text{ON.KTP} \cdot \frac{1}{1 + p}
$$

Άρα

ΠΡ.ΚΤΡ =  $\frac{ON.}{I}$  $1+p$ ΟΝ ΚΤΡ +

Για παράδειγμα, αν η ΟΝ.ΚΤΡ<sub>1</sub> = 1.000 € και p = 0,1 τότε θα έχουμε: ΠΡ.ΚΤΡ =  $\frac{10.000}{1000}$  $1 + 0,1$ = 909,091

### **ΟΝΟΜΑΣΤΙΚΟ ΕΠΙΤΟΚΙΟ (i):**

Με τον όρο *ονομαστικό επιτόκιο* εννοούμε το τρέχον επιτόκιο της αγοράς.

### **ΠΡΑΓΜΑΤΙΚΟ ΕΠΙΤΟΚΙΟ (π):**

 Το *πραγματικό επιτόκιο (π)* είναι το Ονομαστικό Επιτόκιο (i) αποπληθωρισμένο. Πιο αναλυτικά, το i σε μια δεδομένη χρονική στιγμή μας δείχνει το Πραγματικό Επιτόκιο (π) και την αύξηση (p) του Δείκτη Τιμών Καταναλωτή. Συγκεκριμένα, αν σε δεδομένη χρονική στιγμή p = 0 1 € επενδύθηκε τη χρονική στιγμή Τ<sub>0</sub> για ένα έτος θα αποδώσει στο  $T_1$ , ( 1 + π ). Αν όμως το p >0 τότε το ( 1 + π) θα παραμείνει σταθερό, δηλαδή σε τιμές προ πληθωρισμού, ενώ σε περίοδο πληθωρισμού θα προσαρμοστεί σύμφωνα με τον τύπο:

 $(1 + \pi)^* (1 + p) = (1 + i)$ 

Έτσι αν λύσουμε ως προς το Πραγματικό Επιτόκιο ( π ), θα έχουμε:

$$
\pi = \frac{i - p}{1 + p}
$$

Επομένως, από τα παραπάνω, συμπεραίνουμε ότι:

1.για τον υπολογισμό των ΠΡ.ΚΤΡ διαιρούμε τις ΟΝ.ΚΤΡ με ( 1 + p ), δηλαδή οι ΟΝ.ΚΤΡ αποπληθωρίζονται

2. το Ονομαστικό Επιτόκιο i επηρεάζεται από τη μεταβολή του ΔΤΚ

3. για να υπολογίσουμε το Πραγματικό Επιτόκιο π, αποπληθωρίζουμε το Ονομαστικό Επιτόκιο i.

### **ΠΑΡΑΔΕΙΓΜΑΤΑ:**

### **Παράδειγμα 1:**

Κόστος επένδυσης Κ0: 700 € ΟΝ.ΚΤΡ<sub>1</sub>: 1.000 €  $i = 0.21$  $p = 0.1$ 

Ζητείται να αξιολογηθεί η επένδυση χρησιμοποιώντας Α) Ονομαστικούς Όρους και Β) Πραγματικούς Όρους.

### **Λύση:**

Α) Αξιολόγηση με Ονομαστικούς Όρους:

 Σύμφωνα με αυτή την προσέγγιση, προεξοφλούμε τις ΟΝ.ΚΤΡ με το Ονομαστικό Επιτόκιο. Η ΚΠΑ βρίσκεται χρησιμοποιώντας την παρακάτω σχέση:

KΠA =  $\frac{O(N \cdot N H_1)}{1 + 1} - K_0$ .  $\frac{\text{ON.KTP}_1}{\text{ON.KTP}_1}$  – K

 $1 + i$ + Επομένως θα έχουμε:

$$
K\Box A = \frac{1.000}{1 + 0.21} - 700 = \frac{1.000}{1.21} - 700 = 826,446 - 700 = 126,44
$$

Β) Αξιολόγηση με Πραγματικούς Όρους:

- Ø Στο συγκεκριμένο ερώτημα θα υπολογίσουμε:
- Ø την Πραγματική Καθαρή Ταμειακή Ροή ΠΡ.ΚΤΡ
- Ø το Πραγματικό Επιτόκιο
- Ø Προεξοφλούμε την ΠΡ.ΚΤΡ με το Πραγματικό Επιτόκιο

$$
K\Pi A = \frac{\Pi P.KTP_1}{1 - p} - K_0
$$

Έτσι βάση δεδομένων έχουμε:

KΠA =  $\frac{909,091}{1}$  - 700  $1 + 0,1$  $=\frac{909,091}{11}$  – 700 1,1  $= 826,446 - 700 = 126,446$ 

Πριν υπολογίσουμε την ΚΠΑ πρέπει πρώτα να βρούμε την ΠΡ.ΚΤΡ<sub>1</sub>, άρα θα έχουμε: ΠΡ.ΚΤΡ =  $\frac{1.000}{1}$  $1 + 0,1$ = 909,091

Λόγω του ότι η ΚΠΑ είναι ίδια και με τους Ονομαστικούς Όρους αλλά και με τους Πραγματικούς Όρους δεν έχει σημασία με ποια από τις δυο μεθόδους θα αξιολογήσουμε την επένδυσή μας.

#### **Παράδειγμα 2:**

Χρησιμοποιώντας τα δεδομένα του παραπάνω προβλήματος να αξιολογήσετε την επένδυση με την μέθοδο του ΕΒΑ

### **Λύση:**

Αρχικά πρέπει να υπολογίσουμε το Ονομαστικό ΕΒΑ ( ΟΝ.ΕΒΑ):

 $ON.EBA = \frac{O(N.111 - R_0)}{V}$ 0 ΟΝ.ΚΤΡ – Κ Κ

Επομένως χρησιμοποιώντας τα δεδομένα του προβλήματός μας:

$$
ON.EBA = \frac{1.000 - 700}{700} = 0,42857
$$

Έπειτα θα υπολογίσουμε το Πραγματικό ΕΒΑ ( ΠΡ.ΕΒΑ):

$$
\mathsf{TP}.\mathsf{EBA} = \frac{\Pi \mathsf{P}.\mathsf{K} \mathsf{TP}_1 - \mathsf{K}_0}{\mathsf{K}_0}
$$

Άρα

$$
\text{TP.EBA} = \frac{909 - 700}{700} = 0,29857
$$

Για να αποφασίσουμε με βάση την μέθοδο ΕΒΑ χρησιμοποιώντας τους Ονομαστικούς Όρους, θα πρέπει να συγκρίνουμε τον ΟΝ.ΕΒΑ με το Ονομαστικό Επιτόκιο αγοράς. Δηλαδή θα έχουμε:

 ΟΝ.ΕΒΑ = 0,42857 και i = 0,21 Επειδή ΟΝ.ΕΒΑ > i η επένδυση γίνεται αποδεκτή.

Αντίθετα για να αποφασίσουμε με βάση το ΕΒΑ χρησιμοποιώντας Πραγματικούς Όρους θα πρέπει να συγκρίνουμε το ΠΡ.ΕΒΑ με το Πραγματικό Επιτόκιο της αγοράς. Δηλαδή:

 ΠΡ.ΕΒΑ = 0,29857 και π = 0,1 Άρα η επένδυση θα γίνει αποδεκτή αφού ΠΡ.ΕΒΑ > π **Παράδειγμα 3:**  Κόστος Επένδυσης Κ<sub>0</sub> = 10.000 €  $ON.KTP_1 = 3.000 €$ ΟΝ.ΚΤΡ<sub>2</sub> = 13.000 €  $i = 0.20$  $p = 0.10$ Ζητείται να αξιολογηθεί η επένδυση με τη μέθοδο της ΚΠΑ.

### **Λύση:**

Α) Αξιολόγηση της ΚΠΑ χρησιμοποιώντας Ονομαστικούς Όρους:

$$
K\Pi A = \frac{ON.KTP_1}{1 + i} + \frac{ON.KTP_2}{(1 + i)^2} - K_0
$$
  

$$
K\Pi A = \frac{3.000}{1 + 0.2} + \frac{13.000}{(1 + 0.2)^2} - 10.000
$$
  

$$
K\Pi A = 1.0527,78 \in
$$

#### Β) Αξιολόγηση της ΚΠΑ χρησιμοποιώντας Πραγματικούς Όρους:

KΠA = [ON.KTP<sub>1</sub> / ( 1 + p )] / [( 1 + i ) / ( 1 + p )] + [ ON.KTP<sub>2</sub> / ( 1 + p )<sup>2</sup> ] / [ ( 1 + i  $)^2$  /

 $(1 + p)^2$ ] – K<sub>0</sub> KΠA =  $[3.000 / (1 + 0.1)] / [(1 + 0.2) / (1 + 0.1)] + [13.000 / (1 + 0.1)^{2}] / [(1 + 0.1)]$  $+ 0.2$ )<sup>2</sup>  $/$ [ ( 1 + 0,2 )<sup>2</sup> / ( 1+ 0,1 )<sup>2</sup>] – 10.000 ΚΠΑ = 1.0527,78 €

Γ) Αξιολόγηση με ΕΒΑ χρησιμοποιώντας Ονομαστικούς Όρους:

Για να αξιολογήσουμε μια επένδυση θα πρέπει να συγκρίνουμε το ΟΝ.ΕΒΑ με το Ονομαστικό Επιτόκιο αγοράς. Άρα έχουμε,

$$
ON.EBA = \frac{ON.KTP - K_0}{K_0}
$$

Κάνοντας τους υπολογισμούς βρίσκουμε ότι το ΟΝ.ΕΒΑ είναι: ΟΝ.ΕΒΑ = 0,30 και i = 0,20

Αφού ΟΝ.ΕΒΑ > i τότε η επένδυση γίνεται αποδεκτή

Δ) Αξιολόγηση της επένδυσης με ΕΒΑ χρησιμοποιώντας Πραγματικούς Όρους: Σε αυτό το σημείο θα συγκρίνουμε το ΠΡ.ΕΒΑ με το Πραγματικό Επιτόκιο αγοράς. Επομένως,

 $\Pi$ P.EBA =  $\frac{\Pi H \cdot \Pi H - \Pi_0}{\sigma}$ 0  $\Pi$ P.KTP – K Κ

Κάνοντας τους υπολογισμούς βρίσκουμε ότι είναι:

ΠΡ.ΕΒΑ = 0,18

Επίσης θα πρέπει να βρούμε το Πραγματικό Επιτόκιο Αγοράς. Για να το βρούμε θα χρησιμοποιήσουμε τον εξής τύπο:

 $\pi = \frac{i-p}{i}$  $1 + p$  $=\frac{0,20 - 0,10}{0,0}$  $1 + 0,10$  $=\frac{0,10}{1,10}$ 1,10  $= 0,0909$ 

επομένως, αφού ΟΝ.ΕΒΑ > π τότε η επένδυση γίνεται αποδεκτή

# **ΤΕΤΑΡΤΟ ΚΕΦΑΛΑΙΟ : ΚΟΣΤΟΣ ΚΕΦΑΛΑΙΟΥ**

# **4.1 ΕΙΣΑΓΩΓΗ**

Στο συγκεκριμένο κεφάλαιο θα αναλύσουμε τις έννοιες και τις διαδικασίες που οδηγούν στην εκτίμηση του συνολικού κόστους κεφαλαίου μιας επιχείρησης. Πράγμα πολύ σημαντικό για μια επιχείρηση για τους εξής λόγους:

• Πρώτον, η μεγιστοποίηση του πλούτου των μετοχών μιας επιχείρησης απαιτεί την ελαχιστοποίηση του κόστους κεφαλαίου της. Για να ελαχιστοποιηθεί το κόστος κεφαλαίου θα πρέπει να είμαστε σε θέση να το εκτιμήσουμε.

• Δεύτερον, για να αξιολογήσουμε τα διάφορα επενδυτικά προγράμματα μια επιχείρησης θα πρέπει πρώτα να έχουμε εκτιμήσει το κόστος κεφαλαίου.

### **4.2 ΒΑΣΙΚΕΣ ΕΝΝΟΙΕΣ**

Τα κεφάλαια μιας επιχείρησης αντιπροσωπεύουν τα χρηματικά ποσά τα οποία χρησιμοποιεί η επιχείρηση για να χρηματοδοτήσει τα ενεργητικά της στοιχεία καθώς και τις διάφορες δραστηριότητες της. Τα ενεργητικά αυτά στοιχεία πρέπει να χρηματοδοτηθούν από κάποιες πηγές οι οποίες εμφανίζονται στο παθητικό του ισολογισμού της επιχείρησης. Επομένως τα κεφάλαια μιας επιχείρησης αντιπροσωπεύουν το σύνολο του παθητικού της και περιλαμβάνουν τις βραχυπρόθεσμες και μακροπρόθεσμες υποχρεώσεις καθώς και τα ίδια κεφάλαια της. Συνεπώς όταν μιλάμε για το κόστος κεφαλαίου μιας επιχείρησης εννοούμε το κόστος που έχουν οι πηγές χρηματοδότησης της επιχείρησης.

### **ΚΟΣΤΟΣ ΚΕΦΑΛΑΙΟΥ**

Το κόστος κεφαλαίου μιας επιχείρησης είναι το κόστος ευκαιρίας των κεφαλαίων που έχουν όλοι οι επενδυτές της επιχείρησης . Το κόστος ευκαιρίας των κεφαλαίων είναι η απόδοση της καλύτερης εναλλακτικής επένδυσης η οποία είναι διαθέσιμη. Με άλλα λόγια, είναι η υψηλότερη απόδοση την οποία μπορεί να πετύχει κάποιος επενδυτής αν επενδύσει τα χρήματά του σε συγκεκριμένο πρόγραμμα.

Για να υπολογίσουμε το κόστος κεφαλαίου μια επιχείρησης το οποίο θα χρησιμοποιήσουμε στην αξιολόγηση των επενδυτικών προγραμμάτων της, κάνουμε συνήθως τρεις υποθέσεις:

• Τα εξεταζόμενα επενδυτικά προγράμματα πρέπει να έχουν περίπου τον ίδιο κίνδυνο με τα ήδη υπάρχοντα προγράμματα της επιχείρησης. Επομένως υποθέτουμε ότι ο επιχειρηματικός κίνδυνος παραμένει σταθερός.

• Η πολιτική μερίσματος της επιχείρησης παραμένει σταθερή.

• Η κεφαλαιακή διάρθρωση της επιχείρησης παραμένει σταθερή. Όταν λέμε κεφαλαιακή διάρθρωση εννοούμε την αναλογία μεταξύ μακροπρόθεσμων υποχρεώσεων, κοινών και προνομιούχων μετοχών. Άρα υποθέτουμε ότι ο χρηματοοικονομικός κίνδυνος της επιχείρησης παραμένει σταθερό.

Οι παραπάνω υποθέσεις είναι απαραίτητες καθώς σε διαφορετική περίπτωση το κόστος κεφαλαίου της επιχείρησης δεν θα παραμείνει σταθερό και κατά συνέπεια δεν θα είμαστε σε θέση να το υπολογίσουμε. Έτσι έχοντας κάνει τις παραπάνω υποθέσεις, μπορούμε να υπολογίσουμε το κόστος κεφαλαίου ακολουθώντας τα εξής στάδια:

1) Αρχικά πρέπει να αποφασίσουμε ποιες είναι οι πηγές χρηματοδότησης που θα χρησιμοποιηθούν σε ένα νέο επενδυτικό πρόγραμμα και σε τι ποσοστό θα χρησιμοποιηθεί κάθε μια από αυτές.

2) Έπειτα υπολογίζουμε το κόστος της κάθε πηγής χρηματοδότησης.

3) Στην συνέχεια χρησιμοποιώντας το κόστος της κάθε πηγής χρηματοδότησης και το ποσοστό συμμετοχής της στην χρηματοδότηση του προγράμματος, υπολογίζουμε το συνολικό κόστος κεφαλαίου της επιχείρησης.

# **4.3 ΜΕΤΡΗΣΗ ΤΟΥ ΚΟΣΤΟΥΣ ΚΕΦΑΛΑΙΟΥ ΤΗΣ ΕΤΑΙΡΙΑΣ**

Για να μετρήσουμε το κόστος κεφαλαίου μια εταιρείας, δηλαδή την απόδοση που απαιτεί η αγορά από τις υπάρχουσες επενδύσεις της εταιρείας, θα πρέπει να μετρήσουμε χωριστά το κόστος του μετοχικού κεφαλαίου και το κόστος των ομολογιών της εταιρείας. Η διαδικασία αυτή προϋποθέτει τη χρησιμοποίηση των κατάλληλων υποδειγμάτων αποτίμησης των μετοχών και των ομολογιών της εταιρείας. Η βασική αρχή μας θα είναι:

Τιμή Αξιογράφου = ΠΑ των Εσόδων των Αξιογράφων

### **Κόστος Μετοχικού Κεφαλαίου:**

Στην αγορά κεφαλαίου οι επενδυτές διαμορφώνουν τις τιμές των αξιογράφων χρησιμοποιώντας: Α) τα αναμενόμενα οφέλη των αξιογράφων, Β) την απόδοση που απαιτούν, λαμβάνοντας υπόψη τον κίνδυνο των αξιογράφων.

### **Πηγές Χρηματοδότησης:**

Τα κεφάλαια για τη χρηματοδότηση παραγωγικών επενδύσεων αντλούνται από δυο βασικές πηγές:

α) εσωτερικές πηγές: σε αυτή την κατηγορία ανήκουν η παρακράτηση κερδών και οι αποσβέσεις και

β) εξωτερικές πηγές: εδώ συμπεριλαμβάνονται ο τραπεζικός δανεισμός, η χρηματοδοτική μίσθωση, η έκδοση ομολογιών και μετοχών.

### **Κατηγορίες Χρηματοδότησης:**

Α) Έμμεση χρηματοδότηση: Στην έμμεση χρηματοδότηση περιέχονται τρία μέρη:

- Οι πλεονασματικές μονάδες
- Οι διαμεσολαβητικοί πιστωτικοί οργανισμοί
- Οι ελλειμματικές μονάδες.

Στην περίπτωση της έμμεσης χρηματοδότησης οι αποταμιεύσεις κατατίθενται σε πιστωτικούς οργανισμούς οι οποίοι χορηγούν δάνεια σε επιχειρήσεις, οργανισμούς και φυσικά πρόσωπα. Την ευθύνη για την αξιολόγηση των επιχειρήσεων και των προτάσεων χρηματοδότησης την έχουν οι πιστωτικοί οργανισμοί. Αξίζει να αναφέρουμε ότι στην συγκεκριμένη κατηγορία χρηματοδότησης οι αποταμιευτές δεν γνωρίζουν τον αποδέκτη της χρηματοδότησης ενώ οι απαιτήσεις των αποταμιευτών είναι έναντι των πιστωτικών οργανισμών και όχι έναντι του τελικού αποδέκτη της χρηματοδότησης.

### Β) Άμεση χρηματοδότηση:

Με την άμεση χρηματοδότηση εννοούμε την απευθείας χρηματοδότηση των ελλειμματικών μονάδων από επενδυτές. Τέτοιου είδους χρηματοδότηση επιτυγχάνεται με την έκδοση αξιογράφων από τις εταιρείες στο ευρύ επενδυτικό κοινό. Στην άμεση χρηματοδότηση δεν παρεμβαίνουν οι πιστωτικοί οργανισμοί ενώ η αξιολόγηση των αξιογράφων διεξάγεται από τους ίδιους τους επενδυτές.

### **Αξιόγραφα:**

Τα αξιόγραφα είναι αποδεικτικά χρέους ή ιδιοκτησίας, τα οποία εκδίδονται από ιδιωτικές και δημόσιες επιχειρήσεις που επιθυμούν να αντλήσουν κεφάλαια από το ευρύ επενδυτικό κοινό. Από χρηματοδοτική άποψη, ένα αξιόγραφο είναι μια ακολουθία χρηματορροών. Συγκεκριμένα ένα αξιόγραφο, σύμφωνα με την εκδότρια αρχή, αποτελείται από μια αρχική εισροή χρημάτων η οποία έχει ως συνέπεια την ακολουθία μελλοντικών χρηματικών εκροών. Τα αξιόγραφα για τους εκδότες τους θεωρούνται χρηματοδοτική ευκαιρία.

### Αξιόγραφα ανάλογα με τη Νομική τους Διάσταση:

Σύμφωνα με αυτό το κριτήριο, τα αξιόγραφα διακρίνονται σε τίτλους χρέους, δηλαδή τα χρεόγραφα, και σε τίτλους που ενσωματώνουν ιδιοκτησία, δηλαδή τις μετοχές.

### **Αγορά Χρήματος:**

Είναι η αγορά στην οποία διακινούνται χρεόγραφα βραχυχρόνιας διάρκειας. Τα βασικά χαρακτηριστικά των συγκεκριμένων χρεογράφων είναι τα ακόλουθα:

1) Η διάρκεια ( ενός έτους συνήθως)

2) Ο χαμηλός κίνδυνος αθέτησης των υποχρεώσεων του εκδότη των χρεογράφων

3) Ο υψηλός βαθμός ρευστοποίησης τους.

### **Αγορά Κεφαλαίου:**

Στην συγκεκριμένη αγορά διακινούνται αξιόγραφα μακροχρόνιας διάρκειας. Η διάρκεια ζωής τους, των ομολογιών και των μετοχών, είναι μεγαλύτερα τους έτους. Τα βασικά χαρακτηριστικά των αξιογράφων που διακινούνται στην αγορά κεφαλαίου είναι τα εξής:

- 1) Ο υψηλότερος κίνδυνος αθέτησης των υποχρεώσεων των εκδοτών.
- 2) Η σημαντική διακύμανση των τιμών των αξιογράφων.
- 3) Η μεγάλη διάρκεια ζωής.

Η αγορά κεφαλαίου διακρίνεται σε δύο κατηγορίες:

1) Πρωτογενής Αγορά: η συγκεκριμένη κατηγορία της αγοράς κεφαλαίου περιλαμβάνει την αγορά στην οποία πραγματοποιούνται εκδόσεις νέων αξιογράφων. 2) Δευτερογενής Αγορά: είναι η αγορά στην οποία διακινούνται αξιόγραφα που

έχουν εισαχθεί στο σύστημα της κεφαλαιαγοράς μέσω των υπηρεσιών της πρωτογενούς αγοράς.

### **ΠΑΡΑΔΕΙΓΜΑΤΑ:**

### **Παράδειγμα 1:**

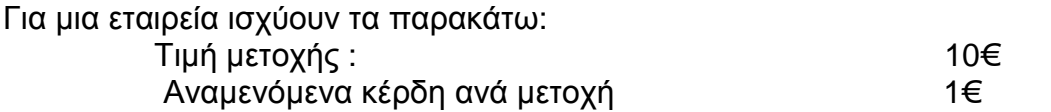

Η εταιρεία θεωρείται ότι είναι στατική. Να υπολογισθεί το κόστος του μετοχικού κεφαλαίου.

### **Λύση:**

Σε αυτού του είδους προβλήματα θα υποθέτουμε ότι: Τιμή Αγοράς = Οικονομική Αξία Πρέπει λοιπόν να ισχύει η παρακάτω σχέση:

Τιμή μετοχής (P) = Κέρδη ανά μετοχή (ΚΑΜ) / Κόστος του μετοχικού κεφαλαίου ( K<sub>u</sub>  $\lambda$ 

Αν λύσουμε ως προς το Κ<sub>μ</sub> θα έχουμε:

 $K_{\mu} = \frac{KAM}{R}$ Ρ  $=\frac{1}{16}$ 10  $= 0,10$  Άρα το Κ<sup>μ</sup> είναι ίσο με 0,10. Συνεπώς λαμβάνοντας υπόψη τον κίνδυνο των μελλοντικών ΚΑΜ η αγορά απαιτεί το Κμ να είναι 10%.

### **Παράδειγμα 2:**

Από μια μετοχή αναμένονται 2 € από τις υπάρχουσες επενδύσεις της εταιρείας. Η αγορά απαιτεί 20%. Πόσα χρήματα πρέπει να καταβληθούν σήμερα έτσι ώστε να επιτευχθεί η απόδοση 20%;

### **Λύση:**

Όπως έχουμε αναφέρει παραπάνω η Τιμή Αγοράς είναι ίση με την Παρούσα αξία των εσόδων των αξιογράφων. Έτσι, σύμφωνα με αυτό θα έχουμε:

$$
\mathsf{\Pi}\mathsf{A} = \frac{\mathsf{KAM}}{\mathsf{K}_{m}}
$$

Αντικαθιστώντας θα έχουμε:

$$
\mathsf{TA} = \frac{2}{0,2} = 10 \in
$$

Το ποσό που πρέπει να καταβληθεί για την επίτευξη της αναμενόμενης απόδοσης με ποσοστό 20% είναι 10 €

### **Παράδειγμα 3:**

Για μια εταιρεία ισχύουν τα εξής: 500.000 μετοχές Ονομαστικής αξίας 1 € 500.000 + Αποθεματικά 300.000 Ίδια Κεφάλαια 800.000

 Τρέχουσα Τιμή Μετοχής 2  $KAM$  0,4

Η διεύθυνση της εταιρείας εξετάζει μια επενδυτική πρόταση η οποία κοστίζει 400.000 €. Ο αναμενόμενος ΕΒΑ είναι 25%. Η διεύθυνση προτείνει την έκδοση ομολογιών ονομαστικής αξίας 40.000 €, επιτοκίου έκδοσης 10%. Οι ομολογίες θα εκδοθούν στο άρτιο. Η τιμή εξόφλησης των ομολογιών θα είναι ίση με την ονομαστική τους αξία. Λόγω αλλαγής της κεφαλαιακής διάρθρωσης της εταιρείας εκτιμάται ότι το κόστος του μετοχικού κεφαλαίου θα αυξηθεί κατά 5%. Ο επιχειρηματικός κίνδυνος της νέας επένδυσης είναι ο ίδιος με αυτόν των υπαρχόντων περιουσιακών στοιχείων της εταιρείας. Να αγνοηθούν οι φόροι.

### Ζητείται:

Θα συμβουλεύατε την εταιρεία να αποδεχθεί την επένδυση;

### **Λύση:**

Αρχικά θα πρέπει να υπολογίσουμε το κόστος του μετοχικού κεφαλαίου χωρίς να λάβουμε υπόψη τη νέα επένδυση. Η εταιρεία την οποία μελετάμε είναι στατική εταιρεία:

$$
P = \frac{KAM}{K_m}
$$

Λύνοντας ως προς Κ<sup>μ</sup> θα έχουμε:

 $K_{\mu} = \frac{KAM}{R}$ Ρ  $= \frac{0.4}{1}$ 2  $= 0,20$ 

Η τρέχουσα αξία του μετοχικού κεφαλαίου χωρίς την νέα επένδυση θα είναι:

Αριθμός μετοχών \* Τιμή = 500.000 \* 2 = 1.000.000 €

Για να υπολογίσουμε την τρέχουσα αξία του μετοχικού κεφαλαίου με τη νέα επένδυση θα πρέπει να υπολογίσουμε αρχικά τα νέα κέρδη ανά μετοχή.

Σύνολο Κερδών προ τόκων της εταιρείας:

α) από τα υπάρχοντα περιουσιακά στοιχεία:

 $500.000 * 0.4 = 200.000 \in$ 

β) από τη νέα επένδυση:

 $400.000 * 0.25 = 100.000 \in$ 

Αθροίζοντας τα παραπάνω, δηλαδή τα α και β, έχουμε:

Κέρδη μετά από τόκους ( ΚΜΤ ) είναι:

 ΚΜΤ = Κέρδη προ τόκων ( ΚΠΤ ) – Τόκοι  $K\Pi T = 300.000 - 40.000 = 260.000 \in$ 

$$
KAM = \frac{260.000}{500.000} = 0,52
$$

Άρα η νέα τιμή της μετοχής θα είναι  $\frac{0,52}{2}$ 0,25  $= 2,08$ 

Η χρηματιστηριακή αξία μετοχικού κεφαλαίου θα είναι:

500.000  $*$  2,08 = 1.040.000 €

 $K_{\epsilon}^1 = 0.25 * \frac{1.040.000}{1.140,0000}$ 1.440.000 <sup>+</sup> 0,1 \* 400.000 1.440.000 = 0,20832

Η απόφαση που παίρνουμε για την επένδυση είναι η εξής:

Αφού ο ΕΒΑ της επένδυσης είναι 25% ενώ το οριακό κόστος είναι 15% η επένδυση γίνεται αποδεκτή.

<sup>1</sup>Το Κ<sub>ε</sub> αντιπροσωπεύει την απόδοση που απαιτεί η αγορά και οι ομολογιούχοι από τα αξιόγραφα της εταιρείας ( μετοχές και ομολογίες ).

# **ΕΠΙΛΟΓΟΣ**

 H αξιολόγηση είναι η βάση δημιουργίας μιας επιχείρησης καθώς και ο κυριότερος συντελεστής ανάπτυξης, τόσο της επιχείρησης, όσο και της εθνικής οικονομίας γενικότερα. Η επένδυση δεσμεύει κεφάλαια για πολλά χρόνια με την ελπίδα μελλοντικών ωφελειών και συνεπάγεται κινδύνους, χρονικά περισσότερο ή λιγότερα απομακρυσμένους. Επιπλέον, η επένδυση αποτελεί πράξη μη εύκολα ανατρέψιμη, όχι λόγω της ζημιάς που αναμένεται να προκύψει από τη ρευστοποίηση της επένδυσης, αλλά κυρίως για λόγους ψυχολογικούς οι οποίοι συνήθως οδηγούν στην αναβολή της ενδεδειγμένης απόφασης της ρευστοποίησης και κατ΄ ακολουθία σε σημαντικότερες απώλειες. Είναι όμως απαραίτητη η ανάγκη μελέτης, ώστε η απόφαση που θα ληφθεί, όσον αφορά τις επενδύσεις, να είναι ορθολογική.

 Η επένδυση λοιπόν συμβάλλει στη μεγιστοποίηση της συνολικής αξίας της επιχείρησης δηλαδή στη μεγιστοποίηση του πλούτου των μετοχών της επιχείρησης. Κατά συνέπεια, αυτός είναι ο αντικειμενικός σκοπός της χρηματοοικονομικής διοίκησης.

### **ΒΙΒΛΙΟΓΡΑΦΙΑ**

### **ΕΛΛΗΝΟΓΛΩΣΣΗ ΒΙΒΛΙΟΓΡΑΦΙΑ**

• ΣΗΜΕΙΩΣΕΙΣ ΤΟΥ ΤΜΗΜΑΤΟΣ ΧΡΗΜΑΤΟΙΚΟΝΟΜΙΚΗΣ & ΕΛΕΓΚΤΙΚΗΣ ΤΟΥ ΤΕΙ ΗΠΕΙΡΟΥ ΠΑΡΑΡΤΗΜΑ ΠΡΕΒΕΖΑΣ :ΠΛΗΡΟΦΟΡΙΑΚΑ ΣΥΣΤΗΜΑΤΑ ΧΡΗΜΑΤΟΟΙΚΟΝΟΜΙΚΗΣ ΔΙΟΙΚΗΣΗΣ (MANAGEMENT INFORMATION SYSTEMS – A FINANCIAL PERSPECTIVE )

• ΣΗΜΕΙΩΣΕΙΣ ΤΟΥ ΠΑΝΕΠΙΣΤΗΜΙΟΥ ΠΕΙΡΑΙΑ ΤΟΥ ΤΜΗΜΑΤΟΣ ΟΡΓΑΝΩΣΗΣ ΚΑΙ ΔΙΟΙΚΗΣΗΣ ΕΠΙΧΕΙΡΗΣΕΩΝ: ΠΛΗΡΟΦΟΡΙΑΚΑ ΣΥΣΤΗΜΑΤΑ

• ΕΦΑΡΜΟΓΕΣ ΥΠΟΛΟΓΙΣΤΙΚΩΝ ΦΥΛΛΩΝ ΣΤΗ ΔΙΟΙΚΗΣΗ-ΟΙΚΟΝΟΜΙΑ, ΤΑΜΠΑΚΑΣ ΒΑΣΙΛΕΙΟΣ

• ΣΗΜΕΙΩΣΕΙΣ ΤΟΥ ΠΑΝΕΠΙΣΤΗΜΙΟΥ ΠΑΤΡΩΝ, ΤΜΗΜΑΤΟΣ ΓΕΩΛΟΓΙΑΣ, ΤΟΜΕΑΣ ΓΕΝΙΚΗΣ ΘΑΛΑΣΣΙΑΣ ΓΕΩΛΟΓΙΑΣ ΚΑΙ ΓΕΩΔΥΝΑΜΙΚΗΣ: ΒΑΣΙΚΕΣ ΕΦΑΡΜΟΓΕΣ ΤΩΝ ΛΟΓΙΣΜΙΚΩΝ MS-EXCEL, GRAPHER & SURFER

• ΣΗΜΕΙΩΣΕΙΣ ΤΟΥ ΤΜΗΜΑΤΟΣ: ΔΙΟΙΚΗΣΗΣ ΜΟΝΑΔΩΝ ΥΓΕΙΑΣ ΚΑΙ ΠΡΟΝΟΙΑΣ ΤΗΣ ΣΧΟΛΗΣ ΔΙΟΙΚΗΣΗΣ ΚΑΙ ΟΙΚΟΝΟΜΙΑΣ ΤΟΥ ΤΕΙ ΑΘΗΝΑΣ: MS - EXCEL

• ΤΥΠΟΙ ΚΑΙ ΣΥΝΑΡΤΗΣΕΙΣ ΤΟΥ ΕΛΛΗΝΙΚΟΥ MICROSOFT EXCEL 2003- ΕΜΠΟΡΙΚΕΣ ΕΦΑΡΜΟΓΕΣ, JOHN WALKENBACH ΕΚΔΟΣΕΙΣ ΓΚΙΟΥΡΔΑΣ 2000

• ΧΡΗΜΑΤΟΟΙΚΟΝΟΜΙΚΗ ΑΝΑΛΥΣΗ ΛΟΓΙΣΤΙΚΩΝ ΚΑΤΑΣΤΑΣΕΩΝ ΝΙΚΗΤΑ Α. ΝΙΑΡΧΟΥ, ΕΒΔΟΜΗ ΕΚΔΟΣΗ ΕΚΔΟΣΕΙΣ ΑΘ.ΣΤΑΜΟΥΛΗΣ

• ΤΡΑΠΕΖΙΚΗ ΔΙΟΙΚΗΣΗ-ΧΡΗΜΑΤΟΟΙΚΟΝΟΜΙΚΗ ΔΙΟΙΚΗΣΗ ΤΟΜΟΣ Α,Β ΕΚΔΟΣΗ ΒΑΣΙΛΕΙΟΥ ΔΗΜΗΤΡΙΟΣ

• ΑΞΙΟΛΟΓΗΣΗ ΚΑΙ ΧΡΗΜΑΤΟΟΙΚΟΝΟΜΙΚΗ ΔΙΟΙΚΗΣΗ:ΧΡΗΜΑΤΟΟΙΚΟΝΟΜΙΚΗ ΔΙΑΧΕΙΡΙΣΗ ΚΑΙ ΧΡΗΜΑΤΟΟΙΚΟΝΟΜΙΚΟ ΣΥΣΤΗΜΑ Ε ΠΕΤΡΑΚΗΣ, ΤΟ ΟΙΚΟΝΟΜΙΚΟ 1999

• ΧΡΗΜΑΤΟΟΙΚΟΝΟΜΙΚΑ ΘΕΜΑΤΑ:ΕΦΑΡΜΟΓΕΣ ΚΑΙ ΜΕΛΕΤΕΣ ΠΕΡΙΠΤΩΣΕΩΝ,ΑΡΙΘΜΗΤΙΚΑ ΠΑΡΑΔΕΙΓΜΑΤΑ ΚΑΙ ΑΠΑΝΤΗΣΕΙΣ ΓΕΩΡΓΙΟΥ Α. ΚΑΡΑΘΑΝΑΣΗ ΕΚΔΟΣΕΙΣ Γ. ΜΠΕΝΟΥ 2002

• ΧΡΗΜΑΤΟΟΙΚΟΝΟΜΙΚΗ ΔΙΟΙΚΗΣΗ: ΑΞΙΟΛΟΓΗΣΗ ΕΠΕΝΔΥΣΕΩΝ ΔΡ. Π. ΖΑΧΟΥΡΗΣ, ΠΑΤΡΑ 2006

# **ΗΛΕΚΤΡΟΝΙΚΕΣ ΔΙΕΥΘΥΝΣΕΙΣ**

- [www.Google.com](http://www.Google.com)
- <http://www.imu.iccs.gr/courses/MIS/index.html>
- download.cnet.com/Microsoft-Excel-2003/3000-2077\_4-10965180.html
- <http://www.msexcel07.com/>
- <http://office.microsoft.com/el-gr/excel/HA101806958.aspx>

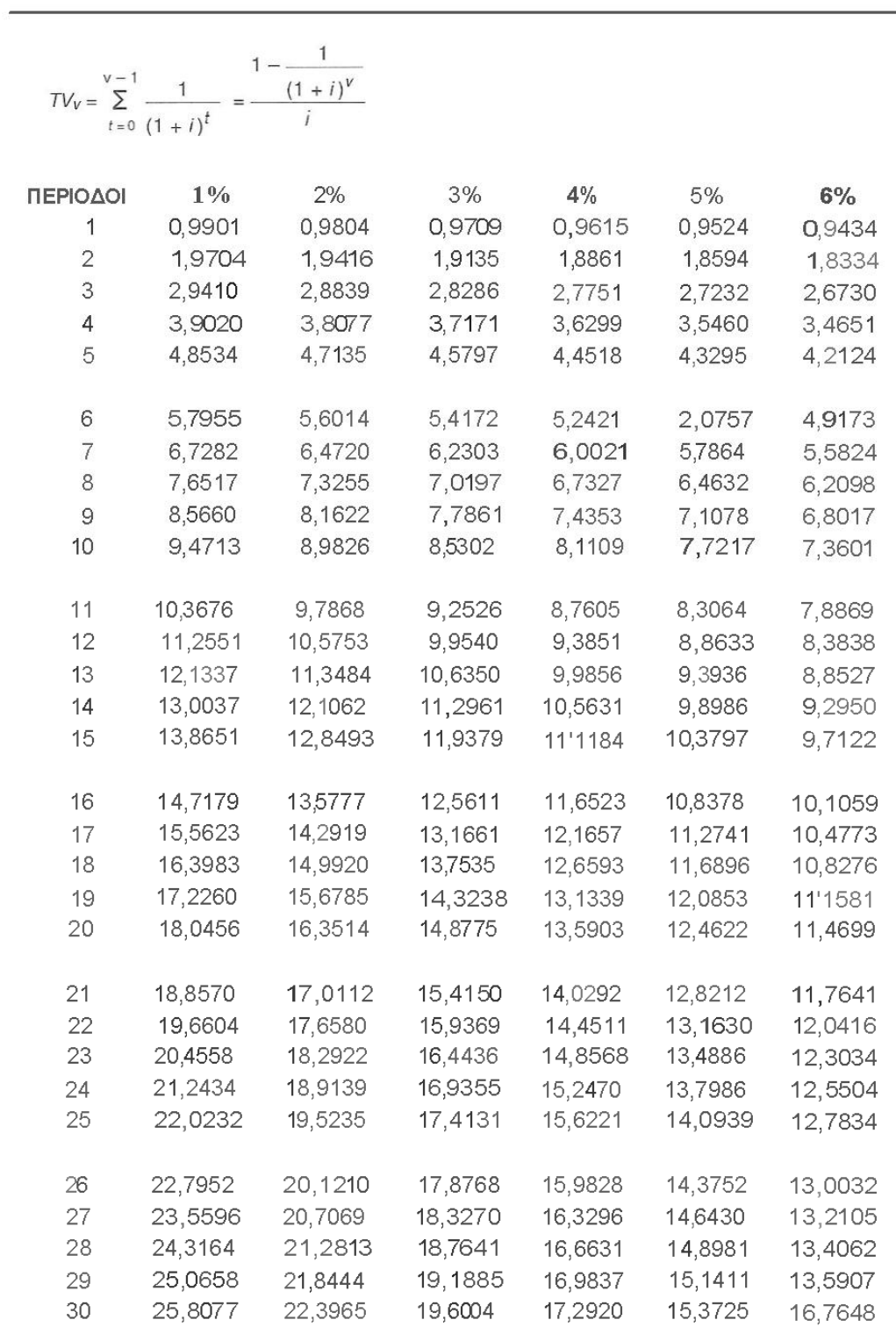

Η ΠΑΡΟΥΣΑ ΑΞΙΑ ΣΕΙΡΑΣ ΠΛΗΡΩΜΩΝ ΜΙΑΣ ΝΟΜΙΣΜΑΤΙΚΗΣ ΜΟΝΑΔΑΣ

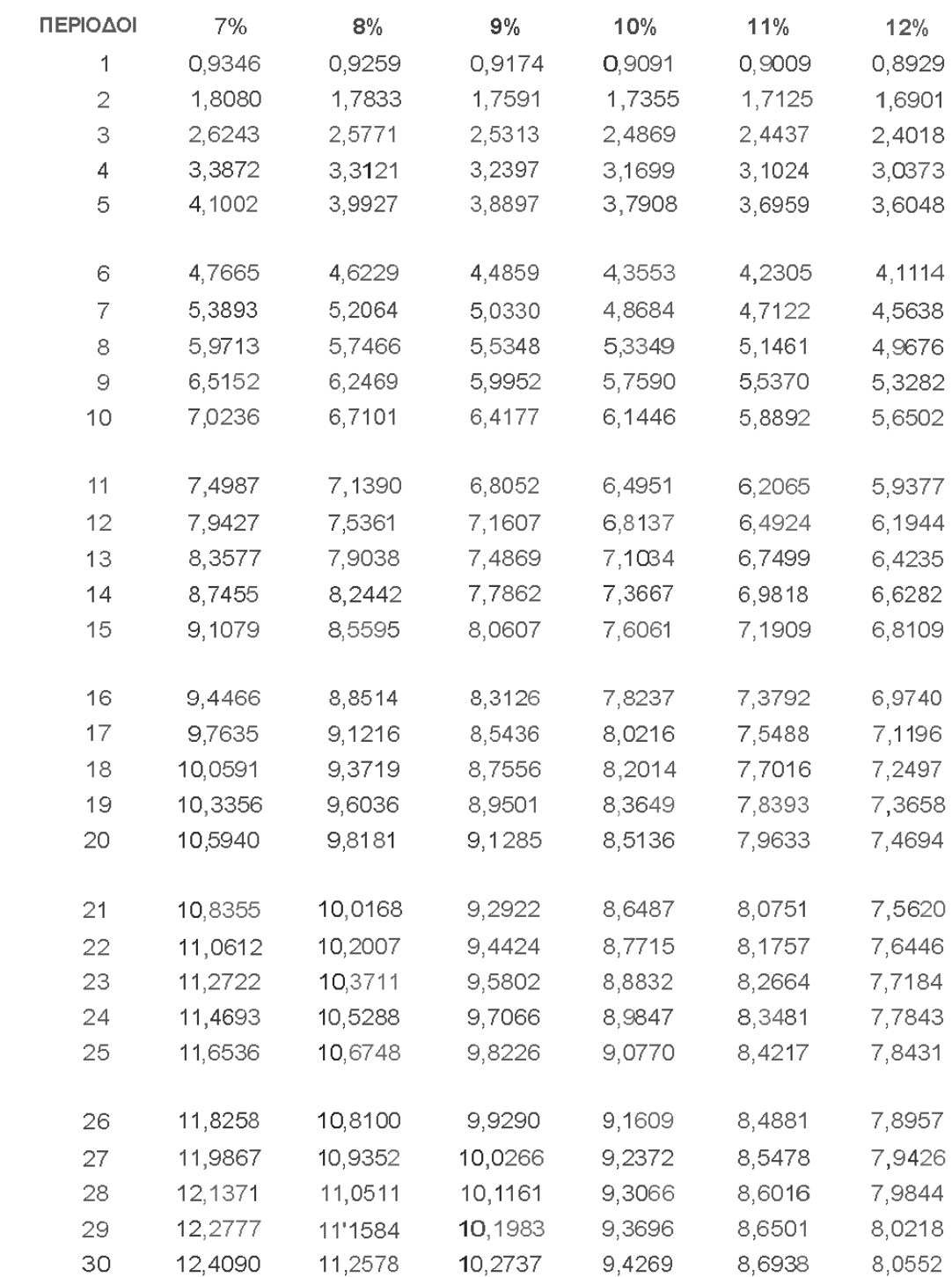

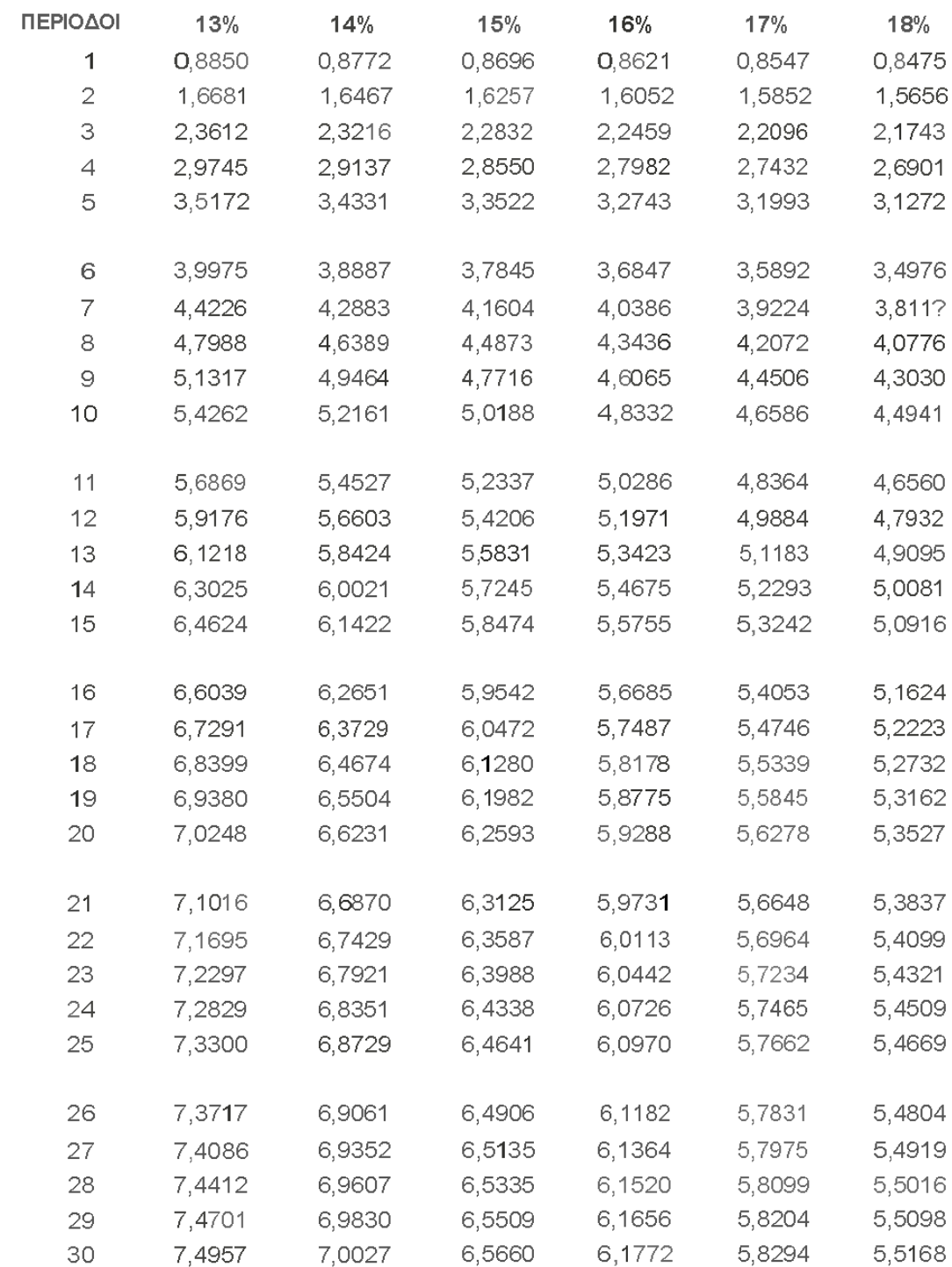

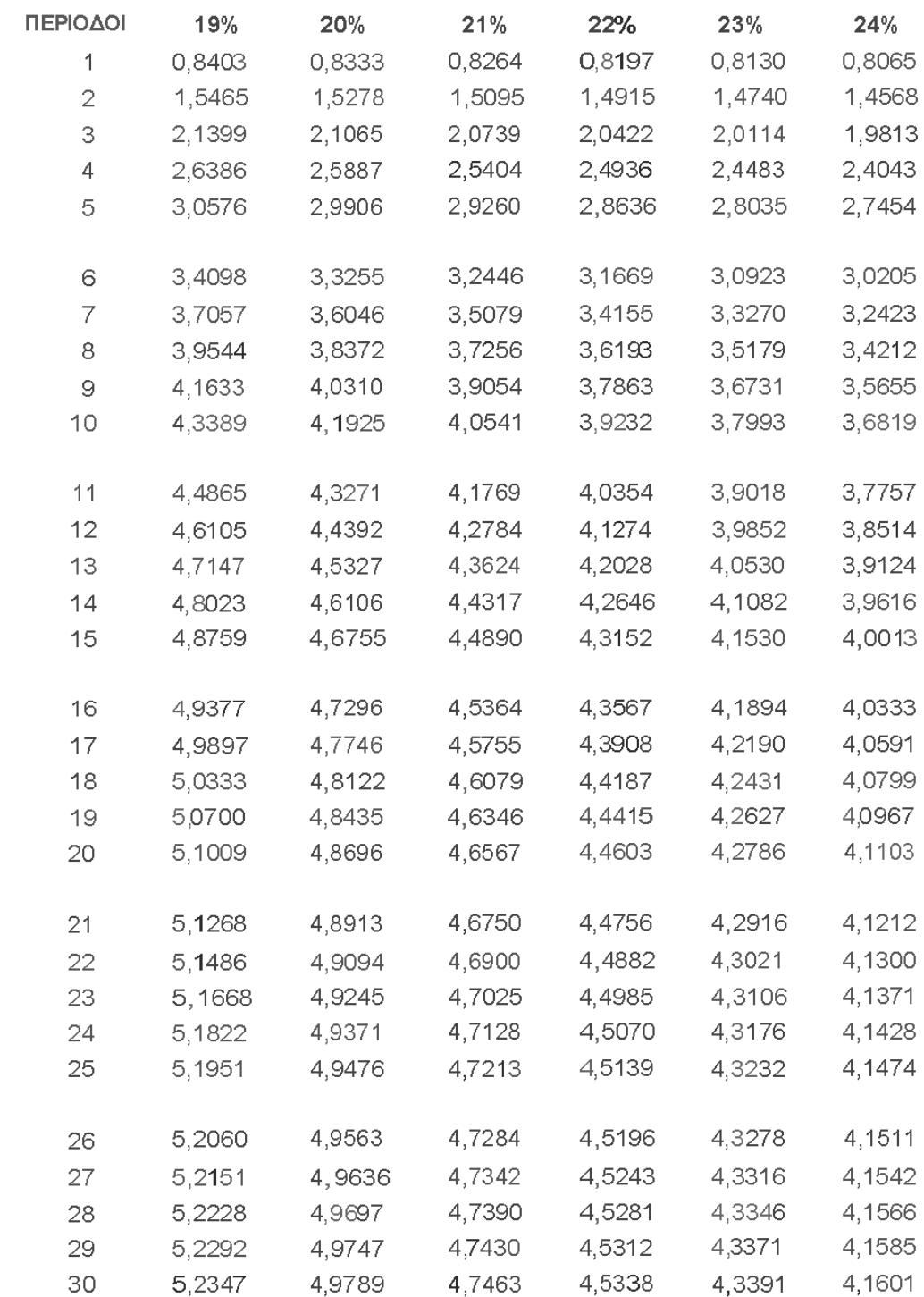

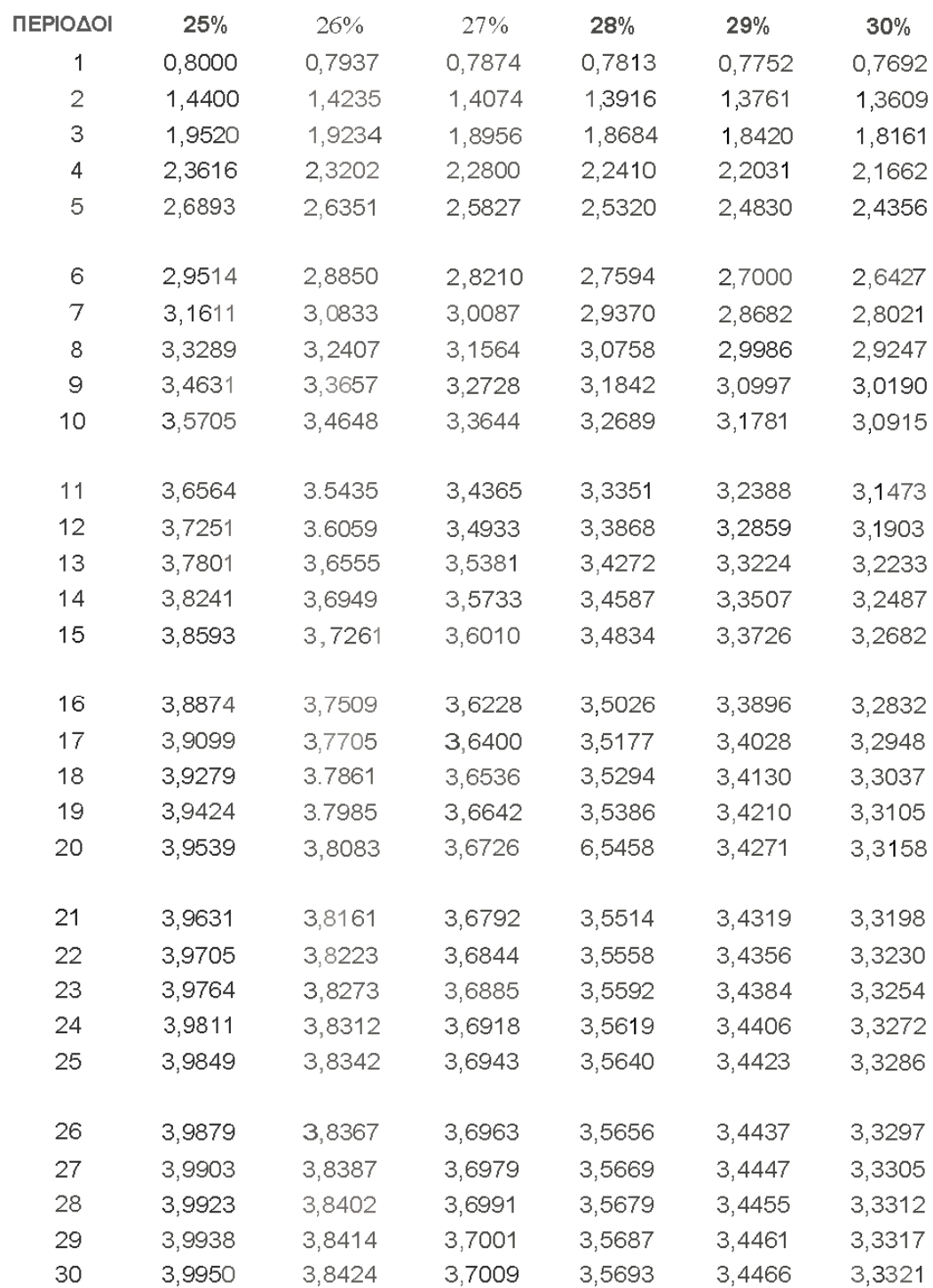